STYMULATOR<br>REF|L300, L301, L321, L310, L311, L331, L200, L201, L209, L221, L210, L211,<br>L231, L100, L101, L121, L110, L111, L131, S701, S702, S722, J278, J279, J272,<br>J273, J274, J275, J276, J277, J172, J173, J174, J175, J17 J063, J064, J065, J066, J067 THELD WIREN CO MAIL NEIO" VITALEO WARTIO WALLEN WARE NOW THE REAL OF THE REAL OF THE REAL OF THE REAL OF THE REAL OF THE REAL OF THE REAL OF THE REAL OF THE REAL OF THE REAL OF THE REAL OF THE REAL OF THE REAL OF THE REAL OF THE REAL OF THE R TIO", ADVANTIO" MRI<br>ATOR<br>ATOR (1394, 1331, 1200, 1201, 1205, 1221, 1210, 1211, 1205, 1210, 1211, 1210, 1211, 1210, 1211, 1210, 1211, 1<br>1275, 1276, 1277, 1172, 1173, 1174, 1175, 1176, 1177, 1178, 1082, 1083, 1093, 1093, 109 Elavult verzió. Ne használja! Wersja rieaktualna. Nie używać.

**PROPONENT**™**, PROPONENT**™ **MRI, ESSENTIO**™**, ESSENTIO**™ **MRI, ALTRUA**™ **2, FORMIO**™**, FORMIO**™ **MRI, VITALIO**™**, VITALIO**™ **MRI, INGENIO**™**, INGENIO**™ **MRI, ADVANTIO**™**, ADVANTIO**™ **MRI** Beston Company of the Company of the Company of the Company of the Company of the Company of the Company of the Company of the Company of the Company of the Company of the Company of the Company of the Company of the Compa Boston ECHALLER WARD Scientific<br>
Scientific<br>
Version observed and the passes of the passes of the passes of the state of the state of the strength of the passes of the passes of the passes of the passes of the passes of the passes of the passe VERSIÓN OBSOLUTE ALTRUA VERSIONENT "POPULATOR ESSENTIO" NECOLADE "NON USER CHANGELITO" NECOLADE "NON USER CHANGELITO" NECOLADE "NECOLADE" COLADE "NECOLADE" ADVANTIO" ADVANTIO" NECOLADE "NECOLADE" ADVANTIO" ADVANTIO" APRI VEROPONENT ", PROPONENT " MRI, FROPONENT", PROPONENT (SSENTIO", ESSENTIO" MRI
ALTRUA "2,<br>
EORMIO", FORMIO "MRI
VITALIO", FORMIO "MRI
VITALIO", VITALIO "MRI
VITALIO", VITALIO "MRI
VITALIO", INGENIO "MRI
VITALIO", ADVANTIO "MRI
STYMULATOR
SETLE LEGO, LORE **COLADE "ACCOLADE"** MRI EKARZE (ACCOLADE "ACCOLADE" MRI EKARZE (ACCOLADE "ACCOLADE" MRI ESSENTIO " MRI ESSENTIO " MRI ESSENTIO " MRI ESSENTIO " MRI ESSENTIO " MRI ESSENTIO " MRI ESSENTIO " MRI ESSENTIO " MRI ESSENTIO " MRI EDRMIO", FORMIO" MRI, **PROPONENT", PROPONENT"** MRI,<br>
ESSENTIO", ESSENTIO" MRI,<br>
ALTRUA "2,<br>
FORMIO", FORMIO "MRI,<br>
VITALIO", VITALIO" MRI,<br>
INGENIO", INGENIO "MRI,<br>
ADVANTIO", ADVANTIO "MRI,<br>
ADVANTIO", ADVANTIO "MRI,<br>
ADVANTIO", ADVANTIO "MRI,

**ACCOLADE**™**, ACCOLADE**™ **MRI,**

PODRĘCZNIK TECHNICZNY DLA LEKARZY

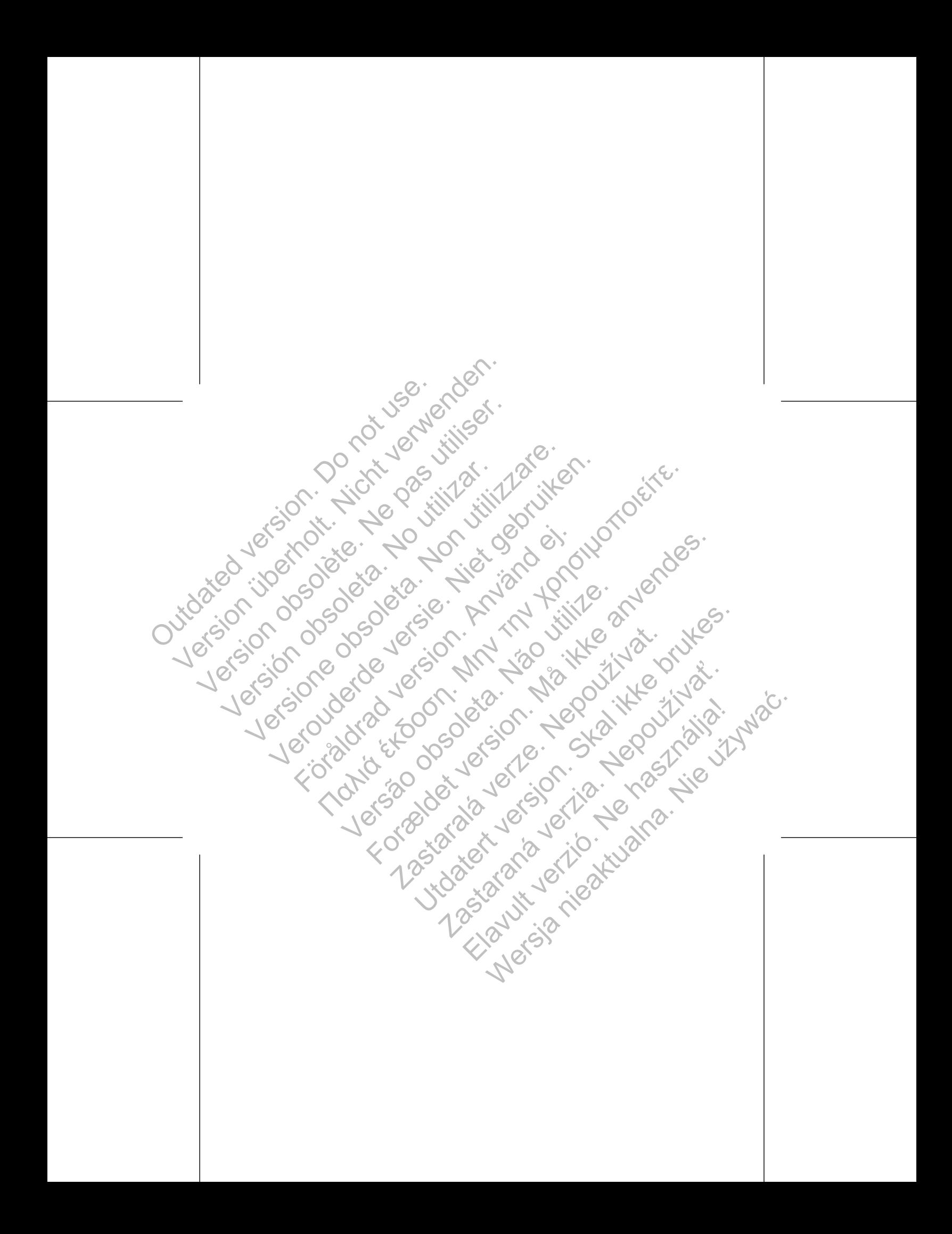

**ACTIVES** 

3

 $\overline{\mathbf{4}}$ 

5

Jervenden. not use. Dodatkowe informacje .... Opis urządzenia..... Powiązane informacje ... Wskazania i stosowanie Przeciwwskazania .... Outdation ito-Ostrzeżenia ...  $\,6\,$ Środki ostrożności ..........  $\overline{9}$ Dodatkowe środki ostrożności  $26$ Kontrola generatora impulsów po terapii 26 Badanie rezonansem magnetycznym (MRI).<br>Minimalizacja interakcji stymulator/S-ICD ....  $\overline{27}$ 30 Przezskórna elektryczna stymulacja nerwów (TENS, Transcutaneous Electrical Nerve To data the use of the production of the same and the contract of the contract of the same state of the contract of the contract of the contract of the contract of the contract of the contract of the contract of the contra Stimulation) ...... 33 Jerejor Elektrokauteryzacja i ablacja prądem o częstotliwości radiowej  $34^{\circ}$ Promieniowanie jonizujące... Podwyższone wartości ciśnienia. Możliwe zdarzenia niepożądane ... Specyfikacje mechaniczne ... Elementy dołączone do zestawu Symbole na opakowaniu ... Specyfikacje załączone w przesyłce J. Bright Jerson Identyfikator rentgenowski. Żywotność generatora impulsów Informacje dotyczące gwarancji Niezawodność produktu. Porady dla pacjentów ..... Jefsão Formalder. Instrukcje dla pacjenta

JØ

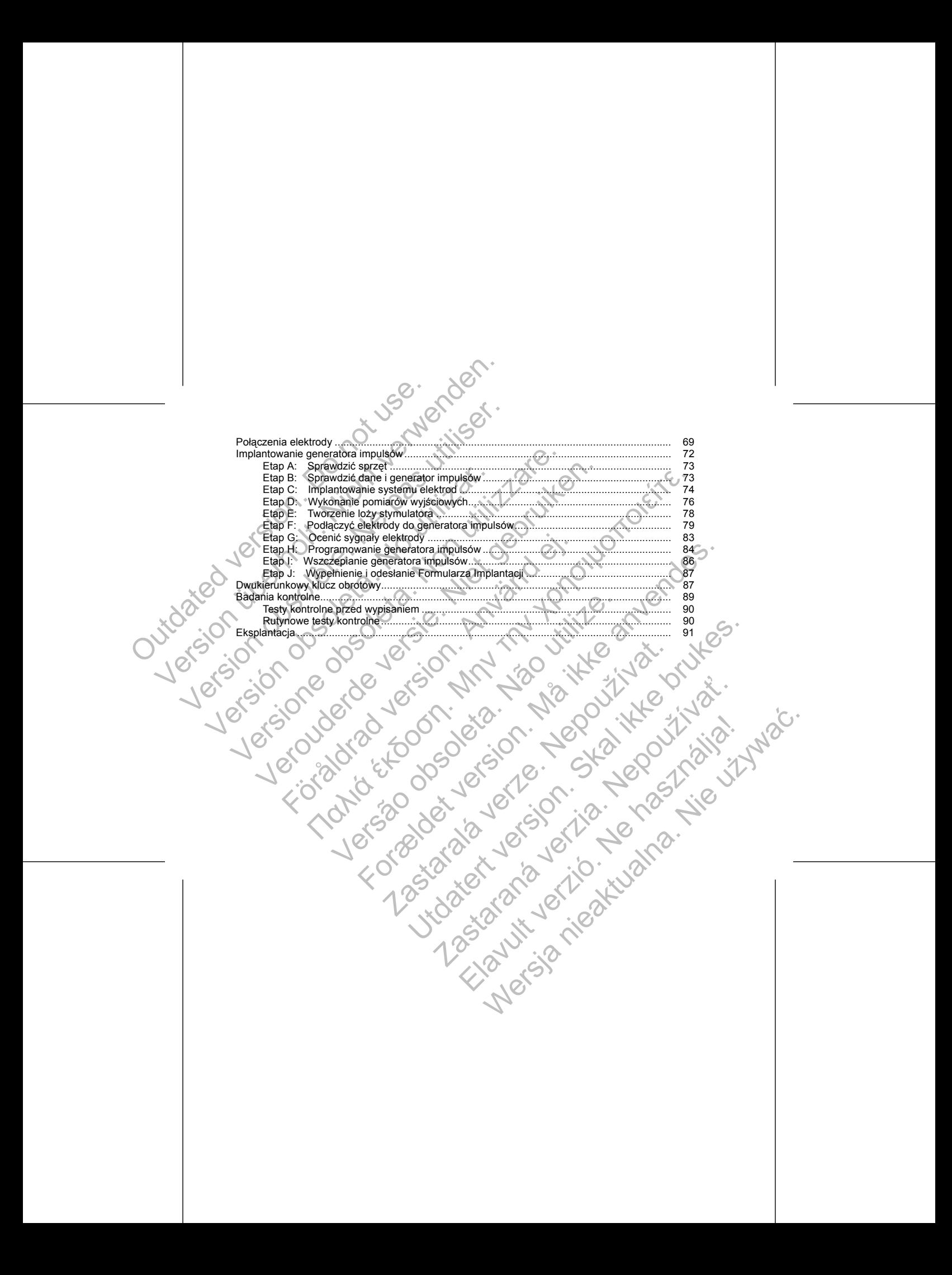

### **DODATKOWE INFORMACJE**

#### Dodatkowe informacje można znaleźć na stronie www.bostonscientific-international.com/manuals.

# **OPIS URZĄDZENIA**

Niniejszy podręcznik zawiera informacje o rodzinach wszczepialnych stymulatorów ACCOLADE, PROPONENT, ESSENTIO, ALTRUA 2, FORMIO, VITALIO, INGENIO oraz ADVANTIO, które wyposażono w poniższe typy generatorów impulsów (poszczególne modele zostały wymienione w części ["Specyfikacje mechaniczne" na](#page-44-0) stronie 41): SURZADZENIA<br>
SURZADZENIA<br>
SURZADZENIA<br>
SURZADZENIA<br>
SURZADZENIA<br>
SURZADZENIA<br>
SURZADZENIA<br>
SURZADZENIA<br>
SURZADZENIA<br>
SENTIO-ALTRUA-2: FORMIO. VITALIO. INGENIO oraz ADVANTIO, które wsatorów impulsów (poszczególne modele zos ENIA<br>
cznik żawiera informacje o ródzinach wszczepialnych stymulatorów ACCOLADE. PRITRIDA 2: FORMIO. VITALIO WISCOND oraz ADYANTIO, które wyposażono w poniżach<br>
molusow (poszczególne modele zostały wymienione w części "Spe

• SR — jednojamowy stymulator zapewniający stymulację i wyczuwanie komorowe i przedsionkowe

• DR — dwujamowy stymulator zapewniający komorową i przedsionkową stymulację i wyczuwanie

• VDDR — dwujamowy stymulator zapewniający komorową stymulację i wyczuwanie oraz wyczuwanie przedsionkowe

<span id="page-4-0"></span>**UWAGA: J**Określone funkcje opisane w niniejszym podręczniku mogą nie dotyczyć wszystkich modeli.<br>Odwołania do nazw urządzeń nieprzeznaczonych do działania w środowisku rezonansu magnetycznego *(non-MRI) mogą także dotyczyć odpowiednich urządzeń dopuszczonych do działania w takim środowisku. Odwołania do "ICD" dotyczą wszystkich typów ICD (tj. ICD, CRT-D, S-ICD).* DODATKOWE INFORMACJE<br>
Dodatkowe informacje można znależć na specializmu (prisp[ersi](#page-44-0)on. DPIS URZADZENIA<br>
Niniejszy podręcznik zawiera informacje o<br>
ESSENTIO, ALTRUA 2, FORMIO, VITALIO<br>
generatorów impulsów (poszczególne moż<br> DODATKOWE INFORMACJE<br>
Dodatkowe informacje można znaleźć na stronie www.bos<br>
OPIS URZĄDZENIA<br>
Niniejszy podręcznik zawiera informacje o rodzinach wszcz<br>
ESSENTIO-ALTRUA 2, FORMIO VITALIO INGENIO ora<br>
generatorów impulsów ( DODATKOWE INFORMACJE<br>
Dodatkowe informacje można znależć na stronie www.bost<br>
OPIS URZĄDZENIA<br>
Niniejszy podręcznik zawiera informacje o rodzinach wszcze<br>
ESSENTIO, ALTRUA-2, FORMIO, VITALIO, INGENIO oraz<br>
generatorów impu OPIS URZĄDZENIA<br>
Niniejszy podręcznik zawiera informacje o ródzinach wsz<br>
ESSENTIO, ALTRUA 2, FORMIO, VITALIO, INGENIO o<br>
generatorów impulsów (poszczególne modele zostały w<br>
stronie 41):<br>
SR — Jednojamowy stymulator zapew Dodatkowe informacje można znależć na stronie www.bostonscientific-<br>
OPIS URZĄDZENIA<br>
Niniejszy podręcznik zawiera informacje o rodzinach wszczepialnych sty<br>
ESSENTIO, ALTRUA 2, FORMIO, VITALIO, INGENIO oraz ADVANTIO<br>
gene Fednojamowy stymulator zapewniający stymulację i wyczuwar<br>
dwujamowy stymulator zapewniający stymulację i wyczuwar<br>
- dwujamowy stymulator zapewniający komorową i przedsionkowe<br>
Określone funkcje opisane w niniejszym podrę version of the program and the program of the state of the product of the product of the product of the product of the product of the product of the product of the product of the product of the product of the state of the Stymulator zapewniający stymulację i wyczuwanie komorowe i przedsionkowe<br>
tymulator zapewniający komorowa i przedsionkowa stymulację i wyczuwanie<br>
Stymulator zapewniający komorowa stymulację i wyczuwanie oraz wyczuwanie<br>
K e w miniejszym podrężnie mogą nie potyczyć wszystkich modeline zaprawienia z zaprowiednich urządzeń dopuszczonych do działania w takim środowisku.<br>
Skal ikke brukes w takim strodowisku.<br>
Istor where the program walkes bruk

# **Rodzaje terapii**

Te generatory impulsów zapewniają stymulację przy bradykardii i stymulację z adaptowaną częstością impulsów w celu wykrywania i leczenia bradyarytmii.

#### **Elektrody**

Generator impulsów posiada niezależnie programowalne wyjścia i w zależności od modelu można do niego podłączyć jedną lub więcej z poniższych elektrod: Castralich Indiana verzel a brakum de dezem a brakum zastarali i stymulację z adaptowana cz<br>Azistkich typow ICD (tj. ICD, CRT-D, S-ICD).<br>
Teczenia bradyarytmii.<br>
Examples programowalne wyjścia i w zależności od modelu mo<br> Zastaraná verzia. Nepoužíva<sup>ť</sup>. Mentallie wyjscia i wzależności da modelu można do niego<br>die wyjscia i wzależności da modelu można do niego<br>die czywać w czych w przez przez przez przez przez przez przez przez przez przez przez przez przez przez przez<br>die

2

1. Elektroda IS-1 jest zgodna z międzynarodową normą ISO 5841-3:2013. Elavult verzión. Ne használja industria.

- 
- Oprogramowanie ZOOMVIEW model 2869 • Dodatkowa sonda telemetryczna model 6577
- ZOOM Wireless Transmitter model 3140
- Programator/Rejestrator/Monitor (PRM) model 3120
- zewnętrzną część generatora impulsów i obejmującym:

Te generatory impulsów mogą być używane tylko z Systemem programowania ZOOM LATITUDE stanowiącym podeli generatorów impulsów, elektrod, akcesoriów i innych elektrod, akcesoriów i innych elektrod, akcesoriów<br>
verrunków użytkowania.<br>
ogą być używane tylko z Systemem programowania ZOOM LA<br>
ora impulsów i obejmującym:<br>
at Ware tylko z Systemem programowania zoom LATITUDE sta Uerside version. Skal ikke brukes. Judgerená verzia. Julian de Cityat

# **System PRM**

*potrzebnych do spełnienia warunków użytkowania.*

*UWAGA: Aby wszczepialny system mógł posiadać status "MR warunkowo", wymagane jest stosowanie elektrod o statusie "MR warunkowo" Boston Scientific. Odwołaj się do Instrukcji obsługi technicznej dotyczącej badania MRI po numery modeli generatorów impulsów, elektrod, akcesoriów i innych elementów systemu* ow i elektrody stanowią wszczepialną część systemu generato<br>
wszczepialny system mógł posiadać status "MR warunkowo", wie "MR warunkowo" Boston Scientific. Odwołaj się do Instrukcji<br>
się "MR warunkowo" Boston Scientific. O Examendo Controller version. Må i state anvendes in the state and the state and the state and the state and the state in the state of the state of the state of the state of the state of the state of the state of the state

*dotyczące skanowania MRI.* Generator impulsów i elektrody stanowią wszczepialną część systemu generatora impulsów.

*UWAGA: Używanie elektrody unipolarnej z generatorem impulsów ImageReady jest sprzeczne z warunkami użytkowania wymaganymi dla statusu "MR warunkowo". Odwołaj się do Instrukcji obsługi technicznej dotyczącej badania MRI dla systemu stymulacji ImageReady o statusie "MR warunkowo" po informacje* Final III data unipolarna lub bipolarna elektroda<br>
Jedna unipolarna lub bipolarna elektroda<br>
UWAGA: Urządzenia jednojamowe akce<br>
UWAGA: Uzywanie elektrody unipolarnej z ge<br>
uzytkowania wymaganymi dla statustu "MR waru<br>
dot Version unipolarna lub bipolarna elektroda przedsionkowa<br>
Vedna unipolarna lub bipolarna elektroda przedsionkowa<br>
Verza Z: Urządzenia jednojamowe akceptują elektrode<br>
Version uzyklowania wymagarymi dla statusu "MR warunkow Vedna unipolarna lub bipolarna elektroda przedsionkowa IS<br>
Jedna unipolarna lub bipolarna elektroda prawokomorowa<br>
VWAGA: Urządzenia jednojamowe akceptują elektrodę p<br>
VERS-1. Używanie elektrody unipolarnej z generatorem i VWAGA: Urządzenia jednojamowe akceptują elektrod<br>
IS-1.<br>
VWAGA: Używanie elektrody unipolarnej z generatorem im<br>
użytkowania wymaganymi dla statusu "MR warunkowo". Odw<br>
dotyczące Skanowania MRI dla systemu stymulacji image Jedna unipolarna lub bipolarna elektroda prawokomorowa IS-1<br>
VWAGA: Urządzenia jednojamowe akceptują elektrodę przedsionkow<br>
IS-1.<br>
AGA: Używanie elektrody unipolarnej z generatorem impulsów ImageRe<br>
Kowania wymaganymi dla Comparison in the state of the state of the state of the state of the state of the state of the state of the state of the state of the state of the state of the state of the state of the state of the state of the state of adzenia jednojamowe akceptują elektrodę przedsionkową IS-1 bądź elektrodę komo<br>
elektrody unipolarnej z generatorem impulsów IrmageReady jest sprzeczne z warun<br>
Inymi dla statusu "MR warunkowo". Odwołaj się do Instrukcji

*UWAGA: Urządzenia jednojamowe akceptują elektrodę przedsionkową IS-1 bądź elektrodę komorową IS-1.*

• Jedna unipolarna lub bipolarna elektroda przedsionkowa IS-1<sup>1</sup> • Jedna unipolarna lub bipolarna elektroda prawokomorowa IS-1 System PRM może być używany do:

- Sprawdzania danych z generatora impulsów
- Programowania generatora impulsów na różnorodne opcje terapii
- Zapewniania dostępu do funkcji diagnostycznych generatora impulsów
- Wykonania nieinwazyjnych badań diagnostycznych
- Dostępu do danych historii terapii
- Przechowywania 12-sekundowego zapisu z wyświetlacza EKG/EGM z dowolnego ekranu
- Dostępu do interaktywnego trybu demonstracyjnego lub do trybu Patient Data (Dane pacjenta) bez
- obecności generatora impulsów
- Drukowania danych pacjenta w tym opcji terapii dostarczanej przez generator impulsów oraz danych historycznych terapii
- Zapisywanie danych pacjenta

<span id="page-6-0"></span>Generator impulsów może być programowany dwiema metodami: automatycznie za pomocą funkcji Indications-Based Programming (Programowanie w zależności od wskazań, IBP) lub ręcznie. System PRM może być używany do New York (Sprawdzania danych z generatora in Programowania generatora in pulsó interpretational of the Conservation of March State (December 1993)<br>
December 2003 (December 2004)<br>
December 200 System PRM może być używany do:<br>
Sprawdzania danych z generatora impulsów<br>
Programowania generatora impulsów na różnorodne<br>
Versionali data programowania niemieszkynych badanostycznych<br>
Versionali data programowania 12-sek

#### **POWIĄZANE INFORMACJE**

Odwołaj się do podręcznika obsługi elektrody po informacje dotyczące wszczepiania, ostrzeżenia ogólne, środki ostrożności, zalecenia, przeciwwskazania oraz dane techniczne. Należy dokładnie zapoznać się z tymi materiałami w celu uzyskania instrukcji przeprowadzania procedury wszczepiania dla określonej konfiguracji elektrod. System PRM może być używany do chromocology observatia danych z generatora impulsów<br>
Programowania generatora impulsów na różnorodne<br>
Versionania nietiwaczyjnych badda diagnostycznych<br>
Versionania nietiwaczyjnych badda dia • Programowania generatora impulsów na różnorod<br>• Zapewniania dostępu do funkcji diagnostycznych<br>• Wykonania nieinwazyjnych badań diagnostycznyc<br>• Dostępu do danych historii terapii<br>• Przechowywania 12-sekundowego zapisu z Sprawdzania danych z generatora impulsów<br>
Programowania generatora impulsów na różnorodne opcje terapii<br>
Zapewniania dostępu do funkcji diagnostycznych generatora impulsów<br>
Wykonania nielnwazyjnych badań diagnostycznych<br>
D Sprawnzania danych z geleratora impulsów na różnorodne opcje terapii.<br>Programowania generatora impulsów na różnorodne opcje terapii.<br>Zapewniania dostępu do funkcji diagnostycznych generatora impulsów<br>Wykonania nieinwazyjny Schowywania 12-sekunoowego zapisu z wyswienacza EKG/EGW<br>tępu do interaktywnego trybu demonstracyjnego tub do trybu Pa<br>cności generatora impulsów<br>kowania danych pacjenta w tym opcji terapii dostarozanej przez<br>prycznych tera wania generatora impulsów na roznovodne opcje terapii.<br>ha dostępu do funkcji diagnostycznych generatora impulsów<br>ha iamienyacyjnych igadan diagnostycznych generatora impulsów<br>do danych historii terapii.<br>do danych historii riaren procesor obskupi amerických programowanie w zależności od wskazań, IBP) lu<br>KMACJE<br>REZNIKA obsługi elektrody po informacje dotyczące wszczepiania<br>REZNIKA obsługi elektrody po informacje dotyczące wszczepiania<br>Zyskani winego frybu demonstracyjnego ľub do trybu Patienti Data (Dane pacienta) bez<br>
a mpušišow<br>
pacienta v tym opcji terapil dostarozanej przez generator impulsów oraz danyc<br>
pacienta<br>
hydrogramowanie w zależności od wskazań, IB Bilgi elektrody po informacje dotyczące wszczepiania, ostrzeże<br>rzeciwwskazania oraz dane techniczne. Należy dokładnie zapostrukcji przeprowadzania procedury wszczepiania dla określonia<br>macje o korzystaniu z systemu PRM lub amowany dwiema metodami: automatycznie za pomocą funkcji<br>Gramowanie w zależności od wskazań, IBP) lub ręcznie.<br>
lektrody po informacje dotyczące wszczepiania, ostrzeżenia ogólne,<br>
wskazania oraz dane techniczne. Należy dok Example of the state of the state of the state of the state of the state of the state of the state of the state of the state of the state of the state of the state of the state of the state of the state of the state of the

Aby uzyskać szczegółowe informacje o korzystaniu z systemu PRM lub z ZOOM Wireless Transmitter dotyczące m.in. konfiguracji, konserwacji i obsługi, należy zapoznać się z podręcznikiem operatora systemu PRM lub Instrukcją obsługi ZOOM Wireless Transmitter. Elavult verzich ursky zapoznać się z podrecznikiem operatora systemu<br>
Michigan Antesz zapoznać się z podrecznikiem operatora systemu<br>
Michigan Antesz zapoznać się z podrecznikiem operatora systemu<br>
Ne használi Michigan Ant

Odwołaj się do Instrukcji obsługi technicznej dotyczącej badania MRI dla systemu stymulacji ImageReady o statusie "MR warunkowo" po informacje dotyczące skanowania MRI.

- 4
- Objawowy obustronny blok pęczka Hisa
- Objawowy napadowy lub stały blok przedsionkowo-komorowy drugiego lub trzeciego stopnia
- Stymulatory Boston Scientific są przeznaczone do terapii następujących stanów: Elavultach Maria 1992 - Ne használi Maria 1993

# **WSKAZANIA I STOSOWANIE**

Niniejsza literatura jest przeznaczona do użytku przez specjalistów przeszkolonych lub mających doświadczenie w zakresie procedur związanych ze wszczepianiem urządzenia i/lub kontrolą. Property of the Matter of the Matter of the Matter of the Matter of the Matter of the Matter of the Matter of the Matter of the Matter of the Matter of the Matter of the Matter of the Matter of the Matter of the Matter of Experience informacing the third materials of the transformacing the transformacing the transformacing the transformacing the transformacing the transformacing the transformacing of the transformacing the transformacing th Przez specjalistów przeszkolonych lub mających zastarzepianiem urządzenia Mub kontrola.<br>Ze wszczepianiem urządzenia Mub kontrola.<br>No terapij następujących stanów.<br>Ionkowo-komonowy drugiego lub trzeciego stopnia (2000)<br>Sony

# **GRUPA DOCELOWA**

Odwołaj się do Podręcznika klinicysty LATITUDE NXT po więcej informacji.

- Internet uzyskać upoważnieni lekarze i klinicyści.
- <span id="page-7-0"></span>• Pacjenci — Głównym elementem systemu jest komunikator LATITUDE, łatwe w obsłudze, domowe urządzenie do monitoringu. Komunikator automatycznie wczytuje dane dotyczące wszczepionego urządzenia z kompatybilnego generatora impulsów Boston Scientific w momentach określonych przez<br>lekarza. Komunikator przesyła te dane na bezpieczny serwer LATITUDE NXT poprzez standardową<br>analogową linię telefoniczną lub p wyświetla dane o pacjencie w serwisie internetowym LATITUDE NXT, do którego dostęp mogą przez LATITUDE NXT stanowi zdalny system monitor impulsów. Te generatory impulsów zostały zaprocizni się w zależności od regionu.<br>
System LATITUDE NXT jest dostępny w przypa<br>
ESSENTIO MRI, FORMIO, VITALIO, INGENIO<br>
Dla lekarzy/k LATITUDE NXT stanowi zdalny system monitorowania, który z impulsów. Te generatory impulsów zostały zaprojektówane do próżni się w zależności od regionu<br>System LATITUDE NXT jest dośtępny w przypadku następujący<br>ESSENTIO MRI LATITUDE NXT stanowi zdalny system monitorowania, który zarimpulsów. Te generatory impulsów zostały zaprojektówane do procesin obsolete. System LATITUDE NXT jest dostępny w przypadku następujący ESSENTIO MRI, FORMIO, VITAL Version LATITUDE NXT jest dostępny w przypadku następują<br>ESSENTIO MRI, FORMIO, VITALIO, INGENIO oraz ADVANT<br>
Dla lekarzy/klinicystów — LATITUDE NXT umożliwia oki<br>
stanu pacjenta i urządzenia System LATITUDE NXT do<br>
używare Versione obsoleta. Non utilizzare. Were expression of regionulary and the procedure and the procedure of DRI, and the procedure of MRICO MRI, and the procedure in the procedure of MRICO MRICO MATIC (MET WARD UNITED ENT discussion and the procedure in the pr iako część oceny klinicznej pacjenta.<br>

– Głównym elementem systemu jest komunikator LATITUDE, ła<br>
e do monitoringu. Komunikator automatycznie wczytuje dane de z kompatybilnego generatora impulsów Boston. Scientific w moni A example in the transmission of the transmission of the transmission of the transmission of the transmission of the transmission of the transmission of the transmission of the transmission of the transmission of the tran in kind obsoleta. Não un control de transmisji danych. Tepla de transmisji danych. Tepla de transmisji danych. Tepla de transmisji danych. Tepla de transmisji danych. Tepla de transmisji danych. Tepla veza za przez i klimc Forecan application of the material state of the state of the state of the state and the state and the state in the state and the state and the state and the state and the state and the state and the state and the state an
	- Dla lekarzy/klinicystów LATITUDE NXT umożliwia okresowe, zdalne i automatyczne monitorowanie stanu pacjenta i urządzenia. System LATITUDE NXT dostarcza dane na temat pacjenta, które mogą być używane jako część oceny klinicznej pacjenta.

System LATITUDE NXT jest dostępny w przypadku następujących urządzeń: ACCOLADE, PROPONENT, ESSENTIO MRI, FORMIO, VITALIO, INGENIO oraz ADVANTIO.

LATITUDE NXT stanowi zdalny system monitorowania, który zapewnia klinicystom dane z generatora impulsów. Te generatory impulsów zostały zaprojektowane do pracy z systemem LATITUDE NXT; dostępność różni się w zależności od regionu.

- <span id="page-8-0"></span>• Objawowe napadowe lub przemijające zaburzenia funkcji węzła zatokowego połączone z zaburzeniami przewodnictwa AV lub bez tych zaburzeń (np. bradykardia zatokowa, zahamowanie zatokowe, blok zatokowo-przedsionkowy [SA]) Comparison of Mary 2013<br>
Objavove napadove lub przemijają przewodnictwa AV lub bez tych zabi<br>
zatokowo-przedsionkowy [SA])<br>
Cespół bradykardia-tachykardia, aby<br>
objawowych<br>
Cespół przewodnieście (wazowych chronotropowej mo Objawowe napadowe lub przemijające zaburzenia filosowo-przedstion kowy (SA)<br>
zatokowo-przedstion kowy (SA)<br>
zatokowo-przedstion kowy (SA)<br>
Zespół bradykardia-łachykardia, aby zapobiec brady<br>
objawowych<br>
Zespół bradykardia-Version observation and the premijajace zaburzenia function of the premijajace zaburzenia function of the matchward observed (np. bradyk<br>
zatokowo-przedsionkowy [SA])<br>
Yespół bradykardia-tachykardia, aby zapobiec bradyk<br>
o
	- Zespół bradykardia-tachykardia, aby zapobiec bradykardii objawowej lub niektórym formom tachyarytmii objawowych
	- Zespoły nerwowo-mięśniowe (wazowagalne) lub zespół nadwrażliwej zatoki tętnicy szyjnej

Stymulacja z adaptowaną częstością impulsów zalecana jest u pacjentów z objawami niewydolności chronotropowej mogących odnieść korzyści ze stymulacji ze zwiększoną częstością jednocześnie ze wzrostem wentylacji minutowej i/lub poziomu aktywności fizycznej. Statistica. The style of the statistical consistency in the statistical consistency of the statistical consideration of the style of the style of the statistical consideration of the statistical consideration of the statis przewodnictwa AV lub bez tych zaburzeń (np. bradykardia zatokczatokowo-przedsionkowy [SA])<br>
Vespół bradykardia-tachykardia, aby zapobiec bradykardii objawo<br>
objawowych<br>
Vespół przewodnieszeńcznego (wazawagalne) lub zespół

Tryb dwujamowy i tryb śledzenia przedsionkowego są również wskazane dla pacjentów mogących odnieść korzyści z utrzymania synchronizacji AV.

Tryby dwujamowe są szczególnie wskazane w terapii następujących zaburzeń:

- Zaburzenia przewodzenia wymagające przywrócenia synchronizacji AV, w tym różne stopnie bloku AV
- Nietolerancja VVI (np. zespół stymulatora) przy utrzymującym się rytmie zatokowym
- Mały rzut serca lub zastoinowa niewydolność serca wskutek bradykardii

# **PRZECIWWSKAZANIA**

Te stymulatory firmy Boston Scientific są przeciwwskazane u pacjentów z wszczepionym oddzielnie kardiowerterem-defibrylatorem (ICD) z elektrodami przezżylnymi.

Użycie określonych trybów stymulacji i/lub funkcji dostępnych w tych stymulatorach Boston Scientific jest przeciwwskazane u następujących pacjentów w wymienionych okolicznościach:

Stymulacja unipolarna lub zastosowanie sensora MV z kardiowerterem-defibrylatorem wszczepianym<br>podskórnie (S-ICD), ponieważ może to powodować nieprawidłową terapie lub zahamowanie<br>odpowiedniej terapii S-ICD.<br>podpowiedniej podskórnie (S-ICD), ponieważ może to powodować nieprawidłową terapię lub zahamowanie odpowiedniej terapii S-ICD. zatokowo-przedsionkowy [SA])<br>Zespół bradykardia-tachykardia, aby zapobiec bradykardii objawowej lub i<br>objawowych<br>Zespóły nerwowo-mieśniowe (wazowagalne) lub zespół nadwrazliwej zato<br>nudeja z adaptowana rzęstościa impulsów Examplement de alegation processor and set alegation and set alegation of the set allowed moderate the symulacji ze zwiekszona converting more intervals of the process and currely more states of the process and the symulac Archivestra (1997)<br>
Harchivestria, aby zapobiec bradykardii objawowej lub niektórym formom ta<br>
nehrowana rezeisościa impulsow zaleczna i jest i nadwrazliwej zatoki tęhney szyjnej<br>
mogących odnieść Korzyści ze stymulacji z A szczególnie wskazane w terapii następujących zaburzeń:<br>
VI (np. zespół stymulatora) przy utrzymującym się rytmie zatol<br>
VI (np. zespół stymulatora) przy utrzymującym się rytmie zatol<br>
VI (np. zespół stymulatora) przy utr odnes korzysta ze stymulacju za zwiększoną częstosorą jednoczesnie ze wzropczoną aktywności fizycznej.<br>poziomu aktywności fizycznej zwiekszane dla pacjentów mogących odnieś<br>dzenia przedsionkowego są również wskazane dla pa Power niewydolność serca wskutek bradykardii<br>
ientífic są przeciwyskazane u pacjentów z wszczepionym odd:<br>
(ICD) z elektrodami przezzylnymi:<br>
(ICD) z elektrodami przezzylnymi:<br>
(ICD) z elektrodami przezzylnymi:<br>
(ICD) z el agające przywrócenia syrichronizacji AV, w tymiczne stopnie bloku AV,<br>Eymulatora) przy utrzymującym się rytmie zatokowym<br>niewydolność serca wskutek bradykardii.<br>Eglektrodami przezzylnymi,<br>Się z elektrodami przezzylnymi,<br>Si Buriou Christian Christian Christian Christian Christian Christian Christian Christian Christian Christian Christian Christian Christian Christian Christian Christian Christian Christian Christian Christian Christian Chris Elisabet principalna. Ne hastana de la vierte de la vierte de la vierte de la vierte de la vierte de la vierte de la vierte de la vierte de la vierte de la vierte de la vierte de la vierte de la vierte de la vierte de la v

- Minute Ventilation (Minutowa wentylacja) u pacjentów z unipolarnymi elektrodami przedsionkowymi i komorowymi
- Stymulacja przedsionkowa jednojamowa u pacjentów z jednostronnym przewodzeniem węzła przedsionkowo-komorowego
- <span id="page-9-0"></span>• Tryby śledzenia przedsionkowego w przypadku pacjentów z opornymi na leczenie przewlekłymi tachyarytmiami przedsionkowymi (migotanie lub trzepotanie przedsionków), które mogłyby wyzwolić stymulację komorową Minute Vertilation (Minutowa wertylacja)<br>
komorowymi<br>
Stymulacja przedsionkowa jednojamowa<br>
przedsionkowo-komorowego<br>
Tryby śledzenia przedsionkowego w przytachystylinami przedsionkowymi (migotar<br>
stymulację komorową<br>
Jedn Winnute Ventilation (Minutowa wentylacja) u pacjentów z urzymulacja przedsionkowa komorowymi<br>
Verzelsionkowo-komorowego<br>
Yerszelsionkowa komorowego<br>
Yerszelsionkowa komorowego<br>
Yerszelsionkowa komorowego<br>
Yerszelsionkowa k Minute Ventilation (Minutowa wentylacja) u pacjentów z uni<br>
komorowymi<br>
Stynulacja przedsionkowa jednojamowa u pacjentów z jednostkowo-komorowego<br>
Tryby śledzenia przedsionkowego w przypadku pacjentów<br>
tachyarytmiami przed
	- Jedno- lub dwujamowa stymulacja przedsionkowa u pacjentów z opornymi na leczenie przewlekłymi tachyarytmiami przedsionkowymi
	- Stymulacja asynchroniczna w sytuacji (lub przy możliwości) wystąpienia współzawodnictwa między rytmem stymulowanym i rzeczywistym rytmem pacjenta

# **OSTRZEŻENIA**

# **Ogólne**

Znajomość oznaczeń. Przed implantacją należy dokładnie przeczytać niniejsza instrukcję, aby uniknąć<br>uszkodzenia generatora impulsów i/lub elektrod. Uszkodzenie urządzenia może doprowadzić do uszkodzenia ciała lub zgonu pacjenta.

**• Tylko do jednorazowego użytku.** Nie używać powtórnie, nie przetwarzać, nie resterylizować. Powtórne użycie, przetwarzanie lub resterylizacja mogą naruszyć integralność struktury urządzenia i/lub prowadzić do uszkodzenia urządzenia, co może przyczynić się do uszkodzenia ciała, chorób lub zgonu pacjenta. Powtórne użycie, przetwarzanie urządzenia urządzenia urządzenia i/lub<br>zakażenia pacjenta rakże ryzyko zakażenie urządzenia może prowadzie do uszkodzenia rusądzenia i/lub<br>jednego pacjenta rakże ryzyko zakażenie urządzenia m zakażenia pacjenta a także ryzyko zakażeń krzyżowych, łącznie z przenoszeniem chorób zakaźnych z jednego pacjenta na drugiego. Zakażenie urządzenia może prowadzić do uszkodzenia ciała, chorób lub zgonu pacjenta. Stymulacja przedsionkowa jednojamowa u pacjentów z<br>
przedsionkowo-komorowego<br>
Tryby śledzenia przedsionkowego w przypadku pacjento<br>
tachyarytmiami przedsionkowymi (migotanie lub trzepot<br>
stymulacją komorową<br>
Jedno- lub dwu komorowymi<br>
Stymulacja przedsionkowa jednojamowa u pacjentów z jednostronnym<br>
Trzyby śledzenia przedsionkowego w przypadku pacjentów z opornymi<br>
Trzyby śledzenia przedsionkowymi (migotanie lub trzepotanie przedsionk<br>
stymu nulacja przedsionkowa jednojamowa u pacjentów z jednostronnym przewo<br>dsionkowo-komorowego<br>vy śledzenia przedsionkowego w przypadku pacjentów z opornymi na lecze<br>ysprytmiami przedsionkowymi (migotanie lub trzepotanie przeds returna version.<br>
Föräldrad version.<br>
Föräldrad version.<br>
Föräldrad version.<br>
För ansynchroniczna version.<br>
Föräldrad version.<br>
För använd egeneration.<br>
För använd egeneration.<br>
För använd egeneration.<br>
För använd egenerat edisionkowa iedinojamowa u pacjentów z jednostronnym przewodzeniem węzia<br>Acomorowego<br>
Acomorowego<br>
przedsionkowego w przypadku pacjentów z opornymi na leczenie przewiekłymi<br>
przedsionkowymi (migotanie lub trzepotanie prze en.<br>Prized implantacja należy dokładnie przeczytać niniejszą instranuje możletkość w konstrukcja (miejszą instranu<br>Margola impulsów i/lub elektrod. Uszkodzenie urządzenia może do utilizera. Nie restere lub resterylizacja m mulacia przedsionkówa u pagientow z opornymi na leczenie przewieknymi wowymi<br>wowymi a w sytuacji (lub przy możliwości) wystąpienia współzawodnictwa między<br>zeczywistym rytmem pacjenta.<br>Forward przedsionalisty of the matter mplantacją należy dokładnie przeczytać niniejszą instrukcję, ab<br>dwi/lub elektrod. Uszkodzenie urządzenia może doprowadzić<br>rojenta.<br>Ku. Nie używać powtómie, nie przetwarzać, nie resterylizować.<br>Może nrogą naruszyć integraln Hacija należy dokładnie przeczytać niniejsza instrukcję, aby uniknać<br>
1. Jest rod. Uszkodzenie urządzenia może doprowadzić do<br>
1. elektrod. Uszkodzenie urządzenia może doprowadzić do<br>
1. przyczynić się do uszkodzenia ciała wać powtómie, nie przetwarzać, nie resterylizować. Powtóme<br>ogą naruszyć integralność struktury urządzenia i/lub prowadzić<br>czynić się do uszkodzenia ciała, chorób lub zgonu pacjenta.<br>ht krzyżowych, łącznie z przemoszenia mo Sie do uszkodzenia ciała, chorób lub zgoriu pacjenia.<br>Azówych, łącznie z przemoszenie m chorób zakaźnych z znaczenia inubiczne z przemoszenia ciała, chorób lub zgoriu pacjenia (z znaczenia ciała, chorób lub zgoriu pacjenia

**• Dodatkowe urządzenie do defibrylacji.** Podczas implantacji i badań elektrofizjologicznych powinien być zawsze dostępny defibrylator zewnętrzny. Jeśli nie dojdzie do przerwania na czas indukowanej tachyarytmi komorowej, może nastąpić zgon pacjenta.

- **Kombinacje elektrod MRI.** Nie przeprowadzono oceny równoczesnego stosowania elektrody FINELINE II i elektrody INGEVITY MRI z generatorem impulsów firmy Boston Scientific o statusie "MR warunkowo"; taka kombinacja nie stanowi systemu stymulacji ImageReady o statusie "MR warunkowo".
- **Odrębny generator impulsów.** Użycie wielu generatorów impulsów mogłoby doprowadzić do interakcji, które mogą spowodować uszkodzenie ciała pacjenta lub przeszkodzić w dostarczaniu terapii. Aby nie dopuścić do niepożądanych interakcji, należy testować każdy system oddzielnie i w połączeniach

("Minimalizacja interakcji stymulator/S-ICD" na stronie 30). **• Działanie Safety Core.** W odpowiedzi na nienaprawialne lub powtarzające się usterki, generator

impulsów przełączy się nieodwracalnie na tryb bezpieczeństwa Safety Core. Stymulacja Safety Core może być unipolarna, co może powodować interakcje z ICD ("Minimalizacja interakcji stymulator/S-ICD" na stronie 30). MRI Protection Mode (Tryb ochrony w trakcie MRI) wpływa na przebieg stymulacji Safety Core. Odwołaj się do "Badanie rezonansem magnetycznym (MRI)" na stronie 27. Dodatkowe urządzenie do defibryl<br>
być zawsze dostępny defibrylator ze<br>
tachyarytmi komorowej, może nastą<br> **Kombinacje elektrod MRI.** Nie prze<br>
II i elektrody INGEVITY MRI z gener<br>
taka kombinacja nie stanowi system<br> **Odręb** Dodatkowe urządzenie do defibrylacji. Podczas in być zawsze dostępny defibrylacji. Podczas in być zawsze dostępny defibrylacji. Podczas in tachytaryti komonowej, może nastąpić zgon paciem Kombinacja elektrod MRI. Nie przep Dodatkowe urządzenie do defibrylacji. Podczas im być zawsze dostępny defibrylacji. Podczas im być zawsze dostępny defibrylacji Podczas im tachyarytmi komorowej, może nastąpić zgon pacjentalne Kombinacje elektrod MRI. Nie p Versión Maria Containe and School Marine Contained Marine Contained Marine Contained Marine Contained School II is electrody INCEV MRI 2 generator impulsoiv. Uzycie wielu generator impulsoiv. Uzycie wielu generator impulso być zawsze dostępny defibrylator zewnętrzny. Jeśli nie dojdzie do tachyarytmi komorowej, może nastąpić zgon pacjenta.<br>
Kombinacje elektrod MRI. Nje przeprowadzono oceny równocze ili elektrody INGEVITY MRI z generatorem imp tachyarytmi komorowej, może nastąpić zgon pacjenta.<br>
Kombinacje elektrod MRI. Nie przeprowadzono oceny równoczesnego s li i elektrody INGEVITY MRH z generatorem impulsów filmy Boston Scient taka kombinacja ine stanowi syst e mogą spowodować uszkodzenie ciała pacjenta lub przeszkoda polacić do niepozadanych interakcji, należy testować każdy sy<br>himalizacja interakcji stymulator/S-ICD" na stronie 30)<br>hannie Safety Core. W odpowiedzi na nienapra την προϊόπη την προϊόπη της προϊόπης του την προϊόπη της προϊόπης του την προϊόπη της προϊόπηση. Μην την προϊόπηση της προϊόπηση της προϊόπηση της προϊόπηση της προϊόπηση της προϊόπηση του την προϊόπηση του την προϊόπηση National Company of the street of the street of the street of the street of the street of the street of the street of the street of the street of the street of the street of the street of the street of the street of the st ozad[an](#page-30-0)ych interakcji, należy testować każdy system oddzielnie i w połączeniac<br>
Makcji stymulator/S-ICD" na stronie 30.<br>
akcji stymulator/S-ICD" na stronie 30.<br>
Się nieodwycadzinie na kryb bezpieczeństwa Safety Core. Stymul

# **Obsługa**

**• Nie zginać elektrod.** Nie zginać, nie skręcać i nie splatać elektrody z innymi elektrodami co mogłoby spowodować ścieranie i uszkodzenie izolacji lub przewodnika.

7

**Programowanie i działanie urządzenia**

**• Tryby śledzenia przedsionkowego.** Nie stosować trybów śledzenia przedsionkowego u pacjentów z przewlekłymi tachyarytmiami opornymi na leczenie. Śledzenie arytmii przedsionkowych może doprowadzić do tachyarytmii komorowych.<br>
doprowadzić do tachyarytmii komorowych.<br>
doprowadzić do tachyarytmii komorowych.<br>
doprowadzić do tachyarytmii komorowych.<br>
do prowadzić do tachyarytmii komorowych.<br>
do prowadzić do Expirac, nie skrecać i nie splatać elektrody z innymi elektrodam<br>Iszkodzenie izolacji lub przewodnika.<br>Zadzenia<br>Ankowego. Nie stosować trybów siedzenie przedsionkowego i<br>Iniani oponymi na leczenie. Sledzenie arytmii przeds The streets inte splatace electrody 2 immyrile leftrodamico mogloby<br>
Inc. nie skreets inte splatace electrody 2 immyrile leftrodamico mogloby<br>
Izenie izolacji lub przewodnika.<br>
Wego. Nie stasować trybów sledzenia przedsion Procedurate prize wodnika.<br>
Rie stosować trybów siędzenia przedsionkowego u padentów<br>
With the Science Siedzenia przedsionkowego u padentów<br>
With the Science of March 2000 procesus<br>
With the Science of March 2000 procesus<br> Stockwać trybów siędzenie arytmii przedsionkowego u padentów<br>Alexanie, śledzenie arytmii przedsionkowych może<br>Rezistanie (1991–1992)<br>1992 – Maria Military, przedsionkowych może<br>1992 – Maria Military, przedsionkowych może<br>1

- **Przełącznik bezpieczeństwa elektrody.** U pacjentów z ICD Lead Safety Switch (Przełącznik bezpieczeństwa elektrody) powinien zostać zaprogramowany na Off (Wył.). Ze względu na Lead Safety Switch (Przełącznik bezpieczeństwa elektrody) stymulacja unipolarna jest przeciwwskazana u pacjentów z ICD.
- **Testowanie RAAT.** Ze względu na RAAT (Automatyczny próg prawoprzedsionkowy) stymulacja unipolarna jest przeciwwskazana u pacjentów z ICD i powinna zostać zaprogramowana na off (wył.). W unipolarnej konfiguracji stymulacji funkcja RAAT (Automatyczny próg prawoprzedsionkowy) przeprowadza automatycznie testowanie progu.
- **Ustawienia czułości i EMI.** Jeśli generator impulsów jest zaprogramowany do stałej wartości parametru Sensitivity (Czułość) przedsionkowa 0,15 mV bądź stałej wartości 2,0 mV lub niższej w unipolarnej konfiguracji elektrody w dowolnej komorze, może być bardziej podatny na zakłócenia elektromagnetyczne. Ta zwiększona podatność powinna być brana pod uwagę podczas określania harmonogramu wizyt kontrolnych w przypadku pacjentów, którzy wymagają takiego ustawienia. Systemum and the most are the power of the most are the mode and the mode and the mode and the mode and the model of the model of the model of the pacification of the model of the model of the model of the model of the mod Tradacznik bezpieczeństwa elektrody.<br>
Przełącznik bezpieczeństwa elektrody.<br>
Szafety Switch (Przełącznik bezpieczeństwa elektrody.<br>
Testowanie RAAT. Ze względu na RAAT.<br>
unipolarna jest przeciwyskazana u pacjer<br>
(wył.). W Translation is the proposition of the matter of the proposition of the proposition of the proposition of the proposition of the proposition of the proposition of the proposition of the proposition of the proposition of the Saley with Teizetezzink bezpieczenstwa elektrology si<br>
Testowanie RAAT. Ze względu na RAAT (Automatyczn<br>
unipolarna jest przeciwyskazana u pacjentów z ICD i p<br>
(wył.). W unipolarnej konfiguracji stymulacji funkcja RAA<br>
prz bezpieczeństwa elektrody) powinien zostać zaprogramowany na Off (V<br>Safety Switch (Przełącznik bezpieczeństwa elektrody) stymulacja unipo<br>acjetowy z ICD.<br>
Testowanie RAAT. Ze względu na RAAT (Automatyczny próg prawopr<br>
unip sty Switch (Przełącznik bezpieczeństwa elektrody) stymulacja unipolama jest<br>entów z ICD.<br>Iotowanie RAAT. Ze względu na RAAT (Automatyczny próg prawoprzedsioni<br>olama jest przeciwyskazana u pacjentów z ICD i powinna zostać z Solar Such II EMI. Jesti generator impulsów jest zaprogramowa<br>
Sensitivity (Czułośc) przedsionkowa 0,15 mV bądź stałej warto<br>
Föröldrad version. Ta zwiększona podatność powinna być brana pod u<br>
Framu wizyt kontrolnych w pr INTERT CONTROLL TO THE CONTROLL TO THE CONTROLL TO THE CONTROLL TO THE CONTROLL TO THE CONTROLL TO THE CONTROLL TO THE CONTROLL TO THE CONTROLL TO THE CONTROLL TO THE CONTROLL TO THE CONTROLL TO THE CONTROLL TO THE CONTRO II. Jeśli generator impulsów jest zaprogramowany do stałej wartości przedsion.<br>Aktrody w dowolnej komorze, może być bardziej podatny na zakłócejnia<br>Aktrody w dowolnej komorze, może być bardziej podatny na zakłócejnia<br>Więks

# **Po wszczepieniu**

8

**• Obszary zabezpieczone.** Poinformować pacjenta, że powinien zasięgnąć porady lekarza przed wejściem na teren obiektów, których środowisko mogłoby wpływać negatywnie na działanie implantowanego urządzenia, w tym obszarów zabezpieczonych specjalnym ostrzeżeniem dla osób z wszczepionym generatorem impulsów.

**• Badanie rezonansem magnetycznym (MRI).** Jeżeli nie są spełnione wszystkie warunki użytkowania<br>MRI, skanowanie MRI pacjenta nie spełnia wymagań statusu "MR warunkowo" dla wszczepionego wszczepionego systemu.

Informacje na temat możliwych zdarzeń niepożądanych występujących w przypadku spełnienia lub niespełnienia wymagań warunków użytkowania zawiera Instrukcja obsługi technicznej dotyczącej badania MRI. Aby zapoznać się z dodatkowymi ostrzeżeniami, środkami ostrożności oraz warunkami użytkowania dotyczącymi skanowania MRI, patrz "Badanie rezonansem magnetycznym (MRI)" na stronie 27. I konfrolnych w przypadku pacjentów, którzy wymagają takiego<br>
zone: Poinformówać pacjenta, że powinien zasięgnąć porady<br>
biektów, których środowisko mogłoby wpływać negatywnie na<br>
adzenia, w tym obszarów zabezpieczonych sp zarzeń miepozaralnych wstępujących w przypadku spełnienia wymaz (wzrastarali w moszarów zabezpieczonych specjalnym ostrzeżeniem dla cylistów<br>Zastarzym (MRI), Jeżeli nie są spełnione wszystkie warunki użytk<br>nie spełnia wyma Wad pacjenta, że powinien zasięgnąć porady lekarza przed<br>
skodowisko mogłoby wpływać negatywnie na działanie<br>
bszarów zabezpieczonych specjalnym ostrzeżeniem dla osóby<br>
Z munkty "Jezeli nie są spechione wszystkie wrunki uż IRI). Jezeli nie są spełnione wszystkie warunki użytkowania<br>a wymagań statusu "MR warunkowo" dla wszczepionego<br>nych obrazeń lub śmierci pacjenta i/lub uszkodzenia<br>aparazarej natrukcja obsługi technicznegi dotyczącej badani Elavult verzion (Martin Verzypadku spełnienia lub<br>
Martych występujących w przypadku spełnienia lub<br>
Martych Występujących w przypadku spełnienia lub<br>
Martych Christianus obsługi technicznej dotyczącej badania<br>
Marty Respu **• Diatermia.** Pacjenci z implantowanym generatorem impulsów i/lub elektrodą nie powinni być poddawani diatermii gdyż zabieg ten może powodować migotanie, oparzenie mięśnia sercowego, a także nieodwracalne uszkodzenie generatora impulsów z powodu indukowanych prądów.

# **ŚRODKI OSTROŻNOŚCI**

**Uwagi kliniczne**

- **STAT PACE (Stymulacja natychmiastowa).** STAT PACE (Stymulacja natychmiastowa) powoduje inicjalizację stymulacji unipolarnej. Stymulacja unipolarna spowodowana przez polecenie STAT PACE (Stymulacja natychmiastowa) może spowodować nieprawidłową terapię lub zahamowanie odpowiedniej Diatermia. Pacjency 2 implantowary<br>
diatermii gdyż zabieg ten móże pow<br>
nieodwracalne uszkodzenie generat<br>
SRODKI OSTROŻNOŚCI<br>
Uwagi kliniczne<br>
Cymulacja natychmiastowa) może<br>
(Stymulacja natychmiastowa) może<br>
(Stymulacja
	- terapii S-ICD.

**• Tachykardia indukowana przez stymulator (PMT).** Zaprogramowanie minimum PVARP na wartość niższą niż przewodzenie wsteczne V–A może zwiększyć prawdopodobieństwo wystąpienia PMT.

<span id="page-12-0"></span>**• Automatyczne przechwycenie.** Funkcja Automatic Capture (Automatyczne przechwycenie) jest przeznaczona wyłącznie do stosowania komorowego. Nie należy programować ustawienia Auto (Automatyczna) dla opcji Amplitude (Amplituda) w przypadku jednokomorowych urządzeń Diatermia. Pacjency 2 implantowanym generatorem<br>
diatermii gdyż zabieg ten móże powodować migotarie nieodwracalne uszkodzenie generatora impulsów z<br>
SRODKI OSTROZNOŚCI<br>
Uwagi kliniczne<br>
SKODKI OSTROZNOŚCI<br>
Uwagi kliniczne<br> Diatermia. Pacjend z implantowanym generatorem<br>
diatermii gdyż zabieg ten może powodować migotani<br>
mieodwracalne bszkodzenie generatora impulsów z p<br>
SRODKI OSTROZNOŚCI<br>
Uwagi kliniczne<br>
SRODKI OSTROZNOŚCI<br>
Uwagi kliniczne Ineudwindeline uszkouzerine generational inpulsow.<br>
SRODKI OSTROZNOŚCI<br>
Uwagi kliniczne<br>
STAT PACE (Stymulacja natychmiastowa). STA<br>
(Stymulacja natychmiastowa) może spowodować i<br>
(Stymulacja natychmiastowa) może spowodowa diatemii gdyż zabieg ten może powodować nigotanie, oparzenie nieodwracalne uszkodzenie generatora impulsów z powodu induk<br>
SRODKI OSTROZNOŚCI<br>
Uwagi kliniczne<br>
STAT PACE (Stymulacja natychmiastowa). STAT PACE (Stymulacja e nieodwracalne uszkodzenie generatora impulsów z powodu indukowanyc<br>
VBKI OSTROZNOŚCI<br>
STAT PACE (Stymulacja natychmiastowa). STAT PACE (Stymulacja natychmiastowa). STAT PACE (Stymulacja natychmiastowa) może spowodować niep alizację stymulacji unipolarnej. Stymulacja unipolarna spowodowich mulacja natychniastowa może spowodować nieprawidłową tera<br>pii S-ICD.<br>pii S-ICD.<br>hykardia indukowana przez stymulator (PMT). Zaprogramowe<br>za niż przewodzeni ΠΑΛΙΑΣ ΕΣ (Stymulacja natychmiastowa). STAT PACE (Stymulacja natychmiastowa) powodować nieprawidować nieprawidować nieprawidować nieprawidować nieprawidować nieprawidować nieprawidować nieprawidować nieprawidować nieprawi e przechwycenie. Funkcja Automatic Capture (Automatyczne)<br>
o na wyłącznie do stosowania komorowego. Nie należy progra<br>
yczna) dla opcji Amplitude (Amplituda) w przypadku jednokom<br>
h w przedsionku.<br> **a MV**. Nie dokonano kli Maximum of the specifical minimum of the specifical minimum PVARP na wartoche version and provide version. Funkcja Automatic Captogramowanie minimum PVARP na wartoche velacezne V-A może zwiększyć prawdopodobieństwo wystąpi

implantowanych w przedsionku. **• Tryby sensora MV.** Nie dokonano klinicznej oceny bezpieczeństwa i skuteczności stosowania trybów

sensora MV u pacjentów z urządzeniami wszczepionymi w powłokach brzusznych. Experience of the transformation of the transformation of the transformation of the transformation of the transformation of the transformation of the transformation of the transformation of the transformation of the transf Controlled a state of the material state of the material state of the material state of the material state of the material state of the material state of the material state of the material state of the material state of th

**• Wydajność trybu sensora MV.** Na działanie sensora MV negatywny wpływ mogą wywierać przejściowe stany takie jak: odma opłucnowa, wysięk osierdziowy lub wysięk opłucnowy. Należy rozważyć zaprogramowanie ustawienia Off (Wył.) dla sensora MV do czasu ustąpienia powyższych stanów. Zastaraná verzia. Nepoužíva<sup>ť</sup>. Sienzion Multiple Internet Prince Internet Prince Internet Prince Internet Prince Internet Prince Internet Prince Internet Prince Internet Prince Internet Prince Internet Prince Internet Prince Internet Prince Internet Pri

**• Tryby adaptacji częstości.** Tryby adaptacji częstości opierające się całkowicie lub częściowo na MV mogą być niewłaściwe dla pacjentów o cyklu oddechowym krótszym niż jedna sekunda (powyżej 60 oddechów na minutę). Większa częstość oddechu osłabia sygnał impedancji, co powoduje słabszą reakcję częstości MV (oznacza to, że częstość stymulacji będzie spadać, zbliżając się do zaprogramowanej wartości LRL). Tryby adaptacji częstości. Tryby adaptacji częstości. Tryby adaptacji częstości. Tryby adaptacji częstości. Nieksza częstości. Stabszą reakcję częstości. MV (oznacza to zaprogramowanej wartości LRL).<br>
Tryby adaptacji częst Tryby adaptacji częstości. Tryby adaptacji częstości opiewalny o mogą być niewiasciwe dla pacjentów o cyklu oddechowyn<br>
60 oddechow na minute). Większa częstość oddechowyn<br>
słabszą reakcję częstość MV (oznacza ło, że częst Version of the matrim of the special of the special of the special of the special of the special of the special of the special of the special control of the passes of the specific control of the passes of the passes of the

Tryby adaptacji częstości opierające się całkowicie lub częściowo na MV nie powinny być stosowane u pacjentów z:

• Wszczepianym kardiowerterem/defibrylatorem (ICD)

• Elektrodami unipolarnymi — dla detekcji MV, w przedsionku lub komorze należy zainstalować elektrodę bipolarną

• Elektrodą inną niż bipolarna wprowadzana przez żyłę — pomiar MV został poddany testom wyłącznie z bipolarnymi elektrodami wprowadzanymi przez żyły

• Respiratorem mechanicznym — użycie respiratora może spowodować niewłaściwą częstość rytmu wymuszoną przez sensor MV

# **Sterylizacja i przechowywanie**

**• Jeżeli opakowanie jest uszkodzone.** Tacki i zawartość opakowania przed ostatecznym zapakowaniem były sterylizowane przy użyciu tlenku etylenu. W momencie odbioru generator impulsów i/lub elektroda są sterylne pod warunkiem, że opakowanie jest nienaruszone. Jeżeli opakowanie jest mokre, przebite,<br>otwarte lub uszkodzone w inny sposób, należy odesłać generator impulsów i/lub elektrodę do Boston Scientific. versión inimiely. Wessza częstości obsoletnia tartota.<br>
stabszą reakcję częstości MV (oznacza to, że częstość zaprogramowanej wartości LRL).<br>
Tryby adaptacji częstości opierające się całkowicie lub c<br>
pacjentów z:<br>
Wszczep mogą być niewiaściwe dla pacjeniów o cyklu oddechowym krótszym ni<br>
60 oddechow na minite). Większa częstość oddechu osłabia sygnali<br>
stabszą reakcję częstości MV (oznacza to, że częstość stymulacji będz<br>
zaprogramowanej wa

**• W przypadku upuszczenia urządzenia.** Nie należy wszczepiać urządzenia, które zostało upuszczone po wyjęciu z nienaruszonego opakowania. Nie należy wszczepiać urządzenia, które zostało upuszczone z wysokości 61 cm (24 cale) w nienaruszonym opakowaniu. W takich przypadkach nie można zagwarantować sterylności, integralności i/lub funkcjonalności, a urządzenie należy zwrócić do firmy Example under science w minimal was area was also were the strained was also with the material and the strained was also the strained was also the strained was also the strained was also the strained was also the strained videchów na minute). Większa częstóść oddechu ostabia sygnał impedanczą reakcję częstości MV (oznacza to, że częstość stymulacji będzie spadarogramowanej wartości LRL).<br>Vy adaptacji częstóści opierające się całkowicie lub retain in the material version. The material version of the set of the set of the set of the set of the set of the set of the set of the set of the set of the set of the set of the set of the set of the set of the set of t Παλιά έκδοση. Μην την χρησιμοποιείτε. olarnymi elektrodami wprowadzanymi przez żyły<br>mechanicznym — użycie respiratora może spowodować niewia<br>oną przez sensor MV<br>wanie<br>jest uszkodzone. Tacki i zawartość opakowania przed ostatec<br>rzy użyciu tlenku etylenu. W mome mymi – dla detekcji MV, w przedsionku lub komorze należy zainstalować<br>
polarna wprowadzana przez zwechonku lub komorze należy zainstalować<br>
ymi elektrodami wprowadzanymi przez zwychować niewtasówą częstość<br>
ymi elektrodami dzone. Tacki i zawartość opakowania przed ostatecznym zapał<br>elenku etylenu. W momencie odbioru generator impulsów i/lub e<br>opakowanie jest nienaruszone. Jeżeli opakowanie jest mokre, p<br>sposób, należy odesłać generator impul LANY<br>
LANY<br>
LANY<br>
LANY<br>
LANY<br>
LANY<br>
LANY<br>
LANY<br>
LANY<br>
LANY<br>
LANY<br>
LANY<br>
LANY<br>
LANY<br>
LANY<br>
LANY<br>
LANY<br>
LANY<br>
LANY<br>
DEVELONG ARROW TO DEVELONG A DESCRIPTION CONTROLLING TO DEVELONG<br>
DEVELONG A DEVELONG A DEVELONG A DEVELONG<br> nu. W momencie odbioru generator impulsow i/lub elektroda<br>
je est nieraraszone. Jeżeli opakowanie jest mokre, przebiłe,<br>
leży odeskać generator impulsów i/lub elektrodę do Boston<br>
Nie należy wszczepiać urządzenia, które zo Rezy wszczepiać urządzenia, które zostało upuszczone<br>haszla nie wszczepiać urządzenia, które zostało upuszczone<br>haszpaniości a urządzenie maegy zwrócić do filmy<br>Inkolandności a urządzenie maegy zwrócić do filmy<br>ISO (CON) C

- **Temperatura przechowywania i osiąganie równowagi.** Zalecana temperatura przechowywania wynosi od 0° do 50°C (32°–122°F). Ponieważ skrajne temperatury mogą wpływać na działanie urządzenia w początkowym okresie, przed przystąpieniem do korzystania z połączenia telemetrycznego, programowania lub wszczepiania należy odczekać do momentu osiągnięcia przez urządzenie odpowiedniej temperatury. Temperatura przechowywania 1 ostacz (1992)<br>
Uzgdzenia w początkowym okresie, programówania lub wszczepiania na odpowiedniej temperatury.<br>
Przechowywania lub wszczepiania na odpowiedniej temperatury.<br>
Przechowywanie urządze Temperatura przechowywania i osiąganie równo<br>
wynosi od 0° do 50°C (32-472°F). Ponieważ skraju<br>
urządzenia w początkowym okresie, przed przystąpia (zm. 2008)<br>
Przebowywania lub wszczepiania rależy odczekać<br>
odpowiedniej te Temperatura przechowywania i osiąganie równow wynosi od 0° do 50°C (32°–122°F). Ponieważ skrajnie urządzenia w początkowym okresie, przed przystąpie programowania lub wszczepiania należy odczekać do odpowiedniej temperatur
	- **Przechowywanie urządzenia.** Aby uniknąć uszkodzenia generatora impulsów, należy przechowywać go w czystym miejscu, z dala od magnesów, przedmiotów zawierających magnesy oraz źródeł zakłóceń elektromagnetycznych.

**• Użyć przed.** Generator impulsów i/lub elektrodę należy wszczepić przed upływem lub ostatniego dnia<br>daty ważności podanej na etykiecie opakowania, gdyż ta data oznacza zatwierdzony okres frwałości. N<br>przykład, jeśli datą daty ważności podanej na etykiecie opakowania, gdyż ta data oznacza zatwierdzony okres trwałości. Na przykład, jeśli datą jest 1 stycznia, nie należy dokonywać wszczepienia 2 stycznia ani później.

# **Wszczepianie**

**• Oczekiwane korzyści.** Ustalić, czy oczekiwane korzyści płynące z wykorzystania urządzenia z programowanymi opcjami są ważniejsze niż problemy związane z szybszym wyczerpaniem baterii urządzenia.

**• Ocenić pacjenta pod kątem zabiegu.** Mogą występować dodatkowe czynniki dotyczące ogólnego stanu zdrowia pacjenta i stany medyczne, które, pomimo że nie odnoszą się do funkcjonowania lub przeznaczenia urządzenia, mogą nie kwalifikować pacjenta do wszczepienia niniejszego systemu. W przeprowadzaniu tej oceny pomocne mogą być wytyczne, które mogły zostać opublikowane przez podmioty zajmujące się chorobami serca. State and Maria Constantine in the proportional and the method of programowania lub wszczepiania należy odczeka<br>
odpowiedniej temperatury.<br>
Przechowywanie urządzenia. Aby uniknąć uszkowe zajdymiejscu, z dala od magnesów, p wynosi od 0° do 50°C (32°–122°F). Ponieważ skrajne temperaturyządzenia w początkowym okresię, przed przystąpieniem do korzystania należy podzekać do momentu odpowiedniej temperatury.<br>
Przechowywanie urządzenia. Aby uniknąć urządzenia w początkowym okresie, przed przystapieniem do korzystania odpowiednia lub wszczepiania należy odczekać do momentu osiągnie odpowiedniej temperatury.<br>
Przechowywanie urządzenia. Aby uniknąć uszkodzenia generator Formalista, energiar inpulsión illub elektrode należy wszczepić (z przed. Generator impulsów i/lub elektrode należy adzaraco<br>Kiad, jeśli data jest 1 stycznia, nie należy dokonywać wszczepie ianie<br>Ianie<br>Janie korzyści. Usta wania lub wszczepiania rależy odczekać do momentu ostajniecia przez urządzenii<br>
inlej temperatury.<br>
miejscu, z dała od magnesow, przedmiotów zawierających magnesow oraz zródel zistępująca oraz zródel zistępujących magneso Verzyści. Ustalić, czy oczekiwane korzyści płynące z wykorzystemi opcjami są ważniejsze niż problemy związane z szybszym<br>
Inta pod kątem zabiegu. Wogą występować dodatkowe czynnia pacienta i stany medyczne, które, pomimo ż ntor impulsow i/lub elektrode należy wszczepić przed upływem lub ostatniego drostowania, gdyż ta data oznacz zatwierdzony okres fiwalosia<br>est 1 stycznia, nie należy dokonywać wszczepienia 2 stycznia ani później.<br>est 1 styc tem zabiegu. Mogą występować dodatkowe czynniki dotycząc<br>stany medyczne, którę, pomimo że nie odnoszą się do funkcjon<br>a, mogą nie kwalifikować pacjenta do wszczepienia niniejszego<br>y pomocne mogą być wytyczne, które mogły z azniejsze niż problemy związane z szybszym wyczerpaniem baterii<br>
abiegu. Mogą występować dodatkowe czynniki dotyczące ogólnego<br>
medyczne, które, pomimo że nie odnoszą się do funkcjonowania lub<br>
apie walifikować pacjenta do

**• Kompatybilność elektrod.** Przed wszczepieniem należy potwierdzić kompatybilność generatora impulsów w zakresie układu elektroda-impuls. Stosowanie niekompatybilnych elektrod i generatorów<br>impulsów może uszkodzić połączenia i/lub spowodować niepozadane konsekwencje, takie jak<br>niedostateczna czułość względem akcji impulsów może uszkodzić połączenia i/lub spowodować niepożądane konsekwencje, takie jak<br>niedostateczna czułość względem akcji serca lub hiedostarczenie wymaganej terapii.<br>Az Conservative w processor w processor w processor niedostateczna czułość względem akcji serca lub niedostarczenie wymaganej terapii.<br>
Czerki pod podzielnich pod podzielnich podzielnich wymaganej terapii.<br>
Czerki podzielnich podzielnich podzielnich podzielnich podzielnich Experimental do wszczepienia miniejszego systemu. W<br>
Proga być wytyczne, które mogły zostać opublikowane przez<br>
Szczepieniem należy potwierdzić kompatybilność generatora<br>
Szczepieniem należy potwierdzić kompatybilność gene Pieriem należy potwierdzić Kompatybilność generatora<br>uls. Stosowanie niekompatybilnych elektrod i generatorow.<br>Rozwodować niepoządane konsekwencje, takie jak<br>nica lub niedostarczenie wymaganej terapii.<br>John Martin Martin M

11

12

**• Urządzenie dwujamowe bez działającej elektrody RV.** Jeśli urządzenie dwujamowe jest<br>programowanie na AA(IR), wpewnió się czy działa elektrody RV. M przypadku gdy nie ma e<br>programowanie na AA(IR), może spowodować niedocz zaprogramowane na AAI(R), upewnić się czy działa elektroda RV. W przypadku gdy nie ma elektrody RV, programowanie na AAI(R) może spowodować niedoczułość lub nadczułość. Versão de la terra de politica de la terra de la terra de la terra de la terra de la terra de la terra de la terra de la terra de la terra de la terra de la terra de la terra de la terra de la terra de la terra de la terra X-0 To 25 de X-0 DC 2 LOC 2 LOC 2 LOC 2 LOC 2 LOC 2 LOC 2 LOC 2 LOC 2 LOC 2 LOC 2 LOC 2 LOC 2 LOC 2 LOC 2 LOC 2 LOC 2 LOC 2 LOC 2 LOC 2 LOC 2 LOC 2 LOC 2 LOC 2 LOC 2 LOC 2 LOC 2 LOC 2 LOC 2 LOC 2 LOC 2 LOC 2 LOC 2 LOC 2 LO Whole polacemia.<br>
Advezki w porcie elektrody może wpływać negatywnie na działanie<br>
sest używany, zadbać o prawidowe założenie zatyżek do<br>
się czy działa elektrody RV, Jest urządzenie dwujamowe jest<br>
się czy działa elektrod Property of the Control of the Control of the Control of the Control of the Control of the Control of the Control of the Control of the Control of the Control of the Control of the Control of the Control of the Control of Elavult verzión illustra illustra illustra illustra illustra illustra illustra illustra illustra illustra illustra illustra illustra illustra illustra illustra illustra illustra illustra illustra illustra illustra illustra

**• Brak elektrody.** Brak elektrody lub zatyczki w porcie elektrody może wpływać negatywnie na działanie urządzenia. Jeśli port elektrody nie jest używany, zadbać o prawidłowe założenie zatyczki do nieużywanego portu a następnie docisnąć śrubę mocującą na zatyczce.

**• Nie zginać elektrody w pobliżu złącza wejścia połączeń.** Wprowadzić końcówkę elektrody prosto do portu elektrody. Nie zginać elektrody w pobliżu złącza wejścia połączeń. Nieprawidłowe wprowadzenie może spowodować izolację lub uszkodzenie połączenia.

**• Urządzenie zamienne.** Wszczepianie urządzenia zamiennego do loży podskórnej, w której wcześniej znajdowało się większe urządzenie, może doprowadzić do przedostania się powietrza do loży, przesunięcia urządzenia, powstania nadżerki lub niewystarczającego uziemienia między urządzeniem i tkanką. Ryzyko przedostania się powietrza do loży i wystąpienia niewystarczającego uziemienia można zmniejszyć przez nawilżanie loży sterylnym roztworem soli fizjologicznej. Ryzyko przemieszczenia się urządzenia i powstania nadżerki można zmniejszyć przez przyszycie urządzenia. Sonda telemetryczna. Pamiętać, aby przez możliwości wykonywania telemetrii z lP. Nieprogramatora i czy znajduje się ona w zastane z sięci. Podczas telemetrii z lP. Nieprogramatora i czy znajduje się ona w zastane z miejszy Sonda telemetryczna, Pamiętać, aby przygotować stery<br>
możliwości wykonywania telemetri ZIP. Należy sprawdzić<br>
programator a i czy znajduje się ona w zasięgu generator<br>
Urządzenia zasięgu generator<br>
Michael zasięgu generato Sonda telemetryczna, Pamiętać, aby przygotować steryl<br>
możliwości wykonywania telemetrii ZIP. Należy sprawatzić,<br>
programatora i czy znajduje się ona w zasięgu generatora<br>
Urządzenia zasilane z sieci. Podczas testowania el Versión a zasilane z sieci. Podczas testowania lektralazy zachować szczególną ostrozność, ponieważ pracomately migotanie komór. Upewnić się, że wszelkie urządzenia zamienne z Urządzenia zamienne. Wszczepianie urządzenia za możliwości wykonywania telemetni ZIP. Należy sprawdzić, czy sondę n<br>programatora i czy znajduje się oha w zasięgu generatora impulsów.<br>
Urządzenia zasilane z sięci. Podczas testowania elektrod za pomoca<br>
neleży zachować sz iamatora i czy znajduje się ona w zasięgu generatora impulsów.<br>
Adzenia zasilane z sięci. Podczas testowania elektrod za pomocą urządze<br>
Azy zachować szczególną ostrożność, ponieważ prad upływu przekraczający zachować szcz io się większe urządzenie, może doprowadzić do przedostania się zyko przedostania się powietrze do loży i wystarzającego uzie<br>yzyko przedostania się powietrza do loży i wystarzającego uzie<br>c przez nawilżanie loży sterylnym Film exploration in the set of the set of the set of the set of the set of the set of the set of the set of the set of the set of the set of the set of the set of the set of the set of the set of the set of the set of the For example the power of the constrained version. The second version of the power of the power of the constrained version of the second version of the second version of the second version of the second version of the secon

**• Urządzenia zasilane z sieci.** Podczas testowania elektrod za pomocą urządzeń zasilanych z sieci należy zachować szczególną ostrożność, ponieważ prąd upływu przekraczający 10 µA może wywoływać migotanie komór. Upewnić się, że wszelkie urządzenia zasilane z sieci spełniają określone wymagania.

**• Sonda telemetryczna.** Pamiętać, aby przygotować sterylną sondę telemetryczną na wypadek utraty możliwości wykonywania telemetrii ZIP. Należy sprawdzić, czy sondę można łatwo podłączyć do programatora i czy znajduje się ona w zasięgu generatora impulsów.

**• Ustawienia STAT PACE**. Po zaprogramowaniu w generatorze impulsów ustawień STAT PACE<br>energii STAT PACE (Stymulacja natychmiastowa), o ile nie zostanie przeprogramowany Zastos<br>parametrów STAT PACE (Stymulacja natychmiasto (Stymulacja natychmiastowa) generator będzie kontynuował stymulację przy wartościach o wysokiej<br>parametrow STAT PACE (Stymulacja natychmiastowa), o ile nie zostanie przeprogramowany. Zastosowar<br>parametrow STAT PACE (Stymul energii STAT PACE (Stymulacja natychmiastowa), o ile nie zostanie przeprogramowany. Zastosowanie parametrów STAT PACE (Stymulacja natychmiastowa) może skrócić trwałość urządzenia. virus american version american version and the mocujaca na szpilce terminalnej.<br>
zaszywać bezpośrednio ponad elektrodą. Szwu nie należy productory, ponieważ może to spowodować uszkodzenia jej struktury<br>
zaszywać bezpośred 22) exikura obrotowy na zaglębienie z nacieciem załyczki uszczeniającej przed wyprowadzie wizyczki uszczeniającej przed wyprowadzie wychowany awodzie wychowany awodzie wychowany awodzie wychowany awodzie wychowany awodzie ia<br>
o momentu wszczepienia generatora impulsów oraz sprawdze<br>
ystemu nie należy programować ustawienia On (Wł.) dla senso<br>
radzenia<br>
ządzeniem. Do zapewnienia łączności z generatorem impulsó<br>
systemu PRM i oprogramowania.<br> Foreland pond dektrodet Syw international constant of the system of the system of the model of the system of the model of the model of the model of the model of the model of the model of the model of the proportion in the R. Do zapewnienia łączności z generatorem impulsów należy uż<br>PRM i oprogramowania.<br>Po zaprogramowaniu w generatorze impulsów ustawień STAT<br>waj generator będzie kontynuował stymulację przy wartościach<br>waj generator będzie k Elava nie ziemistami alago przy wartościenia wysokiej<br>stowa, o ile nie zostanie przeuroganowany zastosowanie<br>philastowa) może skróść twalość uządzenia z stosowanie<br>philastowa) może skróść twalość uządzenia z stosowanie

13

Xałożyć klucz obrotowy na zagłębienie z nac<br>
elektrody do portu, aby uwolnić uwięzloną ta<br>
Sprawdzić wizualnie czy śruba mocująca jes<br>
jest to konieczne użyć klucza obrotowego do<br>
Wprowadzić całkowicie każdą elektrodę do c impulsów, przy jej wprowadzaniu należy wziąć pod uwage następechnie z założyć klucz obrotowy na zaglębienie z nacięciem zatyczki elektrody do portu, aby uwolnić uwięzjoną tam ciecz lub powiest obsoleta. Non utilizzare in t Verontzian zapistalnośnie z zapistalnośnie z zapistalnośnie z zapistalnośnie z zapistalności z zapistalności z zapistalności z zapistalności z zapistalności z zapistalności z zapistalności z zapistalności z zapistalności z Utdatert version. Skal i den stater version. Skal i den stater version. Skal i den stater version. Skal i den stater version. Skal i den stater version. Skal i den stater version. Skal i den stater version. Skal i den stat Bramowania.<br>
International were control to the control technology and the control technology wartes clare to consiste the<br>
dentistative of the control technology wartes clare to consiste international control to the contro

**• Sensor MV.** Do momentu wszczepienia generatora impulsów oraz sprawdzenia i potwierdzenia<br>
integralności systemu nie należy programować ustawienia On (WL) dla sensora MV.<br> **Programowanie urządzeniem.** Do zencinka program odpowiedniego systemu PRM i oprogramowania.

**Programowanie urządzenia • Łączność z urządzeniem.** Do zapewnienia łączności z generatorem impulsów należy używać wyłącznie

integralności systemu nie należy programować ustawienia On (Wł.) dla sensora MV.

unieruchomienia.

**• Nie zaszywać bezpośrednio ponad elektrodą.** Szwu nie należy prowadzić bezpośrednio nad trzonem elektrody, ponieważ może to spowodować uszkodzenia jej struktury. Należy użyć tulei na szwy do umocowania elektrody w położeniu proksymalnym względem miejsca wprowadzenia do żyły w celu jej Połączenia elektrody. Aby zapewnienia i założyć klucz obrotowy na zagelektrody. Aby zapewnienia założyć klucz obrotowy na zagelektrody do portu, aby uwolinienia (Sprawdzić całkowicie każdą śrubę mocującą na szpilce tem Nie Połączenia elektrody. Aby zapewnic prawidłowe w impulsów, przy jej wprowadzaniu należy wziąć pod unicht version w założyć klucz obrotowy na zagdębienie z nacie elektrody do portu, aby uwolnić uwigana tame integral (Sprawdz Połączenia elektrody. Aby zapewnić prawidłowe wp<br>
impulsów, przy jej wprowadzaniu należy wziąć pod uv<br>
założyci klucz obrotowy na zagłebienie z nacięc<br>
elektrody do pottu, aby uwolnić uwieżloną tam<br>
elektrody do pottu, aby

• Wprowadzić całkowicie każdą elektrodę do odpowiedniego portu elektrody a następnie dokręcić śrubę mocującą na szpilce terminalnej.

- Sprawdzić wizualnie czy śruba mocująca jest na tyle schowana by umożliwić wprowadzenie. Jeśli jest to konieczne użyć klucza obrotowego do poluzowania śruby mocującej.
- Założyć klucz obrotowy na zagłębienie z nacięciem zatyczki uszczelniającej przed wprowadzeniem elektrody do portu, aby uwolnić uwięzioną tam ciecz lub powietrze.
- **Połączenia elektrody.** Aby zapewnić prawidłowe wprowadzenie elektrody do połączenia generatora impulsów, przy jej wprowadzaniu należy wziąć pod uwagę następujące środki ostrożności:

**• Marginesy stymulacji i wyczuwania.** Wybierając ustawienia Pacing Amplitude (Amplituda stymulacji) oraz Pulse Width (Szerokość impulsu) i Sensitivity (Czułość) dla stymulacji, należy wziąć pod uwagę zużywanie się elektrody.

• Wartość Pacing Threshold (Próg stymulacji) dla stymulacji doraźnej powyżej 1,5 V lub wartość Pacing Threshold (Próg stymulacji) dla stymulacji długookresowej powyżej 3 V może doprowadzić do nieskutecznej stymulacji, ponieważ progi mogą z czasem ulegać zwiększaniu.

• Wartość R-Wave Amplitude (Amplituda załamka R) poniżej 5 mV lub P-Wave Amplitude (Amplituda

załamka P) poniżej 2 mV może doprowadzić do niedostatecznego wyczuwania, ponieważ po wszczepieniu wyczuwana amplituda może ulec zmniejszeniu.

• Wartość Pacing Lead Impedance (Impedancja elektrody stymulującej) powinna być większa niż zaprogramowana wartość Low (Dolny limit impedancji) i mniejsza niż 2000 Ω (lub zaprogramowana wartość High (Górny limit impedancji)).

**• Wartości impedancji elektrody i przełącznik bezpieczeństwa elektrody.** W przypadku używania prawidłowo działających elektrod ze stabilnymi zmierzonymi wartościami impedancji bliskimi zaprogramowanym limitom impedancji należy rozważyć zaprogramowanie ustawienia Off (Wył.) dla funkcji Lead Safety Switch (Przełącznik bezpieczeństwa elektrody) lub zmienić limity impedancji, aby uniknąć niepożądanego przełączenia do ustawienia Unipolar (Unipolarna) opcji Lead Configuration programowalne opcje symulacji dla stymulacji doraznej powyżej 1,5 V lub wartość<br>
Pacing Threshold (Próg stymulacji) dla stymulacji długockresowej powyżej 15 V może doprowadzić<br>
Conieskutecznej stymulacji), ponieważ progi m Marginesy stymulacji i wyczuwania. Wyczuwania woraz Pulse Width (Szerokość impulsu) i Scużywanie się elektrody.<br>
Vartość Pacing Threshold (Próg stymulacji) i Scużywanie się elektrody.<br>
Vartość Pacing Threshold (Próg stymul Marginesy stymulacji ł wyczuwania. Wybierając ustawiona z Pulse Width (Szerokość impulsu) i Sensitivity (Czułos zużywanie się elektroly.<br>
Wartość Pacing Threshold (Próg stymulacji) dla stymulacji dłub (Próg stymulacji) dla Marginesy stymulacji i wyczuwania. Wyblerając ustawie oraz Pulse Width (Szerokość impulsu) i Sensitivity (Czułośc zużywanie się elektrody<br>
Wartość Pacing Threshold (Próg stymulacji) dla stymulacji dług do nieskutecznej sty oraz Pulse Width (Szerokóść impulsu) i Sensitivity (Czułość) dla stymu<br>zużywanie się elektrody.<br>
Wartość Pacing Threshold (Próg stymulacji) dla stymulacji dorazne<br>
Pacing Threshold (Próg stymulacji) dla stymulacji długockr wanie się elektrody.<br>
Wartość Pacing Threshold (Próg stymulacji) dla stymulacji doraźnej powyże do nieskutecznej stymulacji) oli stymulacji dlugokowce powyże do nieskutecznej stymulacji, ponieważ progi mogą z czasem ulegać mka P) ponizej z my może doprowadzie do nedostatecznego w<br>czępieniu wyczuwana amplitula móże ulec zmnejszeniu;<br>dość Piacing Lead Impedance (Impedancja elektrody stymulujące<br>orgramowana wartość Low (Dolny limit impedancji) ακατοχρησινοποιείτε λοιπουμβασία είναι του προβείτε του προϊόντο του προϊόντο του προϊόντο του προϊόντο του προϊόντο του προϊόντο του προϊόντο του προϊόντο του προϊόντο του προϊόντο του προϊόντο του προϊόντο του προϊόντο version en version de tradition de statement de la participa. Na propriétion de la participa de la participa de la participa de la participa de la participa de la participa de la participa de la participa de la participa d wana amplituda może ulec zmniejszeniu;<br>
Ilmpedance (Impedancji) i huniejsza niż 2000 Ω (lub zaprogramowana<br>
Idmot (Impedancji)).<br>
Idmot impedancji i huniejsza niż 2000 Ω (lub zaprogramowana<br>
Idmot i przełączenik bezpieczen Utdatert version and the state of the state of the state of the state of the state of the state of the state of the state of the state of the state of the state of the state of the state of the state of the state of the st

(Konfiguracja elektrody). **• Prawidłowe programowanie konfiguracji elektrody.** Jeśli dla opcji Lead Configuration (Konfiguracja elektrody) zaprogramowane zostanie ustawienie Bipolar (Dwubiegunowa) w przypadku wszczepienia Experience de destavérais verze. Nepoužívat de la configuración de la configuración de la configuración de la configuración de la configuración de la configuración de la configuración de la configuración de la configuració

elektrody unipolarnej, nie dojdzie do stymulacji. **• Programowanie dla tachyarytmii nadkomorowych (SVT).** Należy określić, czy urządzenie i The Bipolar (Dwiblegunowa) w przypadku wszczepienia.<br>
Michiel Bipolar (Dwiblegunowa) w przypadku wszczepienia.<br>
Machiel Bipolar (Dwiblegunowa) w przypadku wszczepienia.<br>
Machiel z tachytarytmiami inadkomorowymi (SVT), poni Werk (SVT), Należy określić, czy użądzenie internacja nie używać.

- **Stymulacja z adaptowaną częstością impulsów.** Opcja Rate Adaptive Pacing (Stymulacja z adaptowaną częstością impulsów) powinna być z ostrożnością stosowana u pacjentów, którzy nie tolerują zwiększonych częstości stymulacji.
- **Okresy refrakcji komorowej (VRP) przy stymulacji z adaptacją częstości.** Stymulacja z adaptacją częstości nie jest limitowana okresami refrakcji. Zaprogramowany długi okres refrakcji w połączeniu z wysoką wartością parametru MSR (Maksymalna częstość sensora) może doprowadzić do asynchronicznej stymulacji podczas okresów refrakcji, ponieważ skutkiem takiego połączenia może być bardzo małe okno wyczuwania, a nawet jego brak. Do zoptymalizowania okien wyczuwania należy używać parametru Dynamic AV Delay (Dynamiczne opóźnienie AV) lub Dynamic PVARP (Dynamiczny okres PVARP). Programując stałą wartość parametru AV Delay (Opóźnienie AV), należy pamiętać o jej wpływie na wyczuwanie rytmu. Stymulacja z adaptowaną częstości ampulsów<br>
z adaptowaną częstości ampulsów<br>
tolerują zwiększonych częstości styreckich industrial werstal to the częstości styreckich industrial werstal z wysoką wartością parametru MSR<br>
z Stymulacja z adaptowana częstością impulsów.<br>
z adaptowaną częstością impulsów.<br>
z adaptowaną częstością impulsów.<br>
lokneją zwiekzkorju częstości stymulacji.<br>
Okresy refrakcji komorowej (KRP) przy stymulacji częstości nie Stymulacja z adaptewaną częstością impulsów.<br>
z adaptewaną częstością impulsów.<br>
tolenują zwiększonych częstości stymulacji.<br>
Okresy refrakcji komorowej (VRP) przy stymulacji<br>
częstości nie jest limitowana okresami refrakc Versión (VRP) przy stymulacji.<br>
Czestości nie jęst limitowana okresami refrakcji. Zz wysoką wartością parametru MSR (Maksymalina asynchronicznej stymulacji podczas okresów refra<br>
zz wysoką wartością parametru Dyamic AV Del z adaptowaną częstością impulsów) powinna być z ostrożnością<br>
tolerują zwiększonych częstości stymulacji z adaptacji<br>
Czkresy refrakcji komorowej (WPP) przy stymulacji z adaptacji<br>
częstości nie jest limitowana okresami re tolerują zwiększonych częstości stymulacji.<br>
Okresy refrakcji komorowej (VRP) przy stymulacji z adaptacją zzęstości nie jest limitowana ókresami refrakcji. Zaprogramowany długi o z wysoką wartością parametru MSR (Maksymaln Francisco Controller (WRP) przy stymulacji z adaptacja częstości. Stymulacja z anie jest limitowana okresami refrakcji i zaprogramowany długi okres refrakcji w polar<br>nicznej stymulacji podczas okresow refrakcji, ponieważ

**• Programowanie MTR/MSR.** W generatorze impulsów należy zaprogramować MTR i MSR na częstość niższą niż najniższa strefa detekcji tachykardii towarzyszącego urządzenia S-ICD.

**• Nadczułość przedsionkowa.** Upewnić się czy nie ma artefaktów komorowych w kanale przedsionka, gdyż mogłoby to spowodować nadczułość przedsionkową. Jeśli artefakty komorowe są obecne w kanale przedsionka, elektroda przedsionkowa może wymagać zmiany położenia aby zminimalizować interakcję.

**• Licznik wejścia ATR.** Należy być ostrożnym przy programowaniu niskich wartości Entry Count (Licznik wejścia) w połączeniu z krótkim czasem ATR Duration (Czas trwania ATR). Kombinacja taka pozwala na przełączenie trybu przy niewielkiej liczbie szybkich uderzeń przedsionkowych. Na przykład, jeśli dla funkcji Entry Count (Licznik wejścia) zaprogramowano wartość 2, a dla funkcji ATR Duration (Czas trwania ATR) — 0, przełączenie trybu ATR może wystąpić przy 2 szybkich odstępach przedsionkowych. W tym przypadku krótkie serie przedwczesnych skurczów przedsionkowych mogą spowodować zmianę trybu urządzenia. Använd version. Hence the prediction of the set of proprietation of the set of production of production of production of production of production of production of production of production of production of production. Upon iższą strefa detekcji tachykardii towarzyszącego urządzenia S-<br>
rzedsionkowa. Upewnić się czy nie ma artefaktów komorowych spowodować nadczułość przedsionkową. Jeśli artefakty kom<br>
lektroda przedsionkowa może wymagać zmian vynamic AV Delay (Dynamiczne opoznienie AV) ub Dynamic PVARP (Dynamiczne wyspielać zawanie rytmu:<br>zuwanie rytmu:<br>zuwanie rytmu:<br>zuwanie rytmu:<br>zuwanie rytmu:<br>zuwanie rytmu:<br>zuwanie rytmu:<br>**FORMSR**. W generatorze impulsiowy De transmission programovaniu niskich wartości Entry<br>
Metkim czastary marcy programovaniu niskich wartości Entry<br>
Metkim czastaral ATR Duration (Czast trwania ATR). Komoningia<br>
y niewielkiej liczbie szybkich uderzeń przeds en andet versjonen in de de translation en andet versjon. Naturelle en andet versjonen versjon. Skal is de translation en andet versjon. De translation en andet versjon. De translation en andet versjon. Skal is de translat Exprogramowano wartość 2, a dla funkcji Extra Captogramowano wartość 2, a dla funkcji Extra Count Western Applement (Czas<br>ATR może wystąpić przy 2 szybkich odstępaćh przedsionkowych wczesnych skurczów przedsionkowych mogą

**• Licznik wyjścia ATR.** Należy być ostrożnym przy programowaniu niskich wartości funkcji Exit Count (Licznik wyjścia). Na przykład, jeśli dla funkcji Exit Count (Licznik wyjścia) zaprogramowano wartość 2, kilka cykli niedostatecznego wyczuwania przedsionkowego może zakończyć przełączanie trybu.<br>A podstatecznego wyczuwania przedsionkowego może zakończyć przełączanie trybu. Elava Ne hard Sturezów przedsionkowych mogą spowodować zmiane<br>
Miel Exit Count (Licznik wyjstech zaprogramowaniu wiskich wartości funkcji Exit Count<br>
Miel Exit Count (Licznik wyjstech zaprogramowaniu wartości z AMA)<br>
Miel

15

- **Prawidłowe programowanie bez elektrody przedsionkowej.** Jeśli nie wszczepiono elektrody przedsionkowej (zamiast tego zaślepiając gniazdo) lub jeśli pozostawiono taka elektrodę nieaktywną, ale podłączone do wyjść połączeń, urządzenie powinno zostać zaprogramowane w sposób zgodny z liczbą i typem faktycznie stosowanych elektrod.
- **Dla wyczuwania przedsionkowego zaprogramowane jest ustawienie Off (Wył.).** W przypadku zaprogramowania dla opcji wyczuwanie przedsionkowe ustawienia Off (Wył.) w trybie DDI(R) lub DDD(R) każda występująca stymulacja przedsionkowa będzie asynchroniczna. Co więcej, funkcje wymagające wyczuwania przedsionkowego mogą nie działać zgodnie z oczekiwaniami.
- **Wysokie częstości przedsionkowe.** Wyczuwanie wsokich częstości przedsionkowych może wpływać na trwałość urządzenia. Dlatego przy zmianie zaprogramowanego ustawienia z trybu wyczuwania przedsionkowego do trybu wyczuwania nieprzedsionkowego przedsionkowa należy skonfigurować opcję Sense (Wyczuwanie) elektrody jako Off (Wył.).

**• Artefakty między jamami serca.** Zmiany wartości Sensitivity (Czułość) związane z funkcją Smart Blanking (Inteligentne wygaszanie) mogą nie być wystarczające do hamowania detekcji artefaktów międzyjamowych, jeśli będą one zbyt duże. Należy rozważyć zastosowanie innych czynników wpływających na wielkość/amplitudę artefaktów międzyjamowych, w tym umieszczenia elektrod, napięcia wyjściowego stymulacji oraz zaprogramowanego ustawienia Sensitivity (Czułość). Frawidłowe programowanie bez elektrop<br>
przedsionkowej (zamiast tego zaślepiając<br>
ale podłączone do wyjść połączeń, urządz<br>
z liczbą i typem faktycznie stosowanych e<br>
Dla wyczuwania przedsionkowego zapr<br>
zaprogramowania dla Frawidłowe programowanie bez elektrody przedsionkowej (zamiast tego zaślepiając gniązdo) lub jeś<br>
ale podłączone do wyjść połączeni, urządzenie powinno z<br>
z liczbą i typem faktycznie stosowanych elektrody<br>
Dla wyczuwania p • Prawidłowe programowanie bez elektrody przedsionkowej (zamiast tego zaslepiające gniązdo) lub jeśli ale podłączone do wyjść połączen, urządzenie powinno zo:<br>
z liczbą i typem faktycznie stosowanych elektrod<br>
• Dla wyczuw State promaticznie wysięcznie zaprogramowane zaprogramowania przedsionkowego zaprogramowania dla opcji wyczuwania przedsionkowe każda występująca stymulacja przedsionkowa będzie as wyczuwania przedsionkowego mogą nie dział przedsionkowej (zamiast tego zaslepiając gniązdo) lub jeśli pozostawio ale podlączne do wyjść połączeni, urządzenie powinno zostać zaprogr<br>
zliczbą i typem faktycznie stosowanych elektrod<br>
Dla wyczuwania przedsionkowego za podłączone do wyjść połączen, urządzenie powinno zostać zaprogramowar<br>zbą i typem faktycznie stosowanych elektrod<br>worszawania przedstańcowego zaprogramowane jest ustawienie Off (Wy!.) w<br>forgramowania przedsionkowego zaprog na przedsionie mogą mieszkiego megą mieszkiego trzectowania wyczuwanie współci przedsionkówego przedsionków (czyntowienie wspaszanie) mogą nie być wystarczające do hamowych, jesti będzy jamami serca. Zmiany wartości Sensit Γαλιά έχει στην παιτισμοποιείτε του προστο του προστο του προστο του προστο του προστο του προστο του προστο του προστο του προστο του προστο του προστο του προστο του προστο του προστο του προστο του προστο του προστο το mami serca. Zmiany wartości Sensitívity (Czułość) związane e wygaszanie) mogą nie być wystarczające do hamowania det<br>Sli będą one zbyt duże. Należy rozważyć zastosowanie innych sikość/amplitude artefaktów międzyjamowych, w Islamkowe. Wyczuwanie wsokich częstości przedsionkowych może wpływać<br>
Męczy zmianie zaprogramowanego ustawienia z trybu wyczuwania nieprzedsionkowego pizedsionkówa należy skonfigurować opcję<br>
trody jako Off (Wyl.)<br>
stercza

**• Artefakty sygnału sensora.** Jeśli na EGM (elektrogramy) zostaną zauważone artefakty sygnału sensora MV, a elektrody w innych aspektach wykazują właściwe działanie, należy rozważyć zaprogramowanie ustawienia Off (Wył.) dla sensora, aby zapobiec nadmiernemu wyczuwaniu.

**• Jednoprzebiegowe elektrody VDD.** Gdy z urządzeniem dwujamowym stosowana jest jednoprzebiegowa elektroda VDD, elektrody przedsionkowe mogą nie mieć kontaktu ze ścianą przedsionka. W takiej<br>sytuacji zmierzony sygnał depolaryzącji będzie miał względnie niską wartość parametru Amplitude<br>(Amplituda), co może wymagać zas sytuacji zmierzony sygnał depolaryzacji będzie miał względnie niską wartość parametru Amplitude<br>Amplituda), co może wymagać zastosowania bardziej czulego ustawienia.<br>Amplituda (amplituda), co może wymagać zastosowania bard (Amplituda), co może wymagać zastosowania bardziej czułego ustawienia.<br>Czerwienia bardziej czułego ustawienia.<br>Czerwienia bardziej czułego ustawienia. nung aristokov interestinguistavital, wird interestinguistavital, wird interest.<br>
Programowanego ustawienia Sensitivity (Czukóść).<br>
Staralá verze. Nepo ustawienia Sensitivity (Czukóść).<br>
Staralá verze. Nepo ustawienia zauw Utdatert version. Skal in the state of the state of the state of the state of the state of the state of the state of the state of the state of the state of the state of the state of the state of the state of the state of t Experimental de la contrattura de la contrattura de la contrattura de la contrattura de la contrattura de la contrattura de la contrattura de la contrattura de la contrattura de la contrattura de la contrattura de la contr Elava Ne használi verzici verzici verzici verzici verzici verzici verzici verzici verzici verzici verzici verzi<br>
Marking verzici verzici verzici verzici verzici verzici verzici verzici verzici verzici verzici verzici verzi

**• Rekalibracja MV.** W celu uzyskania dokładnego pomiaru wyjściowego MV sensor MV jest kalibrowany automatycznie lub można go skalibrować ręcznie. Nową, ręczną kalibrację urządzenia należy<br>przeprowadzić, jeśli generator impulsów został wyjęty z loży po wszczepieniu, np. podczas procedury<br>zmiany położenia elektrody, ora jak przekroczenie terminu trwałości elektrody, uwięzienie powietrza w loży, ruch generatora impulsów<br>wskutek nieodpowiedniego zamocowania szwami, zewnętrzna defibrylacja lub kardiowersja bądź inne<br>powikłania u pacjenta (np **Example 19 (19)**<br> **Example 2014 (19)**<br> **Example 2014 (19)**<br> **Example 2014 (19)**<br> **Example 2014 (19)**<br> **Example 2014 (19)**<br> **Example 2014 (19)**<br> **Example 2014 (19)**<br> **Example 2014 (19)**<br> **Example 2014 (19)**<br> **Example 2014** Network (State of the Maria Content of the Maria Content of the Maria Content of the Maria Content of the Maria Content of the Maria Content of the Maria Content of the Maria Content of the Maria Content of the Maria Conte Werstein Maria Maria and Skieding por automatycznie lub można go skalibrować ręcznie. Na przeprowadzić, jeśli generator impulsów został wyjęty zmiany położenia elektrody, oraz w przypadkach, gdy jak przekroczenie teminu tw automatycznie lub.można go skalibrować ręcznie. Nowa, ręczna<br>przeprowadzić, jesti generator impulsow został wyjety z loży po w<br>zmiany podożenia elektrody, oraz w przypadkach, gdy na pomiaru<br>jak przekroczenie terminu twaloś

**• Regulacja wyczuwania.** Po wyregulowaniu parametru Sensitivity (Czułość) oraz po każdej modyfikacji elektrody wyczuwającej zawsze należy sprawdzić, czy wyczuwanie jest prawidłowe. Zaprogramowanie opcji Sensitivity (Czułość) na wartości najwyższe (najniższa czułość) noże spowodować nadmierne wyczuwanie ist prawidłowe. Zaprogramowanie<br>Czułość) noże spowodować nadmierne wyczuwanie sygnałów pozaercowych.<br>Czułość w unip wyczuwanie aktywności serca. Podobnie, zaprogramowanie czułości na wartości najniższe (najwyższa czułość) może spowodować nadmierne wyczuwanie sygnałów pozasercowych. Prizeira versical inipismo<br>
Zmiany položenia elektrody, oraz w przypadkach, się z zmiany položenia elektrody, oraz w przypadkach, z iak przekroczenie terminu trwałości elektrody, uwię wskutek nieodpowiedniego zamocowania s przeprowadz(c. dei weromowanie syntalis wysięzy niet gebruiken. The policy in the proposition in the proposition of the proposition in the proposition of the proposition of the proposition of the proposition of the propos Fördy wyczuwające j zawsze należy sprawdzić, czy wyczuwanie i sensitivity (Czułość) na wartości najwyższe (najniższa czułość)<br>
Zelwanie aktywności serca. Podobnie, zaprogramowanie czułość<br>
zdwanie aktywności serca. Podobni

Czułość w unipolarnej konfiguracji elektrody. Amplituda i występowanie szumu miopotencjałów jest<br>wyższe w unipolarnych konfiguracjach elektrody niż w konfiguracjach dwubiegunowych. W przypadku<br>pacjentów z unipolarna konfig aktywności z udziałem mięśni piersiowych zalecane jest ustawienie opcji Fixed Sensitivity (Stała czułość). Version de la Considération For example and the system and the system and the system and the system and the system and the system and the system and the system of the system of the system of the system of the system of the system of the system of the Zastaralá verze le de la de la défense de la défense de la défense de la défense de la défense de la défense de Machine Contract version of the Contract version of the Contract version of the Contract version of the Contract version of the Contract version of the Contract version of the Contract version of the Contract version of th Jaggaraná verzia. Jaggaria. Nepoužívať.

Claudius verzion in the Mastrialistic

Wersja nieaktualna. Nie używać.<br>Sion Newstan Nie używać.<br>Sion Nie używańa Nie używać.<br>Sion Nie używańa.<br>Newstanie Nie Nie używać.

• Po zapisaniu elektrogramu (lub upływie 60 dni) funkcja PTM (Monitorowanie wyzwalane przez pacjenta) jest wyłączana, a opcja Magnet Response (Odpowiedź na magnes) urządzenia Eutomatycznie zmienia ustawienie na Pace Async (Stymuluj asynchronicznie). Jednak w przypadku<br>Zdjęcia miagnesu na 3 sekundy i ponowniego umieszczenia go nad urządzeniem.<br>Zdjęcia miagnesu na 3 sekundy i ponowniego umieszcze stosowania magnesu generator impulsów nie przełączy się na działanie asynchroniczne aż do zdjęcia magnesu na 3 sekundy i ponownego umieszczenia go nad urządzeniem. Stosowanie monitorowania wyzwalane<br>
(Monitorowanie wyzwalane przez pacjenta<br>
wystąpią następujące warunki:<br>
Wyłączone są wszystkie inne funkcje<br>
(Magnes) nie wskaże pozycji magne<br>
Ma to wpływ na żywotność urządze<br>
monitoro Stosowanie monitorowania wyzwalanego przez pacje<br>
(Monitorowanie wyzwalane przez pacjenta) należy stosow<br>
wystąpią następujące warunki:<br>
Włączone są wszystkie inne funkcje magnesu, w ty<br>
(Magnes) nie wskaże pozycji magnesu Stosowanie monitorowania wyzwalanego przez pacjenta<br>
(Monitorowanie wyzwalanego przez pacjenta)<br>
wystąpią następujące warunki:<br>
Wyłączone są wszystkie inne funkcje magnesu, w tym<br>
(Magnes) nie wskaże pozycji magnesu.<br>
Ma t Wyłączone są wszystkie inne funkcje magnesu, w<br>
(Magnes) nie wskaże pozycji magnesu.<br>
Ma to wpływ na żywotność urządzenia. Aby ogra<br>
(montrorowania wyzwalanego przez pacjenta pozwienia pozwienia pozwienia pozwienia pozwien (Monitorowanie wyzwalane przez pacjenta) należy stosować z ostrożno<br>
wystąpią następujące warunki:<br>
Włączone są wszystkie inne funkcje magnesu, w tym stymulacja<br>
(Magnes) nie wskaże pozycji magnesu.<br>
Ma to wpływ na zywotno tapia następujące warunki:<br>
Wyłączone są wszystkie inne funkcje magnesu, w tym stymulacja asynchromatic Magnes) nie wskaże pozycji magnesu.<br>
Magnes) nie wakaze pozycji magnesu.<br>
Magnes inne wakaze pozycji magnesu.<br>
Magnes raufomatycznie wyłączana po 60 dniach, jeśli nigdy nie utuchan<br>rapisaniu elektrogramu (lub upływie 60 dni) funkcja PTM (Monitc<br>enta) jest wyłączana, a opcja Magnet Response (Odpowiedz na<br>owania zmienia ustawienie na Pace A From the way that the magnestic window the symptomic and the way with the way was also provide to provide the symptomic magnestic window was also to provide the symptomic magnestic window was also to provide the symptomic Y. Japanese obsoleta. Não utilize and video For example the spherical comparison in thinking a FTM (Mohitorowanie wyzwalane przez<br>ana, a opcje Magnet Response (Odpowiedz na magnes) uządzenia<br>alemania Pacekay się na działanie asynchroniczne az do<br>digenerator impulsow Jaguaralá verzen inderen inde

Skal is the detail of the bruce. Skal is the bruce. The state of the bruce.

Zastaraná verzia. Nepoužívační straná verziária. Judged verzich verzichten

Wersja nieaktualna. Nie używać.

• Ma to wpływ na żywotność urządzenia. Aby ograniczyć wpływ na żywotność, funkcja monitorowania wyzwalanego przez pacjenta pozwala na przechowywanie tylko jednego epizodu i jest automatycznie wyłączana po 60 dniach, jeśli nigdy nie uruchamiano przechowywania danych.

• Wyłączone są wszystkie inne funkcje magnesu, w tym stymulacja asynchroniczna. Funkcja Magnet (Magnes) nie wskaże pozycji magnesu.

**• Stosowanie monitorowania wyzwalanego przez pacjenta.** Funkcję Patient Triggered Monitor Stosowanie monitorowania wyzwalanego przez pacjenta. Funkcję Patient Triggered Monitor (Monitorowanie wyzwalane przez pacjenta) należy stosować z ostrożnością, ponieważ po jej włączeniu wystąpią następujące warunki:

19

• Wszelkie podłączane zewnętrznie urządzenia wykorzystujące system alarmowy automatycznej detekcji elektrod (np. aparaty EKG) Ela utrokauteryzacja, elektroliza/termoliza/termoliza/termoliza/termoliza/termoliza/termoliza/termoliza/termoliza/termoliza/termoliza/termoliza/termoliza/termoliza/termoliza/termoliza/termoliza/termoliza/termoliza/termoliz

• Nadajniki radiowe, w tym również używane do zdalnego sterowania zabawek<br>• Elektroniczne urządzenia nadzoru (przeciwkradzieżowe)<br>• Praculace alternatory samochodowe<br>• Ferapie lub membre • Terapie lub medyczne testy diagnostyczne, w których przez ciało pacjenta przepływa prąd elektryczny, takie jak TENS, elektrokauteryzacja, elektroliza/termoliza, badania elektrodiagnostyczne, elektromiografia lub badanie przewodzenia nerwowego zródeł zakłóceń elektromagnetycznych. Generato nadwyczuwania lub może przełączać na stymulacj<br>przy częstotliwości magnesu w obecności zakłóce<br>Oddalenie się od źródła zakłóceń elektromagnetyczny<br>moćeniem normalnej pracy gen Versionelle alektromagnetycznych (EMI). Poinformowand a toto a ziymiala lub może przejączach na stymulaiq exynchronizzary<br>przy częstofiliwości magnesu w obecności zakłóceni elektromagnetycznych (ub wyla przy częstofiliwośc Versie.<br>
Versiel zaklöcen elektromagnetycznych. Generator impulsów może hamo<br>
nadwyczuwania lub może przełączać na stymulacje asynchroniczną przy<br>
przy częstotliwości magnesu w obecności zaklóceń elektromagnetycznych<br>
orga Wady źródeł potencjalnych zakłóceń elektromagnetycznych (EM<br>
Zródła energii elektrycznej, sprzęł do spawania łukowego lub<br>
zrobotyzowane<br>
Linie przesyłowe wysokiego napiecia<br>
Elektryczne piece odlewnicze<br>
Duże nadajniki ra κίνος enektronagnetycznych. Generator impulsiów może harmować stymulację wskopa miastować stymulację asymbroniczna przy zaprogramowany miastownicznych (EMI).<br>
International standard and consider a stylenoment of the trans Exploration en prochecido internacional de la construction de la construction de la construction de la construction de la construction de la construction de la construction de la construction de la construction de la const encjalnych zakłocen elektromagnetycznych (EMI) to:<br>elektrycznej, sprzęł do spawania łukowego lub oporowego, podnośniko<br>we wysokiego napiecia<br>eze odlewnicze<br>we wysokiego napiecia<br>eze odlewnicze<br>czerwelizzała nadzonu (przeci v tym również używane do zdalnego sterowania zabawek<br>Zenia nadzoru (przeciwkradzieżowe)<br>pr samochodowe<br>ne testy diagnostyczne, w których przez ciało pacjenta przepły<br>kie jak TENS, elektrokauteryzacją, elektroliza/termoliza RF), takie jak radar<br>
nownież używane do zdalnego sterowania zabawek<br>
nadzow (przeciwkradzieżowe)<br>
sky diagnostyczne, w których przez ciało pacjenta przepływa<br>
KTENS, elektrokauteryzacją, elektroji alemowego<br>
ktorych przez Browner<br>
Accord Control Control Control Control Control Control Control Control Control Control Control Control Control Control Control Control Control Control Control Control Control Control Control Control Control Contro

• Pracujące alternatory samochodowe

• Elektroniczne urządzenia nadzoru (przeciwkradzieżowe)

• Duże nadajniki radiowe (RF), takie jak radar

• Elektryczne piece odlewnicze

• Linie przesyłowe wysokiego napięcia

zrobotyzowane

• Źródła energii elektrycznej, sprzęt do spawania łukowego lub oporowego, podnośniki

Przykłady źródeł potencjalnych zakłóceń elektromagnetycznych (EMI) to:

Oddalenie się od źródła zakłóceń elektromagnetycznych lub wyłączenie źródła skutkuje zazwyczaj przywróceniem normalnej pracy generatora impulsów.

nadwyczuwania lub może przełączać na stymulację asynchroniczną przy zaprogramowanym rytmie lub przy częstotliwości magnesu w obecności zakłóceń elektromagnetycznych (EMI).

**• Unikanie zakłóceń elektromagnetycznych (EMI).** Poinformować pacjentów o konieczności unikania źródeł zakłóceń elektromagnetycznych. Generator impulsów może hamować stymulację wskutek Elektropiczne urządzenia nadzielia<br>
Outdated version.<br>
2007<br>
2007<br>
2008 - Unikanie zakłóceń elektromagnety<br>
2008 - Index version.<br>
2008 - Index version.<br>
2009 - Index version.<br>
2009 - Index version.<br>
2009 - Index version.<br> Exektryczne istocji material przechowane (BAP)<br>
Version Exektromagnetycznych (EMI).<br>
2. Zagrożenia związane ze środowiskiem i terapią<br>
2. Zagrożenia związane ze środowiskiem i terapią<br>
2. Zagrożenia zakłóceń elektromagnety Zagrożenia związane ze środowiskiem i terapią<br>
Unikanie zakłóceń elektromagnetycznych (EMI). Proteinar internacjie a zakłóceń elektromagnetycznych (Serientor im andwyczuwania lub może przejączać na stymulację a przy często

**Zagrożenia związane ze środowiskiem i terapią**

niniejsze urządzenie jest zgodne z zasadniczymi wymaganiami i innymi właściwymi zapisami Dyrektywy 1999/5/EC. Aby uzyskać pełną treść Oświadczenia o zgodności z przepisami, należy skontaktować się firmą Boston Scientific, korzystając z informacji podanych na tylnej okładce. Madiowe i telekomunikacyjne urządzenie i<br>
miniejsze urządzenie jest żgodne z zasadm<br>
1999/5/EC. Aby uzyskać pełną treść Oświ<br>
firmą Boston Scientific, korzystając z informunikacyjne urządzenie i<br>
WAGA: Podobnie jak w przyp Radiowe i telekomunikacyjne urządzenia końcowe (R1<br>
miniejsze urządzenie jest żgodne z zasadniczymi wymaga<br>
1999/5/EC. Aby wzyskać pełna treść Oswiadczenia o zgodne<br>
firmą Boston Selentific, korzystając z informacji podańy Radiowe i telekomunikacyjne urządzenia końcowe (RT<br>
niniejsze urządzenie jest zgodne zasadniczyni wymagani<br>
1999/5/EC. Aby uzyskać pełną fieść Oświadczenia o zgodn<br>
firmą Boston Scientific, korzystając z informacji podanyc

**• Wentylatory mechaniczne.** Na czas prowadzenia wentylacji mechanicznej dla sensora MV należy zaprogramować ustawienie Off (Wył.). W przeciwnym razie mogą wystąpić następujące zjawiska:

*dotyczące ochrony danych osobowych obowiązujące w danym kraju.*

• Niewłaściwa częstość rytmu wymuszana przez sensor MV

• Mylne wyznaczanie trendów rytmu w oparciu o częstotliwość oddychania

For the Control of the Control of the Control of the Control of the Control of the Control of the Control of the Control of the Control of the Control of the Control of the Control of the Control of the Control of the Cont

Versão obsoleta de la ciencia de la ciencia de la ciencia de la ciencia de la ciencia de la ciencia de la ciencia de la ciencia de la ciencia de la ciencia de la ciencia de la ciencia de la ciencia de la ciencia de la cien

E. Marcha provident version. Marcha provident version. Marcha provident version. Marcha provident version. Marcha provident version. Marcha provident version. Marcha provident version. Marcha provident version. Marcha prov

Skal is the detail of the bruce. Skal is the bruce. The state of the bruce.

Zastaraná verzia. Nepoužívační straná verziária. Judgedra Languer in Language Judge

Wersja riegktualna. Nie używać.

- **Radiowe i telekomunikacyjne urządzenia końcowe (RTTE).** Firma Boston Scientific oświadcza, że<br>niniejsze urządzenie jest zgodne z zasadniczymi wymaganiami i impyrii właściwymi zaniegmi Dyroktyc
- *UWAGA: Podobnie jak w przypadku innych urządzeń telekomunikacyjnych, należy sprawdzić przepisy* Versión de la Contrata de La Contrata de La Contrata de La Contrata de La Contrata de La Contrata del Contrata del Contrata del Contrata del Contrata del Contrata del Contrata del Contrata del Contrata del Contrata del Con niniejsze urządzenie jest zgodne z zasadniczymi wymaganiami i imymi<br>1999/5/EC. Aby uzyskąć pełną treść Oswiadczenia o zgodność z przec<br>Mimaga Boston Scientific, korzystając z informacji podanych na tylne jokła<br>
uwaca: Podo Sisher C. Aby uzyskać pełną treść Oswiadczenia o zgodności z przepisami, n<br>
A Boston Scientific, korzystając z informacji podanych na tylnej okładce.<br>
A Godoniejsk w przypaku innych inzaczené felekomunikacyjnych, n.<br>
czące Networkship is a the most of the content of the content of the content of the content of the content of the content<br>
The content of the content of the content of the content of the content of the content of the content of
- 20 Jerezouario Jerezouario 1967, Maria Variation 1967, Maria Variation 1968, Maria Variation 1968, Maria Variatio<br>Leonardio Jerezo de Sons de la regnantivation 1968, Maria Variation 1968, Maria Variation 1968, Maria Variatio<br>

**Środowisko kliniczne**

impulsów.

przez sensor. Aby rozwiązać problem podejrzewanych interakcji z sensorem MV, należy wyłączyć<br>sensor poprzez zaprogramowanie dla niego ustawienia Off (Wył.) (sensor MV nie będzie wymuszał<br>rytmu ani wyznaczał jego trendów) l

Ewentualnie należy zaprogramować dla opcji Brady Mode (Tryb Brady) tryb braku reakcji na<br>rytm (brak wymuszania rytmu MV). Jeśli PRM jest niedostępny, a generator impulsów prowadzi<br>stymulację w oparciu o rytm wymuszony prze impulsów, aby zainicjować tymczasową asynchroniczną stymulację niereagującą na częstość rytmu.

Terapie lub medyczne testy diagnostyczne, w których przez ciało pacjenta przepływa<br>prąd elektryczny (takie jak TENS, elektrokauteryzacja, elektroliza/termoliza, badania<br>elektrodiagnostyczne, elektromiografia lub badanie pr

działanie generatora impulsów ("Kontrola generatora impulsów po terapii" na stronie 26).

**Defibrylacja wewnętrzna.** Nie należy używać łyżek ani cewników do defibrylacji wewnętrznej do<br>momentu odłączenia generatora impulsów od elektrod, gdyż w przeciwnym razie może dojść do<br>przeniesienia energii z elektrod. Moż

Werkelten wird, and the method of the method of the state of the state of the method of the method of the method of the method of the method of the method of the method of the method of the method of the method of the meth

spranacje v okresion polonicznej w miestowe polonicznej w miastowej przez sięstor. Aby rozwiąząc problem podejrzewanych interakty sensor poprzez zaprogramowanie dla niego ustawienia Off (W rytmu ani wyznaczał jego trendów)

systemu.

uszkodzić generator impulsów. Przed rozpoczęciem leczenia w urządzeniu należy zaprogramować<br>opcję Electrocautery Protection Mode (Tryb ochrony przed elektrokauteryzacją) i obserwować<br>działanie urządzenia podczas prowadzeni

Aby rozwiązac problem poderjewa mini particiskiego zasporom MV, nieszy wyjączy procesor MV, niesz wywaraczał jego tendów) lub Passive (Pasywne) (sensor MV nie będzie wymuszał rytocząca jego tendów) lub Passive (Pasywne) (s

Reference de le terrorista lub badanie przewodzenia nerwowego) mogolowych przed rekordinacja (apidzania nerwordzenia nerwordzenia nerwordzenia nerwordzenia nerwordzenia nerwordzenia nerwordzenia z protection Mode (Tryb och

**• Kierowany prąd elektryczny.** Każde urządzenie medyczne, leczenie, terapia lub badanie diagnostyczne wprowadzające prąd elektryczny do ciała pacjenta może potencjalnie zakłócać działanie generatora

• Zewnętrzne monitory stanu pacjenta (np. monitory oddechowe, powierzchniowe monitory EKG, monitory hemodynamiczne) mogą zakłócać funkcje diagnostyczne generatora impulsów bazujące na impedancji, np. trend Respiratory Rate (Częstość oddechowa). Gdy dla opcji MV jest<br>strymujące o częstości polenicjalnie dochodzącej do maksymalnej częstości rytmu wymuszanej<br>przez zemost . Aby rozwiązać problem zaprogramowane ustawienie On (Wł.), zakłócenia te mogą również powodować przyspieszoną<br>stymulacje o czestości potencjalnie dochodzacej do maksymalnej czestości rytmu wymuszanej stymulację o częstości potencjalnie dochodzącej do maksymalnej częstości rytmu wymuszanej Microwany prad elektryczny. Kazd<br>
impulsów.<br>
Zewnętrzne monitory stanu pa<br>
EKG, monitory hemodynamicz<br>
Zewnętrzne monitory stanu pa<br>
EKG, monitory hemodynamicz<br>
bazujące na impedancji, np. transportancy<br>
stymulację o częst Version of the property of the property of the property of the property of the property of the property of the anti-<br>
Microsofta property of the angle of the property of the angle of the control of the property of the cont Version of the material of the material of the distribution of the distribution of the distribution of the distribution of the passing the passing of the passing of the passing of the passing of the passing of the passing Impulsow.<br>
EXC, monitory hemodynamiczne) mogą zalk<br>
EXC, monitory hemodynamiczne) mogą zalk<br>
bazujące na impedancji, np. trend Respirato<br>
zaprogramowane ustawienie On (WI.), zakłó<br>
stymulację o częstości potencjalnie docho wprowadzające prąd elektryczny do ciała pacjenta może potencja impulsów.<br>
Zewnętrzne monitory stanu pacjenta (np. monitory oddeche EKG, monitory hemodynamiczne) mogą zakłócań funkcje do azujące na impedancji, np. trend Res impulsów.<br>
Zewnętrzne monitory stanu pacjenta (m. monitory oddechowe, porocz EKG, monitory henry brondy paralela a programowane ustawienie On (WI-), zakłócenia te mogą również<br>
Zewnętrze oraz ingele oraz ingele oraz ingele metrzne monitory stanu pacienta (mp. monitory oddechowe, powierzchniowe monitory and alige and monitory of monitory oddechowe, powierzchniowe monitory and alige and monetaristic interaction impulsed of controls and applic

21 Sky diagnostyczne, w których przez ciało paciębnia przepływa<br>KTENS, elektrokauteryzacja, elektrolizza termoliza, badania których przez ciało paciębnia przepływa<br>KTENS, elektrokauteryzacja, elektrolizza termoliza, badania k Mode (Tryb ochrony przed elektrokauteryzacja) robserwować<br>
("Kontrola generatora impulsow po terapii" na stronie 26)<br>
("Kontrola generatora impulsow po terapii" na stronie 26)<br>
Zy używać tyżek ani cewników do defibrylacji Elavult verzió. Ne használja! Wersja nieaktualna. Nie używa<sup>ć</sup>.

22

• Skupiać wiązkę ESWL co najmniej 15 cm (6 cali) od generatora impulsów. • W zależności od potrzeb pacjenta dotyczących stymulacji zaprogramować dla trybu Brady Mode (Tryb Brady) tryb VVI bez reakcji na rytm lub tryb VOO. Principal Sow Library Stream Andrew Control Control Control Control Control Control Control Control Control Control Control Control Control Control Control Control Control Control Control Control Control Control Control Co Elavis Verzich Maria 1991

zminimalizować potencjalne interakcje:

**• Litotrypsja.** Litotrypsja falą uderzeniową generowaną pozaustrojowo (ESWL) może powodować zakłócenia elektromagnetyczne pracy generatora impulsów lub go uszkodzić. Jeżeli litotrypsja ESWL jest konieczna z medycznego punktu widzenia, należy stosować się do poniższych zaleceń, aby zalezityi od styliniariola i niezy tozwazyczaprogramowanie ustawienia Off<br>asynchronicznej oraz zaprogramowanie ustawienia Off<br>zewnętrzne kardiowersji lub defibrylacji.<br>Zewnętrzna kardiowersja lub defibrylacji może uszkodz<br> może potrwać do 15 sekund. W sytuacjach niezagrażających życiu i zd<br>zasynchronicznej oraz zaprogramowanie ustawienia. Off (Wył.) dla sensatynchronicznej oraz zaprogramowanie ustawienia. Off (Wył.) dla sensatynchronicznej b zinych od stymulatora należy rozważyć zaprogramowanie generatora impulsatora zaprogramowanie generatora impulsatorie uniterzate interactional off (Wyk) dia sensora MV<br>netrznej kardiowersja lub defibrylacji.<br>metrzna kardiow rad umieszczania elektrod (lub łyżek) bezpośrednio nad generatrody (lub łyżki) możliwie jak najdalej od generatora impulsów.<br>
Försözczać elektrody (lub łyżki) w ustawieniu od tylu do przodu, gdy<br>
solocy mięśnia piersiowego Aristophe State of the Malia State of the Malia City (With) dia sensora MV przed wykondniem<br>
diowersji lub definyiagii.<br>
dia sensora MV przed wykondniem<br>
diowersji lub definyiagii.<br>
diowersji lub definyiagii. The sextedzi Versão de portugale interakcje (1990)<br>Szą akceptowalną klinicznie wartość energii defibrylacji da urza<br>Ilowersji lub defibrylacji zewnętrznej należy sprawdzić działanie<br>a limpulsów po terapii" na stronie 26).<br>Szja falą ude mozilwie jak najdatej od generatora impulsów.<br>
Iy (lub lyżki) w ustawieniu od tylu do przodu, gdy urządzenie jest wszczepione<br>
resiowego po parwej stronie lub w latawieniu od przodu do koniuszka, gdy<br>
zepione w okolicy mie verzeniową generowaną pozaustrojowo (ESWL) może powodow<br>przez generatora impulsów lub go uszkodzić. Jeżeli litotypsja<br>przez generatora impulsów lub go uszkodzić. Jeżeli litotypsja<br>unktu widzenia, należy stosować się do pon Whacji zewnętrznej należy sprawdzić działanie generatora impulsow<br>Prapiji" na stronie 26).<br>
Naviga denerowana pozaustrojowo (ESWL) może powodować<br>
(generatora impulsow lub go uszkodzić. Jeżel liitotrypsja ESWL)<br>
widzenia,

Po zakończeniu kardiowersji lub defibrylacji zewnętrznej należy sprawdzić działanie generatora impulsów ("Kontrola generatora impulsów po terapii" na stronie 26).

• Ustawić najniższą akceptowalną klinicznie wartość energii defibrylacji dla urządzenia do defibrylacji zewnętrznej.

w okolicy mięśnia piersiowego po prawej stronie lub w ustawieniu od przodu do koniuszka, gdy urządzenie jest wszczepione w okolicy mięśnia piersiowego po lewej stronie.

elektrody (lub łyżki) możliwie jak najdalej od generatora impulsów. • Umieszczać elektrody (lub łyżki) w ustawieniu od tyłu do przodu, gdy urządzenie jest wszczepione

• Unikać umieszczania elektrod (lub łyżek) bezpośrednio nad generatorem impulsów. Ustawiać

Zewnętrzna kardiowersja lub defibrylacja może uszkodzić generator impulsów. Aby zmniejszyć ryzyko uszkodzenia generatora impulsów, należy stosować się do poniższych zasad:

**• Defibrylacja zewnętrzna.** Przywrócenie wyczuwania rytmu po dostarczeniu zewnętrznego wyładowania może potrwać do 15 sekund. W sytuacjach niezagrażających życiu i zdrowiu, w przypadku pacjentów zależnych od stymulatora należy rozważyć zaprogramowanie generatora impulsów na tryb stymulacji asynchronicznej oraz zaprogramowanie ustawienia Off (Wył.) dla sensora MV przed wykonaniem zewnętrznej kardiowersji lub defibrylacji. Defibrylacja zewnętrzna. Przywoćenie w może potrwać do 15 sekund. W sytuacjac zależnych od stymulatora należy rozważych asynchronicznej oraz zaprogramowanie use.<br>
zewnętrzna kardiowersji lub defibrylacji.<br>
Zewnętrzna kardi Version überholt. Nicht version überholt. Nicht version überholt. Nicht version überholt. Nicht version überholt. Nicht version überholt. Nicht version überholt. Nicht verwenden. Nicht verwenden. Nicht verwenden. Nicht ver Version of the passes of the same translation of the same investigation of the same increase and the same increasing the same translation of the same translation of the same translation of the same translation of the same

- **Energia ultradźwięków.** Energia ultradźwięków terapeutycznych (np. litotrypsji) może doprowadzić do uszkodzenia generatora impulsów. Jeśli istnieje konieczność leczniczego zastosowania energii ultradźwięków, należy unikać jej koncentracji w pobliżu miejsca wszczepienia generatora impulsów. Szkodliwy wpływ ultradźwięków diagnostycznych (np. echokardiografii) na generator impulsów nie jest znany.
- **Zakłócenia elektryczne.** Zakłócenia elektryczne lub "szumy" urządzeń np. do elektrokauteryzacji i monitorowania mogą zakłócać ustanawianie lub podtrzymywanie telemetrii służącej sprawdzaniu lub programowaniu urządzenia. W przypadku występowania takich zakłóceń należy odsunąć programator od urządzeń elektrycznych oraz upewnić się, że przewód sondy i kable nie są skrzyżowane. Jeśli połączenie telemetryczne zostanie przerwane w wyniku zakłóceń, przed przeprowadzeniem oceny informacji pochodzących z pamięci generatora impulsów należy ponownie sprawdzić urządzenie. Outdated v Energia ultradżwięków. Energia ultradżwięków tersion w politikacji (Marca do uszkodzinia generatora limpulsow, Jeśli istnieje ultradżwięków, należy unikacji jej koncentracji w politikacji (Marca Lachter)<br>
Marca Zachteria e Energia utradźwięków. Energia utradźwięków tera<br>
do uszkodzenia generatora impulsowa Jesli istnieje k<br>
utradźwięków, hależy unikać jej koncentracji w pobliż<br>
Szkodliwy wpływ ultradźwięków diagnostycznych (np.<br>
jest znany.<br> Contentium and the process of the content of the content of the content of the proportional in the monitorowania moga zakłócać ustanawianie lub programowaniu urządzenia. W przypadku występu programowaniu urządzenia. W przy do uszkodzenia generatora impulsów. Jeśli istnieje konieczność lutradzwieków, należy unikać jej koncentracji w politizu miejsca w zakłocenia elektryczne (np. echokardienty spolentyczne) ist znany.<br>
Zakłocenia elektryczne. ultradzwięków, należy unikać jej koncentracji w pobliżu miejsca wszczepie (szkodliwy wybyw ultradzwięków diagnostycznych (np. echokardiografii) n<br>
jest znany.<br>
Zakłocenia elektryczne. Zakłocenia elektryczne lub "szumy" urz και την παραποιείτε. Στην παραποιείτε του προϊόν την παραποιείτε του προϊόν την παραποιείτε. Στην παραποιείτε<br>
i.e. electryczne. Zakłocenia elektryczne lub podtrzymy warądzeń np. do elektrokautery<br>
wary waralu urządzeń w

**• Interferencja częstotliwości radiowej (RF).** Sygnały o częstotliwości radiowej (RF) z urządzeń, które pracują przy częstotliwościach bliskich generatora impulsów mogą przerywać telemetrię ZIP podczas badania lub programowania generatora impulsów. Można zmniejszyć te zakłócenia o częstotliwości radiowej, zwiększając odległość między urządzeniem będącym ich źródłem a systemem PRM i generatorem impulsów. Przykłady urządzeń powodujących potencjalne zakłócenia w paśmie częstotliwości 869,85 MHz obejmują: Fören version. Använd var en version. Använd var en version var en version den version var en version var en version var en version var en version var en version var en version var en version var en version var en version very częstotliwościach bliskich generatora impulsów mogą prze<br>na tub programowania generatora impulsów. Można zminiejszy<br>aratiowej, zwiększając odległość między urządzeń powodujących potencjalne<br>orem impulsów. Przykłady ur ven oraz unen się, że przewodowony katele nie są skrzyzowane. Jesi połączny a politiczych politicza (mplusów należy ponownie sprawdzić urządzenie.<br>
mie przewane wyniku zakłoceni, przed przeprowadzeniem oceny informacji<br>
re

• Telefony bezprzewodowe (stacjonarne) i ich stacje bazowe

• Określone systemy monitorowania stanu pacjenta

• Viprowadzenie prowadnika centralnego cewnika żylnego. Należy zachować ostrożność podczas<br>wprowadzania prowadników do zakładania innych systemów cewników centralnych, takich jak PIC czy<br>Hickman, w miejsca, w których można których umieszczone są elektrody, może spowodować uszkodzenie lub przemieszczenie elektrod. z obejmują:<br>
adowe (stacjonarne) i ich stacje bazove<br>
monitorowania stanu pacjenta<br>
ika centralnego cewnika żylnego. Należy zachować ostrożne<br>
św. do zakładania innych systemów cewników centralnych, takic<br>
sięktrody, może raigic delegiosć między urządzeniem biędącym ich źródłem a systemem<br>
Pirwiją:<br>
(stacjonarne) i ich stacje bazowe<br>
orowania sfanu pacjentá<br>
(stacjonarne) i ich stacje bazowe<br>
orowania sfanu pacjentá<br>
orowania sfanu pacjentá ania staru pacjenia<br>
Inego cewnika żylnego. Należy zachować ostrożność podczas<br>
a mapotkać elektrody. Wprowadzanie takich prowadników do żył,<br>
a mapotkać elektrody. Wprowadzanie takich prowadników do żył,<br>
oże spowodować u Elava Ne Standard Charles Harbon Charles Harbon Charles Harbon Charles Harbon Charles Harbon Charles Harbon Charles Harbon Charles Harbon Charles Harbon Charles Harbon Charles Harbon Charles Harbon Charles Harbon Charles H

23

#### **Dom i miejsce pracy**

- **Urządzenia gospodarstwa domowego.** Urządzenia gospodarstwa domowego, które są w dobrym stanie technicznym i prawidłowo uziemione, zwykle nie wytwarzają zakłóceń elektromagnetycznych o natężeniu wystarczającym do zakłócenia pracy generatora impulsów. Odnotowano zakłócenia pracy generatora impulsów spowodowane ręcznymi urządzeniami elektrycznymi lub elektrycznymi maszynkami do golenia używanymi bezpośrednio nad miejscem wszczepienia generatora impulsów. Dom i miejsce pracy<br>
Urządzenia gospodarstwa domowego.<br>
Stanie technicznyn i prawidłówo uziemion natężeniu wystarczającym do zakłócenia preratora impulsów spowodowane ręczn<br>
do golenia używanymi bezposrednio nad r<br>
Pola ma Werden under Dom i miejsce pracy<br>
Urządzenia gospodarstwa domowego. Urządzenia gospodarstwa domowego. Urządzenia gospodarstwa domowego. Zwykła nie wytorodowane fecznymi urządzeniam<br>
do golenia używanymi bezpośrednio nad miejscem wszcze stanie technicznym i prawidłowo uziemione, zwykle nie natężeniu wystarczającym do zakłócenia pracy generato generatora impulsów spowodowane recznymi urządzeniu<br>do golenia używanymi bezpośrednio nad miejscem wszolenia wysta Urządzenia gospodarstwa domowego. Urządzenia gospodarstwa dostanie technicznym i prawidłowo uziemione, zwykle nie wytwarzają zakłaczenia pracy obsoleta. Non utilizare. Non utilizare do golenia używanymi bezpośrednio nad mi
	- **Pola magnetyczne.** Należy poinformować pacjentów, że przedłużone wystawienie na działanie silnych pól magnetycznych (o natężeniu większym niż 10 Gs lub 1 mT) może spowodować aktywację działania magnesu. Przykłady źródeł magnetycznych obejmują:
		- Transformatory i silniki przemysłowe

## **Skanery MRI**

**UWAGA: É Funkcja magnesu jest wyłączona, gdy urządzenie jest w trybie MRI Protection (Tryb<br>ochrony w trakcje MRI). Odwołaj się do "Badanie rezonansem magnetycznym (MRI)" na stronie** *27 i Technicznego Przewodnika MRI po dodatkowe informacje.*

• Duże głośniki stereo

• Słuchawki telefoniczne trzymane w odległości do 1,27 cm (0,5 cala) od generatora impulsów • Sondy magnetyczne, takie jak te używane przez służby bezpieczeństwa na lotniskach oraz w grze w Bingo

# **• Systemy EAS (Elektroniczne systemy przeciwkradzieżowe) i systemy zabezpieczeń.**

Należy poinformować pacjentów, że powinni unikać dłuższego przebywania w pobliżu urządzeń antykradzieżowych i bramek zabezpieczających lub czytników znaczników zawierających sprzęt do identyfikacji radiowej (RFID). Takie systemy są spotykane przy wejściach i wyjściach ze sklepów, w bibliotekach publicznych i w systemach kontroli dostępu. Wpływ takich systemów na działanie urządzenia kardiologicznego jest mało prawdopodobny, jeśli pacjenci przechodzą przez nie w normalnym tempie. Jeśli pacjent znajduje się w pobliżu elektronicznego systemu antykradzieżowego lub systemu kontroli dostępu zauważy jakieś objawy, powinien odejść od sprzętu i powiadomić lekarza. a etailog sender versie. The conserversie of the center and the sender of the sender of the sender of the center and the echinicznym i prawidów orientions, zwykle nie wykwarzają zakłóceni electnicznym i wystarczającym do z Etycznych (o natężeniu większym niż 10 Gs lub 1 mT) może spo<br>
Przykłady źródeł magnetycznych obejmują:<br>
natormatory i silniki przemysłowe<br>
nery MRI<br>
AGA: Funkcja magnesu jest wyłączona, gdy urządzenie jest w<br>
Technicznego ηνη τραγωθόνου uzienione, zwykłe nie wytwarzają zakłóceń lektkromagnetyzynych entropagnetyzynych entropagnetyzynymi has and antistynymi has spawodowane recznymi uzadzeniami elektrycznymi lub elektrycznymi maszynamymi bezp nkcja magnesu jest wyłączona, gdy urządzenie jest w trybie Mircie MRI). Odwołaj się do "Badanie rezonansem magnetycznym<br>ego Przewodnika MRI po dodatkowe informacje.<br>stereo<br>foniczne trzymane w odległości do 1,27 cm (0,5 cal Example the transformation of the transformation of the transformation of the transformation of the method version of the strength version. The method version of the strength version of the strength version of the strength Experience de la staralá verze.<br>
Zastaralá verze. Nepoužívatel principalista verze. Nepoužívatel principalista verze. Nepoužívatel principalista verze. Nepoužívatel principalista verze. Nepoužívatel principalista verze. Ne WRI po dodatkowe informacje.<br>
e w odległości do 1,27 cm (0,5 cala) od generatora impulsów<br>
e w odległości do 1,27 cm (0,5 cala) od generatora impulsów<br>
ene używane przez służby bezpieczeństwa na lotniskach oraz w<br>
enezjają przeciwkradzieżowe) i systemy zabezpieczeń.<br>
Agych lub czyntow znaczników zawierających sprzęt do<br>
agych lub czyntików znaczników zworiejących sprzęt do<br>
y są spótykane przy wejściąch i wyjściąch ze sklepów, w.<br>
y są spóty Rec duższego przebywania w pobliżu urządzeń<br>hodytnikow znaczników zawierających sprzet do podstach wyskatach ze skłepów, w<br>hostępu, Wpływ takich systemów na działanie urządzenia<br>dostępu, Wpływ takich systemów na działanie

**• Telefony komórkowe.** Poinformować pacjentów, aby nie trzymali telefonów komórkowych przy uchu po stronie, po której znajduje się wszczepione urządzenie. Pacjenci nie powinni nosić włączonego telefonu komórkowego w kieszeni na piersi lub na pasku w odległości do 15 cm (6 cali) od wszczepionego urządzenia, ponieważ niektóre telefony komórkowe mogą wywoływać nieprawidłową stymulację ze strony generatora impulsów lub hamować prawidłową stymulację. **• Kremacja.** Przed kremacja. Poinformować pagientów, aby nie trzymaii telefonów komorkowych przy uch<br>
• Kromách generative kremacja.<br>
Przedz kremacja.<br>
Przedz kremacja.<br>
• Kromách generator impulsów lub Hamować pawdłowe m Telefony komórkowe. Poinfomoware<br>
stronie, po której znajduje się wszczy<br>
komórkowego w kieszeni na piersi lu<br>
urządzenia, ponieważ riektóre telefo<br>
strony generatora impulsów lub ham<br>
Badania kontrolne<br>
Cestowanie progu s Telefony komórkowe. Poinformować pacjentów, az storoie, po której znajduje się wszczepione urządzeni worokowego w kieszeni na piersi tub na pasku worokowego w komórkowego w komórkowego w strony generatora mipulsów lub hamo

#### **Badania kontrolne**

**• Testowanie progu stymulacji.** Po zmianie stanu pacjenta lub schematu dawkowania albo przeprogramowaniu parametrów urządzenia, należy rozważyć wykonanie testu progu stymulacji, aby potwierdzić odpowiedniość marginesów stymulacji.

**• Uwagi dotyczące wizyty kontrolnej dla pacjentów wyjeźdzających z kraju.** Należy z góry rozważyć<br>
\* zaplanowanie wizyty kontrolnej u pacjentów, którzy po wszczepieniu planują podróż lub przeprowadzke<br>
\* do kraju innego n zaplanowanie wizyty kontrolnej u pacjentów, którzy po wszczepieniu planują podróż lub przeprowadzkę do kraju innego niż kraj, w którym urządzenie zostało wszczepione. Status prawny pozwalający na stosowanie urządzeń oraz związanych z nim konfiguracji oprogramowania zależy od kraju; przepisy niektórych krajów mogą nie dopuszczać stosowania określonych produktów. Normarkowegy w kieszerii na jelen ta jelen na jelen komotkow<br>
strony generatora (mpulsów lub hamować prawidk<br>
Badania kontrolne<br>
Pastowanie progu stymulacji. Po zmianie stan.<br>
Dizeprogramowaniu parametrów urządzenia, należ stronie, po której znajduje się wszczepione urządzenie. Padjenci i komórkowego w kieszeni na piersi lub ha pasku w odległości do urządzenia, ponieważ niektóre telefony komórkowe mogą wywoły strony generatora impulsów lub h komórkowego w kieszeni na piersi lub na pasku w odległości do 15 cm (komórkowego w kieszeni na piersi lub na pasku w odległości do 15 cm (strony generatora impulsów lub hamować prawidową stymulację<br>
lania kontrolne<br>
aria k programowaniu parametrów urządzenia, należy rozważyć wyko<br>vierdzić odpowiedniość marginesów stymulacji.<br>
Angli dotyczące wizyty kontrolnej dla pacjentów wyjeżdzający<br>
anowanie wizyty kontrolnej u pacjentów, którzy po wszcz Ia. Bonieważ niektóre telefony komorkówe mogą wywojnyać nieprawidowa stymulacjie<br>
Infrastora impulsów lub hamować prawidowa stymulacjie<br>
Infrastora impulsów lub hamować prawidowa stymulacjie<br>
Infrastora impulsów lub hamow o naz kraj w ktorým urziądzenia zostało wszczepione. Status programowania zachadzenia obsoleta. Naz kontrol programowania zachadzenia została do mogą nie dopuszczać stosowania określonych produktów.<br>Omoc w ustaleniu dostęp parametric managraphia interaction and the set of the set of the set of the set of the set of the set of the set of the set of the set of the set of the set of the set of the set of the set of the set of the set of the set

Aby uzyskać pomoc w ustaleniu dostępności kontroli urządzenia w kraju, do którego udaje się pacjent, Eksplantacja i utylizacja<br>
Eksplantacja i utylizacja<br>
Eksplantacja i utylizacja<br>
Eksplantacja i utylizacja<br>
Kremacia Universite Control Towards and Towards and Towards and Scientific, wykorzystując informacje podne na tylnej okładce.<br>
Skal informacji przedzenia w kraju, do Którego udaje się pacjem,<br>
Skal informacje podne na tylnej okładc

należy skońtaktować się z Boston Scientific, wykorzystując informacje podane na tylnej okładce.<br>
Kromacja, znach kremacji mógłaby doprowadzić do eksplozji urządzenia,<br>
czasie kremacji mógłaby doprowadzić do eksplozji urząd Poston Scientific, wykorzystując informacje podane na tylnej o Maria Valley Alexandre Verzia Landre Verzia.

25

Elazion: Ne használja: Ne használja: Na használja: Nie używać.<br>Elazion: Ne használja: Nie używać.<br>Kazult verzió. Nie használja: Nie używać.<br>Siana. Nie użycie na használja:

26

- Zaprogramowanie jakiegokolwiek stałego parametru Brady do innej wartości, a następnie zaprogramowanie ponownie do żądanej wartości Zaprogramować ustawienie Off (Myi), dla trybu.Brady Mode (Tryb Brady)<br>
Zaprogramować ustawienie Off (Wyi), dla opcji Ventricular Tachy EGM State<br>
EGM Tachy)<br>
Zerovici i dezynfekować urządzenie, stosując standardowe technik SRODKI OSTROŽNOŠCI<br>
Valtariora impulsów po terapii<br>
iegu lub procedurze medycznej mogącej wpłynąć na działanie gruntowną kontrolę, która może obejmować:<br>
zdarzeń klinicznych i kodów usterek<br>
Arrhythmia Logbook (Rejestru ar kontrolę, którá może obejmować:<br>
Ngeneratora impulsów za pomocą programatora<br>
nicznych i kodów usterek<br>
Logbook (Rejestru arytmii), łącznie z zarejestrowanymi elektro<br>
mow (EGM) w czasie rzeczywistym<br>
trod (próg, amplituda Rejestru arytmil), łącznie z zarejestrowanymi elektrogramami (E<br>
W czasie rzeczywistym<br>
amplituda oraz impediancja<br>
działania sensora MV, a także wykonanie recznej kalibracji sens<br>
działania sensora MV, a także wykonanie r Utdatert version and the state of the state of the state of the state of the state of the state of the state of the state of the state of the state of the state of the state of the state of the state of the state of the st Drazimedancja<br>
Pensora MV, a także wykonanie ręcznej kalibracji sensora WY<br>
Pensora MV, a także wykonanie ręcznej kalibracji sensora WY<br>
Pensora Wydawa (2001)<br>
Pensora Wydawa (2001)<br>
Color Color Mario (2001)<br>
Color Color M Elava także wykonanie reżnej kalibracji sensora M<br>Hertu Brady do innej wartości, a następnie<br>Light verzión (10 - 10 - 10 - 110 - 110 - 110 - 110 - 110 - 110 - 110 - 110 - 110 - 110 - 110 - 110 - 110 - 1<br>Sicologi verzión (1
- Sprawdzenie stanu baterii
- 
- Przegląd diagnoz sensora MV, działania sensora MV, a także wykonanie ręcznej kalibracji sensora MV jeśli jest to potrzebne
- Przetestowanie elektrod (próg, amplituda oraz impedancja)
- Przegląd elektrogramów (EGM) w czasie rzeczywistym
- Przegląd Arrhythmia Logbook (Rejestru arytmii), łącznie z zarejestrowanymi elektrogramami (EGM)
- Przegląd zdarzeń klinicznych i kodów usterek
- Sprawdzenie danych generatora impulsów za pomocą programatora
- przeprowadzić gruntowną kontrolę, która może obejmować:
- <span id="page-29-0"></span>**Kontrola generatora impulsów po terapii** Po każdym zabiegu lub procedurze medycznej mogącej wpłynąć na działanie generatora impulsów, należy Obsługa urządzenia. Przed eksplantacja<br>
poniższe czynności, aby zapobiec nadpisa<br>
Poniższe czynności, aby zapobiec nadpisa<br>
Zaprogramować ustawienie Off (Wył<br>
EGM Tachy)<br>
Należy czyścić i dezynfekować urządzenie<br>
stanowiąc The Predict of the Predict version of the Predict version of the Predict version of the Predict version of the Predict version of the Predict version of the Predict version of the Predict version of the Predict version of Version of Przeda (alextrogramovic CM)<br>
Przeda elektrogramovic pas utiliser.<br>
Version observation of the Bandy Captogramovic state of the UNI and Bandy<br>
CEON Tachy)<br>
CEON Tachy)<br>
Należy czyścić i dezynfekować urządzenie, s Version obsoleta. No utilizarea en Songverne Songverne Songverne Songverne Songverne Songverne Songverne Songverne Songverne Songverne Songverne Songverne Songverne Songverne Songverne Songverne Songverne Songverne Songver poniższe czynności, aby zapobieć nadpisaniu ważnych danych dotyczą<br>
Verzaprogramować ustawienie Off (Wył.) dla tybu Brady Mode (Tryb)<br>
EGM Tachy)<br>
EGM Tachy)<br>
EGM Tachy)<br>
Należy (2yścić i dezyfiekować urządzenie, stosując mować ustawienie Off (Myi.) dla trybu. Brady Mode (Tryb Brady) generatora impulsion<br>hyphomac ustawienie Off (Myi.) dla opcji Ventificular Tachy EGM Storage (Zapis komoro hyphomac ustawienie Off (Myi.) dla opcji Ventificul EGM) w czasie recczywistym<br>
Kości przed wojnach w podzielnować:<br>
Się, która może obejmować:<br>
Apostocia kodowistacze pomocą programatora<br>
CGM) w czasie rzeczywistym<br>
MK, działania sensora MV, a także wykonanie ręcznej kalib

# **DODATKOWE ŚRODKI OSTROŻNOŚCI**

Należy czyścić i dezynfekować urządzenie, stosując standardowe techniki obchodzenia się z materiałami stanowiącymi zagrożenie biologiczne.

- Zaprogramować ustawienie Off (Wył.) dla opcji Ventricular Tachy EGM Storage (Zapis komorowych EGM Tachy)
- Zaprogramować ustawienie Off (Wył.) dla trybu Brady Mode (Tryb Brady) generatora impulsów
- **Obsługa urządzenia.** Przed eksplantacją, czyszczeniem lub przesyłką urządzenia należy wykonać poniższe czynności, aby zapobiec nadpisaniu ważnych danych dotyczących terapii:

ESCAL CONTROLLED VALUE OF CONTROLLED AND CONTROLLED AND CONTROLLED AND CONTROLLED AND CONTROLLED AND CONTROLLED AND CONTROLLED AND CONTROLLED AND CONTROLLED AND CONTROLLED AND CONTROLLED AND CONTROLLED AND CONTROLLED AND C

• Sprawdzenie, czy ostateczne programowanie jest właściwe przed opuszczeniem kliniki przez pacjenta

# **Badanie rezonansem magnetycznym (MRI)**

<span id="page-30-0"></span>Poniższe ostrzeżenia i środki ostrożności oraz warunki użytkowania mają zastosowanie do skanowania MRI pacjentów z wszczepionym systemem stymulacji o statusie "MR warunkowo" ImageReady. Pełna lista ostrzeżeń i środków ostrożności oraz warunki użytkowania dotyczące skanowania MRI pacjentów z wszczepionym systemem stymulacji ImageReady o statusie "MR warunkowo" są przedstawione w Instrukcji obsługi technicznej dotyczącej badania MRI na stronie www.bostonscientific-international.com/manuals. Tapisanie wszystkich danych pacjer<br>
Sprawdzenie, czy ostateczne progra<br>
Badanie rezonansem magnetycznym (N<br>
Poniższe ostrzeźenia i środki ostrożności<br>
MRI pacjentów z wszczepionym systemer<br>
lista ostrzeźenia i środki ostro Explisanie wszystkich danych pacienta<br>
Sprawdzenie, czy ostateczne programowanie jest w<br>
Badanie rezonansem magnetycznym (MRI)<br>
Poniższe ostrzeżenia i środki ostrożności oraz warunki uż<br>
MRI pacientów z wszczepionym system Xapisanie wszystkich danych pacjenta<br>
Sprawdzenie, czy ostateczne programowanie jest wła<br>
Badanie rezonansem magnetycznym (MRI)<br>
Poniższe ostrzeżenia i środki ostrożności oraz warunki uży<br>
MRI pagientów z wszczepionym syst Badanie rezonansem magnetycznym (MRI)<br>
Poniższe ostrzeżenia i srodki ostrożności oraz warunki<br>
MRI pacjentów z wszczepionym systemem stymulacji o<br>
Ista ostrzeżeń i środków ostrożności oraz warunki użytk<br>
wszczepionym syste • Sprawdzenie, czy ostateczne programowanie jest właściwe przed<br>
Badanie rezonansem magnetycznym (MRI)<br>
Poniższe ostrzeżenia i środki ostrożności oraz warunki użytkowania ma<br>
MRI pagientów z wszczepionym systemem stymulacj Sprawdzenie, czy ostateczne programowanie jest wascawe przed opuszcz<br>
anie rezonansem magnetycznym (MRI)<br>
zisze ostrzeżenia i środki ostrzeńcs oraz warunki użytkowania mają zast<br>
zaczeotenia i środków ostrzeńcia i standard **ansem magnetycznym (MRI)**<br>
azenia i środki ostrożności oraz warunki użytkowania mają zastosowanie do skanowy i magnetyczny z wzszczepionym systemem stymulacji o statusie "MR warunkowo" imageReady . Persistawione with a p

#### **Ostrzeżenia i środki ostrożności dotyczące systemu stymulacji o statusie "MR warunkowo"**

**OSTRZEŻENIE:** Jeżeli nie są spełnione wszystkie warunki użytkowania MRI, skanowanie MRI pacjenta nie spełnia wymagań statusu "MR warunkowo" dla wszczepionego systemu, co może doprowadzić do poważnych obrażeń lub śmierci pacjenta i/lub uszkodzenia wszczepionego systemu.

Informacje na temat możliwych zdarzeń niepożądanych występujących w przypadku spełnienia lub niespełnienia wymagań warunków użytkowania zawiera Instrukcja obsługi technicznej dotyczącej badania<br>MPL Aby zapoznać się załodziwy wyklowania zawiera Instrukcja obsługi technicznej dotyczącej badania MRI. Aby zapoznać się z dodatkowymi ostrzeżeniami, środkami ostrożności oraz warunkami użytkowania dotyczącymi skanowania MRI, patrz "Badanie rezonansem magnetycznym (MRI)" na stronie 27.

**OSTRZEŻENIE:** Nie przeprowadzono oceny równoczesnego stosowania elektrody FINELINE II i elektrody INGEVITY MRI z generatorem impulsów firmy Boston Scientific o statusie "MR warunkowo"; taka kombinacja<br>nie stanowi systemu stymulacji ImageReady o statusie "MR warunkowo".

**OSTRZEŻENIE:** Należy upewnić się, że wybrane/wszczepione elementy systemu stymulacji ImageReady tworzą kombinację odpowiednią pod kątem środowiska MRI (siła magnesu MRI i tryb działania [granica SAR]) i że kombinacja elementów, siły magnesu i trybu działania (granica SAR) spełnia wymagania warunków użytkowania. Kombinacje elementów innych niż wymienione nie zostały ocenione pod kątem stosowania w środowisku MRI. Szczegółowe informacje zawiera Instrukcja obsługi technicznej dotycząca badania MRI.<br>Alexandria MRI. Czerwiera Instrukcja obsługi technicznej dotycząca badania MRI. mym systemem stymuacji imagereaaty o statusie "MR warunkochnicznej dotyczącej badania MRI na stronie www.bostonscientitia<br>
ia i środki ostrożności dotyczące systemu stymulacji o statemia i środki ostrożności dotyczące syst Statemann (Statemann And The Mathematical Statemann (Statemann And Mathemann Mathemann And Mathemann Mathemann And Mathemann And Mathemann Mathemann And Mathemann Mathemann Mathemann Mathemann Mathemann Mathemann Mathemann acej badania MRI na stronie www.bostonscientific-infernational.com/manuals.<br>
ożności dotyczące systému stymułacji o statusie "MR warunkowo"<br>
(ies a spelnione wszystkie warunki użytkowania MRI, skanowanie MRI pacjenta<br>
MR w Xastaralá verze. Nepoužívat na používateľ po používateľ v reze. Nepoužívateľ z verze. Nepoužívateľ z verze. Nepoužívateľ z verze. Nepoužívateľ v reze. Nepoužívateľ v reze. Nepoužívateľ v reze. Nepoužívateľ v reze. Nepoužív ren niepoządanych występujących w przypadku spełnienia lub<br>
vytwownia zawiera Instituccja obsługi technicznej dotyczącej badania<br>
mi ostrzezeniami, śrokkami ostrożoności oraz warunkami użytkowania<br>
"Badanie rezonansem magn Entre de Status en Sientifico en Sien al estrony EINELINE II i elektrody<br>
dy o statusie "MR warunkowo", taka kombinacja<br>
dy o statusie "MR warunkowo", taka kombinacja<br>
wybrane/wszczepione elementy systemu stymulacji i mage Elava Na Richard Control Control Control Control Control Control Control Control Control Control Control Control Control Control Control Control Control Control Control Control Control Control Control Control Control Contr

27

OSTRZEŻENIE: Programator/Rejestrator/Monitor (PRM) ma status "MR niebezpieczny" i musi pozostawać poza strefą III (i wyższą) rezonansu magnetycznego, jak to określa dokument American College of Radiology<br>Guidance Document for Safe MR Practices<sup>2</sup>. Pod żadnym pozorem nie wolno wnosić systemu PRM do<br>pomieszczenia ze skan

**OSTRZEŻENIE:** Wszczepianie systemu nie może być przeprowadzane w strefie III (i wyższej) rezonansu magnetycznego, jak to określa dokument American College of Radiology Guidance Document for Safe MR Practices<sup>3</sup>. Niektóre akcesoria zapakowane wraz z generatorem impulsów i elektrodami, np. klucz obrotowy i mandryny wiodące, nie mogą być stosowane warunkowo podczas rezonansu magnetycznego i nie należy ich wnosić do pracowni rezonansu magnetycznego, pomieszczeń kontrolnych bądź obszaru w Strefie III lub IV w miejscu wykonywania badań metodą MRI.

**OSTRZEŻENIE:** Zachować ostrożność przy programowaniu amplitudy stymulacji w trybie MRI Protection Mode (tryb Ochrona w trakcie MRI) u pacjentów zależnych od stymulacji i o wysokich progach stymulacji (> 2,0 V). Programowanie amplitudy stymulacji poniżej wartości 5,0 V jest opcjonalne na wypadek stymulacji pozasercowej (np. stymulacji przeponowej dla stymulacji RV). Jeżeli amplituda stymulacji została zaprogramowana na wartość poniżej 5,0 V, należy zachować odpowiedni margines bezpieczeństwa (2 x próg stymulacji + 1,0 V). Nieodpowiedni margines bezpieczeństwa może przyczynić się do nieskutecznej stymulacji. **OSTRZEŻENIE:** Programator/Rejestrator/Woord poza strefa III (i wyższą) rezonansu magnetyczne Guidance Document for Safe MR Practices<sup>2</sup>. Promieszczenia ze skanerem MRI, do sali kontro **OSTRZEŻENIE:** Wszczepianie systemu n **OSTRZEŽENIE:** Programator/Rejestrator/Monitor (PRM) ma poza strefa III (i wyższa) rezonansu magnetycznego, jak to okre<br>
Guidance Document for Safe MR Practices<sup>2</sup>. Pod zadnym poza<br>
contineszczenia ze skanejem MR po sali k **OSTRZEŻENIE:** Programator/Rejestrator/Monitor (PRM) ma spoza strefa III (i wyższą) rezonansu magnetycznego, jak to okreś<br>Guidance Document for Safe MR Practices<sup>2</sup>. Pod żadnym pozor<br>pomieszczenia ze skanerem MRI, do sali Sumanie zocialitar blaste wirk Practices. Pour zantyni pomieszczenia ze skanerem MRI, do sali kontrolnej ani do stronu<br>
MRI, do sali kontrolnej ani do stronu<br>
MRI, do sali kontrolnej ani do stronu<br>
magnetycznego, jak to ok istrefa III (i wyższa) rezonansu magnetycznego, jak to określa dokumenta. Non utilizare Document for Safe MR Practices<sup>2</sup>. Pod zadnym pozorem nie wolnieszczenia ze skanerem MRI, do stali kontrolnej ani do stref IIII (iV re Document for Safe MR Practices<sup>2</sup>. Pod zadnym pozorem nie wolno wnosi<br>
Zero za skanejem MRI, do sali kontrolnej ani do stref IIII<sup>1</sup>IV rezonansu mag<br>
ZERO IEI : Wszczepianie systemu nie może być przeprowadzane w stref III<br> France (State and methods of the methods of the state of the state of the state of the state of the state of the state of the state of the state of the state of the state of the state of the state of the state of the state Facebook in the material of the material of the material of the material of the material of the material of the material of the material of the material of the material of the material of the material of the material of t amplitudy stymulacji poniżej wartości 5.0 V jest opcjonalne.na<br>
się poniżej 6.0 V, należy zachować odpowiedni margines bezpieczeństwa może przyczynić się do niest<br>
oowiedni margines bezpieczeństwa może przyczynić się do ni magnetycznego, pomieszczen kontrolnych bądz obszaru w Strene III<br>
stożność przy programowaniu amplitudy stymulacji w trybie MRI Protection<br>
Rozność przy programowaniu amplitudy stymulacji w trybie MRI Protection<br>
Rozność p male by zachować odpowiedni margines bezpieczeństwa (2 x próg<br>
skal pezpieczeństwa może przyczynik się do nieskutecznej stymulacji<br>
olongo pacjenta parametry stymulacji wymagane do<br>
olongo pacjenta parametry stymulacji wym

**UWAGA:** Należy rozważyć tolerowane przez danego pacjenta parametry stymulacji wymagane do<br>skanowania o statusie "MR warunkowo", biorąc pod uwagę również warunki fizyczne wymagane podczas skanowania (np. wydłużony czas w pozycji na plecach). Zastaralá verzening André Mer Zastaraná verzia. Nepoužívační verzia.

2. Kanal E, et al., American Journal of Roentgenology 188:1447-74, 2007. 3. Kanal E, et al., American Journal of Roentgenology 188:1447-74, 2007. Elazaren 1990, INFERNALIST ANDER

**UWAGA:** Należy wziąć pod uwagę, że poniższe parametry stymulacji zabezpieczającej będą się różnić od parametrów normalnej pracy w trybie Safety Mode (Tryb bezpieczeństwa), jeżeli generator impulsów pracował w trybie MRI Protection Mode (Tryb ochrony w trakcie MRI) (tryb stymulacji ustawiony na wartość inną niż Off (Wył.)) po jego powrocie do trybu Safety Mode (Tryb bezpieczeństwa): **UWAGA:** Nalezy wziąć pod uwagę, 22 parametrów normalnej pracy w trybie Safe<br>w trybie MRI Protection Mode (Tryb ochronother)<br>(Wył.)) po jego powrocie do trybu Safety<br>Brady Mode (Tryb Brady) — VOO<br>RV Lead Configuration (Kon VERTUN III AND WAGA: Należy wziąc pod uwagę. że poniższe parametry w trybie safety Mode (Tryb by w trybie Wakice MR)<br>
Wtyle MRI Protection Mode (Tryb bothony w trakcie MR<br>
(Wyl.)) po jego powrocie do trybu Safety Mode (Try

- Brady Mode (Tryb Brady) VOO
- RV Lead Configuration (Konfiguracja elektrody RV) Bipolar (bipolarna)
- RV Refractory Period (Okres refrakcji RV) (RVRP) nie ma zastosowania ze względu na asynchroniczną
- stymulację
- 
- RV Sensitivity (Czułość RV) nie ma zastosowania ze względu na asynchroniczną stymulację
- Noise Response (Reakcja na zakłócenia) nie ma zastosowania ze względu na asynchroniczną stymulację

*UWAGA: Inne wszczepione urządzenia lub stan pacjenta mogą nie kwalifikować pacjenta do badania MRI, niezależnie od statusu "MR warunkowo" systemu stymulacji ImageReady.*

#### **Warunki użytkowania MRI**

Aby u pacjenta z systemem stymulacji ImageReady można było wykonać skan MRI, spełnione muszą być poniższe warunki użytkowania. Przed wykonaniem każdego skanu należy zweryfikować spełnienie warunków użytkowania, aby zapewnić, że najbardziej aktualne informacje zostały użyte do zakwalifikowania i określenia gotowości pacjenta do skanu o statusie "MR warunkowo". Pełna lista ostrzeżeń i środków ostrożności oraz warunki użytkowania dotyczące skanowania MRI pacjentów z wszczepionym systemem stymulacji ImageReady o statusie "MR warunkowo" są przedstawione w Instrukcji obsługi technicznej dotyczącej badania<br>MRI na stronie www.bostonscientific-international.com/manuals. VWAGA: Należy wziąć pod wwagę że poniższe parametrów normalnej pracy w trybie chromowate (Tryb controlly wtakie MRI)<br>
(Wyt.)) po jego powrocie do trybu Safety Mode (Tryb bezpi<br>
(Wyt.)) po jego powrocie do trybu Safety Mode Warunki Piotection Mode (Tiyo Uchinory Ward China (Wyt.)) po jego powrocie do trybu Safety Mode (Tryb be<br>
Brady Mode (Tryb Brady) — VOO<br>
• RV Lead Configuration (Konfiguratia elektrody RV<br>
• RV Refractory Period (Okres ref parametrów normalnej pracy w trybie Safety Mode (Tryb bezpieczeństwy trybie MRI) (tryb stymulum (Wyt.)) po jego powrocie do trybu Safety Mode (Tryb bezpieczeństwa):<br>
(Wyt.)) po jego powrocie do trybu Safety Mode (Tryb bezp vbie MRI Protection Mode (Tryb ochrony w trakcie MRI) (tryb stymulacji ust<br>
A) po jego powrocie do trybu Safety Mode (Tryb bezpieczeństwa):<br>
Brady Mode (Tryb Brady) — VOO<br>
RV Lead Configuration (Konfiguracja elektrody RV) Förhäldrad version. And an använd ein statistical version.<br>
Förhäldrad version använd en använda version använda version använda version.<br>
Sensitivity (Czułość RV) — nie ma zastosowania ze względu na<br>
se Response (Reakcja Powrocie do trybu Safety Mode (tiyb bezpieczeństwa)<br>
(α. (Tryb Brady) – VOO<br>
Configuration (Konfigurateja elektrody RV) – Bipolar (bipolarna)<br>
de (Tryb Brady) – VOO<br>
Configuration (Konfigurateja elektrody RV) – Bipolar (b Czepione urządzenia lub stan pacjenta mogą nie kwalifikować particia MR Warunkowo" systemu stymulacji ImageReady.<br>
Ia MRI<br>
Ia MRI<br>
Ia MRI<br>
Ia MRI<br>
pewnić, że najbardziej aktualne informacje zostały uzyterfikowania.<br>
Pewnić Sc RV — nie ma zastosowania ze względu na asynchroniczną stymulacje<br>
Sc RV — nie ma zastosowania ze względu na asynchroniczną<br>
Statista participating (w. 1996)<br>
Statista angeleta version. Må ikke angeleta version in the st mulacji ImageReady można było wykonać skan MRI, spełnione<br>Przed wykonaniem każdego skanu należy zweryfikować spełni<br>najbardziej aktualie informacje zostały użyte do zakwalifikowat<br>statusie "MR warunkowo". Pełna lista ostrz Vo" systemu stymulacji ImageReady<br>
ij ImageReady można było wykonać skan MRI, spelnione muszą być<br>
il wykonaniem Każdego skanu należy zweryfikować spelnienie warunków<br>
różeje "MR warunkowo". Pełna lista ostrzeźen i środków Faktualne informacje zostały użyte do zakwalifikowania i określenia<br>owania MRI pacjentów z wszczepionym systemem stymulacji<br>a przedstawione w Instrukcji obsługi technicznej dotyczącej badan<br>ational.com/manuals.<br>ational.com Elavis Partis (1991)<br>
Maria Partis (1991)<br>
Maria Partis (1991)<br>
Maria Partis (1991)<br>
Maria Partis (1992)<br>
Maria Partis (1992)<br>
Maria Partis (1992)<br>
Maria Partis (1992)<br>
Maria Partis (1992)<br>
Maria Partis (1992)<br>
Maria Parti

- Kardiologia
- 1. Pacjentowi wszczepiono system stymulacji ImageReady o statusie "MR warunkowo"
- 2. Stymulacja bipolarna lub wyłączenie stymulacji

- 3. Położenie wszczepionego generatora impulsów ograniczone do lewego bądź prawego obszaru piersiowego
- 4. Od chwili wszczepienia i/lub jakiejkolwiek rewizji elektrody bądź chirurgicznej modyfikacji systemu stymulacji o statusie "MR warunkowo" musi upłynąć co najmniej sześć (6) tygodni
- <span id="page-33-0"></span>5. Nie występują żadne inne wszczepione urządzenia, elementy ani akcesoria związane z pracą serca poza systemem stymulacji o statusie "MR warunkowo" ImageReady; odwołaj się do Instrukcji obsługi technicznej dotyczącej badania MRI Maria Sales Maria Sales Maria Sales Maria Sales Maria Sales Maria Sales Maria Sales Maria Sales Maria Sales Maria Sales Maria Sales Maria Sales Maria Sales Maria Sales Maria Sales Maria Sales Maria Sales Maria Sales Maria Version metallicus statistics (in the material of the present of the production of the production of the material interval in the production of the material of the production of the production of the production of the pro
	- 6. Próg stymulacji ≤ 2,0 V u pacjentów zależnych od stymulacji
	- 7. Brak pozostawionych elektrod lub generatorów impulsów
	- 8. Brak oznak złamania elektrody czy naruszenia integralności systemu generator impulsów-elektroda

### **Minimalizacja interakcji stymulator/S-ICD**

Te generatory impulsów są zgodne i mogą być stosowane z kardiowerterem-defibrylatorem wszczepianym podskórnie (S-ICD), jeśli został wszczepiony z elektrodami bipolarnymi i zaprogramowany do bipolarnej konfiguracji stymulacji.

Możliwe są następujące interakcje stymulatora z S-ICD:

• Jeśli w czasie tachyarytmii stymulator nie jest hamowany, a impulsy stymulacji są wykrywane przez wyczuwający częstość rytmu obwód S-ICD, to S-ICD może zinterpretować impulsy stymulacji jako normalny rytm. Urządzenie S-ICD nie wykryje arytmii i tym samym nie dostarczy terapii. Version of the system of the system of the system of the system of the system of the system of the system of the system of the system of the system of the system of the system of the poza system of the wave and the poza sy Od chwili wszczepienia i/lub jakiejkolwiek rewizji elektro<br>stymulacji o statusie "MR warunkowo" musi upłynąć co r<br>S. Nie występują żadne inne wszczepione urządzenia, ele<br>poza systemem stymulacji o statusie "MR warunkowo" i

• Niepowodzenie stymulatora w zakresie wyczuwania lub przechwytywania może powodować przesyłanie dwóch niezależnych sygnałów (impulsy własne i impulsy stymulujące) do urządzenia S-ICD. Może to<br>spowodować, że zmierzona przez urządzenie S-ICD częstość rytmu będzie większa niż rzeczywista<br>częstość rytmu serca pacjenta. W spowodować, że zmierzona przez urządzenie S-ICD częstość rytmu będzie większa niż rzeczywista częstość rytmu serca pacjenta. W efekcie urządzenie S-ICD może dostarczać niepotrzebną terapię. piersiowego<br>
Od chwili wszczepienia i/lub jakiejkolwiek rewizji elektrody bądź chirurg<br>
stymulacji o statusie "MR warunkowo" musi upłynąć co najmniej sześć Nie występują zadne ime wszczepione urządzenia, elementy nai akces chwili wszczepienia i/lub jakiejkolwiek rewizji elektrody bądź chirurgicznej mulacji o statusie "MR warunkowo" musi upłynąć co najmniej szesś (6) tygot<br>występują żadne inne wszczepione urządzenia, elementy ani akcesoria zw nulacji s 2,0 V u pacjentów zależnych od stymulacji<br>
stawionych elektrod lub generatorów impulsów<br>
ik złamania elektrody czy naruszenia integralności systemu generatory<br>
ik złamania elektrody czy naruszenia integralności s εριθητα i/lub jakieljekolwiek rewizji elektrody bądź chirurgicznej modyfikacji systemu<br>
złusie. MR warunkowo" musi upłyrać co najmnej sześć (θ) tygodni<br>
złusie i stymulacji o statusie. MR warunkowo" imageReady; odwołaj si stymulator/S-ICD<br>
a zgodne i mogą być stosowane z kardiowerterem-defibrylatore<br>
ostał wszczepiony z elektrodami bipolarnymi i zaprogramowan<br>
terakcje stymulatora z S-ICD:<br>
arytmii stymulatora z S-ICD:<br>
arytmii stymulatora pacientow zaleznych od stymulacji<br>
for dlub generatorów impulsów<br>
mody czy naruszenia integralności systemu generator impulsów-elektroda<br>
iatorra indegra być stosowane z kardiowertelem defibylatorem wszczepianym<br>
wszczepio Whulatora z S-ICD:<br>
ulator nie jest hamowany, a impulsy stymulacji sa wykrywane powodo S-ICD, to S-ICD może zinterpretować impulsy stymulacji.<br>
ZD nie wykryje arytmii i tym samym nie dostaczy terapii.<br>
Zakresie wyczuwania by z elektrodami bipolamyini i zaprogramowany do bipolamej<br>
w z elektrodami bipolamyini i zaprogramowany do bipolamej<br>
tora z S-ICD.<br>
tora z S-ICD. (No S-ICD može zinterpretować impulsy stymulacji jako<br>
skykyje arytmi i ty Sol, to S-ICD može zintenpretować impulsy stymulacji jako<br>
2, to S-ICD može zintenpretować impulsy stymulacji jako<br>
verziwania lub przechwytywania może powodować przesyłanie<br>
czuwania lub przechwytywania może powodować prz Elava Ne használja nie przechwytywania może powodować przesykanie<br>
Impulsy stymulujące) do uzadzenia S-ICD. Może to<br>
Hol Clo częstość rytmu będzie większa niż rzeczywista<br>
zenie S-ICD może dostarczać niepotrzebną terapie,<br>

• Jeśli urządzenie S-ICD zlicza zarówno impulsy stymulujące, jak i wynikowe depolaryzacje komór, zmierzona przez urządzenie S-ICD częstość rytmu będzie większa niż rzeczywista częstość rytmu serca pacjenta. Może to prowadzić do dostarczenia przez urządzenie S-ICD niepotrzebnej terapii.

W trybie Safety Mode (Tryb bezpieczeństwa) te generatory impulsów stosują unipolarną konfigurację stymulacji i wyczuwania. Tryb Safety Mode (Tryb bezpieczeństwa) może być stosowany z urządzeniem S-ICD, ponieważ skonfigurowane parametry minimalizują możliwe interakcje stymulatora i urządzenia S-ICD w następujący sposób:

• Wyczuwanie jest typu AGC (Automatyczna kontrola wzmocnienia) o wartości 0,25 mV. Wyczuwanie typu AGC (Automatyczna kontrola wzmocnienia) może skutecznie wyczuwać rytm własny szybszy niż wartość Safety Mode LRL (Dolna częstość graniczna trybu bezpieczeństwa) wynosząca 72,5 min-1. W efekcie stymulacja jest hamowana i nie zakłóca detekcji tachyarytmii przez urządzenie S-ICD. Jeśli urządzenie S-ICD zlicza zarow<br>
zmierzona przez urządzenie S-ICD opacjenta. Może to prowadzić do dos<br>
W trybie Safety Mode (Tryb bezpieczenstwie wyczuwania. Tryb Safety Mode (Tryb bez<br>
skonfigurowane parametry minimal Version überholt. Nicht verwenden. Jeśli urządzenie S-ICD zlicza zarówno impulsy stym<br>
zmierzona przez urządzenie S-ICD zrestość rytmu bę<br>
pacjenta. Może to prowadzić do dostaczenia przez<br>
W trybie Safety Mode (Tryb bezpieczeństwa) te generatory<br>
i wyczuwan Pacienta. Wode (Tryb bezpieczeństwa) te generate<br>
W trybie Safety Mode (Tryb bezpieczeństwa) te generate<br>
i wyczuwania. Tryb Safety Mode (Tryb bezpieczeństwa)<br>
skonfigurowane parametry minimalizują możliwe interak<br>
sposób: mierzona przez urządzenie S-ICD częstość rytmu będzie większ<br>
pacjenta. Może to prowadzić do dostarczenia przez urządzenie S<br>
W trybus Safety Mode (Tryb bezpieczenstwa) troże być stosowania. Tryb Safety Mode (Tryb bezpiecz

• W razie konieczności stymulacji zwiększone wartości wyjściowe 5,0 V i 1,0 ms zmniejszają ryzyko nieprzechwycenia.

• Wystąpienie podwójnej detekcji impulsu stymulującego i wynikowej depolaryzacji nie spowoduje dostarczenia niepotrzebnej terapii S-ICD, jeśli próg tachykardii urządzenia S-ICD przekracza ponad dwukrotnie Safety Mode LRL (Dolną granicę częstości trybu bezpieczeństwa) (145 min-1).

Aby zminimalizować interakcje typu urządzenie-urządzenie stymulatora bipolarnego w przypadku wszczepionego urządzenia S-ICD, należy przestrzegać następujących środków ostrożności:

• Stosować bipolarne elektrody stymulujące o małym odstępie między elektrodami w obu jamach. Znaczne odstępy między elektrodami mogą zwiększyć prawdopodobieństwo detekcji impulsów stymulacji przez urządzenie S-ICD.

• Należy wziąć pod uwagę zaprogramowanie stymulatora na (1) najniższą wartość Amplitude (Amplituda) umożliwiającą bezpieczne przechwytywanie w trakcie ciągłego użycia, (2) maksymalną wartość Sensitivity (Czułość) (najniższy możliwy do zaprogramowania poziom) przy jednoczesnym zachowaniu odpowiedniego marginesu bezpieczeństwa oraz (3) minimalną dopuszczalną dla pacjenta częstość rytmu serca. pacjenta. Może to prowadzić do dostarczenia przez urządzenie S-IcD nie<br>ybie Safety Mode (Tryb bezpieczeństwa) te generatory impulsów stosują un<br>zurwania. Tryb Safety Mode (Tryb bezpieczeństwa) mezie być stosowany z<br>signali Szuwanie jest typu AGC (Automatyczna kontrola wzmocnienia) o (Automatyczna kontrola wzmocnienia) o (Automatyczna kontrola wzgrucznie wyczu<br>sty Mode LRL (Dolna częstość graniczna typu bezpieczeństwa)<br>aulacja jest hamowana i Mode (Tryb Bezpieczeństwa) te generatory impulsow stosują unipolarną konfuzicznego (Tryb Bezpieczeństwa) te generatory impulsow stosują unipolarną konfujaracji z przez przez pracowany z urządzeniem S-ICD parametry minimal Stationarista en anticola en anticola en anticola en anticola en anticola en anticola en anticola en anticola<br>
Initiativa del controlle del capital S-ICD, jesti próg tachykardii urządzenia S-Iety Mode LRL (Dolna granicę cz kontrola wzmocnienia) może skutecznie wyczuwać cymi własny szybszyniż walonia częstość graniczna tybu bezpieczeństwa) wymasząca 72,5 min (W fekko<br>olna częstość graniczna tybu bezpieczeństwa) wymasząca 72,5 min (W fekko<br>wya RL (Dolną granicę częstości trybu bezpieczeństwa) (145 min')<br>typu urządzenie-urządzenie stymulatora bipolarnego w przypa<br>ZD, należy przestrzegać następujących środków ostrożności:<br>rody stymulujące o małym odstępie między e i mpulsu stymulującego i wynikowej depolaryzacji nie spowoduje<br>
Seli proja stoch, jesti prog tachykardii urządzenia S4DD przekracza ponad<br>
Jolna granice częstości trybu bezpieczeństwa) (145 min<sup>.)</sup>.<br>
urządzenie-urządzenie przesztegat niastępujących słowow ostocznosta.<br>
ujące o małym odstępie między elektrodami w obu stymulacji przez<br>
większyć prawdopodobieństwo detekcji impulsów stymulacji przez<br>
owanie stymulatora na (1) najniższą wartość Elawupoudoblenisiwo detektyi ilipuisow synindary pizez<br>
ele w trakcie ciąglego użycia. (2) maksymalną wartość<br>
ie w trakcie ciąglego użycia. (2) maksymalną wartość<br>
a oraz (3) minimala dobuszczalną dla pacienta czestości<br>

31

32

Dodatkowe informacje dotyczące interakcji stymulatora i urządzenia S-ICD przedstawiono w części Ostrzeżenia. Elavadzenia s-ico przedstawionowczęśnik wojskiego internetacja nie używać.

został uszkodzony przez wyładowanie. W przypadku wszczepiania urządzenia S-ICD pacjentowi ze wszczepionym stymulatorem należy zapoznać się z uwarunkowaniami wszczepiania przedstawionymi w podręczniku dotyczącym urządzenia S-ICD. Weight Control Control Control Control Control Control Control Control Control Control Control Control Control Control Control Control Control Control Control Control Control Control Control Control Control Control Control Rastaraná verzezepionym stymulatorem należy zapoznać się<br>
vmi w podreczniku dotyczącym urządzenia S-ICD<br>
ulatora furządzenia S-ICD przedstawiono w części<br>
S-O Castrology (S-O Castrology Castrology Castrology Castrology Cas

Po każdym wyładowaniu urządzenia S-ICD należy ponownie sprawdzić stymulator, aby upewnić się, że nie

wyczuwania, (2) stosowania zewnętrznego stymulatora tymczasowego w czasie wszczepiania oraz (3) podczas ponownego programowania wszczepionego stymulatora. SHOD pacjenta podczas (1) oceniania progów stymulacji i<br>skymulatora: Mymcassowego w czasie wszczepiania craz (3)<br>zepionego stymulatora: Wzgorzym uradycznym uradycznego w czasie wszczepiania craz (3)<br>należy ponownie sprawdz

Należy tymczasowo wyłączyć urządzenie S-ICD pacjenta podczas (1) oceniania progów stymulacji i Weelu oceny interakcji urządzenie-urządzenie<br>
mastępujące testy:<br>
Użycie funkcji urządzenia S-ICD takich jak<br>
sygnały dźwiękówe do oceny możliwości i<br>
przez urządzenie S-ICD<br> **UWAGA:** W przypadku wszczepienia stymulat<br>
nal Version version interakcji urządzenie -urządzenie należy oprócz prostępujące testy:<br>
Version überholt. Użycie funkcji urządzenia S-ICD takich jak znaczniki, elek<br>
sygnały dzwiękowe do oceny możliwości interakcji stymula<br>
p W celu oceny interakcji urządzenie-urządzenie rależy oprócz po<br>
następujące testy:<br>
Vzycie funkcji urządzenia S-ICD takich jak znaczniki, elektraygnały dźwiękowe do oceny możliwości interakcji stymulat<br>
przez urządzenie S-Vzycie funkcji urządzenia S-ICD takich jak znaczniki, ele<br>sygnały dźwiękowe do oceny możliwości interakcji stymi<br>przez urządzenie S-ICD.<br>VWAGA: W przypadku wszczepienia stymulatora jednojamo<br>należy przeprowadzić zarówno w epujące testy:<br>
Użycie funkcji urządzenia S-ICD takich jak znaczniki, elektrogramy w cz<br>
sygnały dźwiękowe do oceny możliwości interakcji stymulatora wynikaja<br>
przez urządzenie S-ICD<br>
AGA: Wprzypadku wszczepienia stymulato cie funkcji urządzenia S-ICD takich jak znaczniki, elektrogramy w czasie rzez trządzenie S-ICD takich jak znaczniki, elektrogramy w czasie rzez trządzenie S-ICD istymulatora jednojamowego z elektrodą przez wynikającej z na komor i wszystkie inne tachykardie komorowe pacjenta powinne S-ICD jest włączone, a stymulator zaprogramowany na tryb stylenych wartościach Amplitude (Amplituda) i Pulse Width (Szerokce antanya) i zowodu największą możliwo Irzadzenia S-ICD hakibi jai kanaczniki, elektórg amiy w czasie rzeczywistym (EGM) if worzeczepienia symulatora<br>
wie so -ICD<br>
ie S-ICD<br>
arkuny txorny mialtona jednojanowego z elektrodą przedsionkówą testowaniu<br>
z zarówno w Version en la libro de la libro de la libro de la libro de la libro de la libro de la libro de la libro de la libro de la libro de la libro de la libro de la libro de la libro de la libro de la libro de la libro de la libr For the technique Remotor Bacheria apoint py by induction and the stress of the method and the stress of the method and the stress of the method of the stress of the stress of the stress of the stress of the stress of the

zapewnić największą możliwość zahamowania detekcji arytmii z powodu detekcji przez stymulator impulsów stymulacji. Aby wyeliminować detekcję impulsów stymulacji przez urządzenie S-ICD może być konieczna zmiana położenia elektrod stymulatora.

urządzenie S-ICD jest włączone, a stymulator zaprogramowany na tryb stymulacji asynchronicznej przy maksymalnych wartościach Amplitude (Amplituda) i Pulse Width (Szerokość impulsu). To powinno

• Migotanie komór i wszystkie inne tachykardie komorowe pacjenta powinny być indukowane, gdy

*należy przeprowadzić zarówno w konfiguracji unipolarnej, jak i bipolarnej.*

przez urządzenie S-ICD. *UWAGA: W przypadku wszczepienia stymulatora jednojamowego z elektrodą przedsionkową testowanie*

• Użycie funkcji urządzenia S-ICD takich jak znaczniki, elektrogramy w czasie rzeczywistym (EGM) i/lub sygnały dźwiękowe do oceny możliwości interakcji stymulatora wynikającej z nadmiernego wyczuwania

następujące testy:

W celu oceny interakcji urządzenie-urządzenie należy oprócz powyższych czynności przeprowadzić
#### **Przezskórna elektryczna stymulacja nerwów (TENS, Transcutaneous Electrical Nerve Stimulation)**

**UWAGA:** Stymulacja TENS wymaga przepuszczenia prądu elektrycznego przez ciało i może wpłynąć na funkcjonowanie generatora impulsów. Jeżeli stymulacja TENS jest niezbędna ze względów medycznych, należy ocenić ustawienia terapii TENS pod kątem zgodności z generatorem impulsów. Poniższe wskazówki mogą ograniczyć prawdopodobieństwo interakcji: Przezskórna elektryczna stymulacja nerodzenie z muzikacji (michaine jeneratora myndskiego (michaine jeneratora myndskiego mogą ograniczyć prawdopodobieństwo intervalse mogą ograniczyć prawdopodobieństwo intervalse mogą ogr Przezskórna elektryczną stymulacja nerwów (TENS, T<br>
UWAGA: Stymulacja TENS wymaga przepuszczenia protokonowie generatora impulsów, Jeżeli stymulacja T<br>
mależy ocenic ustawienia tarapii TENS pod katem zgodno<br>
Mależy umiesci Przezskórna elektryczna stymulacja nerwów (TENS, Tra<br>
uwAGA: Stymulacja TENS wymaga przepuszczenia pratinikcji<br>
miacjo ocenić ustawienia iterapii TENS pod kątem zgodnoś<br>
mogą ograniczyć prawdopodobieństwo interakcji:<br>
Male funkcjonowanie generatora impulsów. Jeżeli stymulacja<br>
mależy ocenić ustawienia terapii TENS pod kątem zgodr<br>
mogą ograniczyć prawdopodobieństwo interakcji:<br>
• Należy umieścić elektrody TENS jak najbliżej siębi<br>
• Stosować States in TENS wynaga przepuszczenia prądu elektryczy funkcjonowanie generatora impulsów. Jeżeli stymulacja TENS jest niez należy ocenic ustawienia terapii TENS pod kątem zgodnośći z generatora impulsów. Należy umieścić el Niet syllinger ENS.<br>
22 ocenić ustawienia zeplusow. Jeżeli stymulacja TENS lest niezbędna z<br>
22y ocenić ustawienia terapii TENS pod kątem zgodności z generatorem im<br>
32y ocenić ustawienia terapii TENS pod kątem zgodności z generatora impulsor installari situativa (in the selection are względów medycznych wordyczne<br>istawienia terapii TENS pod kątem zgodności z generatorem impulsów. Poniższe wyć prawdopodobieństwo interakcji:<br>hiestač elektrod

- Należy umieścić elektrody TENS jak najbliżej siebie i jak najdalej od generatora impulsów i elektrod.
- Stosować najniższą skuteczną klinicznie energię defibrylacji TENS.
- Należy rozważyć monitorowanie pracy serca podczas stymulacji TENS, zwłaszcza u pacjentów zależnych od stymulatora.
- Można podjąć dodatkowe kroki, aby pomóc ograniczyć zakłócenia podczas korzystania ze stymulacji TENS w klinice:
	- Jeżeli podejrzewane są zakłócenia podczas prowadzenia stymulacji w klinice, należy wyłączyć urządzenie TENS.
	- Jeżeli obserwuje się hamowanie stymulacji, należy zastosować magnes w celu stymulacji asynchronicznej.
	- Nie należy zmieniać ustawień stymulacji TENS, dopóki nie zostanie sprawdzone, czy nowe ustawienia nie zakłócają działania generatora impulsów.

Jeżeli stymulacja TENS jest niezbędna ze względów medycznych poza kliniką (zastosowanie domowe), należy udzielić pacjentom następujących instrukcji:

• Nie należy zmieniać ustawień stymulacji TENS ani umiejscowienia elektrod, chyba że otrzymano takie polecenie. Ezh rozwazyć monitorowanie pracy serca podczas stymulacji TE-<br>Zay rozwazyć monitorowanie pracy serca podczas stymulacji TE-<br>Zaych od stymulatora.<br>diąć dodatkowe kroki, aby pomóc ograniczyć zakłócenia podcza<br>eli podejrzewan Versão obsoleta. Não utilize. Aroki, aby pomoć ograniczyć zakłocenia podczas korzystania ze słymulacji TENS<br>
Kroki, aby pomoć ograniczyć zakłocenia podczas korzystania ze słymulacji TEN<br>
są zakłocenia podczas prowadzenia stymulacji w klinice, należy wy Experimentation instrukcji:<br>
Wennestynialacji TENS, dopóki nie zostanie sprawdzone, czy now<br>
wennestwa ze względów medycznych poza kliniką (zastosowanie<br>
Paujących instrukcji:<br>
Wennestwa ze względów medycznych poza kliniką Utdatert version. Skal i strandard version. Skal i strandard version. Skal i strandard version. Skal i strandard version. Skal i strandard version. Skal i strandard version. Skal i strandard version. Skal i strandard versi mulsów.<br>
Względów medycznych poza kliniką (zastosowanie domowe),<br>
natrukcji:<br>
Lacji TENS ani umiejscowienia elektrod, chyba że ofrzymano takie<br>
Lacji TENS wyłączając urządzenie przed usunęciem elektrod.<br>
Lacji TENS wyłącza ENS ani umiejscowienia elektrod, chyba że ofizymano takie<br>ENS wyłączając urządzenie przed usunęciem elektrod.<br>JENS wyłączając urządzenie przed usunęciem elektrod.<br>JENS NON WANDARY WORKOWIEGO 12 NAMA:

33

• Należy zakończyć każdą sesję stymulacji TENS, wyłączając urządzenie przed usunięciem elektrod.

34

wykonać poniższe czynności:

**UWAGA:** Elektrokauteryzacja i ablacja RF mogą wywoływać arytmie i/lub migotanie komór oraz powodować asynchroniczną lub zahamowaną stymulację i/lub zmnejeszenie wydajności stymulacji przez generator<br>impulsów, potencjalnie prowadząci od utraty wydajności stymulacji, Należy ponadto zachować ostrożoność prz<br>wykońywaniu jakie impulsów, potencjalnie prowadząc do utraty wychwytywania. Ablacja RF może również bowodować stymulacje<br>komorową do watości MTR i/lub zmiany progów stymulacji, Należy ponadto zachować ostrozność przy<br>wykonywaniu jakiegokolw komorową do wartości MTR i/lub zmiany progów stymulacji. Należy ponadto zachować ostrożność przy wykonywaniu jakiegokolwiek zabiegu ablacji serca u pacjentów z wszczepionymi urządzeniami. Version of the passes of the passes of the passes of the passes of the passes of the passes of the passes of the passes of the passes of the passes of the passes of the passes of the passes of the passes of the passes of t Aby wykorzystać system PRM do oceny działania generatora<br>
wykonać poniższe czynności:<br>
1. Należy obserwować elektrogramy rejestrowane w czasie<br>
mocy wyjscowej stymulacji TENS, zwracając uwagę na<br>
wyczuwanie.<br> **UWAGA:** Moni stymulacji TENS, pacjent powinien wyłączyć urządzenie TENS i skontal<br>wykorzystać system PRM do oceny działania generatora impulsów podc<br>mać poniższe czynności:<br>Należy obserwować elektrogramy rejestrowane w cząsie rzeczywis rzystać system PRM do oceny działania generatora impulsów podczas stynoniższe czynności:<br>
vy wyjselowej stymulacji TENS, zwrateając uwagę na to, kiedy pojawią się za zuwanie.<br>
zwy siętowej stymulacji TENS, zwrateając uwagę nitorowanie wyzwalane przez pacjenta może być stosowane jakrawidłowego działania urządzenia podczas stymulacji TENS.<br>Exerniu należy wyłączyć urządzenie TENS.<br>ENS należy także przeprowadzić dokładną kontrolę generatora in s IEM MO oceany działania generatora impulsów podcząs stymulacji TENS, należy<br>wwać elektrogramy rejestrowane w czasie rzeczywistym przy zaleconych ustawieniai<br>si stymulacji TENS, zwracejąc uwagę na to, kiedy pojawią się zak verkom verslagen en analysischen der en analysischen der en analysischen der en analysischen der en analysischen der en analysischen der en analysischen der en analysischen der en analysischen der en analysischen der en an valame przez pacjerna, może być stosowane jelko dodatkowa metoda<br>alame urządzenia podczas stymulacji TEMS:<br>Haczyć urządzenie TENS:<br>Haczyć urządzenie TENS:<br>protomacji należy skontaktówać się z firmą Boston Scientific. korzy Processor (2012)<br>
Cala RF miogram wywoływać arytmie i/lub migotanie komór oraz po<br>
mulację i/lub zmniejszenie wydajności stymulacji przez generat<br>
utraty wychwytywania. Ablacja RF może również powodować strozność<br>
ablacji Religions and the control of the control of the control of the control of the control of the model wave and the model and the model wave and the control of the control of the control of the control of the control of the co Bu zmnejszenie wydajności stymulacji przez generator<br>Mytywania. Ablacja RF móże również powodować stymulacji przez generator<br>Ablach RF móże również powodować stymulacji c<br>Se u padentów z wszczepionymi urządzeniami.<br>Ca u pa Melay Ne haszpondio zachować ostrozności przy Nie używać.

wyczuwanie. Startington.<br>
Jeżeli u pacjenta pojawią się objawy zamnietymulacji TENS, pacjent powinien wyłącz<br>
Aby wykorzystać system PRM do oceny działan<br>
wykonać poniższe czynności:<br>
1. Należy obserwować elektrogramy rejestro<br>
mocy w Version under the proposition is a styling of the asymptocene and the proposition of proposition is a styling of the method of the method of the method of the method of the method of the method of the method of the method

Po stymulacji TENS należy także przeprowadzić dokładną kontrolę generatora impulsów, aby upewnić się, że

W celu uzyskania dodatkowych informacji należy skontaktować się z firmą Boston Scientific, korzystając z

1. Należy obserwować elektrogramy rejestrowane w czasie rzeczywistym przy zaleconych ustawieniach mocy wyjściowej stymulacji TENS, zwracając uwagę na to, kiedy pojawią się zakłócenia lub właściwe

• Jeżeli u pacjenta pojawią się objawy zamroczenia, zawrotów głowy albo utraty przytomności podczas

stymulacji TENS, pacjent powinien wyłączyć urządzenie TENS i skontaktować się ze swoim lekarzem. Aby wykorzystać system PRM do oceny działania generatora impulsów podczas stymulacji TENS, należy

*UWAGA: Monitorowanie wyzwalane przez pacjenta może być stosowane jako dodatkowa metoda*

*potwierdzania prawidłowego działania urządzenia podczas stymulacji TENS.*

urządzenie działa prawidłowo ("Kontrola generatora impulsów po terapii" na stronie 26).

2. Po zakończeniu należy wyłączyć urządzenie TENS.

**Elektrokauteryzacja i ablacja prądem o częstotliwości radiowej**

informacji podanych na tylnej stronie okładki.

Jeśli wykonanie elektrokauteryzacji lub ablacji jest konieczne, przestrzegać następujących zasad, aby zmniejszyć ryzyko dla pacjenta i urządzenia:

- W zależności od stymulacji jakiej wymaga pacjent, uaktywnić tryb Electrocautery Protection Mode (tryb Ochrona przy elektrokauteryzacji), zaprogramować na niesynchroniczny tryb stymulacji, lub użyć magnesu do zmiany na stymulację niesynchroniczną. Dla pacjentów z rytmem własnym istnieje opcja programowania Brady Mode (trybu Brady) do VVI przy częstości poniżej rytmu własnego pacjenta, aby uniknąć stymulacji kompetytywnej. Jeśli wykonanie elektrokauteryzacji lub ab<br>
zmniejszyć ryzyko dla pacjenta i urządzem<br>
Chrona przy elektrokauteryzacji), z<br>
Micharamski dla zmieny na stymulacji jakiej wy<br>
Ochrona przy elektrokauteryzacji), z<br>
magnesu do z W zależności od stymulacji jakiej wymaga pacjent, uaktywnić tryb Electro<br>
Ochrona przy elektrokauteryzacji), zaprogramować na hiesynchroniczny transpasu do zmiany na stymulacji neisynchroniczny transpasu do zmiany na stymu osti od stymulacji jakiej wymaza pacjeni, uaktywnić tryb Electrocaltery Protection Mode (Christian in the antion of the method of the method of the anti-<br>przy elektrokatuleryzacji), zaprogramować na niesynchroniczny tryb
	-
	- Nie dopuścić do bezpośredniego kontaktu sprzętu do elektrokauteryzacji lub cewników do ablacji z
	-
	- generatorem impulsów i elektrodami. Ablacja RF w pobliżu elektrody może uszkodzić powierzchnię przylegania elektrody do tkanki.

• Jeśli ablacja RF i/lub elektrokauteryzacja wykonywane są w pobliżu urządzenia lub elektrod, monitorować

pomiary progów wyczuwania i stymulacji oraz impedancji i porównać wartości przed i po zabiegu, aby ocenić integralność działania i stabilność systemu elektrod.

• Jeśli jest to możliwe, stosować bipolarny system do elektrokauteryzacji i stosować krótkie, przerywane i

nieregularne salwy wyładowań przy najniższym możliwym poziomie energii. ma rstabiliosc system do elektrokauteryzacji i stosować krótkie<br>ować hipotarny system do elektrokauteryzacji i stosować krótkie<br>wać interferencje telemetryczną między generatorem impulsów<br>wać tryb. Electrocautery Protectio Utdatert version. Skaling in der elektrokauteryzacji i prosumate wartości przed i po zabiegu, aby<br>stabilność systemu elektrod.<br>Dipolarny system welektrod.<br>Dipolarny system welektrod.<br>Dipolarny system welektrod.<br>Dipolarny s

• Tor przepływu prądu należy utrzymywać możliwie jak najdalej od generatora impulsów i elektrod.<br>
• Jeśli ablacja RF Mub elektrokauteryzacja wykonywane są w pobliżu urządzenia lub elektrod, monitory progów wyczuwania i sty pradu należy útrzymywać możliwie jak najdalej od generatora in<br>Fi/lub elektrokauteryzacja wykonywane są w pobliżu urządzeni<br>w wyczuwania i stymulacji oraz impedancji i porównać wartości<br>ność działania i stabilność systemu

Jesli wykonanie elektrokąuteryzacji lub ablacji jest konieczniejszyć ryzyko dla pacjenta i urządzenia:<br>
Verzielzności od stymulacji jakiej wymaga pacjent, urządzenia:<br>
Ochrona przy elektrokauteryzacji), zaprogramować magne Jeśli wykonanie elektrokauteryzacji Jub ablacji jest koniecz<br>
zmniejszyć ryzyko dla pacjenta i urządzenia:<br>
Vzdezności od stymulacji jakiej wymaga pacjent, ua<br>
Ochrona przy elektrokauteryzacji), zaprogramować n<br>
magnesu do V zależności od stynulacji jakiej wymaga pacjent,<br>
Ochrona przy elektrokauteryzacji), zaprogramowa<br>
magnesu do zmiany na stynulacji hiesynchronicz<br>
programowania Brady Mode (trybu Brady) do VVI<br>
aby uniknąć stynulacji komp Statisticznych dla pacjenta i urządzenia.<br>
W zależności od stymulacji jakiej wymaga pacjent, uaktywnić tryb Corhona przy elektrokauteryzacji), zaprogramować na hiesynchroniczna. Dla pacjenta mognamowania Brady Mode (trybu ewnič dostęp do sprzętu do czasowej stymulacji i defibrylatora z<br>dopuścić do bezpośredniego kontaktu sprzętu do elektrokautery<br>eratorem impulsów i elektrodami. Ablacja RE w pobliżu elektrok<br>degania elektrody do tkanki.<br>prz

celu ponownego uaktywnienia wcześniej zaprogramowanych trybów terapii.

For Exercise Control of the Control of the Control of the Control of the Control of the Control of the Control of the Control of the Control of the Control of the Control of the Control of the Control of the Control of the

• Zapewnić dostęp do sprzętu do czasowej stymulacji i defibrylatora zewnętrznego.

• Ablacja RF może powodować interferencję telemetryczną między generatorem impulsów i PRM. Jeśli konieczne są zmiany programowania urządzenia podczas ablacji RF, wyłączyć urządzenie do ablacji RF przed sprawdzeniem danych. Po zakończeniu procedury, anulować tryb Electrocautery Protection Mode (Ochrona przy elektrokauteryzacji) w Premetje telemetryczną między generatorem impulsów i PRM. Jesli<br>a urządzenia podczas abłacji RF, wyłączyć urządzenie do abłacji R<br>Electrocautery Protection Mode (Ochrona przy elektrokauteryzacji)<br>aprogramowanych trybów ter Elavery Protection Mode Cochrona. Przy elektrokauteryzacji) w N2C.<br>Ramowanych trybow. Prapii.<br>Alban Nie użych N2 N2 N12 35<br>Sichol Nie użych Nie użych N2 N12 35

36

Działanie generatora impulsów powinno być oceniane podczas i po radioterapii w taki sposób, by ocenić jak najwięcej funkcji ("Kontrola generatora impulsów po terapii" na stronie 26). Zakres, czas trwania i częstotliwość te Wiele testów diagnostycznych generatora impulsów wykonywanych jest automatycznie co godzinę, więc ocena generatora nie powinna zakończyć się przed uaktualnieniem i analizą testów diagnostycznych (przynajmniej godzinę po ekspozycji na promieniowanie). Skutki ekspozycji generatora impulsów na promieniowanie mogą ujawnić się dopiero po pewnym czasie od ekspozycji. Dlatego należy dokładnie monitorować działanie<br>36<br>20 Marca – Alexandr II (1999), procesarie monitorować działanie Elavult verzich verzich verzich verzich verzich verzich verzich verzich verzich verzich verzich verzich verzich<br>
Ne használi zatrowia pacienta, powinny wiec być ckreślone<br>
Hencim i analiza testov diagnostrzych (przynajamne

najwięcej funkcji ("Kontrola generatora impulsów po terapii" na stronie 26). Zakres, czas trwania i częstotliwość tej oceny związanej z radioterapią zależą od aktualnego stanu zdrowia pacjenta, powinny więc być określone przez kardiologa lub elektrofizjologa. Förhanda imperiestrativa się od statustanta i w szlandowej wykowania jonizującego różnią się znacząco swoim potencjalnym w<br>Sów. Kilka źródeł promieniowania terapeutycznego, w tym źródkie jak promieniotwórczy kobalt, akcele zepionego generatora impulsów lub uszkodzić go<br>nkolog wraz z kardiologiem lub elektrofizjologiem powinni rozwa<br>znie z intensywną kontrolą i wymianą urządzenia. Należy równi<br>ymalnego zabezpieczenia generatora impulsów przed rego roznia się znacząco swolm potencjalnym wpływem na wszczepiony<br>
et promieniowania terapeutycznego, w tym źródła używane do leczenia<br>
Myórczy kobalt, akceleratory liniowe, ziama promieniotwórcze i betarrony,<br>
rego gener zabezpieczenia generatora impulsów przed promieniowaniem w<br>
1 monitoringu stanu pacjenta podczas leczenia<br>
no być oceniane podczas i po radioterapii w taki sposób, by oc<br>
a impulsów po terapii" na stronie 26). Zakres, czas Nextrane entroid in wyrithiau processine. Nextrane i brownież rozwazyc:<br>
Nextrane processe i po radiotezenia. Należy również rozwazyc:<br>
Nextrane processe i po radiotezenia (herbert version), po rochi jak ich ostroma pacjen pla stanb pagenta polaczas ieczenia<br>
minare podczas i po radioterapii w taki sposób, by ocenić jak<br>
po terapii "na stronie 26). Zakres, czas trwaniła i częstotliwość<br>
walnego stanu zdrowia pacjenta, powinny więc być określ

• Zastosowanie maksymalnego zabezpieczenia generatora impulsów przed promieniowaniem w polu leczenia • Określenie właściwego poziomu monitoringu stanu pacjenta podczas leczenia

Przed radioterapią, radioonkolog wraz z kardiologiem lub elektrofizjologiem powinni rozważyć wszystkie opcje prowadzenia pacjenta, łącznie z intensywną kontrolą i wymianą urządzenia. Należy również rozważyć:

Źródła promieniowania jonizującego różnią się znacząco swoim potencjalnym wpływem na wszczepiony generator impulsów. Kilka źródeł promieniowania terapeutycznego, w tym źródła używane do leczenia nowotworów, takie jak promieniotwórczy kobalt, akceleratory liniowe, ziarna promieniotwórcze i betatrony, może zakłócić pracę wszczepionego generatora impulsów lub uszkodzić go.

Promieniowanie jonizujące<br>UWAGA: Nie jest możliwe określenie bezpiecznej dawki promieniowania lub zagwarantowanie właściwego działania generatora impulsów po wystawieniu na działanie promieniowania jonizującego. Wiele czynników łącznie decyduje o wpływie radioterapii na wszczepiony generator impulsów, w tym bliskość generatora impulsów do wiązki promieniowania, typ i poziom energii wiązki promieniowania, natężenie promieniowania, całkowita dawka promieniowania dostarczonego przez cały okres funkcjonowania generatora impulsów oraz ekranowanie generatora impulsów. Wpływ promieniowania jonizującego będzie się także różnił w zależności od egzemplarza generatora impulsów i może wahać się od braku zmian w działaniu do utraty możliwości stymulacji. Promieniowanie jonizujące<br>
UWAGA: Nie jest możliwo kweślenie bezpiecz<br>
działania generatora impulsów po wystawieniu racznie decyduje o wpływie radioterapii na wszc<br>
impulsów do wiązki promieniowania dostarczonego<br>
ekranowa Fromieniowanie jonizujące<br>
WAGA: Nie jest możliwe określenie bezpiecznej dawki prom<br>
działania generatora impulsów po wystawieniu na działanie pror<br>
łącznie decydlie o wpływie radiatelarpii na wszczepiony generatora<br>
impul Promieniowanie jonizujące<br>
UWAGA: Nie jest możliwe określenie bezpiecznej dawki promie<br>
działania generatora impulsow po wystawenie na działanie promienia<br>
łącznie decyduje o wpływie radioterapii na wszczepiory generator<br> działania generatora impulsów po wystawieniu na działanie proczne decyduje o wpływie radioterapii na wszczepiony generatory impulsów do wiązki promieniowania, typi poziom energli wiązki całkowita dawka promieniowania dosta AGA: Nie jest możliwe określenie bezpiecznej dawki promieniowania lulania generatora impulsów po wystawieniu na działanie promieniowania lulania decydlie o wpływie radioterapii na wszczepi[on](#page-29-0)y generator impulsów owita dawka The jest informal mane of testem pezpiecznej nawn promiemiowania longware<br>generatora implisión po wystawieniu na działanie promiemowania jonizując<br>cyduje o wpływie radioterapii na wszczepiony generator mpulsów, w tym b<br>daw implisów po wystawieniu na działania promieniowania jonizującego. Wiele czynników po wystawienia promieniowania<br>
polywie radioterapii na wszczepiony generatór impulsów, w tym bliskość generatór comieniowania, typ i poziom

**Promieniowanie jonizujące**

generatora impulsów i przez okres kilku tygodni i miesięcy po radioterapii zachować ostrożność podczas programowania funkcji generatora.

#### **Podwyższone wartości ciśnienia**

Międzynarodowa Organizacja Normalizacyjna (ISO) nie zatwierdziła znormalizowanego testu ciśnieniowego dla wszczepialnych generatorów impulsów w przypadku stosowania hiperbarycznej terapii tlenowej (HBOT) lub nurkowania z aparatem tlenowym. Firma Boston Scientific opracowała jednak protokół testowy umożliwiający ocenę pracy urządzeń pod zwiększonym ciśnieniem atmosferycznym. Poniższe podsumowanie wyników testów ciśnieniowych nie stanowi zezwolenia na stosowanie HBOT lub nurkowanie z aparatem tlenowym i nie powinno być postrzegane jako takie zezwolenie. The detector in the matter of the matter of the matter of the matter of the matter of the matter of the matter of the matter of the matter of the matter of the proportion of the proportion of the power of the power of the eneratora impulsów i przez okres kliku tygodni i miesięcy<br>programowania funkcji generatora.<br>
Podwyższone wartóści ciśnienia<br>
Międzynarodowa Organizacja Normalizacyjna (ISO) nie za<br>
dla wszczepialnych generatorow impulsów w deneratora impulsów i przez okres kilku tygodni i miesięcy<br>
programowania funkcji generatora.<br>
Podwyższone wartości ciśnienia<br>
Międzynarodowa Organizacja Normalizacyjna (ISO) nie zatelia dla wszczepiłalnych generatorów imp Podwyższone wartości ciśnienia<br>
Międzynarodowa Organizacja Normalizacyjna (ISO) nie<br>
dla wszczepialnych generatorów impulsów w przypadku<br>
nurkowania z aparatem tlenowym. Firma Boston Scienti<br>
ocene pracy urządzen pod zwięk Programowania funkcji generatora.<br>
Podwyższone wartości ciśnienia<br>
Międzynarodowa Organizacja Normalizacyjna (ISO) nie zatwierdziła znia<br>
dla wszczepialnych generatorów impulsów w przypadku stosowania fiip<br>
nurkowania z ap

**UWAGA:** Podwyższone ciśnienia związane z HBOT lub nurkowaniem mogą uszkodzić generator impulsów. Podczas testów laboratoryjnych wszystkie generatory impulsów w badanej próbie działały zgodnie z założeniami konstrukcyjnymi przy ekspozycji na ponad 1000 cykli pod ciśnieniem do 5,0 ATA. Testy laboratoryjne nie opisywały wpływu podwyższonego ciśnienia na pracę generatora impulsów i odpowiedź fizjologiczną w przypadku generatora wszczepionego człowiekowi.

Zmiany ciśnienia w każdym cyklu testowym rozpoczynały się od ciśnienia otoczenia/pokojowego i obejmowały wzrost do poziomu wysokiego ciśnienia, a następnie powrót do ciśnienia otoczenia. Choć czas przebywania w warunkach podwyższonego ciśnienia może mieć wpływ na fizjologię człowieka, testy wykazują, że nie wpływa on na pracę generatora impulsów. Poniżej przedstawiono odpowiedniki wartości ciśnienia (Tabela 1 na stronie 37).

#### **Tabela 1. Odpowiedniki wartości ciśnienia**

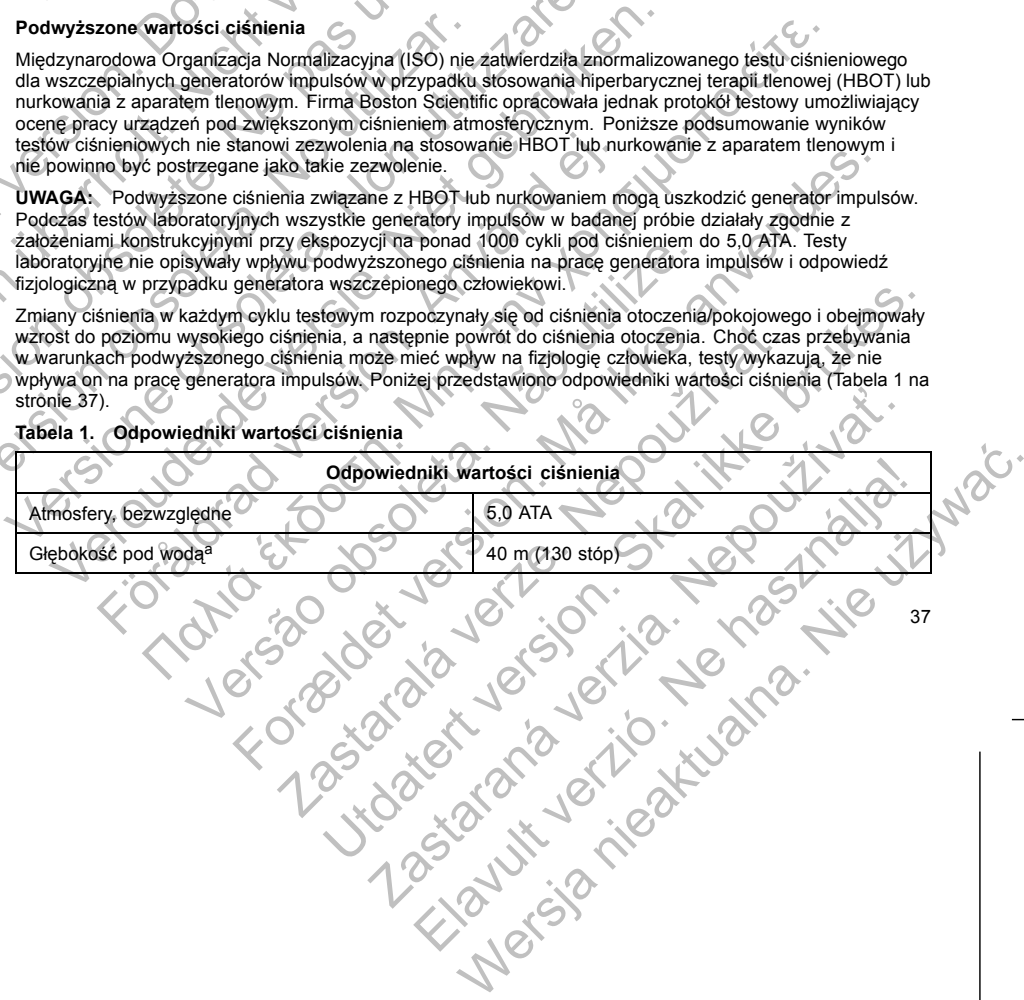

**Tabela 1. Odpowiedniki wartości ciśnienia** (ciąg dalszy)

<span id="page-41-0"></span>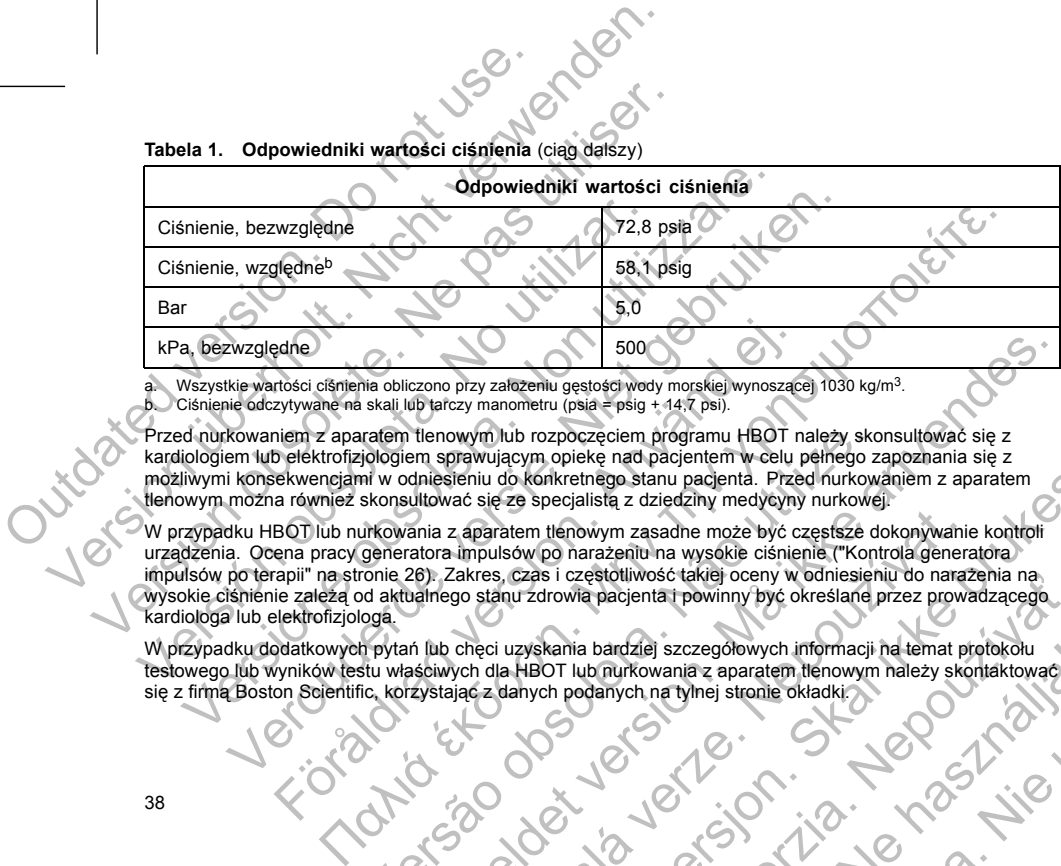

a. Wszystkie wartości ciśnienia obliczono przy założeniu gęstości wody morskiej wynoszącej 1030 kg/m<sup>3</sup>.<br>b. Ciśnienie odczytywane na skali lub tarczy manometru (psia = psig + 14,7 psi).

Przed nurkowaniem z aparatem tlenowym lub rozpoczęciem programu HBOT należy skonsultować się z kardiologiem lub elektrofizjologiem sprawującym opiekę nad pacjentem w celu pełnego zapoznania się z możliwymi konsekwencjami w odniesieniu do konkretnego stanu pacjenta. Przed nurkowaniem z aparatem tlenowym można również skonsultować się ze specjalistą z dziedziny medycyny nurkowej.

W przypadku HBOT lub nurkowania z aparatem tlenowym zasadne może być częstsze dokonywanie kontroli urządzenia. Ocena pracy generatora impulsów po narażeniu na wysokie ciśnienie ("Kontrola generatora impulsów po terapii" na stronie 26). Zakres, czas i częstotliwość takiej oceny w odniesieniu do narażenia na wysokie ciśnienie zależą od aktualnego stanu zdrowia pacjenta i powinny być określane przez prowadzącego kardiologa lub elektrofizjologa. Experience de la maria de la maria de la maria de la maria de la maria de la maria de la maria de la maria de la maria de la maria de la maria de la maria de la maria de la maria de la maria de la maria de la maria de la m ratem tlenowym lub rozpoczęciem programu HBOT należy sko<br>piologiem sprawującym opiekę nad pacjentem w celu pełnego z<br>hi w odniesieniu do konkretnego stanu pacjenta. Przed nutkowe<br>skonsultować się ze specjalistą z dziedziny  $\frac{1}{2}$ <br>
Example 1972 variation (psia = psig + 147 psi).<br>
The momentum (psia = psig + 147 psi).<br>
The momentum of both comparison in the control of the perfect of properties of the perfect version of the control of the c Experience International Control of the Saskaria Christmas Castella verze in the power of the control and the distribution of the control and the control and the control and the control and the control and the control and New York Control and the Control and Control and Control and Control and Control and Control and Theorem Internet versions and the control and control and control and control and control and control and control and control

W przypadku dodatkowych pytań lub chęci uzyskania bardziej szczegółowych informacji na temat protokołu testowego lub wyników testu właściwych dla HBOT lub nurkowania z aparatem tlenowym należy skontaktować się z firmą Boston Scientific, korzystając z danych podanych na tylnej stronie okładki. Zastaraná verzia. Nepoužíva<sup>ť</sup>. Bandziej szczegołowych informacji ha temat piętokołu<br>Panych nie z aparatem tłenowym należy skontaktować.<br>Alanych na tyhnej stronie okładki:<br>Alanych na tyhnej stronie okładki:<br>Ne használi (1990–1990–1990–1990)<br>Stronie (1990

#### **MOŻLIWE ZDARZENIA NIEPOŻĄDANE**

Na podstawie literatury specjalistycznej i doświadczenia w kwestii wszczepiania generatora impulsów i/lub<br>
elektrody przygotowano poniższy wykaz zdárzeń niepożądanych związanych ze wszczepieniem produktów<br>
opisanych w tym elektrody przygotowano poniższy wykaz zdarzeń niepożądanych związanych ze wszczepieniem produktów<br>opisanych w tym dokumencie:<br>Zator powietrzny<br>Reakcja alergiczna<br>Bradykardia<br>Tamponada serca<br>Przewlekta opisanych w tym dokumencie: MOŻLIWE ZDARZENIA NIEPOŻĄDANE<br>
Na podstawie literatury specjalistycznej i c<br>
elektrody przygotowano poniższy wykaz z<br>
opisanych w tym dokumencie:<br>
Zator powietrzny<br>
Reakcja alergiczna<br>
Krwawienie<br>
Bradykardia<br>
Tamponada se MOŻLIWE ZDARZENIA WIEPOŻĄDANE<br>
Na podstawie literatury specjalistycznej i doświadczenia w<br>
elektrody przygotowano poniższy wykaz zdárzeń niepożąc<br>
opisanych w tym dokumencie:<br>
Zato rowierzny<br>
Reakcja alergiczna<br>
Kiwawienie MOŻLIWE ZDARZENIA NIEPOŻĄDANE<br>
Na podstawie literatury specjalistycznej i doświadczenia w<br>
elektrody przygotowano poniższy wykaz zdarzeń niepoząd:<br>
opisanych w tym dokumencie:<br>
Zator powietrzny<br>
Reakcja alergiczna<br>
Reakcja elektrody przygotowano poniższy wykaz zdárzeń niepoż<br>
opisanych w tym dokumencie:<br>
Yeakcja alergiczna<br>
Yeakcja alergiczna<br>
Kriwawienie<br>
Przewlekte uszkodzenie newu<br>
Złamanie cewki przewodnika<br>
Zgon<br>
Podniesienie progów<br>
Na Na podstawie literatury specjalistycznej i doświadczenia w kwestii wszczelektrody przygotowano poniższy wykaz zdarzeń niepoządanych związz<br>opisanych w tym dokumencie:<br>Cztor powietrzny<br>Rywawienie<br>Radykardia<br>Tamponada serca<br> Stadten en la marialista seria.<br>
Nietov przygotowano poniższy wykaz zdarzeni niepozadanych związanych rozwyczenia anych w tym dokumencie:<br>
Zator powietrzny<br>
Reakcja alergiezna<br>
Khadykardia<br>
Tampionada seria<br>
Przewiekie usz Nowan pontifice:<br>
The distribution of the second technology of the second technology of the second technology of the second tech<br>
in distribution of the second of the second of the second of the second of the second of th

- Zator powietrzny
- Reakcja alergiczna
- Krwawienie
- Bradykardia
- Tamponada serca
- Przewlekłe uszkodzenie nerwu
- Uszkodzenie komponentu
- Złamanie cewki przewodnika
- Zgon
- Podniesienie progów
- Nadżerka
- Nadmierny rozrost tkanki włóknistej
- Stymulacja pozasercowa (stymulacja mięśni/nerwów)
- Gromadzenie się płynu
- Zjawiska odrzucenia ciała obcego
- Tworzenie się krwiaków lub gromadzenie się płynu surowiczego
- Blok serca
- Niewydolność serca w następstwie przewlekłej stymulacji RV wierzchołka Entranda serca<br>
Hykardia<br>
Hykardia<br>
Hykardia<br>
Hykardia<br>
Hykardia<br>
Hykardia<br>
Hykardia<br>
Hykardia<br>
Hykardia<br>
Hykardia<br>
Hykardia<br>
Hykardia<br>
Hykardia<br>
Hykardia<br>
Hykardia<br>
Hykardia<br>
Hykardia<br>
Hykardia<br>
Hykardia<br>
Hykardia<br>
Hykard Versão obsoleta. Não utilize. Forældet version. Må ikke anvendes. Woknistejo Maria Miesnivatrowowy 20 Utdatert version and the skal in the skal is the skale of the skal international skal international skal international skal international skal international skal international skal international skal international skal int Zastaraná verzia. Nepoužíva<sup>ť</sup>. Elavult verzió. Ne használja! Wersja nieaktualna. Nie używać.
- Niemożność wykonania stymulacji
- Niewłaściwa stymulacja
- Ból w miejscu nacięcia
- Niepełne połączenie elektrod z generatorem impulsów Niewłaściwa stymulacja<br>
Ból w miejscu nacięcia<br>
Niepełne połączenie elektrod z generatore<br>
Mieńsche w tym zapalenie wsierdzia<br>
Przemieszczenie elektrody<br>
Złamanie elektrody<br>
Czamanie elektrody<br>
Czamanie elektrody<br>
Czawał m Version obsoleta. Nieskiera. No utilizaren elektrody<br>
Version obsoleta. No utilizaren elektrody<br>
Version observed the selectrody<br>
Version observed the selectrody<br>
Version observed the selectrody<br>
Version observed the selec
	- Infekcje, w tym zapalenie wsierdzia
	- Przemieszczenie elektrody
	- Złamanie elektrody
	- Uszkodzenie lub ścieranie się izolacji elektrody
	- Perforacja elektrody
	- Zniekształcenie końcówki elektrody i/lub uszkodzenie
	- Miejscowa reakcja tkanek
	- Nieskuteczna stymulacja
	- Zawał mięśnia sercowego (MI)
	- Martwica mięśnia sercowego
- Uraz mięśnia sercowego (np. uszkodzenie tkanek, uszkodzenie zastawki) Version units and the method of the method is the method of the method of the method of the method of the method of the method of the method of the method of the method of the method of the method of the method of the meth Niewłaściwa stymulacja<br>
Ból w miejscu nacięcia<br>
Niepełne połączenie elektrod z generatorem impulsów<br>
Infekcje, w tym zapalenie wsierdzia<br>
Przemieszczenie elektrody<br>
Przemieszczenie elektrody<br>
Uszkodzenie tub ścieranie się Ból w miejscu nacięcia<br>
Niepełne połączenie elektrodz z generatorem impulsów<br>
Infekcje, w tym zapalenie wsierdzia<br>
Przemieszczenie elektrody<br>
Zbarnanie diektrody<br>
Uszkódzenie końcówki elektrody i/lub uszkodzenie<br>
Uszkódzen
	- Wyczuwanie miopotencjałów
	- Nadczułość/niedoczułość
	- Tachykardia indukowana przez stymulator resynchronizujący (PMT) (Dotyczy wyłącznie urządzeń dwujamowych.) wiewie połączenie elektrod z generatorem impulsów<br>kcje, w tym zapalenie wsierdzia<br>emieszczenie elektrody<br>manie elektrody<br>wieczna elektrody<br>oracja elektrody<br>oracja elektrody<br>wieczna elektrody<br>wieczna elektrody<br>wieczna elekt För använd elektrody<br>
	Förenie koncowki elektrody i/lub uszkodzenie<br>
	Använda sercowego (MI)<br>
	Theshia sercowego (MI)<br>
	Theshia sercowego (MI)<br>
	Theshia sercowego (MI)<br>
	Theshia sercowego (MI)<br>
	Sc/iniedoczułość<br>
	Sc/iniedoczułość Tapalente wales and the material of the material strength and the selection of the selection of the selection of the selection of the selection of the selection of the selection of the selection of the selection of the se Wego (MI)<br>
	vego (MI)<br>
	vrcowego<br>
	vego (MI)<br>
	vrcowego<br>
	encjałów<br>
	vlość<br>
	vlość<br>
	vlość<br>
	vlość<br>
	vlość<br>
	vlość<br>
	vlość<br>
	vlość<br>
	vlość<br>
	vlość<br>
	vlość<br>
	vlość<br>
	vlość<br>
	vloczas defibrylacji przy użyciu tyżek wewnętrznych lub zewn<br>
	akcele For Books Indiana Control Control Control Control Control Control Control Control Control Control Control Control Control Control Control Control Control Control Control Control Control Control Control Control Control Cont Stymulator resynchronizujący (PMT), (Dotyczy wyłącznie urządz<br>Aphyllsów<br>Aphibylacji przy użyciu łyżek wewnętrznych lub zewnętrznych<br>a arytmii) wczesne, nawracające migotanie przedsionków<br>Aparte Control (Control de Control Utdatert versjon. Skal ikke brukes. The State of the Contract of the Contract of the Contract of the Contract of the Contract of the Contract of the Contract of the Contract of the Contract of the Contract of the Contract of the Contract of the Contract of t Wersja nieaktualna. Nie używa<sup>ć</sup>.
		-
	- Tarcie osierdziowe, wysięk
	- Odma opłucnowa
	- Przemieszczenie generatora impulsów
	- Bocznikowanie prądu podczas defibrylacji przy użyciu łyżek wewnętrznych lub zewnętrznych Elavult verzich und Belander der Statten der Statten der Statten der Statten der Statten der Statten der Statt<br>Der Auswarden der Statten der Statten der Statten der Statten der Statten der Statten der Statten der Statten<br>S
	- Omdlenie
	- Tachyarytmie, w tym akceleracja arytmii i wczesne, nawracające migotanie przedsionków
	- 40

**SR BLO BRA DR BLV BUDDR Pole powierzchni obudowy elektrody (cm2)** 29,10 28,92 35,05 28,92 41 Versica wazowagalna<br>
Versica zyły<br>
Versica zyły<br>
Versica zyły<br>
Versica zyły<br>
Versica metodologica serca<br>
Lista możliwych zdarzeń niepożądanych związanych z c<br>
technicznej dotyczącej badania MRL<br>
V pacjentów może pojawić si Versione and Maria Charles and Maria Charles and Maria Charles and Maria Charles and Maria Charles and Maria Charles and Maria Charles and Maria Charles and Maria Charles and Maria Charles and Maria Charles and Maria Charl Exekcja wazywagalna<br>
Okluzja zyły<br>
Uraz zyły (np. perforacja, dysekcja, nadzerka)<br>
Pogorszenie nietwydolności serca<br>
micznej dolyczącej badania MRJ.<br>
Inicznej dolyczącej badania MRJ.<br>
acjentów może pojewić się psychologicz För den statistikker använd en statistikker använder av modern på sig den statistikker använder använder använd er använder använder använder använder använder använder använder använder använder använder använder använder (m. bertoracja, dysekcja, nadzerka)<br>
(m. bertoracja, dysekcja, nadzerka)<br>
(m. bertoracja, dysekcja, nadzerka)<br>
(zarzeni hispozadanych związanych z obrązowaniem MRI znajduje się w Instrukcji<br>
oze pojewić się psychologiczny ECHANICZNE<br>
ECHANICZNE<br>
ECHANICZNE<br>
COMPOSITION ACCORDING COMPOSITION COMPOSITION COMPOSITION COMPOSITION COMPOSITION<br>
VALUATION COMPOSITION COMPOSITION COMPOSITION COMPOSITION COMPOSITION COMPOSITION COMPOSITION COMPOSITI For Branch Maria Control of Branch Maria Control of Branch Maria Control of Branch Maria Control of Branch Maria Control of Branch Maria Control of Branch Maria Control of Branch Maria Control of Branch Maria Control of Br WE<br>
NE<br>
NEPOLARÁ VERZI VERZI VERZI VERZI VERZI VERZI VERZI VERZI VERZI VERZI VERZI VERZI VERZI VERZI VERZI VERZI VERZI VERZI VERZI VERZI VERZI VERZI VERZI VERZI VERZI VERZI VERZI VERZI VERZI VERZI VERZI VERZI VERZI VERZI V Companiem uradzenia lub usterka.<br>
Existence dotyczą uradzenia ACCOLADE, PROPONENT,<br>
EL materialowe dotyczą uradzenia ACCOLADE, PROPONENT,<br>
ORE EL MODOR<br>
ORE EL MODOR<br>
ORE EL MODOR<br>
ORE EL MODOR<br>
ORE EL MODOR<br>
ORE EL MODOR<br> Materialowe dotyczą urządzen ACCOLADE, PROPONEN, Elisabeth Maria 1992 1112

**Tabela 2. Specyfikacje mechaniczne — wszystkie stymulatory**

### **ESSENTIO i ALTRUA 2.**

**Poniższe specyfikacje mechaniczne i materiałowe dotyczą urządzeń ACCOLADE, PROPONENT,**

**SPECYFIKACJE MECHANICZNE**

- 
- Lęku przed nieprawidłowym zadziałaniem urządzenia lub usterką
- Depresji • Lęku przed przedwczesnym wyczerpaniem się baterii
- Zależności od stymulatora
- 
- 

U pacjentów może pojawić się psychologiczny brak tolerancji dla systemu generatora impulsów i mogą oni doświadczać:

Lista możliwych zdarzeń niepożądanych związanych z obrazowaniem MRI znajduje się w Instrukcji obsługi technicznej dotyczącej badania MRI. Vale and the price of the price of the price of the special state of the special state of the price of the price of the special state of the price of the price of the price of the special state of the price of the price of Xakrzepica/powikłania zakrzepowo-zatorowe<br>
Version zakrzepowo-zatorowe<br>
Version zatorzenie zastawki<br>
Verzi zatyki (np. perforacja, dysekcja, nadzerka)<br>
Verzi zatyki (np. perforacja, dysekcja, nadzerka)<br>
Vegorszenie niewydo Version observation observation observations in the pas utilizer and the pas utilizer.<br>
Version of the parameters of the passive of the passive of the parameters of the parameters of the parameters of the parameters of the

- Pogorszenie niewydolności serca
- Uraz żyły (np. perforacja, dysekcja, nadżerka)
- Okluzja żyły
- Reakcja wazowagalna
- Uszkodzenie zastawki
- Zakrzepica/powikłania zakrzepowo-zatorowe

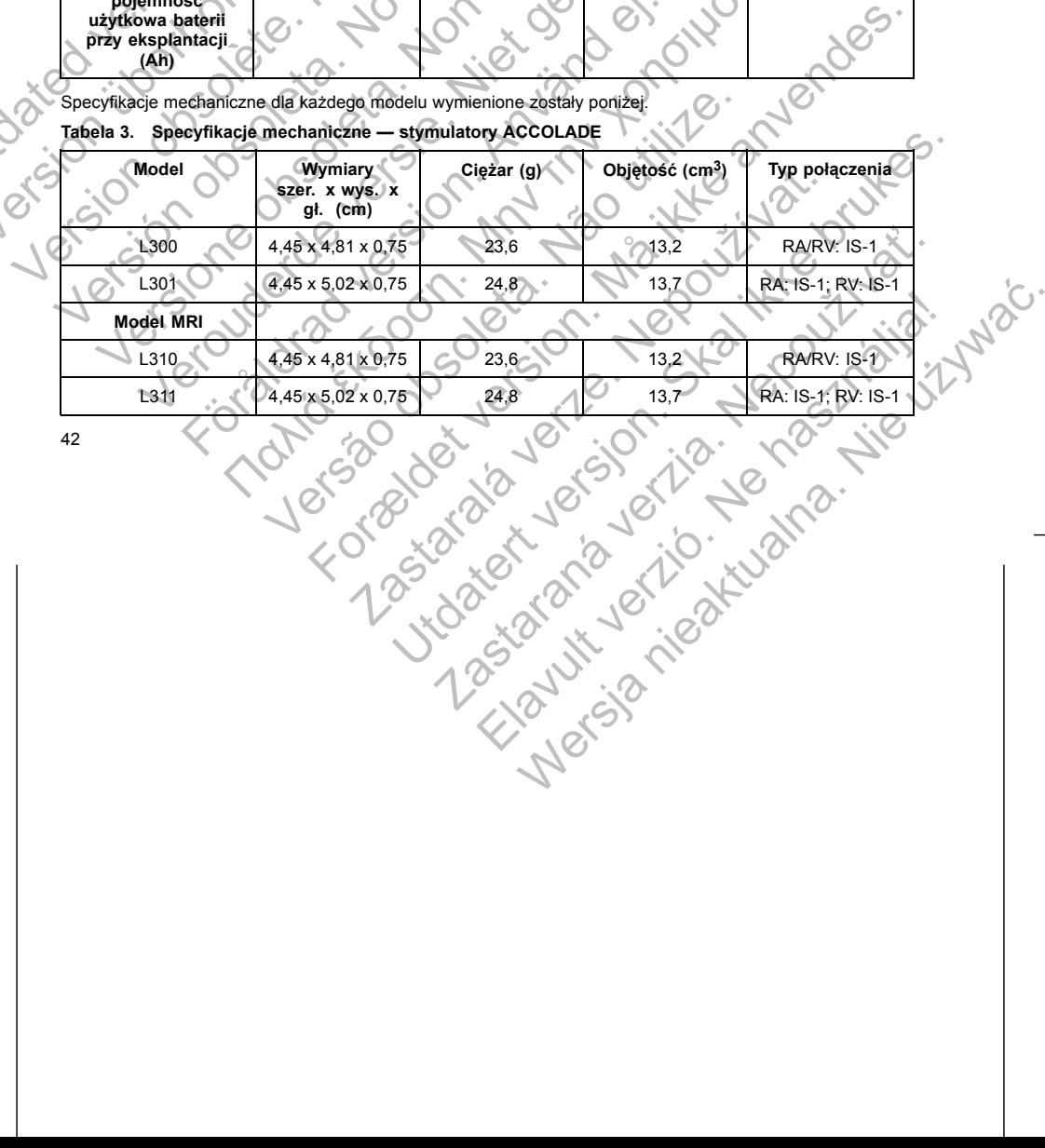

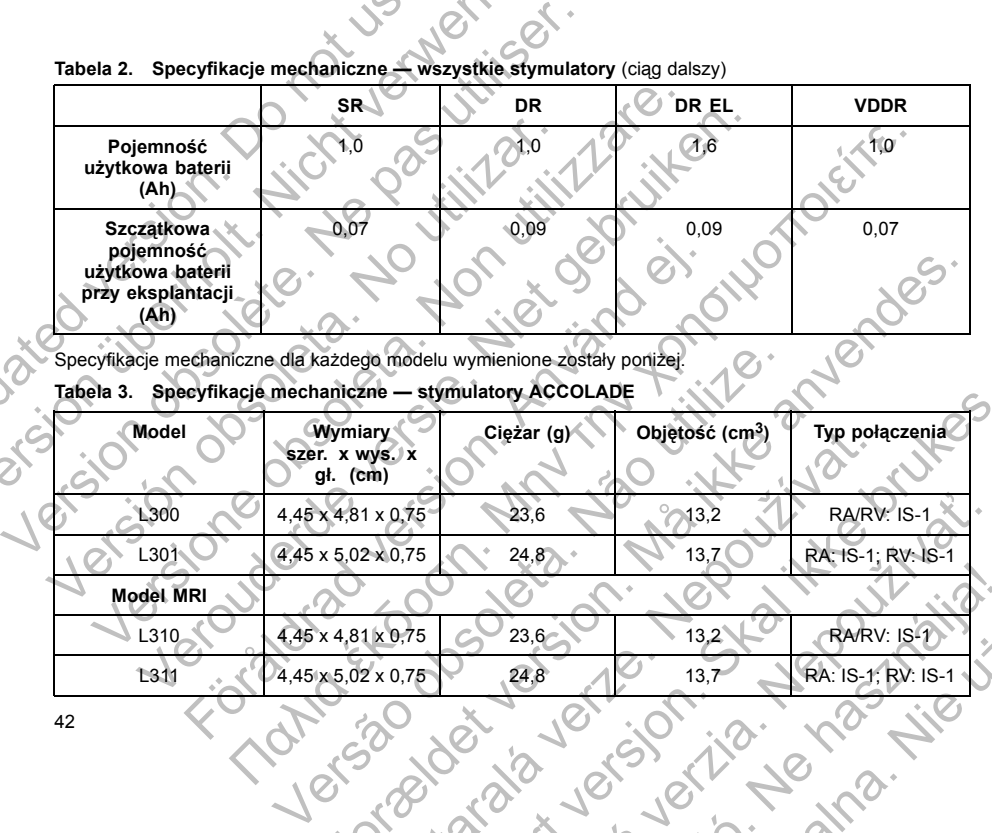

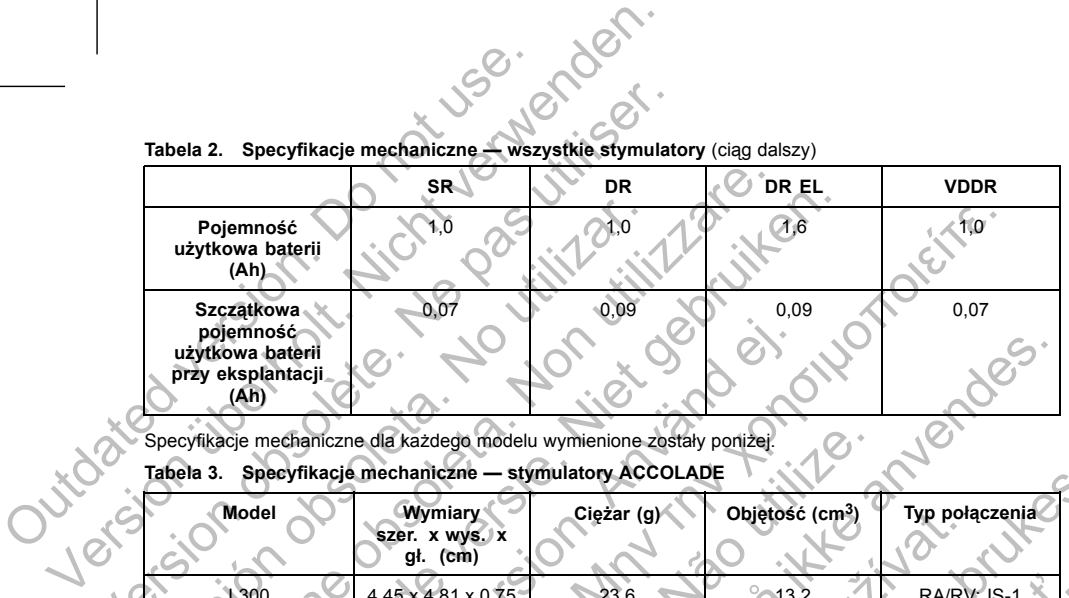

**Tabela 2. Specyfikacje mechaniczne — wszystkie stymulatory** (ciąg dalszy)

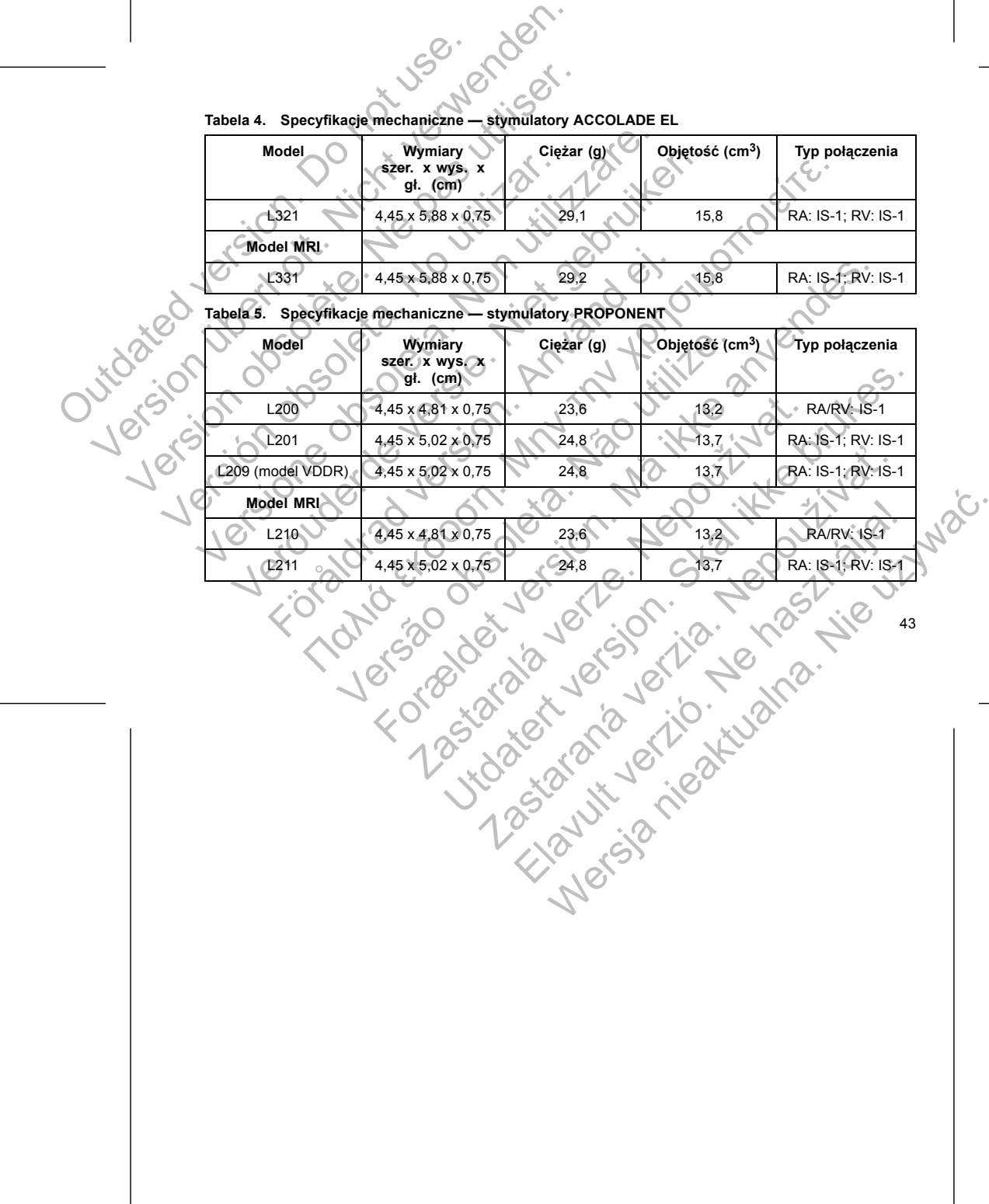

**Tabela 4. Specyfikacje mechaniczne — stymulatory ACCOLADE EL**

**Ciężar (g) Objętość (cm3) Typ połączenia**

**gł. (cm)**

**Model Wymiary szer. x wys. x**

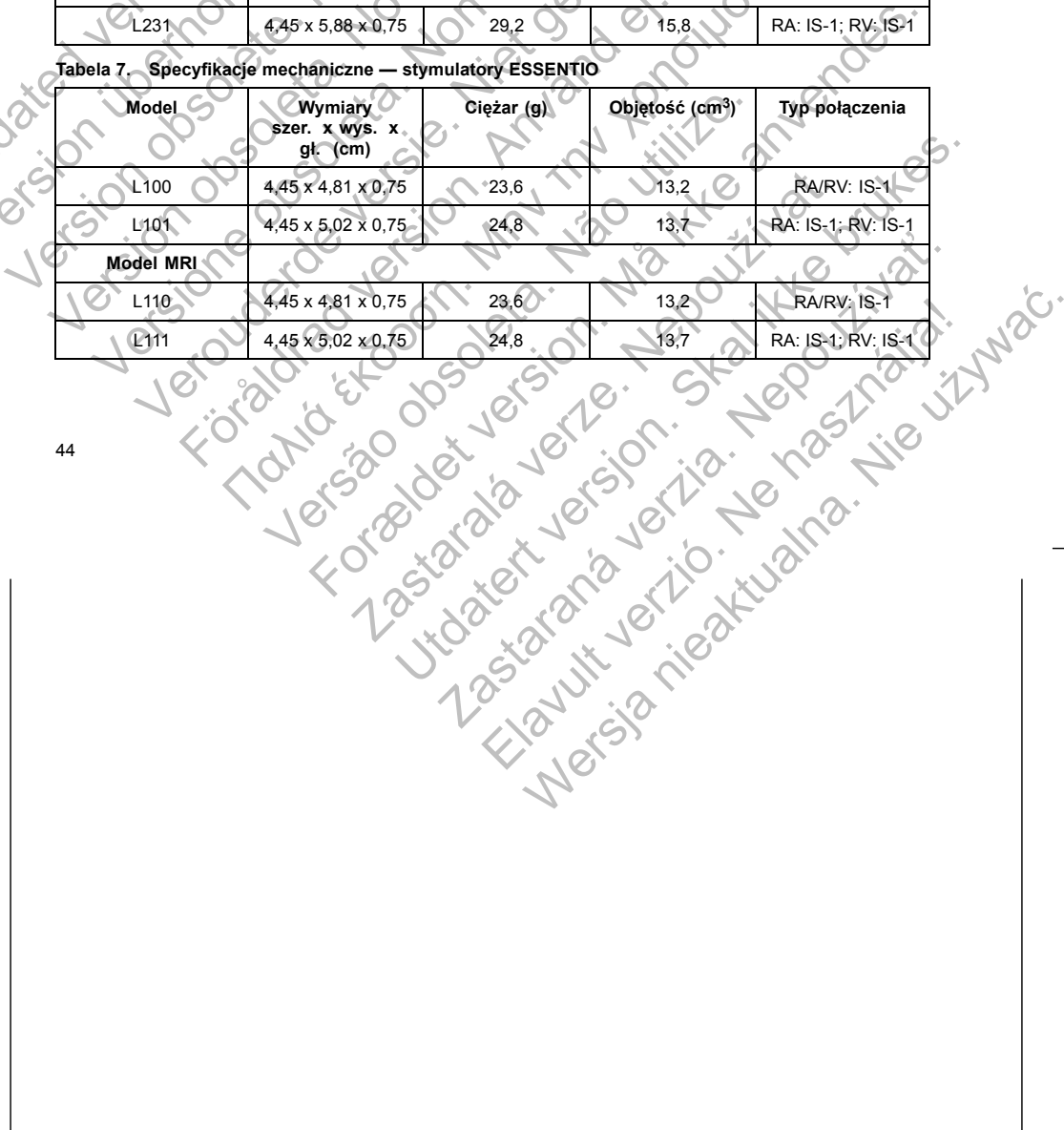

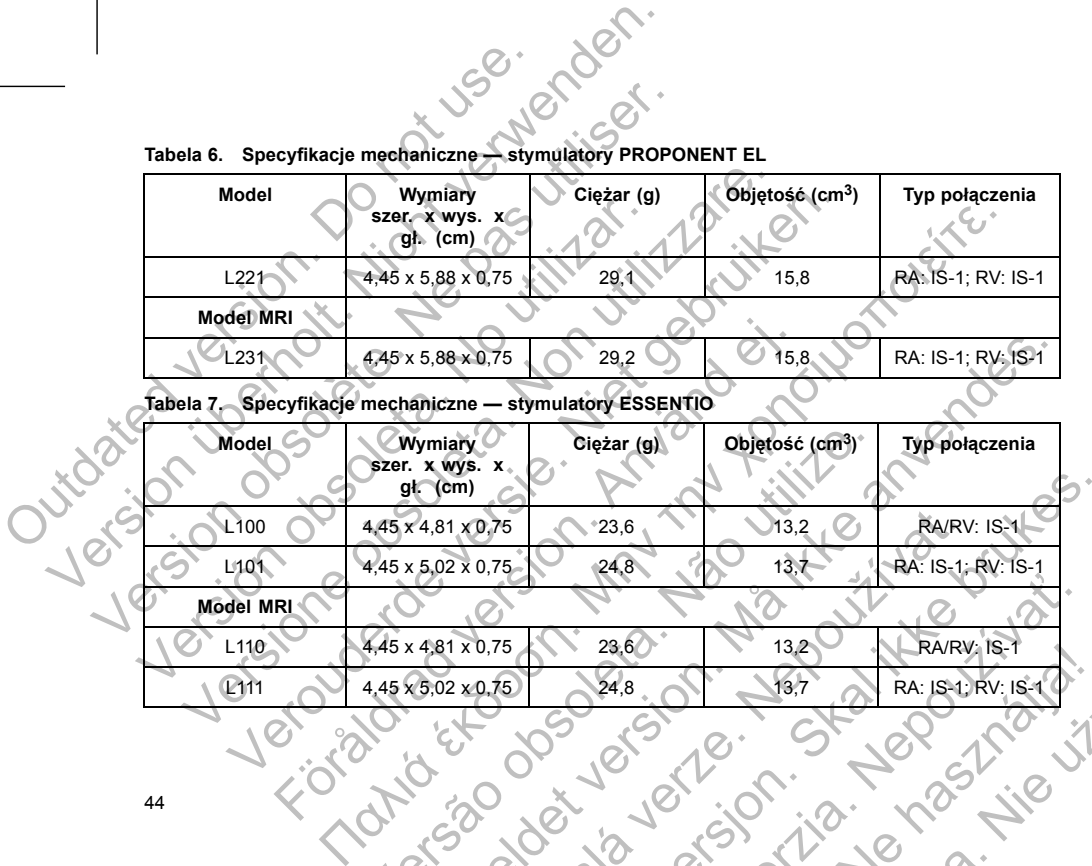

 $L221$  4,45 x 5,88 x 0,75 29,1 29,1 15,8 RA: IS-1; RV: IS-1

**Ciężar (g) Objętość (cm3) Typ połączenia**

**Tabela 6. Specyfikacje mechaniczne — stymulatory PROPONENT EL**

**gł. (cm)**

**Model Wymiary szer. x wys. x**

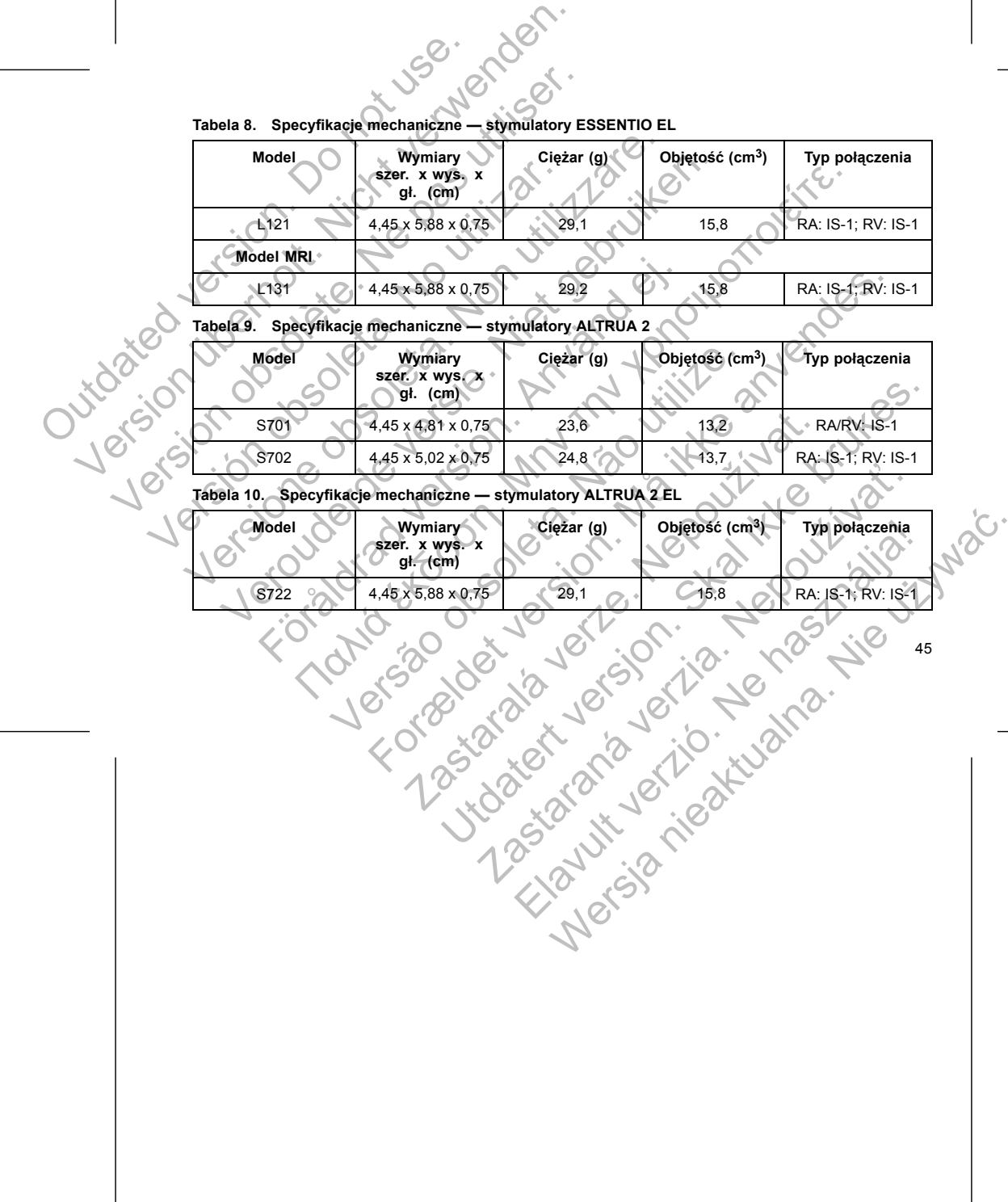

**Tabela 8. Specyfikacje mechaniczne — stymulatory ESSENTIO EL**

**Model Wymiary szer. x wys. x**

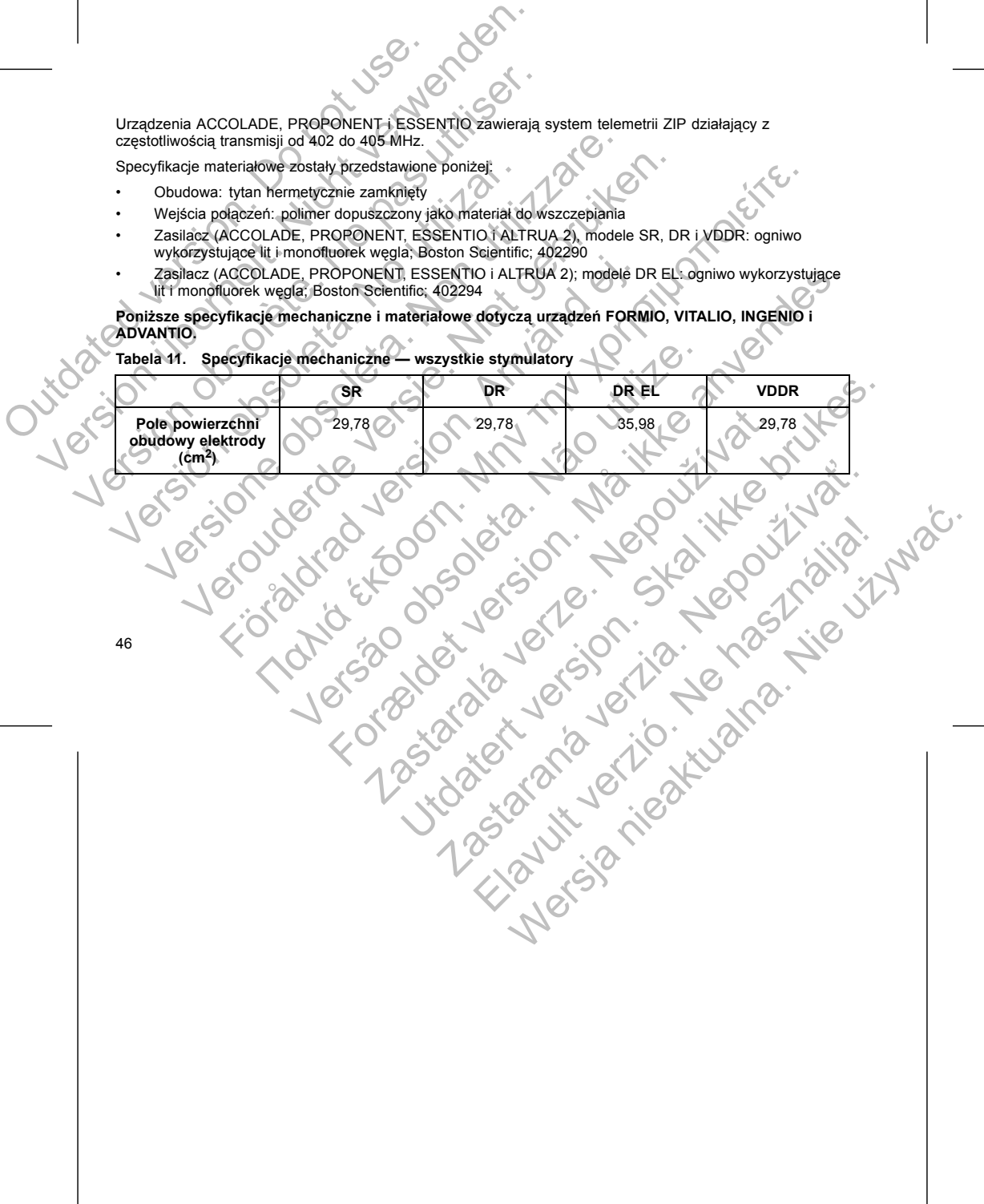

## **Tabela 11. Specyfikacje mechaniczne — wszystkie stymulatory**

## **ADVANTIO.**

**Poniższe specyfikacje mechaniczne i materiałowe dotyczą urządzeń FORMIO, VITALIO, INGENIO i**

- wykorzystujące lit i monofluorek węgla; Boston Scientific; 402290 • Zasilacz (ACCOLADE, PROPONENT, ESSENTIO i ALTRUA 2); modele DR EL: ogniwo wykorzystujące lit i monofluorek węgla; Boston Scientific; 402294
- Zasilacz (ACCOLADE, PROPONENT, ESSENTIO i ALTRUA 2), modele SR, DR i VDDR: ogniwo
- Obudowa: tytan hermetycznie zamknięty • Wejścia połączeń: polimer dopuszczony jako materiał do wszczepiania
- 

Specyfikacje materiałowe zostały przedstawione poniżej:

Urządzenia ACCOLADE, PROPONENT i ESSENTIO zawierają system telemetrii ZIP działający z częstotliwością transmisji od 402 do 405 MHz.

**Tabela 11. Specyfikacje mechaniczne — wszystkie stymulatory** (ciąg dalszy)

|                                                                              |                                                                                                    | USB ichder                            |            |                             |                    |  |  |  |  |  |  |
|------------------------------------------------------------------------------|----------------------------------------------------------------------------------------------------|---------------------------------------|------------|-----------------------------|--------------------|--|--|--|--|--|--|
| Specyfikacje mechaniczne - wszystkie stymulatory (ciąg dalszy)<br>Tabela 11. |                                                                                                    |                                       |            |                             |                    |  |  |  |  |  |  |
|                                                                              |                                                                                                    | SR                                    | <b>DR</b>  | DR EL                       | <b>VDDR</b>        |  |  |  |  |  |  |
|                                                                              | Pojemność<br>użytkowa baterii<br>(Ah)                                                                                                  | 1,05                                  | 1,05       | 1,47                        | 1,05               |  |  |  |  |  |  |
|                                                                              | <b>Szczątkówa</b><br>pojemność<br>użytkowa baterii<br>przy eksplantacji<br>(Ah)∖                                                       | 0,06                                  | 0,08       | 0,08                        | 0,07               |  |  |  |  |  |  |
| <b>Sater</b>                                                                 | Specyfikacje mechaniczne dla każdego modelu wymienione zostały poniżej.<br>Specyfikacje mechaniczne - stymulatory FORMIO<br>Tabela 12. |                                       |            |                             |                    |  |  |  |  |  |  |
| Jutovicio                                                                    | Model                                                                                                    | Wymiary<br>szer, x wys. x<br>gł. (cm) | Ciężar (g) | Objętość (cm <sup>3</sup> ) | Typ połączenia     |  |  |  |  |  |  |
|                                                                              | J278                                                                                                    | $4,45 \times 4,70 \times 0,75$        | 24,5       | 12,0                        | RA: IS-1; RV: IS-1 |  |  |  |  |  |  |
|                                                                              | Model MRI                                                                                                    |                                       |            |                             |                    |  |  |  |  |  |  |
|                                                                              | J279                                                                                                    | 4,45 x 4,70 x 0,75                    | 24,5       | 12,0                        | RA: IS-1; RV: IS-1 |  |  |  |  |  |  |
|                                                                              |                                                                                                    |                                       |            |                             |                    |  |  |  |  |  |  |

Specyfikacje mechaniczne dla każdego modelu wymienione zostały poniżej.

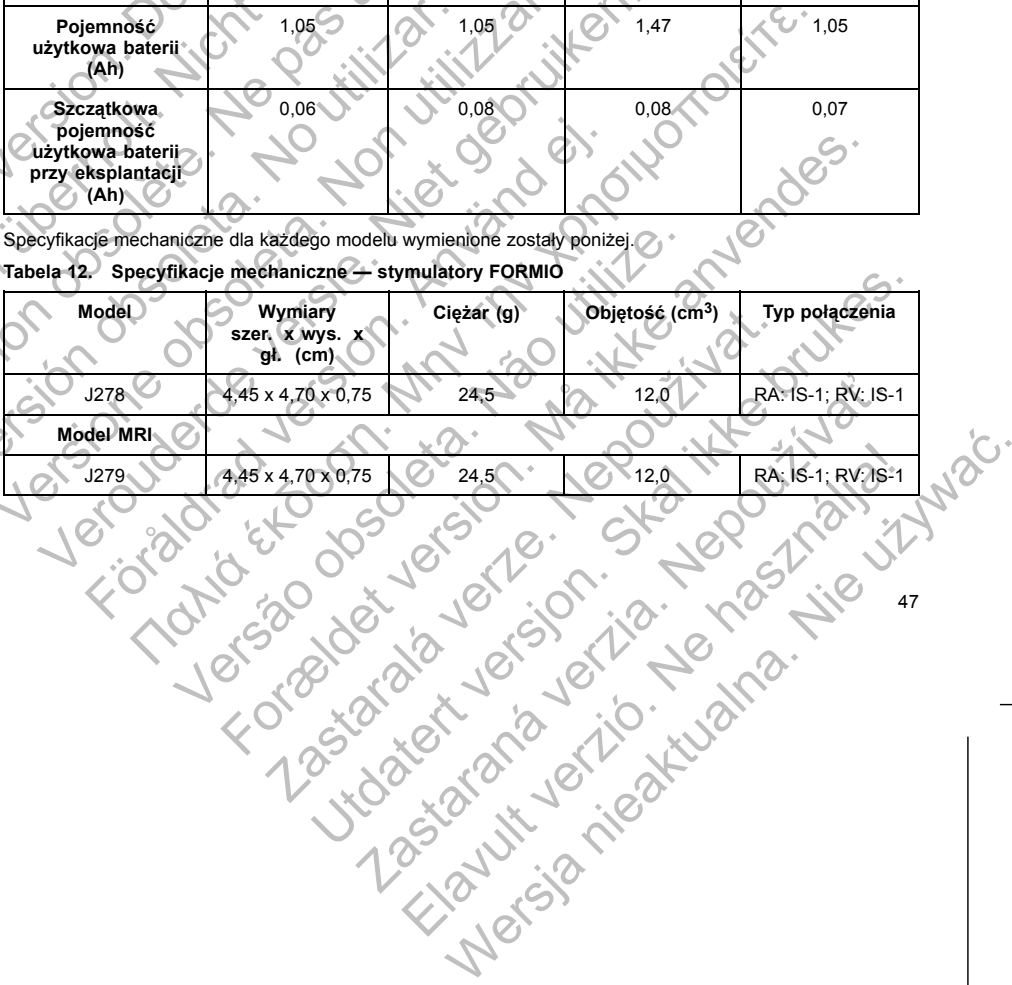

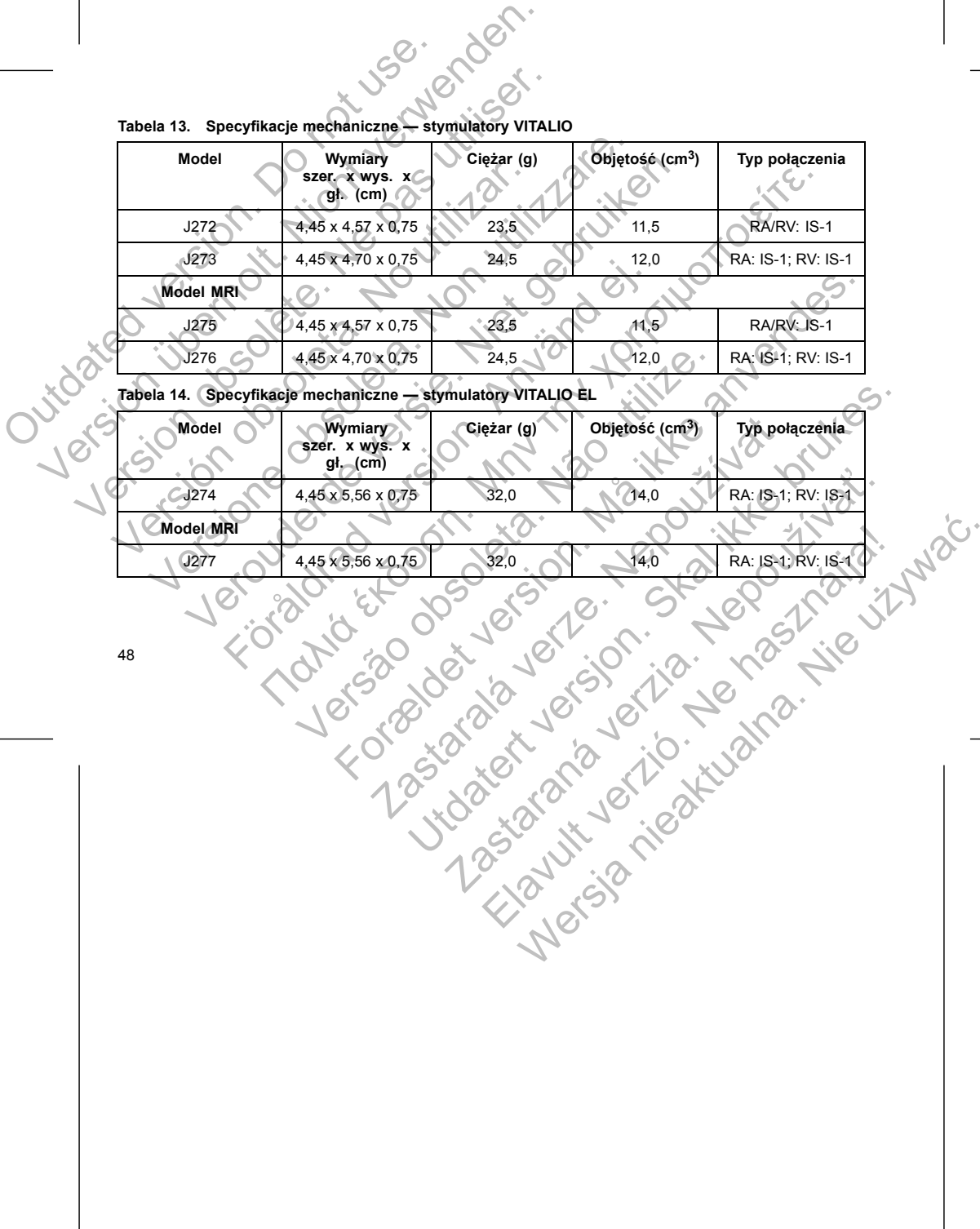

 $J272$  4,45 x 4,57 x 0,75 23,5 11,5 RA/RV: IS-1  $J273$  4,45 x 4,70 x 0,75 24,5 24,5 12,0 RA: IS-1; RV: IS-1

J275 4,45 x 4,57 x 0,75 23,5 11,5 RA/RV: IS-1

**Ciężar (g) Objętość (cm3) Typ połączenia**

**Tabela 13. Specyfikacje mechaniczne — stymulatory VITALIO**

**gł. (cm)**

**Model Wymiary szer. x wys. x**

**Model MRI**

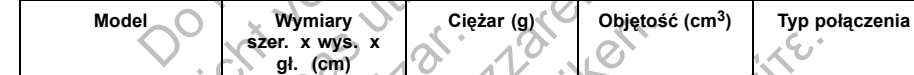

**Tabela 15. Specyfikacje mechaniczne — stymulatory INGENIO**

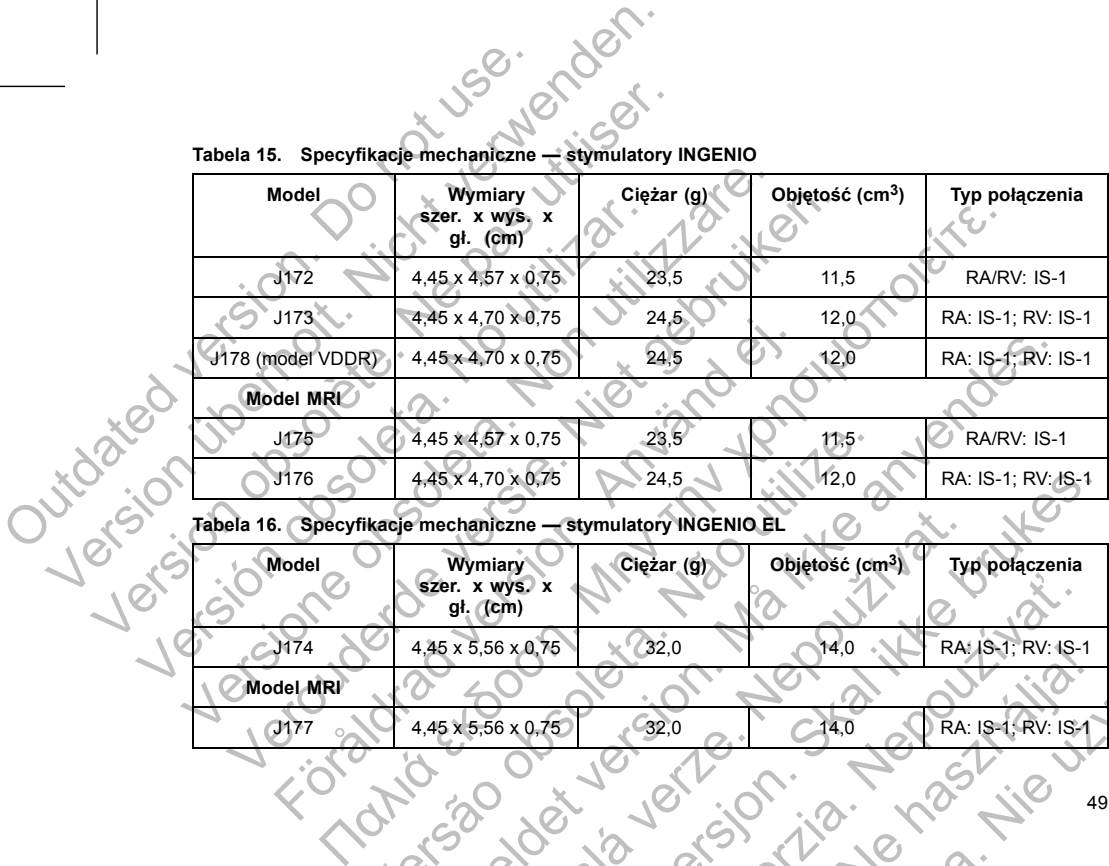

# **Tabela 16. Specyfikacje mechaniczne — stymulatory INGENIO EL**

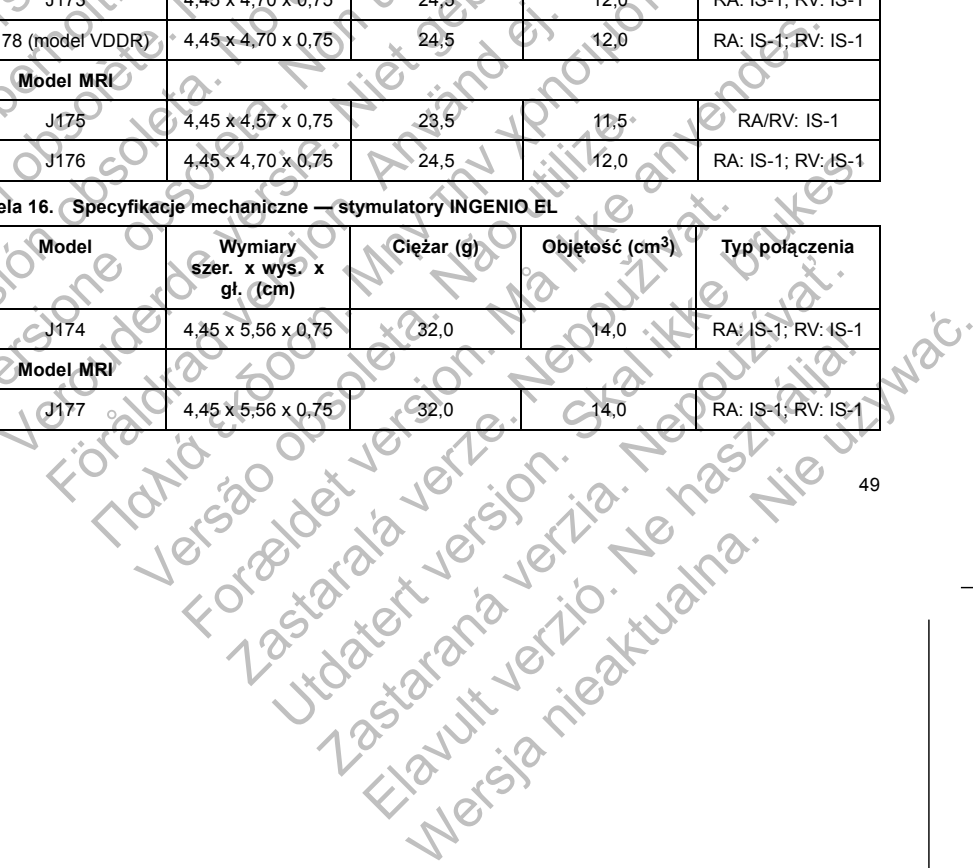

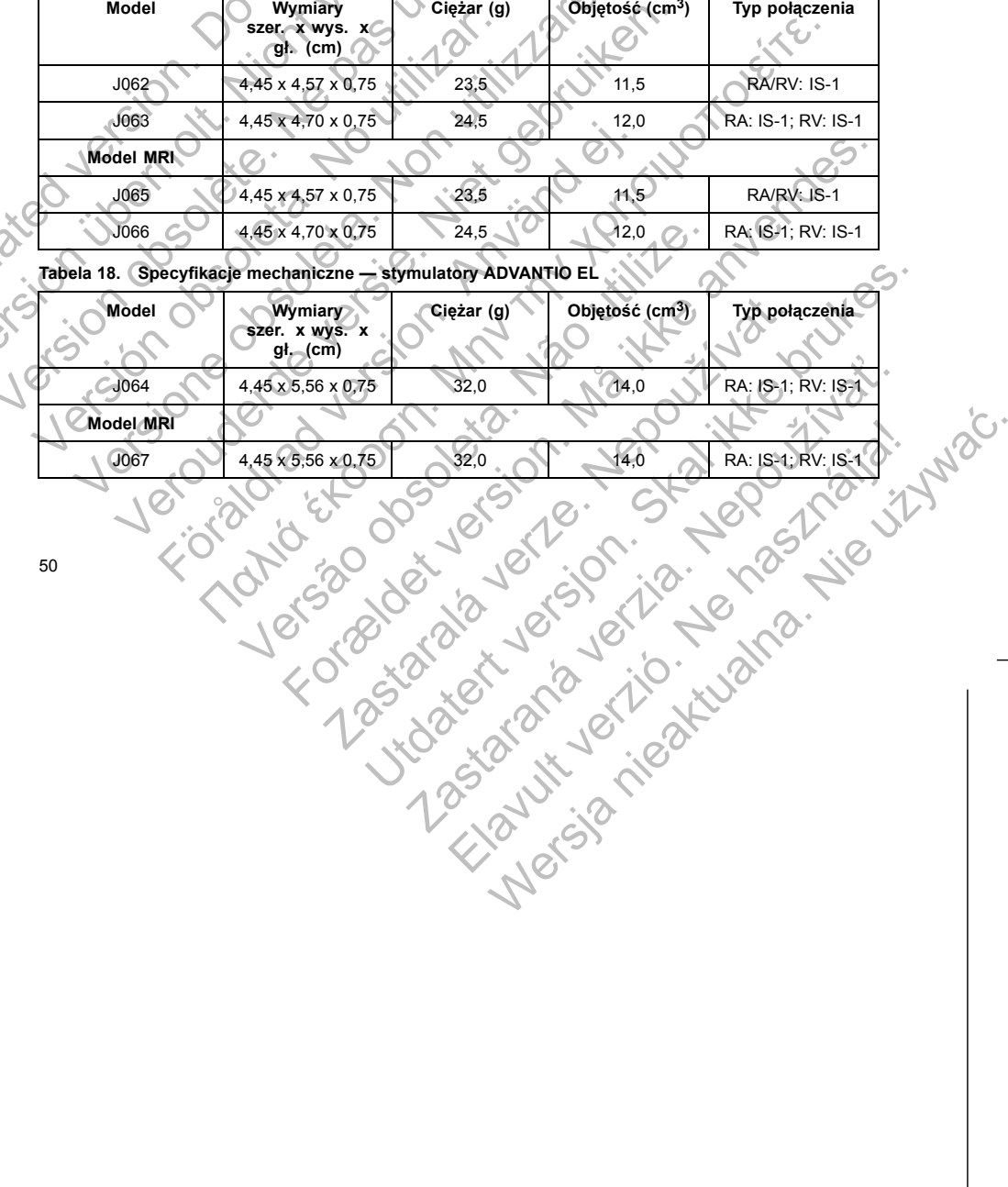

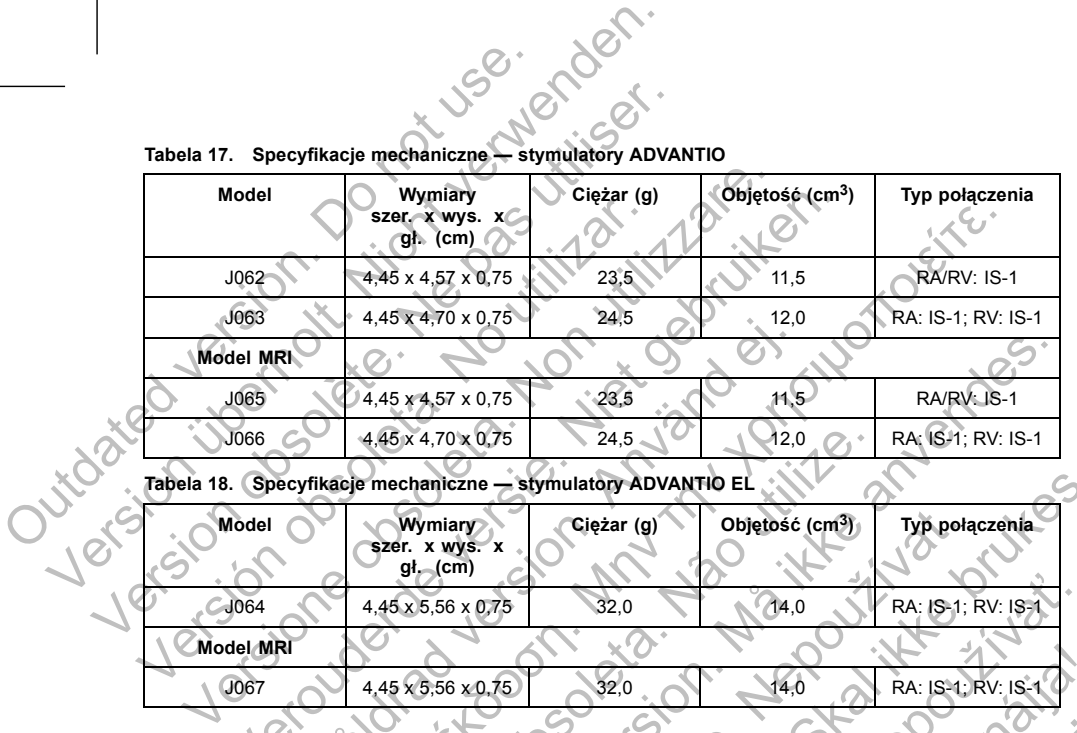

 $J062$  4,45 x 4,57 x 0,75 23,5 11,5 RA/RV: IS-1  $J063$  4,45 x 4,70 x 0,75 24,5 24,5 12,0 RA: IS-1; RV: IS-1

J065 4,45 x 4,57 x 0,75 23,5 1,5 RA/RV: IS-1

**Ciężar (g) Objętość (cm3) Typ połączenia**

**Model Wymiary szer. x wys. x gł. (cm)**

**Model MRI**

**Tabela 17. Specyfikacje mechaniczne — stymulatory ADVANTIO**

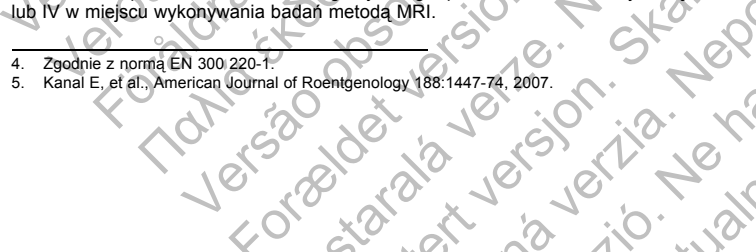

51

ich wnosić do pracowni rezonansu magnetycznego, pomieszczeń kontrolnych bądź obszaru w Strefie III Elavult verzió. Ne használja! Wersja nieaktualna. Nie używa<sup>ć</sup>.

*ponownie sterylizowane ani używane.* **OSTRZEŻENIE:** Wszczepianie systemu nie może być przeprowadzane w strefie III (i wyższej) rezonansu magnetycznego, jak to określa dokument American College of Radiology Guidance Document for Safe MR Practices5. Niektóre akcesoria zapakowane wraz z generatorem impulsów i elektrodami, np. klucz obrotowy i mandryny wiodące, nie mogą być stosowane warunkowo podczas rezonansu magnetycznego i nie należy Masy 2 Uzlatajaty 2 aktywnoscią Nasy 4<br>
Specyfikacje materiałowe zostały przedstawione poniże<br>
• Obudowa: tytan hermetycznie zamknięty<br>
• Wejścia połączeń: polimer dopuszczony jako material<br>
• Zasilacz (FORMIO, VITALIO, IN częstotliwością transmisji 869,85 MHz. Generator impulsów jest następ<br>Klasy 2 działający z aktywnością klasy 44:<br>
Specyfikacje materialowe zostały przedstawione poniżej:<br>
Versica połączeń: polime dopuszczony jako material v 2 działający z aktywnością klasy 44<br>
cyfikacje materiałowe zostały przedstawione poniżej:<br>
Obudowa: tytan hermetycznie zamknięty<br>
Wejścia połączeń: polimer dopuszczony jako materiał do wszczepiania<br>
Versielacz (FORMIO, V Hotel Vietner, Wielder (For Finance), Inc. (For Finance)<br>
Hacz (FORMIO, VITALIO, INGENIO i ADVANTIO); modele DR E<br>
tlenek manganu; Boston Scientific; 402125<br>
TY DOLACZONE DO ZESTAWU<br>
elementy sa dostarczane z generatorem i Are interesting and the method (MR)<br>
The method in the method of the method of the method of the method of the method of the method (MRENO) (MRENO)<br>
(Interesting the spherow "wanto method of the spherow" (Seabside SR, DRI Version of the Music Control of New York Control of New York Control of New York Control of New York Control of New York Control of New York Control of New York Control of New York Control of New York Control of New York C The Internet spearing comparisons when the comparison of the spearing of the spearing of the spearing of the comparison of the comparison of the comparison of the comparison of the comparison of the comparison of the compa Ze Są przeznaczone wyłącznie do jednorazowego użytku. Nie "<br>Wane.<br>
e systemu nie może być przeprowadzane w strefie III (i wyższe<br>
dokument American College of Radiology Guidance Document<br>
zapakowane wizrz generatorem impul Przeznaczone wyłącznie do jednorazowego użytku. Nie powinny być<br>
nemu nie może być przeprowadzane w strefie III (i wyższej) rezonansu<br>
nemu nie może być przeprowadzane w strefie III (i wyższej) rezonansu<br>
owane wraz z gene nie może być przeprowadzane w strefie III (i wyższej) rezonansu<br>American College of Radiology Guidance Document for Safe MR<br>
Newtowo podczas rezonansu magnetycznego (pie należy<br>Juszczego, pomieszczeń kontoniyon padź obszar

Urządzenia FORMIO, VITALIO, INGENIO i ADVANTIO za<br>
częstotliwością transmisji 869,85 MHz. Generator impulsóv<br>
klasy 2 działający z aktywnością klasy 44:<br>
Specyfikacje materiałowe zostały przedstawione poniżej:<br>
Obudowa: ty

*UWAGA: Akcesoria (np. klucze) są przeznaczone wyłącznie do jednorazowego użytku. Nie powinny być* Urządzenia FORMIO, VITALIO, INGENIO i ADVANTIO za<br>
częstotliwością transmisji 869,85 MHz. Generator impulso<br>
klasy 2 działający z aktywnością klasy 44.<br>
Specyfikieje máteriałowe zostaty przedstawione poniżej:<br>
Obudówa: tyt

Urządzenia FORMIO, VITALIO, INGENIO i ADVANTIO zawierają system telemetrii ZIP działający z

częstotliwością transmisji 869,85 MHz. Generator impulsów jest następnie ściślej określony jako odbiornik

• Zasilacz (FORMIO, VITALIO, INGENIO i ADVANTIO); modele SR, DR i VDDR: ogniwo wykorzystujące

• Zasilacz (FORMIO, VITALIO, INGENIO i ADVANTIO); modele DR EL: ogniwo wykorzystujące lit i

• Dokumentacja produktu

4. Zgodnie z normą EN 300 220-1.

Jeden klucz obrotowy

5. Kanal E, et al., American Journal of Roentgenology 188:1447-74, 2007.

Poniższe elementy są dostarczane z generatorem impulsów:

**ELEMENTY DOŁĄCZONE DO ZESTAWU**

klasy 2 działający z aktywnością klasy 44.

dwutlenek manganu; Boston Scientific; 402125

• Wejścia połączeń: polimer dopuszczony jako materiał do wszczepiania

lit, monofluorek węgla i tlenek srebrowo-wanadowy; Greatbatch 2808

Specyfikacje materiałowe zostały przedstawione poniżej: • Obudowa: tytan hermetycznie zamknięty

Urządzenia FORMIO, VITALIO, INGENIO<br>
Częstotliwością transmisji 869,85 MHz. Ge<br>
klasy 2 działający z aktywnością klasy 4<sup>4</sup>.<br>
Specyfikacje materiałowe zostały przedsta<br>
• Obudowa: tytan hermetycznie zamk<br>
• Wejścia połącze

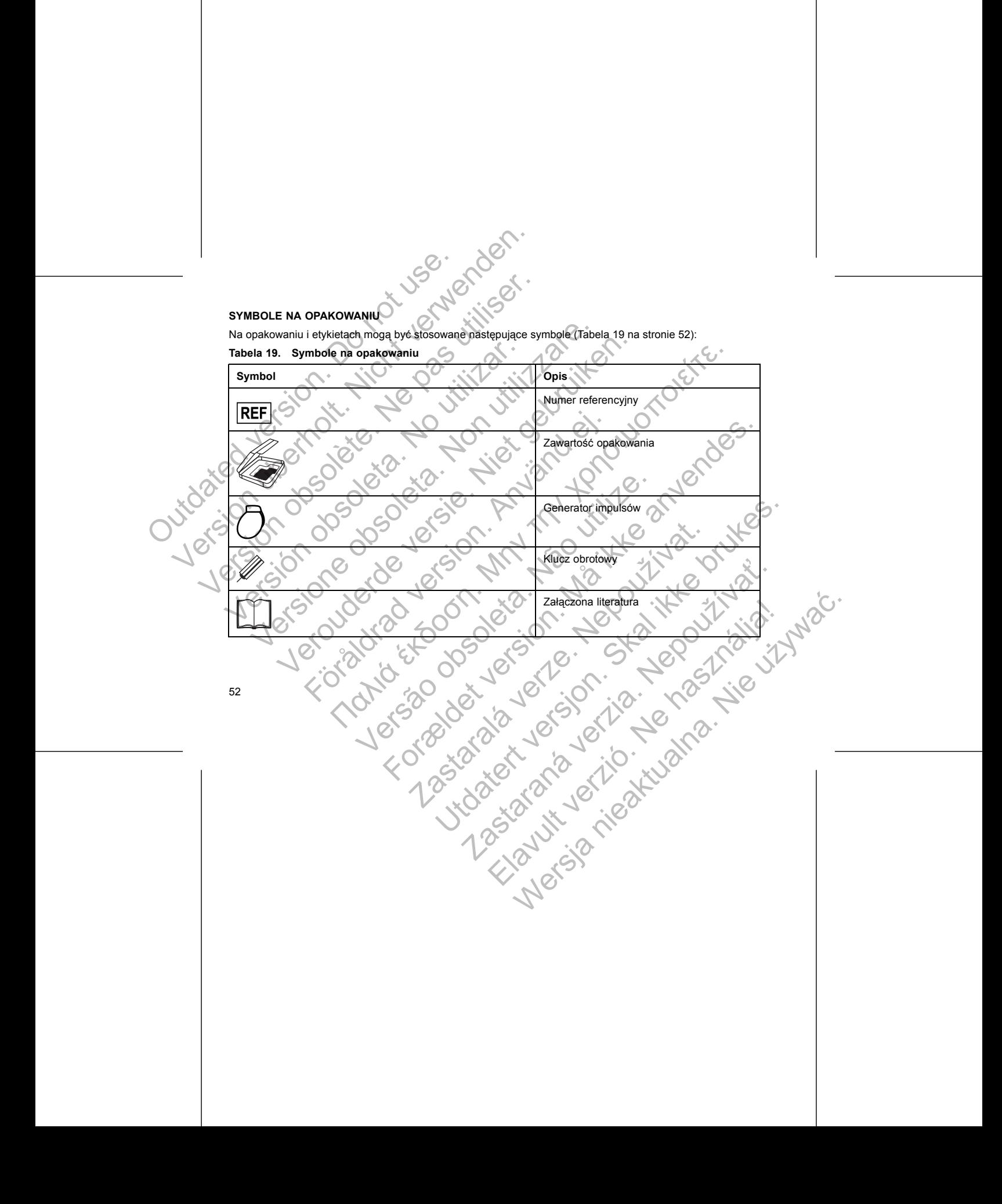

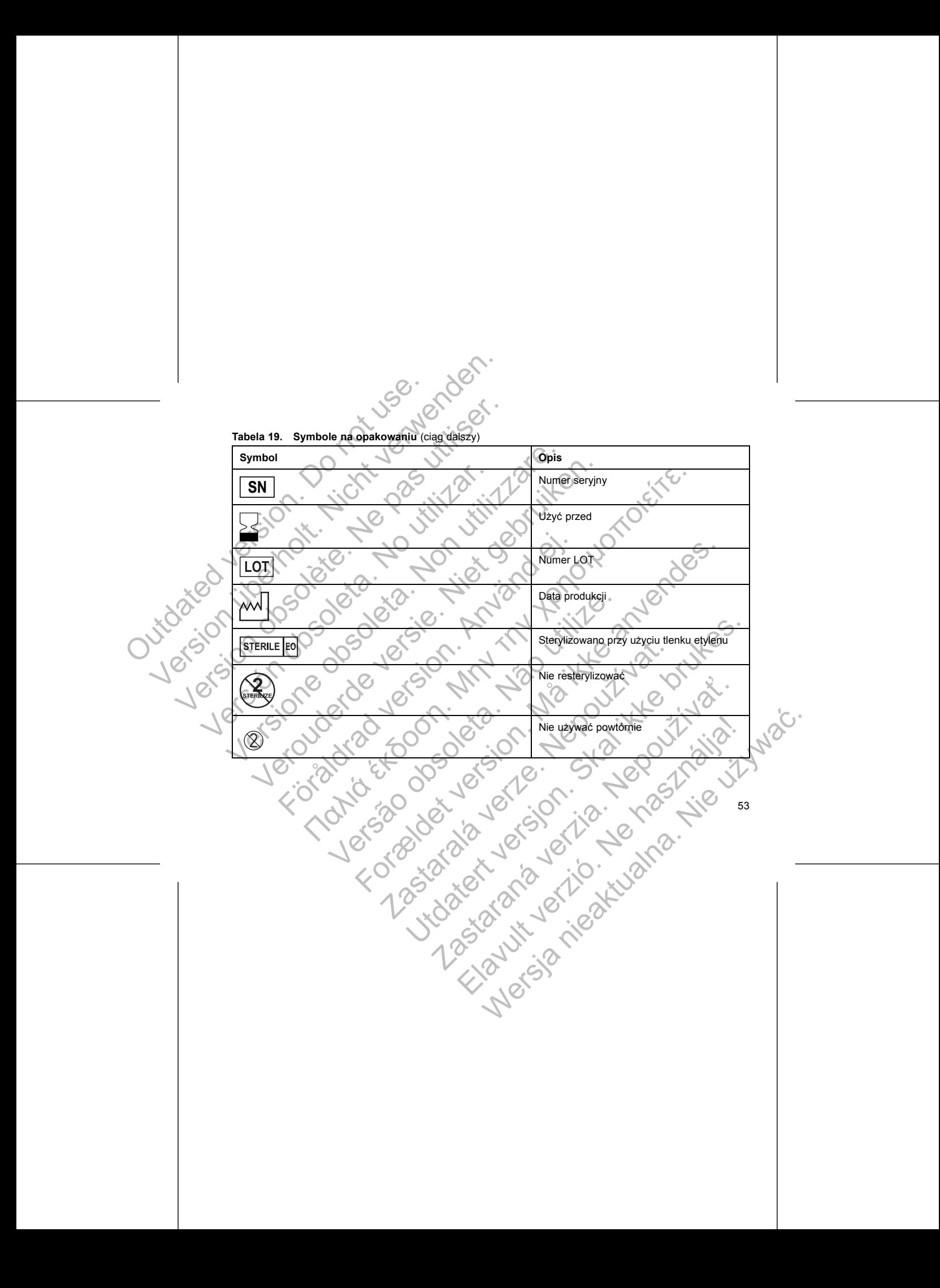

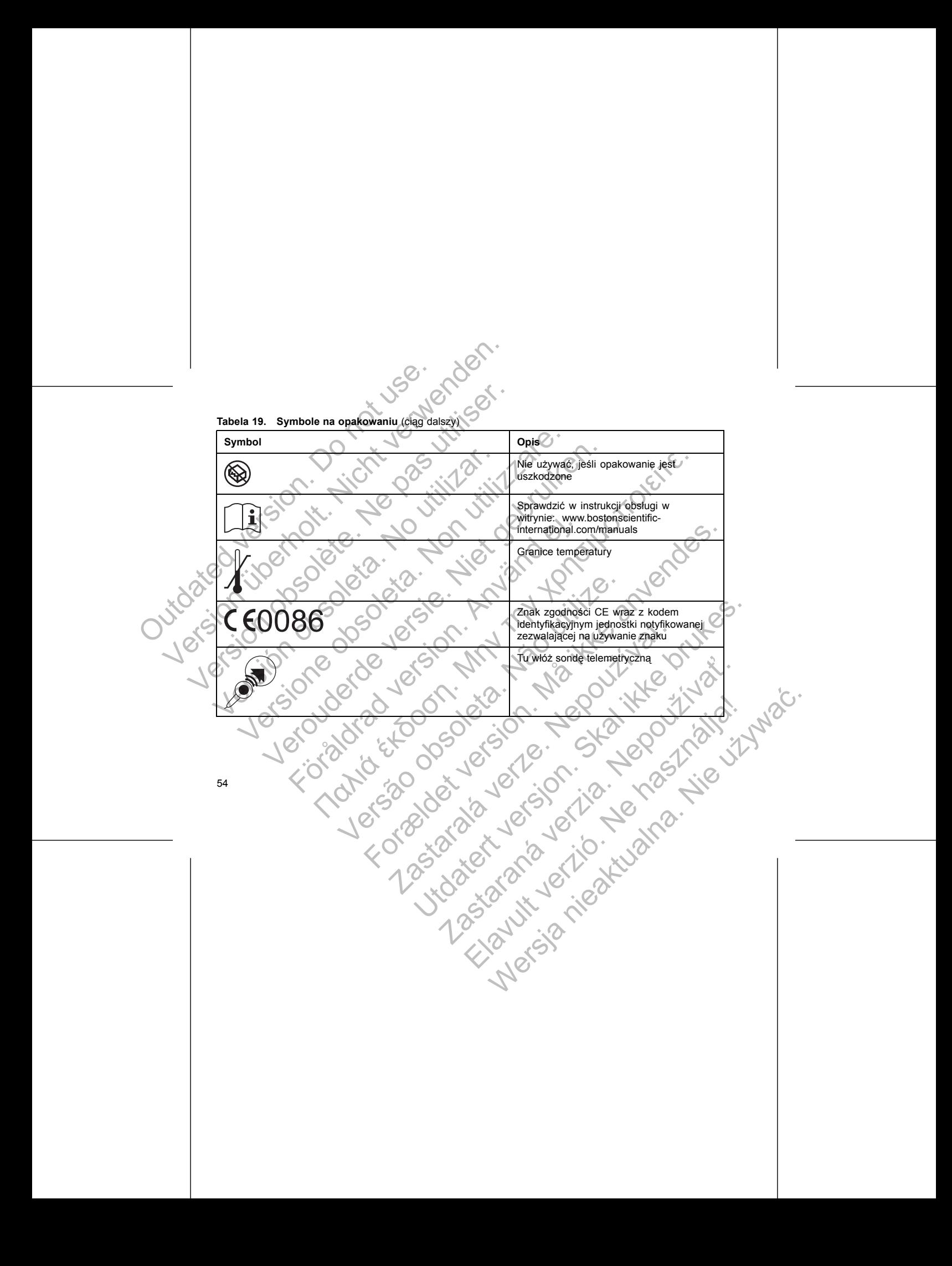

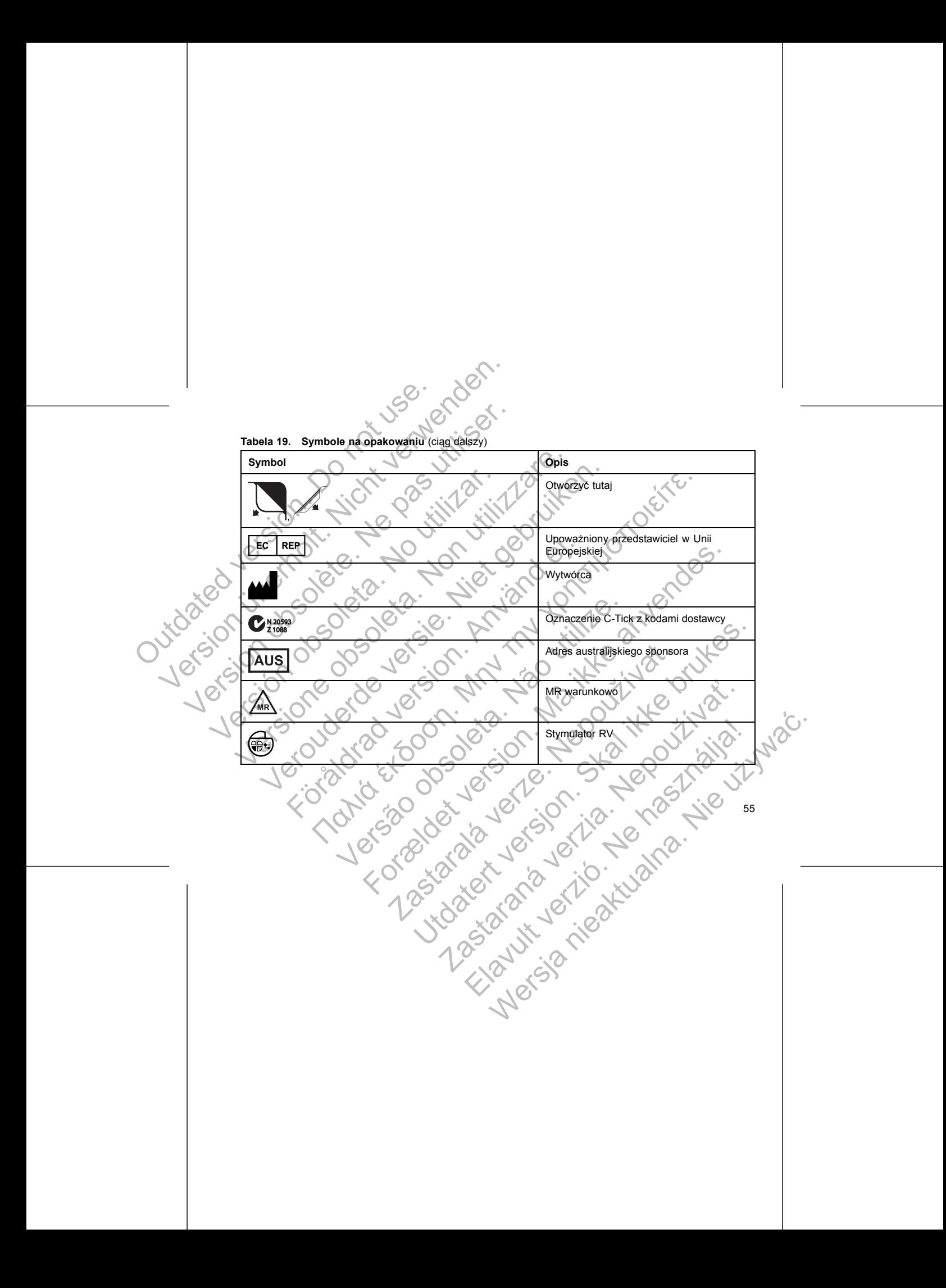

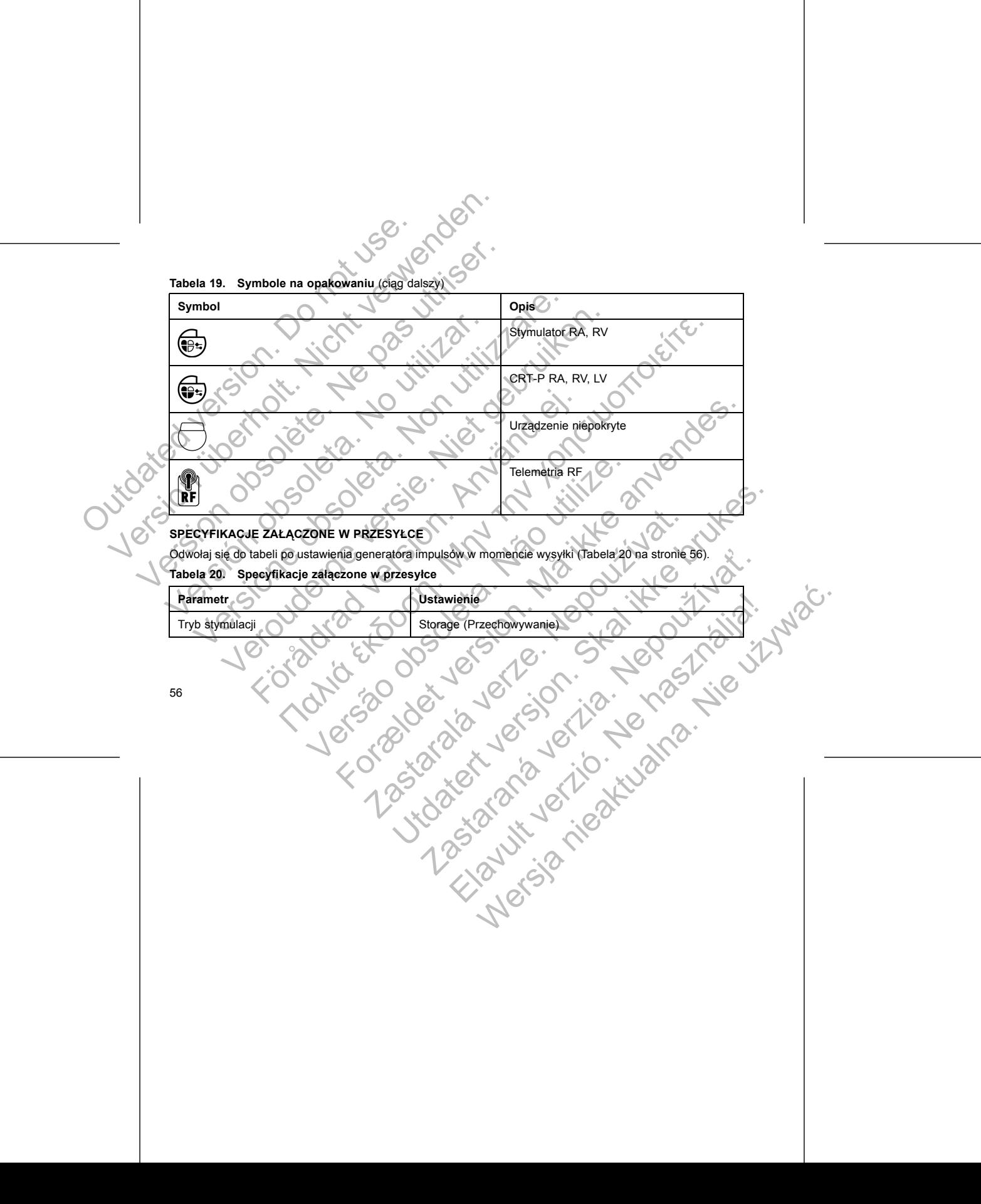

#### **Tabela 20. Specyfikacje załączone w przesyłce** (ciąg dalszy)

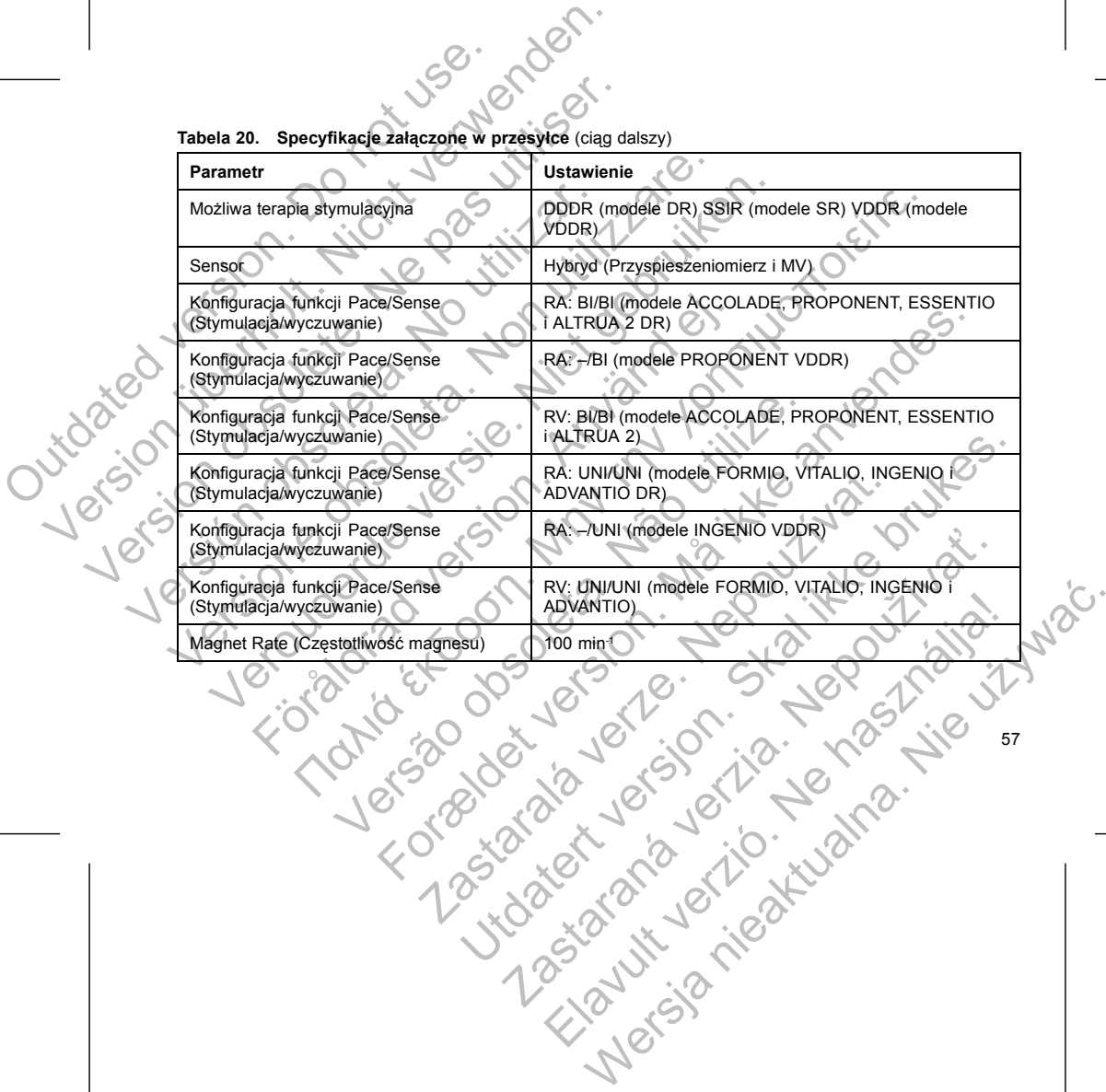

W czasie przesyłki generator impulsów jest w energooszczędnym trybie Storage (Przechowywanie) pozwalającym na wydłużenie okresu jego przydatności do użytkowania. W trybie Storage (Przechowywanie) wszystkie funkcje są nieaktywne oprócz: W czasie przesyłki generator impulsów jest w<br>pozwalającym na wydużenie okresu jego przyd:<br>wszystkie funkcje są nieaktywne oprócz:<br>Wsparcia telemetrycznego, które pozwala<br>Polecenia STAT PACE<br>Drządzenie opuszcza tryb Storage W czasie przesylki generator impulsów jest w energooszczędny<br>
pozwalającym na wydłużenie okresu jego przydatności do użytk<br>
wszystkie funkcje sa nieaktywe oprócz:<br>
Yegara czasu rzeczywistego<br>
Yegara czasu rzeczywistego<br>
Po W czasie przesylki generator impulsów jest w energooszczędny<br>
pozwalającym na wydłużenie okresu jego przydamości do użytko<br>
wszystkie funkcje są pieaktywne oprócz:<br>
Wsparcia telemetrycznego, które pozwala na sprawdzenie<br>
Z

- Wsparcia telemetrycznego, które pozwala na sprawdzenie i programowanie
- Zegara czasu rzeczywistego
- Polecenia STAT PACE

Urządzenie opuszcza tryb Storage (Przechowywanie) po wystąpieniu któregokolwiek z poniższych zdarzeń, jakkolwiek zaprogramowanie innych parametrów nie wpłynie na tryb Storage (Przechowywanie): Webcaria telemetrycznego, które pozwala na sprawdzer<br>
Vegara czasu rzeczywistęgo<br>
Polecenia STAT PACE<br>
Urządzenie opuszcza tryb Storage (Przechowywanie) po wyst<br>
jakkolwiek zaprogramowanie innych parametrów nie wpłynie<br>
Wy

- Wydane zostanie polecenie STAT PACE
- Generator impulsów automatycznie wykrywa wprowadzenie elektrody (odwołaj się do "Implantowanie
- generatora impulsów" na stronie 72)
- Device Mode (Tryb pracy urządzenia) jest zaprogramowany na Exit Storage (Wyjście z trybu
- Przechowywania)

Po zaprogramowaniu generatora impulsów na wyjście z trybu Storage (Przechowywanie), urządzenie nie będzie mogło być ponownie zaprogramowane na ten tryb.

#### **IDENTYFIKATOR RENTGENOWSKI**

Generator impulsów ma identyfikator widoczny na zdjęciu rentgenowskim lub w badaniu fluoroskopowym. Identyfikator zapewnia bezinwazyjny dostęp do danych wytwórcy i składa się z:

- Liter BSC, które oznaczają Boston Scientific jako wytwórcę
- *UWAGA: Litery te poprzedza wypełniony trójkąt wskazując status "MR warunkowo".*
- Liczby 012 dla generatorów impulsów ACCOLADE, PROPONENT, ESSENTIO i ALTRUA 2. Oznacza ona oprogramowanie modelu 2869 PRM potrzebne do komunikacji z generatorem impulsów. valającym na wydłużenie okresu jego przydatności do użytkowania. W trystkie funkcje są nieaktywne oprócz:<br>
Wsparcia telemetrycznego, które pozwala na sprawdzenie i prógramow<br>
Zegara czasu rzeczywistęgo<br>
Polecenia STAT PACE Funkcje są nieaktywne oprócz:<br>
varcia telemetrycznego, które pozwala na sprawdzenie i programowanie<br>
eropuszcza tryczywistego<br>
versia czasu rzeczywistego<br>
versie powstapieniu któregokolwiek<br>
czaprogramowanie innych paramet Succion of the material when the way with the transmission of an inpulsion and the storage (Probability and the storage (Probability of the material version) of the material polecies of the material of the angulation in a Intervalia entropy intervalia and spread and spread and spread to program over the method interval is a decoration of PACE<br>
Interval interval interval interval interval interval interval interval interval interval interva Versão v urządzenia) jest zaprogramowany na Exit Storage (Wyjś)<br>
veratora impulsów na wyjście z trybu Storage (Przechowywanie)<br>
ie zaprogramowane na ten tryb.<br>
ENOWSKI<br>
lentyfikator widoczny na zdjęciu rentgenowskim lub w STAT PACE<br>
STAT PACE<br>
STAT PACE<br>
STAT PACE<br>
STAT PACE<br>
STAT PACE WARWAR WIDOWARD ARE STORES (PIZECHOWYWARIE).<br>
TRIGGERIES VERSION AND TRIGGERIES (PRECHOWYWARIE). UZACZENIE RIE STATE<br>
STATIFICATION ARE STATE (PRECHOWYWARIE) mowane na ten tryb.<br>
widoczny na zdjęciu rentgenowskim. Jub w badaniu fluoroskopo<br>
dostęp do danych wytwórcy i składa się z:<br>
ton Scientific jako wytwórcę<br>
wypełniony trójkąt wskazując status "MR warunkowo".<br>
algo PRM potr The material strategy of the material strategy of the material strategy of the material strategy of the dampth wytworks im-lub w badanity fluoroskopowym.<br>
Express a zejectu rentgenowskim-lub w badanity fluoroskopowym.<br>
Pro Razar Strong Verzia. Nepotlem Maria Razar Strong Verzia. Nepotlem verzia. Nepotlem verzia. Nepotlem verzia. Nepotlem verzia. Nepotlem verzia. Nepotlem verzia. Nepotlem verzia. Nepotlem verzia. Nepotlem verzia. Nepotlem ver Elavakazujac status, MR Warunkowo"

Numer modelu generatora impulsów przechowywany jest w pamięci urządzenia i wyświetlany na ekranie Summary (Podsumowanie) systemu PRM po sprawdzeniu generatora impulsów. Numer modelu generatora inhuisov przechowywany jest w pamięci urządzenia i wyswietlany na ekranie<br>Summary (Podsumowanie) systemu PRM po sprawdzeniu generatora impulsow<br>Summary (Podsumowanie) systemu PRM po sprawdzeniu gene Wany jest w pamięci urządzenia i wyświetlany pa ekranie Werschieden Einerstore (mpulsow)

Murent marting and Producer and Development (3) Obudowa urządzenia (3)<br>
Odwołaj się do Podręcznika Operatora PRM po informacje na temat identyfikacju urządzenia przez system PRM.<br>
Aument madelu generatora impulsow przechow Identyfikator rentgenowski jest umieszczony w wejściu rozszczenianego w okolicy piersiowej po lewej stronie identylizarium fluoroskopowym w przybliżeniu w pokaza<br>
Iub w badaniu fluoroskopowym w przybliżeniu w pokaza<br>
1. pr Interior and the three controls in the system is the state of the system of the system of the three controls in the system of the term of the term of the term of the system of the term of the term of the term of the system För använd version. Använd efter använd efter använd efter använd efter använd efter använd efter använd efter använd efter använd efter använd efter använd efter använd efter använd efter använd efter använd efter använd Internetworki (ziet trimineszczonty w więksiu politych uzystałenia. W przypadku uzystałenia (Ilustracja 1 na stronie 54<br>
Wokolicy piersiowej polityczny w pokazanych lokalizacjach (Ilustracja 1 na stronie 54<br>
Noroskopowym Santa Christian Delacaren (3) Obudowa urządzenia<br>
Versica Operatora PRM po informacje na tematidentyfikacji urządzenia<br>
Pozoratora PRM po informacje na tematidentyfikacji urządzenia i w<br>
Wanie) systemu PRM po sprawdzeniu g Forældet version. Må ikke anvendes. Scial polacy en 131 Obudowa urządzenia (zm. 1412)<br>
APRIM po informacje na tematidentyfikacji urządzenia przez system PRM.<br>
PRM po sprawdzeniu generatora impulsow<br>
PRM po sprawdzeniu generatora impulsow<br>
PRM po sprawdzeniu Zastaraná verzia. Nepoužíva<sup>ť</sup>.

59

**Ilustracja 1. Identyfikator rentgenowski**

 $12.89.272$ 

[1] Identyfikator rentgenowski [2] Wejścia połączeń [3] Obudowa urządzenia

3

Identyfikator rentgenowski jest umieszczony w wejściu połączeń urządzenia. W przypadku urządzenia wszczepianego w okolicy piersiowej po lewej stronie identyfikator będzie widoczny na obrazach rentgenowskich lub w badaniu fluoroskopowym w przybliżeniu w pokazanych lokalizacjach (Ilustracja 1 na stronie 59). Liczba 011 dla generatorów impulsor<br>
Liczba 011 dla generatorów impulsor<br>
Identyfikator rentgenowski jest umieszczo<br>
wszczepianego w okolicy piersiowej po lew<br>
Lib w badaniu fluoroskopowym w przybliżę<br>
CONTO CONTO CONTO CO Liczba 011 dla generatorow impulsow FORMIO, VIT<br>
oprogramowanie modelu 2869 PRM potrzebne do ko<br>
Mentyfikator rentgenowski jest umieszczony w wejściu po<br>
Maximum biologiczych (1908–1908)<br>
Maximum przybliżeniu w pokazany<br>
( Liczba 011 dla generatorów impulsów FORMIO, VITA<br>
oprogramowanie modelu 2869 PRM potrzebne do kontext<br>
Mechanical modelu 2869 PRM potrzebne do kontext<br>
wszczepianego wokolicy piersiowej po lewej stronie identyf<br>
lub w bada oprogramowanie modelu 2869 PRM potrzebne do komunikacji z plantyfikator rentgenowski jest umieszczony w wejściu połączeń urządz<br>wszczepianego w okolicy piersiowej po lewej stronie identyfikator będzie<br>lub w badaniu fluoros

• Liczba 011 dla generatorów impulsów FORMIO, VITALIO, INGENIO i ADVANTIO. Oznacza ona oprogramowanie modelu 2869 PRM potrzebne do komunikacji z generatorem impulsów.

#### **ŻYWOTNOŚĆ GENERATORA IMPULSÓW**

60

Poniżej przedstawiono przewidywaną średnią żywotność omawianych generatorów impulsów do momentu eksplantacji, wyznaczoną w oparciu o badania symulacyjne.

Oczekiwania dotyczące żywotności, biorące pod uwagę zużycie energii w procesie wytwarzania i przechowywania, mają zastosowanie w warunkach przedstawionych w tabeli wraz z następującymi parametrami: EXERCIT DE ACTE DE SURFAT CHE SURFAT CHE SURFAT CHE SURFAT CHE SURFAT CHE SURFAT CHE SURFAT CHE SURFAT CHE SURFAT CHE SURFAT CHE SURFAT CHE SURFAT CHE SURFAT CHE SURFAT CHE SURFAT CHE SURFAT CHE SURFAT CHE SURFAT CHE SURFA EXERCIT VERSION CONTROL CONTROLLED CONTROLLED CONTROLLED AND CONTROLLED TO CONTROLLED AND CONTROLLED TO CONTROLLED THE SURFACTOR CONTROLLED TO CONTROLLED TO CONTROLLED TO CONTROLLED TO CONTROLLED TO CONTROLLED A CONTROLLED Example 1978 and the Example of the Second Control of the Second Control of the Second Control of the Second Control of the Second Control of the Distribution of the Distribution of the Distribution of the Second Control o zej przedstawiono przewidywaną średnią żywotność omawianych generaliantacji, wyznaczoną w oparciu o badania symulacyjne.<br>
Ekiwania dotyczące zywotności, biorące pod uwagę zużycie energii w protowywania, mają zastosowanie w Versiew with the material symultowith and with the symultowith the material symultowith the symultowith the material symultowith the material symultowith the material symultowith with the material symultowith with the sym

• Założono: wartość 60 min-1 parametru LRL (Dolna granica częstości); Pulse Width (Szerokość impulsu) stymulacji przedsionkowej i komorowej 0,4 ms; sensory On (Wł.).

• Niniejsze obliczenia zakładają również ustawienie On (Wł.) parametru EGM Onset (Początek EGM) oraz że generator impulsów znajduje się przez 6 miesięcy w trybie Storage (Przechowywanie) podczas Fördstonkowej i komorowej 0,4 ms, sensory On (WI.).<br>
Christmas zakładają również ustawienie On (WI.) parametru EG<br>
obliczenia zakładają również ustawienie On (WI.) parametru EG<br>
obliczenia zakładają również ustawienie On ( Framework U.S. Comparison who are the state and the state and the state and the state and the state and the state and the state of the state and the state of the state and the state of the state and the state of the state

Skal is the detail of the bruce. Skal is the bruce. The state of the bruce.

Zastaraná verzia. Nepoužívační straná verziária. Judgedine Julie Julie Viventier

Werslandschuarten is it water

transportu i przechowywania.<br>Sze tabele zywotności warunki stosowania dotyczą urzą.<br>NTIO i ALTRUA 2000 NOV WOROCZ W CHARLES CONTRACTOR NATURAL STOSOWANIA DO NATURAL STOSOWANIA DO NATURAL STOSOWANIA DO NATURAL STOSOWANIA DO **Poniższe tabele żywotności i warunki stosowania dotyczą urządzeń ACCOLADE, PROPONENT, ESSENTIO i ALTRUA 2.** Versión observation in the state of the Version of the College of the College Property of the College Property of the College Property of the College P<br>Observed to the College Property of the College Property of the College Property of the College Property of th Zastaralá verze de la California de la

# Żywotność przy najmniej korzystnych ustawieniach: 5,0 V, 500 Ω, 1,0 ms wynosi:

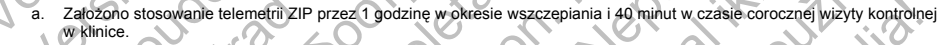

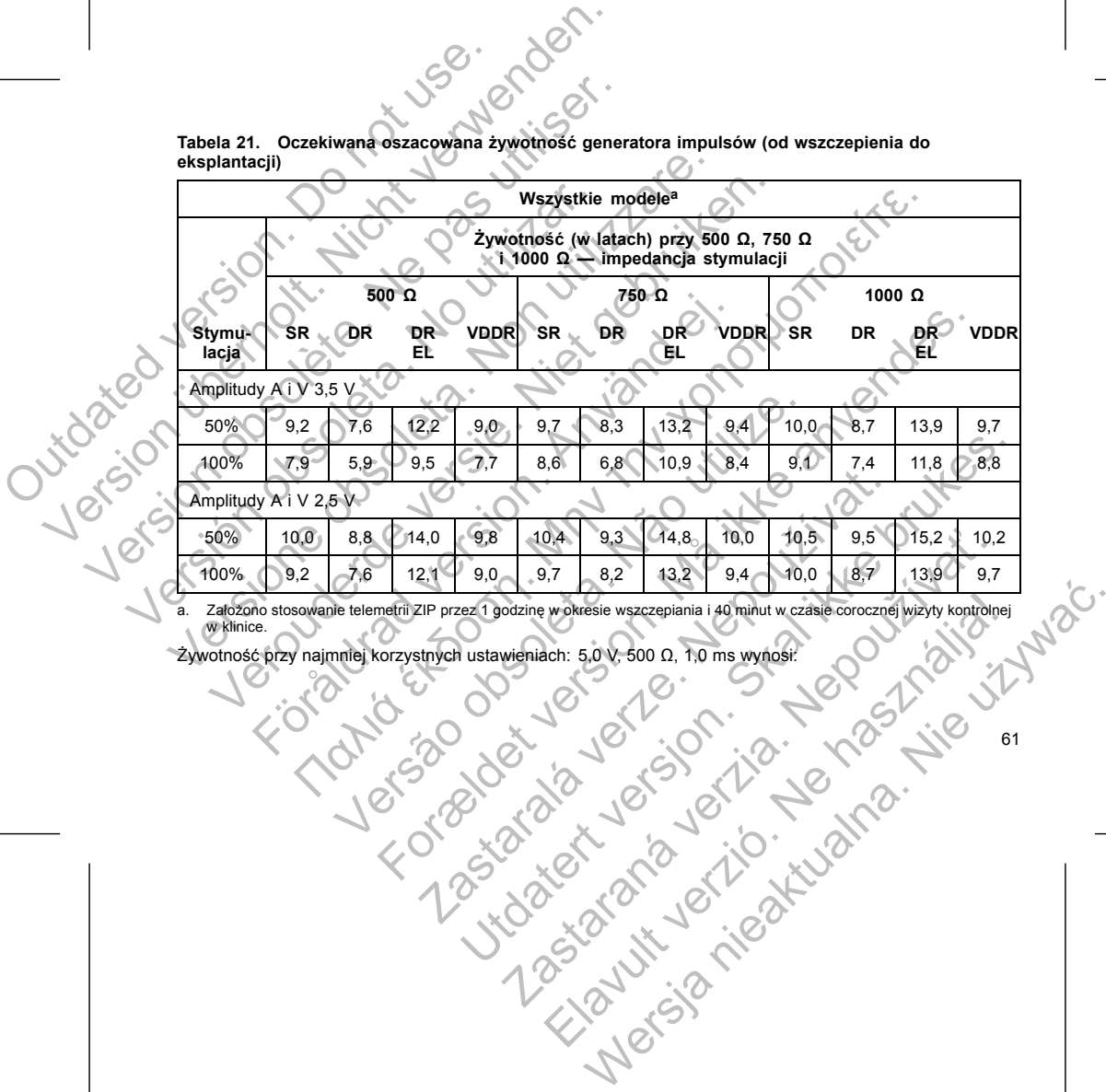

**Wszystkie modele<sup>a</sup>**

**Żywotność (w latach) przy 500 Ω, 750 Ω**

61

**Tabela 21. Oczekiwana oszacowana żywotność generatora impulsów (od wszczepienia do eksplantacji)**

- 62
- 
- żywotności o około 8 dni.
- na On (Wł.) przez 60 dni, okres żywotności ulega skróceniu o około 5 dni. • Jedna godzina dodatkowej ZIP Wandless Telemetry (bezsondowej telemetrii ZIP) skraca okres Solenaria et a. Nacionalista et a. Nacionalista et a. Nacionalista et a. Nacionalista et a. Nacionalista et a. N<br>
Nacionalista et a. Nacionalista et a. Nacionalista et a. Nacionalista et a. Nacionalista et a. Nacionalista iacego<br>
stymulowanych do zdarzeń wyczuwanych<br>
Amom w następujących okolicznościach:<br>
Iacji może skracać okres żywotności:<br>
Amontor (Monitorowanie wyzwalane przez pacjenta) jest zaprogramicznego z zwychości ulega skróceniu Nowanych do zdarzeń wyczuwanych<br>
Nowanych do zdarzeń wyczuwanych<br>
Whastepujacych okolicznościach:<br>
Az interpretace okres zywotności<br>
Az interpretace okres zywotności<br>
Interpretace okres zywotności<br>
Interpretace okres zywot Skraćač okres žywotności.<br>
Skraćač okres žywotności.<br>
Dff (Wył.) na czas eksploatacji urządzenia, okres zywotności<br>
zi ulega skróceniu o około 5 dni.<br>
Telemetry (bezsondowej telemetrii ZIP) skraća okres (2)<br>
Telemetry (bez Werstein State School Control Control Control Control Control Control Control Control Control Control Control Control Control Control Control Control Control Control Control Control Control Control Control Control Control
- zostaje wydłużony o około 5 miesięcy. • Gdy funkcja Patient Triggered Monitor (Monitorowanie wyzwalane przez pacjenta) jest zaprogramowana
- Zmniejszenie impedancji stymulacji może skracać okres żywotności. • Gdy sensor MV jest zaprogramowany na Off (Wył.) na czas eksploatacji urządzenia, okres żywotności
- 
- Stosunek procentowy zdarzeń stymulowanych do zdarzeń wyczuwanych Okres żywotności ulega również zmianom w następujących okolicznościach:
- Szerokość(-ci) impulsu stymulującego
- Amplituda(-y) impulsu stymulującego
- Częstość stymulacji

Żywotność generatora impulsów może wydłużać się wraz ze zmniejszeniem się wartości któregokolwiek z następujących parametrów:

*UWAGA: Zużycie energii podane w tabeli żywotności jest oparte na teoretycznych zasadach elektryki i potwierdzone jedynie w oparciu o testy laboratoryjne.* För andele VDDR 2.5 V = 8,4 roku, przy 5,0 V = 4,9 roku,<br>
voie energii podane w tabeli żywotności jest oparte na teoretycz<br>
dynie w oparciu o testy laboratoryjne.<br>
Fratora impulsów może wydłużać się wraz ze zmniejszeniem For example in the strengthenia is the strengthenia of the strengthenia of the strengthenia of the strengthenia of the strengthenia is a strengthenia of the strengthenia is a strengthenia of the strengthenia of the strengt

Okresy żywotności przy parametrach LRL (Dolna granica częstości) 70 min<sup>-</sup>i, 500 Ω, 0,5 ms, 100% stymulacji,<br>sensory On (Wł.) i najbardziej intensywnym trybie stymulacji wynoszą: Modele SR przy 2,5 V = 8,6 roku, przy 5,0 V = 5,0 roku; modele DR przy 2,5 V = 6,8 roku, przy 5,0 V = 3,0 roku; modele DR EL przy 2,5 V = 10,9 roku, przy 5,0 V = 5,1 roku; modele VDDR 2,5 V = 8,4 roku, przy 5,0 V = 4,9 roku. Przy 70 min<sup>-1:</sup> 3,3 roku dla modeli SR; 1,8<br>
ala modeli VDDR<br>
Przy 100 min<sup>-1:</sup> 2,5 roku dla modeli SR; 1,8<br>
Drew 100 min<sup>-1:</sup> 2,5 roku dla modeli SR; 1,<br>
dla modeli VDDR<br>
Okresy żywotności przy parametrach LRL (Dolni<br>
se Przy 70 min<sup>-1</sup>: 3,3 roku dla modeli SR; 1,8 roku dla modeli<br>
dla modeli VDDR<br>
Przy 100 min<sup>-1</sup>: 2,5 roku dla modeli SR; 1,2 roku dla modeli<br>
dla modeli VDDR<br>
Okresy 2ywotności vprzy parametrach LRL (Dolna granica często<br> Przy 70 min<sup>-1</sup>: 3,3 roku dla modeli SR; 1,8 roku dla modeli<br>dla modeli VDDR<br>Przy 100 min<sup>-1</sup>: 25 roku dla modeli SR; 1,2 roku dla modeli<br>dla modeli VDDR<br>Okresy żywotności przy parametrach LRI. (Dolna granica częstoś<br>senso • Przy 100 min<sup>-1</sup>: 2,5 roku dla modeli SR; 1,2 roku dla modeli VDDR<br>
Okresy żywotności przy parametrach LRL (Dolna granica częs<br>
sensory On. (WI:) i najbardziej intensywnym tryble stymulacji v<br>
5,0 V = 5,1 roku; modele DV dla modeli VDDR<br>
Przy 100 min<sup>-1</sup>: 2,5 roku dla modeli SR; 1,2 roku dla modeli DR; 2,1 rok<br>
dla modeli VDDR<br>
sy zywotności przy parametrach LRI (Dolna granica częstości) 70 min<sup>-</sup><br>
sy zywotności przy parametrach LRI (Dolna veronominalization (100 minitor)<br>
modeli VDDR<br>
wortmosch przy parametrach LRL (Dolna granica częstości) 70 min<sup>i</sup>, 500 Q,<br>
no M(M): hrajbardziej intensywnym trybie stymulacji wynoszą. Modele SR przy<br>
Droku; modele DR przy 25. Toku dla modeli SR; 1,2 roku dla modeli DR; 2,1 roku dla modeli DR EL; 2,5 rok<br>
The memberizar is Rivery parametrach LRI. (Dolna granica częstości) 70 min<sup>1</sup>, 500 Ω, 0,5 ms, 100% stymu<br>
libardziej intensywnym trybie s

- Przy 100 min-1: 2,5 roku dla modeli SR; 1,2 roku dla modeli DR; 2,1 roku dla modeli DR EL; 2,5 roku dla modeli VDDR
- Przy 70 min-1: 3,3 roku dla modeli SR; 1,8 roku dla modeli DR; 3,1 roku dla modeli DR EL; 3,3 roku dla modeli VDDR

# **Poniższe tabele żywotności i warunki stosowania dotyczą urządzeń FORMIO, VITALIO, INGENIO i** Hektonicznych<br>Boramowalnych<br>Warunki stosowania dotyczą urządzeń FORMIO, VITALIO, 1<br>Warunki stosowania dotyczą urządzeń FORMIO, VITALIO, 1<br>A Strong Control (1991), 1992, 1992, 1992, 1992, 1993, 1993, 1993, 1993, 1993, 1993, New York Control in the Control in the Control in the Control in the Control in the Control in the Control in the Control in the Control in the Control in the Control in the Control in the Control in the Control in the Con Massivaria doteza uradzen FORMIO, WITALIO, INGENIO.

63

Elazart verzión illeta da distribuit

Wersja nieaktualna. Nie wyskupie.

- Zmiany w użytkowaniu związane ze stanem zdrowia pacjenta
- Zmiany w parametrach programowalnych

**ADVANTIO.**

- Tolerancje podzespołów elektronicznych
- 
- Na żywotność urządzenia mogą również wpływać:
- wydłużony o około 6 miesięcy (Altrua 2). • Dodatkowe 6 miesięcy w trybie Storage (Przechowywanie) przed wszczepieniem skraca żywotność o 80 dni. Założono ustawienia wszczepiania: wartość 60 min-1 parametru LRL (Dolna granica częstości); Amplitude (Amplituda) impulsu stymulacji 2,5 V i Pulse Width (Szerokość impulsu) stymulacji 0,4 ms; Impedance (Impedancja) 500 Ω; 100% stymulacji. Następujące użycie urządzeń LATITUDE spowodzienie sprawdzanie incipysowodzialne i cokwantalne perawdzanie inicjowane producente z kwartalne pełne sprawdzenie skraca okres żywiczne (Pieć sprawdzeń komunikatora (LATITUDE ini Następujące użycie urządzeń LATITUDE spowoduje<br>
Codzienne sprawdzanie urządzeń LATITUDE spowoduje<br>
Codzienne sprawdzanie urządzenia włączone, comi<br>
xivantalne pełne sprawdzenie skiaga okres żywotnos<br>
Pieć sprawdzeń komunik Mastępujące użycie urządzeń LATITUDE spowoduje<br>
Codzienne sprawdzanie urządzeń LATITUDE spowoduje<br>
zdalne i cokwartalne sprawdzanie inicjowane przez p<br>
kwartalne pełne sprawdzenie skraa okres żywotnośc<br>
Pieć sprawdzeń komu Alaine i cukverialis spirawdzenie singowarie przez zwotności o koło 40<br>
Pięć sprawdzeń kómunikatora LATITUDE inicjowa<br>
jednego roku skraca okres żywotności o około 40<br>
24 godziny w trybie MRI Protection Mode (Tryb oc<br>
(Wł Codzienne sprawdzanie urządzenia włączone, comiesięczne pełr<br>zdalne i cokwartalne sprawdzanie inicjowanych przez pacjenta. Co<br>kwartalne pełne sprawdzenie skraca okres żywotności o około 91<br>Pięć sprawdzeń komunikatora LATIT zdalne i cokwantalne sprawdzanie inicjowane przez pacjenta). Codzienne<br>
Kwartalne pełne sprawdzenie skraza okres żywotności o około 9 miesięcy<br>
jed sprawdzenie komunikatora (ATITUDE inicjowanych przez pacjenta w<br>
jede spra The Contract Contract Contract Contract Contract Contract Contract Contract Contract Contract Contract Contract Contract Contract Contract Contract Contract Contract Contract Contract Contract Contract Contract Contract Co Peter States of Minimidation (δεν ταιρείτε την πραγματική επιτρείτε την πραγματική επιτρεί την πραγματική εκδοση. Μην την πραγματική εκδοση. Μην την πραγματική εκδοση. Μην την πραγματική εκδοση. Μην την πραγματική εκδοση. plituda) impulsu stymulacji 2,5 V i Pulse Width (Szerokość impulsuacji)<br>pedancja) 500 Ω; 100% stymulacji.<br>Zespołów elektronicznych<br>zespołów elektronicznych<br>metrach programowalnych<br>metrach programowalnych<br>wotności i warunki richestery (Althus 2019)<br>
missile of Mithual 2019)<br>
missile of Mithual 2019<br>
missile of Mithual 2019<br>
control of the Street version of the Street version of the Street version of the Street version of the Street<br>
determine
	- (Wł.)) skraca żywotność o około 5 dni. • Gdy funkcja telemetrii RF jest wyłączona na czas eksploatacji urządzenia, okres żywotności zostaje
	- 24 godziny w trybie MRI Protection Mode (Tryb ochrony w trakcie MRI) (przy stymulacji w ustawieniu On
	- kwartalne pełne sprawdzenie skraca okres żywotności o około 9 miesięcy. • Pięć sprawdzeń komunikatora LATITUDE inicjowanych przez pacjenta w ciągu tygodnia przez okres jednego roku skraca okres żywotności o około 40 dni.
	- Codzienne sprawdzanie urządzenia włączone, comiesięczne pełne sprawdzenie (planowe kontrole zdalne i cokwartalne sprawdzanie inicjowane przez pacjenta). Codzienne sprawdzanie urządzenia i
	- Następujące użycie urządzeń LATITUDE spowoduje skrócenie okresu żywotności o około 10 miesięcy:

**Tabela 22. Oczekiwana oszacowana żywotność generatora impulsów (od wszczepienia do eksplantacji)**

|                        |                       | Żywotność (w latach) przy 500 Ω, 750 Ω<br>i 1000 Ω — impedancja stymulacji<br>500 $\Omega$<br>1000Ω<br>750 Ω                                                                                                    |      |             |           |           |      |                                                   |     |           |           |      |
|------------------------|-----------------------|----------------------------------------------------------------------------------------------------|------|-------------|-----------|-----------|------|---------------------------------------------------|-----|-----------|-----------|------|
| Stymu-                 | SR                    | <b>DR</b>                                                                                                    | DR   | <b>VDDR</b> | <b>SR</b> | <b>DR</b> | DR   | <b>VDDR</b>                                       | SR  | <b>DR</b> | <b>DR</b> | VDDR |
| lacja                  | Amplitudy A i V 3,5 V |                                                                                                    | EL   |             |           |           | EL   |                                                   |     |           | EL        |      |
| 50%                    | 8,5                   | 7,0                                                                                                    | 9.9  | 8,1         | 9,0       | 7,5       | 10.7 | 8.7                                               | 9.2 | 7,8       | 11.2      | 8.9  |
| 100%                   | 7,3                   | 5.5                                                                                                    | 8,0  | 7,1         | 7.9       | 6,3       | 9,0  | 7.7                                               | 8.4 | 6,8       | 9,6       | 8,0  |
|                        | Amplitudy A i V 2,5 V |                                                                                                    |      |             |           |           |      |                                                   |     |           |           |      |
| 50%                    | 9,3                   | 7,9                                                                                                    | 11.3 | 8,9         | 9.5       | 8.4       | 11,8 | 9 <sub>0</sub> 1                                  | 9.6 | 8.6       | 12,1      | 9,3  |
| 100%                   | 8,5                   | 6,9                                                                                                    | 9.8  | 8.2         | 8,9       | 7,5       | 10.7 | 8.6                                               | 9,2 | 7,9       | 11.2      | 8.9  |
| <b>ча.</b><br>b.<br>64 |                       | Zakłada stosowanie telemetrii ZIP przez 1 godzine przy wszczepieniu i przez 20 minut przy każdej cokwartalnej kontroli.<br>Założono standardowe wykorzystywanie komunikatora LATITUDE zgodnie z następującymi parametrami: Codzienne<br>sprawdzanie alertu On (WI.), cotygodniowe planowe kontrole zdalne i cokwartalne sprawdzanie inicjowane przez pacjenta.<br>Żywotność przy najmniej korzystnych ustawieniach: 5,0 V, 500 Ω, 1,0 ms wynosi:<br>Przy 70 min <sup>-1</sup> : 3,2 dla modeli SR; 1,7 dla modeli DR; 2,7 roku dla modeli DR EL; 3,0 lata dla modeli VDDR |      |             |           |           |      | othis 20 jobs 10 you so work water all poper voor |     |           |           |      |

a. VZakłada stosowanie telemetrii ZIP przez 1 godzinę przy wszczepieniu i przez 20 minut przy każdej cokwartalnej kontroli.<br>b. Założono standardowe wykorzystywanie komunikatora LATITUDE zgodnie z następującymi parametrami: sprawdzanie alertu On (Wł.), cotygodniowe planowe kontrole zdalne i cokwartalne sprawdzanie inicjowane przez pacjenta. Elava nie zgodnie z następującymi parametrami: Codzienie.<br>
Million zgodnie z następującymi parametrami: Codzienie.<br>
Ne zdalne Cokwartalne sprawdzanie (micjowane przez pacjenta)<br>
DR: 2,7 roku dla modeli DR EL; 3,0 lata dla • Przy 100 min-1: 2,4 roku dla modeli SR; 1,1 roku dla modeli DR; 1,9 roku dla modeli DR EL; 2,3 roku dla modeli VDDR

Okresy żywotności przy parametrach LRL (Dolna granica częstości) 70 min-1, 500 Ω, 0,5 ms, 100% stymulacji, sensory On (Wł.) i najbardziej intensywnym trybie stymulacji wynoszą: Modele SR przy 2,5 V = 7,9 roku, przy<br>5,0 V = 4,7 roku; modele DR przy 2,5 V = 6,3 roku, przy 5,0 V = 2,9 roku; modele DR EL przy 2,5 V = 8,9 roku, przy 5,0 V = 4,3 roku; modele VDDR 2,5 V = 7,6 roku, przy 5,0 V = 4,6 roku. Przy 100 min<sup>-1</sup>: 2,4 roku dla modeli i dla modeli VDDR<br>
Okresy żywotności przy parametrach LRL<br>
sensory On (WI.) i najbardziej intensywny<br>
5,0 V = 4,7 roku; modele DR przy 2,5 V =<br>
przy 5,0 V = 4,3 roku; modele VDDR 2,5 V Przy 100 min<sup>-1:</sup> 2.4 roku dla modeli SR; 1,1 roku dla<br>
dla modeli VDDR<br>
Okresy 2yototosci przy parametrach LRL (Dolna granica<br>
sensory On (W.) i najbarziej intersymmetry why the stymula<br>
5.0 V = 4.7 roku; modelé DR przy 2 Przy 100 min<sup>-1</sup>: 2,4 reku dla modeli SR; 1,1 roku dla reducenti dla modeli VDDR<br>
Okresy zvorhosole przy parametrach LRL (Dolna granica c<br>
sensory On (WN;) i najbardziej intensywnym trybie stymulac<br>
5,0 V = 4,7 roku; model Okresy żywotności przy parametrach LRL (Dolna granic sensory On (WI:) i najbardziej intensywnym trybie stymu 5,0 V = 4,3 roku; modele DDDR 2,5 V = 6,3 roku, przy 5,0 V = 4,3 roku; modele VDDR 2,5 V = 7,6 roku, przy 5,0 V = dla modeli VDDR<br>
Okresy żywotności przy parametrach LRL (Dolna granica częstóści) 70<br>
sensiony On (Wi.) i najbardziej intensywotyni trybie stymulacji wynoszą.<br>
5.0 V = 4.7 roku; modele DR przy 2,5 V = 6.3 roku, przy 5.0 V Sory 2ywotnesci przy parametrach LRL (Dolna granica częstości) 70 min<sup>t</sup>, 5<br>
V = 4,7 roku; modele DDR 2,5 V = 6,3 roku, przy 5,0 V = 2,9 roku; nodele DDR 2,5 V = 4,5 roku; modele DDR 2,5 V = 7,6 roku, przy 5,0 V = 2,9 roku Stor przy parametrów.<br>
Stor przy 2,5 v = 7,9 minuta granica częstości) 70 mini - 500 Ω, 0,5 mini - 300%<br>
I.) inaphardziej intensywing thytie stymulacji wynoszą. Models SR przy 2,5 V = 7,9<br>
I. models DR przy 2,5 V = 6,3 mo

*UWAGA: Zużycie energii podane w tabeli żywotności jest oparte na teoretycznych zasadach elektryki i potwierdzone jedynie w oparciu o testy laboratoryjne.*

Żywotność generatora impulsów może wydłużać się wraz ze zmniejszeniem się wartości któregokolwiek z następujących parametrów: one jedynie w oparciu o testy faboratoryjne.<br>
C generatora impulsów może wydłużać się wraz ze zmniejszenie<br>
jących parametrów:<br>
stość stymulacji<br>
stość stymulacji<br>
orkość (-q) impulsu stymulującego<br>
stracad version. Analys For example in the main of the state of the state of the state of the state of the state of the state of the state of the state of the state of the state of the state of the state of the state of the state of the state of

- Częstość stymulacji
- Amplituda(-y) impulsu stymulującego
- Szerokość(-ci) impulsu stymulującego
- Stosunek procentowy zdarzeń stymulowanych do zdarzeń wyczuwanych

Okres żywotności ulega również zmianom w następujących okolicznościach:

- Zmniejszenie impedancji stymulacji może skracać okres żywotności.
- Gdy sensor MV jest zaprogramowany na Off (Wył.) na czas eksploatacji urządzenia, okres żywotności zostaje wydłużony o około 5 miesięcy.
- Gdy funkcja Patient Triggered Monitor (Monitorowanie wyzwalane przez pacjenta) jest zaprogramowana na On (Wł.) przez 60 dni, okres żywotności ulega skróceniu o około 5 dni. mpulsu stymulującego<br>
impulsu stymulującego<br>
entowy zdarzeń stymulowanych do zdarzeń wyczuwanych<br>
ega również zmianom w następujących okolicznościach:<br>
Miedancji stymulacji może skracać okres żywotności.<br>
V jest zaprogramo Examianom w następujących okolicznościach;<br>
Stymulacji może skracać okres żywotności.<br>
Stymulacji może skracać okres żywotności.<br>
2. Darmowany na Off (Wył.) na czas eksploatacji urządzenia, okres<br>
2. Darmowany na Off (Wył. Utdatert version. Skal i start version of the start version of the start version of the start version of the start version of the start version of the start version of the start version of the start version of the start ve y na Off (Wył.) na czas eksploatacji urządzenia, okres żywotności<br>zy.<br>domóci utega skróceniu o około 5 dni.<br>domóci utega skróceniu o około 5 dni.<br>domóci utega skróceniu o około 5 dni.<br>domóci utega skróceniu o około 5 dni.<br> mitorowanych przez pacjenta w ciągu tygodnia przez okręs zawielnie telemetry (bezsondowej telemetrii ZIP) skraća okręs zawielnie telemetrii ZIP) skraća okręs zawielnie telemetrii ZIP) skraća okręs zawielnie telemetrii ZIP)
- Jedna godzina dodatkowej ZIP Wandless Telemetry (bezsondowej telemetrii ZIP) skraca okres żywotności o około 9 dni.
- Pięć sprawdzeń komunikatora LATITUDE inicjowanych przez pacjenta w ciągu tygodnia przez okres jednego roku skracą okres żywotności o około 14 dni.<br>Czerwotności o około 14 dni.<br>Czerwotności o około 14 dni.

- 24 godziny w trybie MRI Protection Mode (Tryb ochrony w trakcie MRI) (przy stymulacji w ustawieniu On (Wł.)) skraca żywotność o około 5 dni.
- <span id="page-69-0"></span>• Dodatkowe 6 miesięcy w trybie Storage (Przechowywanie) przed wszczepieniem skraca żywotność o 80 dni. Założono ustawienia wszczepiania: wartość 60 min<sup>-1</sup> parametru LRL (Dolna granica częstości); Amplitude (Amplituda) impulsu stymulacji 2,5 V i Pulse Width (Szerokość impulsu) stymulacji 0,4 ms; Impedance (Impedancja) 500 Ω; 100% stymulacji. Control of Martian and Summary (Potentia)<br>
24 godziny w trybie MRI Pretection Mode<br>
- Dodatkowe 6 miesięcy w trybie Storage (F<br>
80 dni. Założono ustawienia wszczepiania<br>
- Amplitude (Amplituda) impulsu stymulacji impedanc Version version with the matter of the matter of the matter of the matter of the matter of the matter of the matter of the matter of the matter of the matter of the matter of the matter of the matter of the matter of the Version of the MRI Protection Mode (Tryb δοhromy wtwo (W.)) skraca zywotnosté o koło 5 dni.<br>
Dodatkowe 6 miesięcy w trybie Storage (Przechowywanie)<br>
80 dni. Założono ustawienia wszczeplania: wartość 60 min<br>
Amplitude (Amp • Dodatkowe 6 miesięcy w trybie Storage (Przechowywan<br>
80 dni. Założono ustawienia wszczepiania: wartość 60 r<br>Amplitude (Amplituda) inpulsu stymulacji 2,5 V i Pulse I<br>
Impedance (Impedancja) 500 Ω; 100% stymulacji.<br>
Na ży (Wi.)) skraca zywotność o około 5 dni.<br>
Dodatkowe 6 miesięcy w trybie Storage (Przechowywanie) przed wszcz 80 dni.<br>
Założono ustawienia wszczeplania: wartość 60 mini parametru<br>
Amplitude (Amplituda) impulsu stytnulacji 2,5 Statione G miesięcy w trybie Storage (Przechowywanie) przed wszczępienie mini założono ustawienia wszczepiania: wartość 60 mini parametra RRL (Dollard (Amplituda) impulsu stymulacji 25 V i Pulse Width (Szerokość impul<br>dilu Insulation and Wave Solidige Prizectionwykillers (Predictionwykillers) (According the State Symmetric RR (Dolna granica częstoś)<br>https://www.prilagram.com/to/state/manufacture/R (Dolna granica częstoś)<br>bitkada impulsu sty

Na żywotność urządzenia mogą również wpływać:

- Tolerancje podzespołów elektronicznych
- Zmiany w parametrach programowalnych
- Zmiany w użytkowaniu związane ze stanem zdrowia pacjenta

Odwołaj się do ekranu Summary (Podsumowanie) dla PRM i ekranu Battery Detail Summary (Podsumowanie dotyczące stanu baterii), aby poznać szacowany okres żywotności generatora impulsów określony dla wszczepionego urządzenia. Prodzespołów elektronicznych<br>
Parametrach programowalnych<br>
użytkowaniu związane ze stanem zdrowia pacjenta<br>
ekranu Summary (Podsumowanie) dla PRM i ekranu Battery De<br>
Laderii), aby poznać szacowany okres żywotności generat

#### **INFORMACJE DOTYCZĄCE GWARANCJI**

Dla generatora impulsów pod adresem www.bostonscientific.com dostępna jest karta ograniczonej gwarancji. Aby otrzymać egzemplarz, należy skontaktować się z firmą Boston Scientific, korzystając z informacji podanych na tylnej okładce. Na poznać szacowany okres żywotności generatora impulsów<br>
CE GWARANCJI<br>
Dod adresem www.bostonscientific.com dostępna jest karta ogra<br>
Mależy skontaktować się z firmą Boston Scientific, korzystając<br>
UKTU<br>
I Scientific jest For Example 1974<br>
Surannowalnych<br>
Suranne ze stanem zdrowia pacjenta<br>
(Podsumowanie) dla PRM i ekranu Battery Detail Summary (Podsumowanie<br>
Trace szacowany okres zywothości generalóra impulsów określony dla<br>
WARANCJI<br>
Sura m www.bostonscientific.com dostępna.jest karta ograniczonej g<br>
Intaktować się z firmą Boston Solentific, korzystając z informacji<br>
Jest dostarczanie urządzeń wszczepialnych, charakteryzującyc<br>
V urządzeniach tych mogą się Utdatert version. Schwarzen der Schwarzen der Schwarzen der Schwarzen der Schwarzen der Schwarzen der Schwarzen der Schwarzen der Schwarzen der Schwarzen der Schwarzen der Schwarzen der Schwarzen der Schwarzen der Schwarze

#### **NIEZAWODNOŚĆ PRODUKTU**

Zamierzeniem firmy Boston Scientific jest dostarczanie urządzeń wszczepialnych, charakteryzujących się wysoką jakością i niezawodnością. W urządzeniach tych mogą się jednak pojawiać usterki, które mogą<br>powodować utratę lub ograniczenie zdolności do prowadzenia terapii. Problemy z pracą obejmują: Przedwczesne wyczerpanie baterii<br>Problemy ze stymulacją lub wykrywaniem rytmu<br>Alexandro problemy ze stymulacją lub wykrywaniem rytmu<br>Alexandro problemy ze stymulacją lub wykrywaniem rytmu<br>Alexandro problemy ze stymulacją l Problemy ze stymulacją lub wykrywaniem rytmu<br>
Konstanty z Stymulacją lub wykrywaniem rytmu<br>
Konstanty z Stymulacja lub wykrywaniem rytmu<br>
Konstanty z Stymulacja lub wykrywaniem rytmu<br>
Konstanty z Stymulacja lub wykrywaniem Zastaraná verzia. Nepoužíva<sup>ť</sup>. Elava Ne használyotta harakteryzujących się<br>Adzenia terapii. Problémy z praca obejmują.<br>Adzenia terapii. Problémy z praca obejmują.<br>Adzenia terapii. Problémy z praca obejmują.<br>Adzenia terapii. Problémy z praca obejmują.<br>Ad

- 
- 
- 66

• Środowiska zabronione — pacjent powinien skonsultować się z lekarzem przed wejściem na obszary zaopatrzone w znaki ostrzegawcze zabraniające wstępu osobom wyposażonym w generator impulsów<br>Skanowanie MRI — należy skonsultować się z lekarzem zajmującym się urządzeniem pacjenta w celu<br>ustalenia, czy pacjent kwalifikuje • Skanowanie MRI — należy skonsultować się z lekarzem zajmującym się urządzeniem pacjenta w celu ustalenia, czy pacjent kwalifikuje się do skanu MRI VERTOW<br>
Vezy omówić z pacjentem przed wypisaniem go do domu.<br>
fibrylacja — pacjent powinien skontaktować się z lekarzem w c<br>
vilksów ocenie po defibrylacji zewnętrznej<br>
v infekcji<br>
v infekcji<br>
v infekcji<br>
v infekcji<br>
v inf - pacjent powinien skontaktować się z lekarzem w celu poddar<br>
ie po defibrylacji zewnętrznej<br>
sić (np. utrzymująca sie wysoka częstość rytmu serca wymagaj<br>
(np. utrzymująca sie wysoka częstość rytmu serca wymagaj<br>
(np. utr Skal internet version and the state of the state of the state of the state of the state of the state of the state of the state of the state of the state of the state of the state of the state of the state of the state of t Expression a construction of the set of the set of the set of the set of the set of the set of the set of the set of the set of the set of the set of the set of the set of the set of the set of the set of the set of the se Elava Ne használi verzió. Ne használi verzió. Ne használi verzetett verzetett verzetett verzetett verzetett verzetett verzetett verzetett verzetett verzetett verzetett verzetett verzetett verzetett verzetett verzetett verz

• Oznaki i objawy infekcji • Objawy, które należy zgłosić (np. utrzymująca sie wysoka częstość rytmu serca wymagająca ponownego programowania stymulacji)

67

generatora impulsów ocenie po defibrylacji zewnętrznej

Poniższe kwestie należy omówić z pacjentem przed wypisaniem go do domu. • Zewnętrzna defibrylacja — pacjent powinien skontaktować się z lekarzem w celu poddania systemu

#### **PORADY DLA PACJENTÓW**

Niekiedy w wyniku wykrycia usterek urządzenia, wydawane są zalecenia dotyczące produktu. Firma Boston Scientific ustala potrzebę wydania zaleceń dotyczących produktów w oparciu o szacowaną częstość występowania usterki i jej kliniczne konsekwencje. W przypadku opublikowania przez firmę Boston Scientific zaleceń dotyczących produktów decyzja o wymianie urządzenia powinna zostać podjęta przy uwzględnieniu ryzyka usterki, ryzyka zabiegu wymiany oraz dotychczasowego funkcjonowania urządzenia. w wyniku wykrycia usterek urządzenia, wydawane są zalecenia ostatki jej kliniczne konsekwencje. W przypadku opublikowi opazna usterki ryżyka zabiegu wymianie urządzenia powinna isterki. Tyżyka zabiegu wymiany oraz dotychcz Elisabeth Granden, wydania są zalecenia dolyczących produktów w oparciu o szacowaną czestość<br>
kiniczne konsektwencje . W przypadki opublikowania przez firmę boston. Scalarskiego ciwistowanie z czeście wydania politiczne pr

Więcej informacji na temat działania i parametrów urządzenia, w tym również na temat rodzajów i częstości występowania zakłóceń w ujęciu historycznym, znajduje się w raporcie z działania produktu (Boston Scientific's CRM Product Performance Report) w serwisie internetowym firmy: www.bostonscientific.com. Mimo tego, że dane historyczne nie mogą stanowić podstawy do przewidywania przyszłego funkcjonowania urządzeń, dostarczają one istotnego kontekstu ułatwiającego zrozumienie ogólnej niezawodności produktów tego typu. Mody błędów<br>
Utrata funkcji telemetrii<br>
Więcej informacji na temat działania i para<br>
występowania zakłóceń w ujęciu historycz<br>
CRM Product Performance Report) w serveze dane historyczne nie mogą stanowić po<br>
dostarczają on Version und zur der Managementen.<br>
Version überholt. Untuk function und zur der Managementen Wiecej informacji na temat działania i parametrów urządze występowania załkićen w werkiej chemických zabych zabych verwenden. Wys Version obsolet is the material of the passes of the production of the product proportional and the computer of the computer of the computer of the data interaction of the data interaction of the data interaction of the co Więcej informacji na temat działania i parametrów urząd występowania zakłóceń w ujęciu historycznym, znajduje<br>CRM Product Performance Report) w serwisie internetó<br>
że dane historyczne nie mogą stanowić podstawy do pro<br>
dos Versione informacji na temat izialania i parametrów urządzenia, w tym rówystępowania zakłoceń w ujeciu historycznym, znajduje się w raporcie CRM Product Performance Report) w serwisie internetowym firmy: www.<br>26 date histo eci informali zakoten w ujeciu historycznym, znajduje się w raporcie z działania i parametrów urządzenia, w tym również niepowania zakłóceń w ujeciu historycznym, znajduje się w raporcie z działania protocz działania histo igi na femalizialaria i parametrów urządzenia. W tym rownież na temat rodzajów i czeskoch w ujeciu historycznym, znajduje się w raporcie z działania produktu (Boston eriormone Report) w serwisie intermetowym firmy. www.bo

- Utrata funkcji telemetrii
- Kody błędów

• Unikanie potencjalnych źródeł zakłóceń elektromagnetycznych w domu, pracy i środowiskach medycznych Outdated version. Do not use. Version unikanie potencjalnych zródeł zakłóceń elektromagnetycz<br>
Mikanie potencjalnych zródeł zakłóceń elektromagnetycz<br>
Minimalna częstotliwość rytmu serca (dolny limit generator)<br>
Minimalna częstotliwość wizyt kontrolnyc Version obsoleti i de pas utiliser (1918)<br>
Version obsoleti i de version de la strange de version obsoleti de version obsoleti de version obsoleti de version obsoleti de version obsoleti de version obsoleti de version cont

• Podróżowanie lub przeprowadzki — Umawianie wizyt kontrolnych musi odbywać się z wyprzedzeniem, jeśli pacjent opuszcza kraj, w którym wszczepiono urządzenie • Karta identyfikacyjna pacjenta — karta identyfikacyjna pacjenta dostarczana jest w opakowaniu wraz z urządzeniem i pacjenta należy poinformować o konieczności noszenia jej przy sobie przez cały *UWAGA: Przed przejściem do chronionego obszaru np. w celu wykonania badania rezonansu*

Zalecane jest omówienie informacji znajdujących się w instrukcjach dla pacjenta z osobami zainteresowanymi zarówno przed, jak i po wszczepieniu urządzenia, aby mogły się one w pełni zaznajomić z działaniem generatora impulsów. Ponadto dla pacjentów z systemem stymulacji ImageReady o statusie "MR warunkowo" dostępny jest<br>Przewodnik pacjenta dotyczący badania MRI. Aby otrzymać dodatkowe egzemplarze, należy skontaktować się z Boston Scientific, korzystając z informacji

em do chronionego obszaru np. w celu wykonania badania re<br>powinni przedstawić kartę identyfikacyjną.<br>pacjenta jest dostępny dla samego pacjenta, jego krewnych or<br>pacjenta jest dostępny dla samego pacjenta, jego krewnych or

wadzwie – Umawianie wzyk kontrolnych miasi odbywać się z wyprzedzeniem,<br>
i. w którym wszczepiono urzadzenie<br>
enta – karta identyfikacyjna pacjenta dostarczana jest w opakowaniu wraz z<br>
człowoniego obszaru np. w kolu wykona

Utdatert versjon. Skal ikke brukes.

Rastaraná verzia zastaraná verzia zaratom za zaratom za zaratom za zaratom za zaratom za zaratom za zaratom z<br>Azastarien za zaratom za zaratom za zaratom za zaratom za zaratom za zaratom za zaratom za zaratom za zaratom za

Ready's statusie "MR wanunkowo" dostępny jest<br>Ktować się z Boston Scientifić, Korzystając z informacji<br>Kować się z Boston Scientifić, Korzystając z informacji<br>Joseph Change (10 - 10 - 10 - 110 - 110 - 110 - 110 - 110 - 110

Example 1998 and Developer Stars and Developer Stars and Developer Stars and Developer Stars and Developer Stars and Developer Stars and Developer Stars and Developer Stars and Developer Stars and Developer Stars and Devel

Egzemplarz instrukcji dla pacjenta jest dostępny dla samego pacjenta, jego krewnych oraz innych

varie lub przeprowadzki – Umawianie wizyt kontrolnych musi och przezza kraj, w którym wszczepiono urządzenie<br>
intyfikacyjna pacjenta – karta identyfikacyjna pacjenta dostarcza<br>
em i pacjenta należy poinformować o konieczno

- 
- Niezawodność ich generatora impulsów ("Niezawodność produktu" na stronie 66)
- 
- 

*magnetycznego, pacjenci powinni przedstawić kartę identyfikacyjną.*

• Częstotliwość wizyt kontrolnych

**Instrukcje dla pacjenta**

zainteresowanych osób.

podanych na tylnej okładce.

- 
- 
- 
- 
- 
- Ograniczenia dotyczące czynności (jeśli dotyczy)
- 
- 
- 
- 
- 
- 
- 
- 
- 
- 
- 
- 
- 
- 
- 
- 
- 
- 
- 
- 
- 
- Version of Chinamista (jeśli dotyczy)<br>
Versión ograniczenia dotyczące czynności (jeśli dotyczy)<br>
Versión obsoletnicze czynności (jeśli dotyczy)<br>
Versión obsoletnicze (dolny limit genera<br>
Częstotliwość wizyt kontrolnych<br>
Po medycznych<br>
Niezawodność ich generatora impulsów ("Niezawodność produktu" na<br>
Ograniczenia dotyczące czynności (jeśli dotyczy)<br>
Minimalna częstotliwość rytmu serea (dolny limit generatora impulsów)<br>
Częstotliwość wizyt kon czytodność ich generatora impulsów ("Niezawodność produktu" na stronie 6<br>
aniczenia dotyczące czynności (jeśli dotyczy)<br>
imalna częstotliwość wizyt kontrolnych<br>
stotliwość wizyt kontrolnych<br>
stotliwość wizyt kontrolnych<br>
s ich generatora impulsów ("Niezawddność produktu" na stronie 66)<br>otyczące czynnosci (jesli dotyczy)<br>wizyt kontroliwyść rytmu serea (dolny limit generatora impulsów)<br>wizyt kontroliwyści – Umawianie wizyt kontrolinych minisi
	-
	- Minimalna częstotliwość rytmu serca (dolny limit generatora impulsów)
	-
	-
- 
-
### **POŁĄCZENIA ELEKTRODY**

### Podłączenia elektrod zilustrowane są poniżej.

**POŁĄCZENIA ELEKTRODY**<br>Podłączenia elektrod zilustrowane są poniżej.<br>**UWAGA:** Przed wszczepieniem należy potwierdzić kompatybilność generatora impulsów w zakresie układu elektroda-impuls. Stosowanie niekompatybilnych elektrod i generatorów impulsów może uszkodzić połączenia i/lub spowodować niepożądane konsekwencje, takie jak niedostateczna czułość względem akcji serca lub niedostarczenie wymaganej terapii.

<span id="page-72-0"></span>*UWAGA: Aby wszczepialny system mógł posiadać status "MR warunkowo", wymagane jest stosowanie elektrod o statusie "MR warunkowo" Boston Scientific. Odwołaj się do Instrukcji obsługi technicznej dotyczącej badania MRI po numery modeli generatorów impulsów, elektrod, akcesoriów i innych elementów systemu potrzebnych do spełnienia warunków użytkowania.* POLACZENIA ELEKTRODY<br>
POLACZENIA ELEKTRODY<br>
Podłączenia elektrod zilustrowane są poni<br>
UWAGA: Przed wszczepieniem należy r<br>
elektrod a-impus. Stosowanie niekompaky<br>
illub spowodować niepożądane konsekwe<br>
niedostarczenie wy POLACZENIA ELEKTRODY<br>
POLACZENIA ELEKTRODY<br>
Podlączenia elektrod zilustrowane są poniżej.<br>
UWAGA: Przed wszczepieniem należy potwierdzić kom<br>
elektroda-innuls. Stosowanie niekompatybilnych elektrod<br>
ilub spowodować w ymaga POLACZENIA ELEKTRÓDY<br>
Podłączenia elektrod zilustrowane są poniżej.<br>
UWAGA: Przed wszczepieniem należy potwierdzić kompater.<br>
il/lub spowodować niepoządane końsekwencje, takie jak nie<br>
il/lub spowodować niepoządane końsekw UWAGA: Przed wszczepieniem należy potwierdzić koncelektroda-impuls. Stosowanie niekompatybilnych elektroda-impuls. Stosowanie niekompatybilnych elektroda-impuls. No utilizarczenie wymaganej terapii.<br>
VECA: Aby wszczepialny Podlączenia elektrod zilustrowane są poniżej.<br>
UWAGA: Przed wszczepieniem należy potwierdzić kompatybilność gelektroda impuls. Stosowanie niekompatybilnych elektrod i generatorów<br>
i/lub spowodować niepoządane konsekwencje, recedent Present Werten and Sportscheider and Sportscheider and Content Content Content Content Content Content<br>
AGA: Present Werten and Sportscheider and Content Content Content Content Content Content Content Content Con Παλιά έκδοση. Μην την χρησιμοποιείτε. For Experimental Content in Selection (National Selection) Selection (National Selection) Selection (National Selection) Selection (National Selection) Selection (National Selection) Selection (National Selection) Selectio

**UWAGA:** Jeśli dla opcji Lead Configuration (Konfiguracja elektrody) zaprogramowane zostanie ustawienie Bipolar (Dwubiegunowa) w przypadku wszczepienia elektrody unipolarnej, nie dojdzie do stymulacji.

Zastaraná verzia. Nepoužívační straná verziária.

Paranthe verzion in the film in the

Wersja nieaktualna. Nie wyskupie.

69

**Poniższe połączenia elektrod dotyczą urządzeń ACCOLADE, PROPONENT, ESSENTIO i ALTRUA 2.** Jerusion. Jereby Jereby Mint Jacobskillen in Miller Student Versão de la Compte de la Compte de la Compte de la Compte de la Compte de la Compte de la Compte de la Compte de la Compte de la Compte de la Compte de la Compte de la Compte de la Compte de la Compte de la Compte de la C Zastaralá verze de la stranger de Utdatert version. Skal ikke brukes.

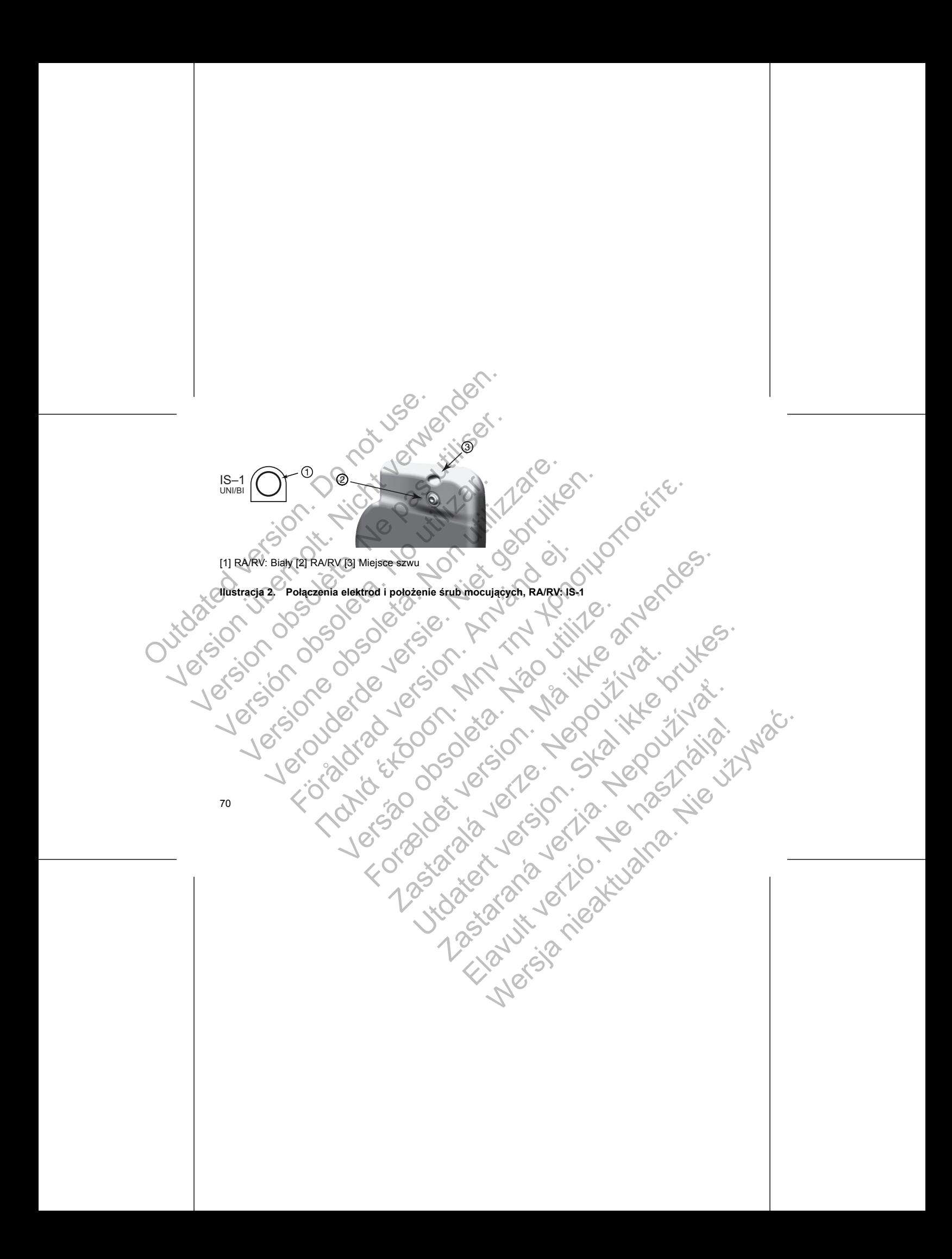

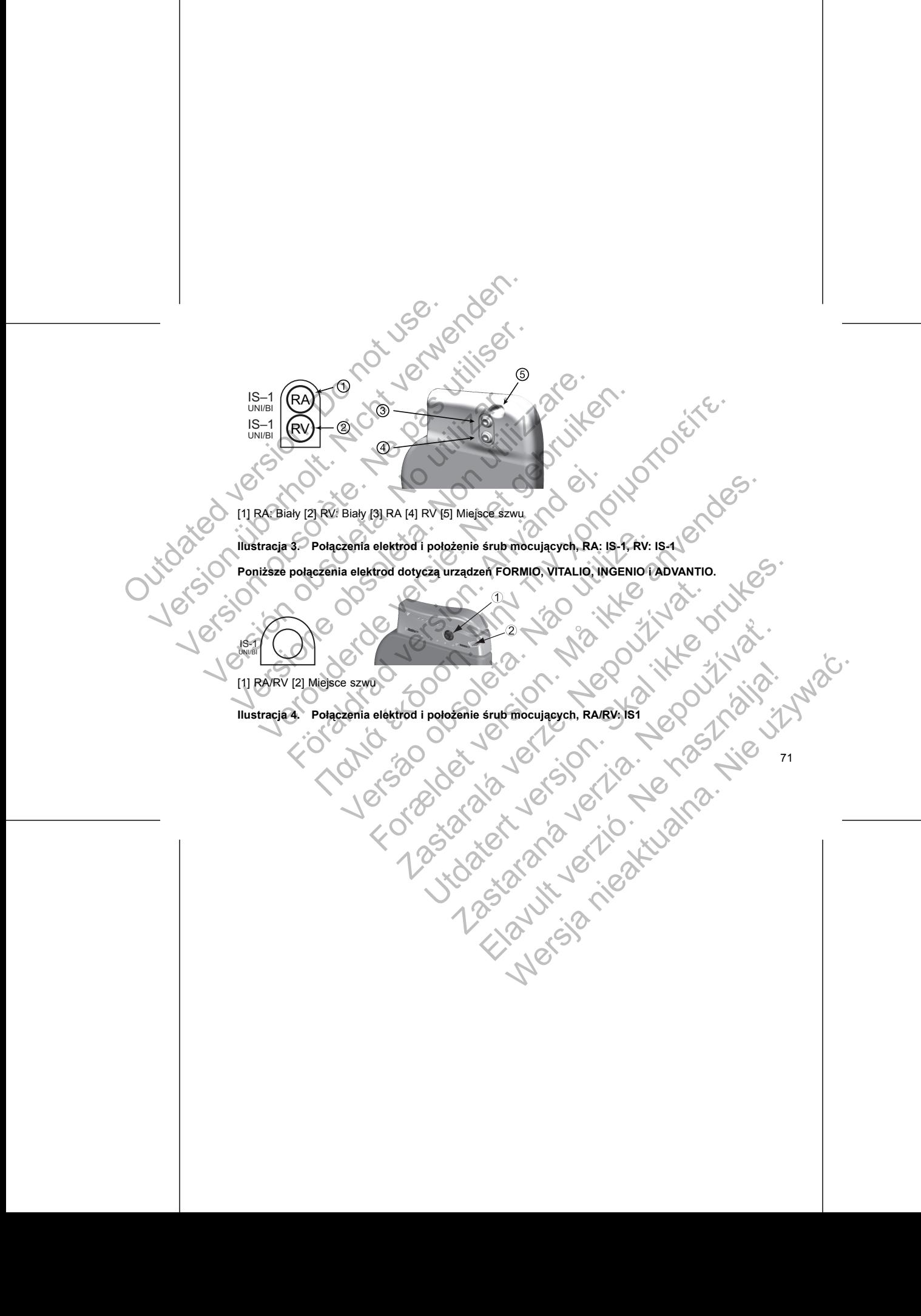

### RV UNI/B IS-1 UNI/BI

RA

IS-1

### [1] RA [2] RV [3] Miejsce szwu

# **Ilustracja 5. Połączenia elektrod i położenie śrub mocujących, RA: IS-1, RV: IS-1**

*UWAGA: Obudowa urządzenia jest wykorzystywana jako elektroda stymulująca, gdy generator impulsów został zaprogramowany na działanie z elektrodą unipolarną.*

### **IMPLANTOWANIE GENERATORA IMPULSÓW**

Wszczepić generator impulsów, wykonując poniższe czynności w podanej kolejności. Niektórzy pacjenci mogą wymagać terapii stymulacyjnej natychmiast po podłączeniu elektrod do generatora impulsów. Jeśli konieczne są modyfikacje ustawień nominalnych, należy rozważyć programowanie generatora impulsów przed lub w czasie implantacji systemu elektrod i tworzenia loży generatora. Outdated version. Do not use. Version überholt. (RA)<br>
Version überholt. Nicht version überholt. Nicht version überholt. Nicht version überholt. Nicht version überholt. (RA)<br>
Version überholt. Nicht version überholt. Nicht version überholt. Nicht verwen Version obsolète. Ne pas utiliser.

**OSTRZEŻENIE:** Wszczepianie systemu nie może być przeprowadzane w strefie III (i wyższej) rezonansu magnetycznego, jak to określa dokument American College of Radiology Guidance Document for Safe MR<br>
Practices<sup>6</sup>. Niektóre akcesaria zapakowane warunkowo podczas rezonansu magnetycznego i nie majeży<br>
ich wnośleć do pracown Practices6. Niektóre akcesoria zapakowane wraz z generatorem impulsów i elektrodami, np. klucz obrotowy i mandryny wiodące, nie mogą być stosowane warunkowo podczas rezonansu magnetycznego i nie należy<br>
lub IV. w miejscu wykonywania badan metodą MRI.<br>
6. Kanal E, et al., American Journal of Roentgenelogy 188:14474, 2007.<br>
72<br> ich wnosić do pracowni rezonansu magnetycznego, pomieszczeń kontrolnych bądź obszaru w Strefie III lub IV w miejscu wykonywania badań metodą MRI. VERT (RV)<br>
IS-1<br>
IS-1<br>
IS-1<br>
IN RA [2] RV [3] Miejsce szwu<br>
IIlustracja 5. Połączenia elektrod i położenie śrub mocuja<br>
VWAGA: Obudowa urządzenia jest wykorzystywana jako ele<br>
został zaprogramowany na działanie z elektrodą (RA)<br>
(RV)<br>
(RV)<br>
(RV)<br>
(RV)<br>
(RV)<br>
(RV)<br>
(RV)<br>
(RV)<br>
(RV)<br>
(RV)<br>
(RV)<br>
(RV)<br>
(RV)<br>
(RV)<br>
(RV)<br>
(RV)<br>
(RV)<br>
(RV)<br>
(RV)<br>
(RV)<br>
(RV)<br>
(RV)<br>
(RV)<br>
(RV)<br>
(RV)<br>
(RV)<br>
(RV)<br>
(RV)<br>
(RV)<br>
(RV)<br>
(RV)<br>
(RV)<br>
(RV)<br>
(RV)<br>
(RV)<br>
(RV)<br> Versie. Niet gebruiken.<br>
State versies and the production of Rochington (National Production of Reception 2011)<br>
State version of the production of the product of the product of the product of the product of the production Föräldrad version. RA: 15-1, Föröldrad version.<br>
Föräldrad version. RA: 15-1, Föröldrad version. RA: 15-1, Föröldrad version. RA: 15-1, Föröldrad version. An<br>
Föröldrad version. Använd ein starting version. An väljade vers Registered in production in the move of the content in the set of the content of the content of the content of the content of the content of the content of the content of the content of the content of the content of the c AZIORA IMPULSÓW<br>
NATORA IMPULSÓW<br>
Ilsów, wykonując poniższe czynności w podanej kolejności. Nie<br>
ilsów, wykonując poniższe czynności w podanej kolejności. Nie<br>
ilsów, wykonując poniższe czynności w podanej kolejności. Nie<br> For Forest Weissenburg (1980)<br>
Set wykorzystywana jako elektroda stymulująca, gdy generator impulsów<br>
Maria z elektrodą impolarną.<br>
Maria z elektrodą modelnej kolejnosci. Niektórzy pacienci moga<br>
atychmiast po podłączeniu miast po podłączeniu elektrod do generatora impulsów. Jeśli ki<br>n. należy rozważyć programowanie generatora impulsów przed<br>tworzenia loży generatora.<br>emu nie może być przeprowadzane w strefie III (i wyższej) reze.<br>emu nie m Som izsze czynności w podanej kolejności. Niektórzy pacjenci moga<br>
po podłączeniu elektrod do generatora impulsów. Jeśli konieczne<br>
zży rozważyć programowanie generatora impulsów. Jeśli konieczne<br>
enia loży generatora.<br>
Me Cole by Christmas ware in the Christmas Cole by Christmas Can College of Radiology Guidance Document for Safe MR<br>
Experiencem impulsow i elektrodami, np. Rucz obrotowy i<br>
and Document Safe MR<br>
Hunkow podczas rezonansum mag RELAND DELAND AND NE HARVEST AND NE HARVEST AND NEW YORK AND NEW YORK AND NEW YORK AND NEW YORK AND NEW YORK AND NEW YORK AND NEW YORK AND NEW YORK AND NEW YORK AND NEW YORK AND NEW YORK AND NEW YORK AND NEW YORK AND NEW Y

6. Kanal E, et al., American Journal of Roentgenology 188:14474, 2007. 12

### **Etap A: Sprawdzić sprzęt**

Zaleca się, by podczas implantacji dostępny był sprzęt do monitorowania serca, defibrylacji i pomiaru sygnału elektrody. Obejmuje to system PRM z jego akcesoriami i oprogramowaniem. Przed rozpoczęciem procedury wszczepiania należy dokładnie zapoznać się z obsługą wszystkich urządzeń oraz informacjami zawartymi w odpowiednich podręcznikach operatora i użytkownika. Sprawdzić, czy cały sprzęt, który może być używany w czasie zabiegu, jest sprawny. Następujące części powinny być dostępne na wypadek nieumyślnego uszkodzenia lub skażenia: Etap A: Sprawdzić sprzęt<br>
Zaleca się, by podczas implantacji dostępi<br>
elektrody. Obejmuje to system PRM z jego<br>
wszczepiania należy dokładnie zapoznać<br>
wczasie zabiegu, jest sprawny. Następuji<br>
uszkodzenia lub skażenia:<br>
S Jere überholten. Etap A: Sprawdzić sprzęt<br>
Zaleca się, by podczas implantacji dostępny był sprzęt do nelektrody. Obejmuje to system PRM z jego akcesoriami i or wszczepiania należy dokładnie zapoznać się z obsługą wsz<br>
w czasie zabiegu, jes elektrody. Obejmuje to system PRM z jego akcesoriami wszczepiania należy dokładnie zapoznać się z obsługą<br>
odpowiednich podrecznikach operatora i użytkownika. S<br>
w czasie zabiegu, jest sprawny, Następujące części pot<br>
uszk Zaleca się, by podczas implantacji dostępny był sprzęt do monitorowani<br>
elektrody. Obejmuje to system PRM z jego akcesoriami i oprogramowani<br>
wszczepiania należy dokładnie zapoznać się z obsługą wszystkich urzą<br>
w czasie z ica się, by podcząs implantacji dostępny był sprzęt do monitorowania serca.<br>
ica-trody. Obejmuje to system PRM zjego akcesoriami i oprogramowaniem. Przepiania należy dokładnie zapoznać się z obsługą wszystkich urządzeń oro muje fo system PRM zigoo akcessidrami i oprogramowano in Prezed orcanic systems (system) alleged to the systems and side and the proportion and the systems of the systems of the systems of the systems of the systems of th

- Sterylne duplikaty implantowanych elementów
- Sterylna sonda telemetryczna
- Sterylne przewody PSA
- Klucze zwykle i obrotowe

Podczas procedury implantacji zawsze należy dysponować standardowym defibrylatorem przezklatkowym z zewnętrznymi elektrodami samoprzylepnymi lub łyżkami.

### **Etap B: Sprawdzić dane i generator impulsów**

Aby zachować sterylność, sprawdzić generator impulsów, tak jak opisano poniżej, przed otwarciem sterylnego opakowania typu blister. Generator impulsów powinien być umieszczony w temperaturze pokojowej, by zapewnić dokładny pomiar parametrów.

1. Sprawdzić generator impulsów przy użyciu systemu PRM. Sprawdzić, czy dla trybu Device Mode (Tryb pracy urządzenia) generatora impulsów zaprogramowano ustawienie Storage (Przechowywanie). W ostatniej stronie niniejszej instrukcji. vina sonda telementryczna<br>
ylna sonda telemetryczna<br>
ylna sonda telemetryczna<br>
ylne przewody PSA<br>
ze zwykle i obrotowe<br>
przewody PSA<br>
ze zwykle i obrotowe<br>
sociedury implantacji zawsze należy dysponować standardowyn<br>
ymi e mplantacji zawsze należy dysponować standardowym defibryla<br>
dami samoprzylepnymi lub łyżkami.<br>
6 dane i generator impulsów<br>
mość, sprawdzić generator impulsów, tak jak opisano poniżej, p<br>
mość, sprawdzić generator impulsów mentyczna<br>
Herbyczna<br>
SA ikowe<br>
samoprzylepnyni lub łyżkami.<br>
samoprzylepnyni lub łyżkami.<br>
et generator impulsów.<br>
sprawdzić generator impulsów.<br>
sprawdzić generator impulsów.<br>
Forazametrów.<br>
SA sprawdzić generator impuls wożeć generator impulsów, tak jak opisano polniżej, przed otwartor impulsów powinien być umieszczony w temperaturze pokon americów.<br>
Alsów przy użyciu systemu PRM. Sprawdzić, czy dla trybu Devidence impulsów zaprogramowano Utdatert versjon. Skal ikke brukes. Uzyciu systemu PRM. Sprawdzić, czy dla trybu Device Mode (Tryb)<br>cow zaprogramowano ustawienie Storage (Przechowywanie). W<br>2 Boston Scientific, korzystając z danych zamieszczonych na<br>1<br>la urządzeń ACCOLADE, PROPONENT i ESSE Programowano usławienie Storage (Przechowywanie). W<br>
Rochentific, korzystając z danych zamieszczonych na<br>
Radzeń ACCOLADE, PROPONENT i ESSENTIO, należy<br>
Partika świecj, Aby rozpocząć komunikację ze wszystkimi<br>
Marchel Wers

przeciwnym razie skontaktować się z Boston Scientific, korzystając z danych zamieszczonych na<br>ostatniej stronie niniejszej instrukcji:<br>Aby rozpocząć sestę telementaliz z de zoom Wireless Transmitter jest podłączony do syst Aby rozpocząć sesję telemetrii ZIP dla urządzeń ACCOLADE, PROPONENT i ESSENTIO, należy potwierdzić, że ZOOM Wireless Transmitter jest podłączony do systemu PRM kablem USB oraz że zielona lampka kontrolna na górze przekaźnika świeci. Aby rozpocząć komunikację ze wszystkimi

73

*UWAGA: Urządzenia jednojamowe mogą być używane z elektrodą przedsionkową albo komorową. UWAGA: Zastosowanie bipolarnych elektrod stymulacyjnych zmniejszy prawdopodobieństwo wyczuwania miopotencjałów.* być wykonana w konfiguracji unipolarnej, zaprogramować dla<br>buracja elektrody) ustawienie Unipolar (Unipolarna) przed impla<br>systemu elektrod<br>das systemu elektrod do stymulacji i wyczuwania.<br>onfiguracji elektrod i określonej elektrod do stymulacji i wyczuwania.<br>
elektrod i określonej techniki operacyjnej. Dostępne są następi<br>
m impulsów w zależności od modelu urządzenia.<br>
oda przedsionkowa.<br>
mogą być używane z elektrodą przedsionkową albo komo and do stymulacji i wyczuwania.<br>
Artrod do stymulacji i wyczuwania.<br>
Cod i określonej techniki operacyjnej. Dostępne są następujące<br>
zedsionkowa<br>
zedsionkowa<br>
zedsionkowa<br>
zedsionkowa awokomorowa.<br>
zedsionkowa alibo komoro W W.Zależności od modelu urządzenia.<br>
Conkowa<br>
Conkowa<br>
Mywanez elektrodą przedsionkową albo komorową<br>
Mywanez elektrodą przedsionkową albo komorową<br>
Mywanez elektrodą przedsionkową albo komorową<br>
Mywanez elektrodą przedsi Elavult verzió. Ne használja! Wersja nieaktualna. Nie używa<sup>ć</sup>.

• Unipolarna lub bipolarna elektroda prawokomorowa.

• Unipolarna lub bipolarna elektroda przedsionkowa

Generator impulsów wymaga systemu elektrod do stymulacji i wyczuwania. Do lekarza należy wybór konfiguracji elektrod i określonej techniki operacyjnej. Dostępne są następujące elektrody do stosowania z generatorem impulsów w zależności od modelu urządzenia.

**Etap C: Implantowanie systemu elektrod**

3. Jeśli stymulacja ma być wykonana w konfiguracji unipolarnej, zaprogramować dla opcji Lead Configuration (Konfiguracja elektrody) ustawienie Unipolar (Unipolarna) przed implantacją.

2. Sprawdzić aktualny stan naładowania baterii generatora impulsów. Liczniki powinny być wyzerowane. Jeśli bateria nie jest w pełni naładowana, nie implantować generatora impulsów. Skontaktować się z Boston Scientific, korzystając z danych zamieszczonych na ostatniej stronie niniejszej instrukcji. jest opoja zastosowania telemetrii sondowej.<br>
Saktualny stan naładowania baterii generatora impulsów. Licznik<br>
Tra nie jest w pełni naładowana, nie implantować generatora impulsoidelle protectival version. Analytykonana w aladowania baterii generatora impulsów. Liczniki powinny być wyzerowane.<br>
in naladowana, nie implantować generatora impulsów. Skontaktować się z<br>
igrz danych zamieszczonych na ostatniej stronie niniejszej instrukcji<br>
wykon

urządzeniami, należy umieścić sondę nad PG (generator impulsów) i użyć PRM do sprawdzenia danych z generatora impulsów. Utrzymać sondę telemetryczną we właściwej pozycji aż do wyświetlenia komunikatu informującego, że można odstawić sondę z miejsca w pobliżu generatora impulsów, lub do zaświecenia się na systemie PRM lampki kontrolnej telemetrii ZIP. Nacisnąć przycisk End Session (Zakończ sesję), aby zakończyć sesję telemetrii i powrócić do ekranu startowego. Zakłócenia o częstotliwościach radiowych mogą tymczasowo przerwać połączenie telemetryczne ZIP. Zwiększenie odległości od źródła sygnałów zakłócających lub zmiana położenia bezprzewodowego przekaźnika danych ZOOM może poprawić wydajność telemetrii ZIP. Jeśli jakość telemetrii ZIP nie jest zadowalająca, dostępna jest opcja zastosowania telemetrii sondowej. The ursql of the multiple will be a system of the control of the same of the control of the control of the case of the case of the case of the case of the case of the case of the case of the case of the case of the case of Version überholt. Nicht verwenden. urządzeniami, należy umieścić sondę nad PG (generator in z generatora impulsów. Utrzymać sondę nad PG (generator in zaświecenia się na systemce nodznawić sondę z miesta czestotliwościach radiowych mogą tymczasowo przewać p xastivecenia się na systemie PRM lampki kontrolnej zastwiecenia się na systemie PRM lampki kontrolnej telesta.<br>
Zakończ sesję), aby zakończyć sesję telemetrii i powróczęstotliwościach radiowych mogą tymczasowo przerwa odle z generatora impulsów. Utrzymać sondę telemetryczną we właściwej procesy a możnie obsoleta. Non utilizare w poblicz<br>Komunikatu informującego, że można odstawić sondę z miejsca w pobliczach zaświecenia się na systemte PRM l iumikatu informującego, że można odstawić sondę z miejsca w pobliżu genech się na systemie PRM lampki kontrolnej telemetrii ZIP. Nacisnać pro<br>vończ sesję), aby zakonczyć sesię felemetrii i powrócić do ekranu startowe<br>stotl Analysis (Analysis (Analysis Konforting international controller). Something the proposition of a material controller internation of a catalogical controller internation of a system of a catalogical controller state inter

*UWAGA: Używanie elektrody unipolarnej z generatorem impulsów ImageReady jest sprzeczne z warunkami użytkowania wymaganymi dla statusu "MR warunkowo". Ostrzeżenia, środki ostrożności i inne informacje odnoszące się do skanowania techniką MRI znajdują się w Instrukcji obsługi technicznej dotyczącej badania MRI.*

*UWAGA: Aby wszczepialny system mógł posiadać status "MR warunkowo", wymagane jest stosowanie elektrod o statusie "MR warunkowo" Boston Scientific. Informacje na temat numerów modeli generatorów impulsów, elektrod, akcesoriów i innych komponentów układu wymaganych do spełnienia Warunków* użytkowania oraz ostrzeżenia i środki ostrożności odnoszące się do skanowania techniką MRI znajdują się w *Instrukcji obsługi technicznej dotyczącej badania MRI.* VWAGA: Używanie elektrody unipolame<br>
użytkowania wymaganymi dla statusu "MF<br>
odnoszące się do skanowania techniką MIRI.<br>
UWAGA: Aby wszczepialny system móg<br>
elektrod o statusie "MR warunkowe" Bosta<br>
impulsów, elektrod, akc VERTURE ENTERT AND MAGA: Uzywanie elektrody unipolarnej z generatorem<br>
uzytkowania wymaganymi dla statusu "MR warunkowo".<br>
odnoszące się do skanowania technika MRI znajdują się w<br>
MRI.<br>
UWAGA: Aby wszczepialny system mógł VWAGA: Używanie elektrody unipolarnej z generatorem<br>
vizytkowania wymaganymi dla statusi "MRI znajdują się w<br>
MRI.<br>
VWAGA: Aby wszczepialny system mógł posiadać status<br>
elektrod o statusie MRI znajdują się w<br>
MRI.<br>
VWAGA: MRI.<br>
WAGA: Aby wszczepialny system mógł posiadać stalektrod o statusie "MR warunkowo" Boston Scientific. I<br>
impulsów, elektrod, akcesoriów i innych komponentów użytkowania oraz ostrzeżenia i środki ostrożności odnos<br>
Inst użytkowania wymaganymi dla statusu "MR warunkowo". Ostrzeżenia, sodnoszące się do skanowania techniką MRI znajdują się w Instrukcji obsoleta.<br>
UWAGA: Aby wszczepialny system mógł posiadać status "MR warunelektrod o statusi oszące się do skanowania techniką MRI znajdują się w Instrukcji obsługi technika<br>AGA: Aby wszczepialny system mógł posiadać status "MR warunkowo", versie. MR warunkowo" Boston Scientific. Informacje na temat nurulsów, elek Le calibronian secondaria me Encyclope e in Montano, collar processor in experience in the secondary interpretation of the matter and the matter and the matter and the matter and the secondary interpretation of the matter

**UWAGA:** Brak elektrody lub zatyczki w porcie elektrody może wpływać negatywnie na działanie urządzenia. Jeśli port elektrody nie jest używany, zadbać o prawidłowe założenie zatyczki do nieużywanego portu a następnie docisnąć śrubę mocującą na zatyczce.

**UWAGA:** Jeśli urządzenie dwujamowe jest zaprogramowane na AAI(R), upewnić się czy działa elektroda RV. W przypadku gdy nie ma elektrody RV, programowanie na AAI(R) może spowodować niedoczułość lub nadczułość.

**UWAGA:** Szwu nie należy prowadzić bezpośrednio nad trzonem elektrody, ponieważ może to spowodować uszkodzenia jej struktury. Należy użyć tulei na szwy do umocowania elektrody w położeniu proksymalnym względem miejsca wprowadzenia do żyły w celu jej unieruchomienia.

Wszczepić elektrody zgodnie z wybraną techniką chirurgiczną.

W przypadku wymiany wcześniej implantowanego generatora impulsów konieczne może być użycie adaptera, by ułatwić podłączenie nowego generatora do istniejących elektrod. Jeśli stosowany jest adapter, postępować zgodnie z procedurą podłączania opisaną w karcie charakterystyki produktu odpowiedniego adaptera. Przed podłączeniem adaptera do generatora impulsów podłączyć adapter do elektrody i powtórzyć pomiary progu i wyczuwania. mo doute contract the state of the maximum and the state of the state of the state of the state delettedy model with the delettedy model with the delettedy model with the delettedy model and a state delettedy model with de adzenie dwujamowe jest zaprogramowane na AAI(R), upewnić<br>
y nie ma elektrody RV, programowanie na AAI(R) może spowo<br>
a należy prowadzić bezpośrednio nad trzonem elektrody, poniew<br>
citury. Należy użyć tulei na szwy do umoco They access the property of the state of the state of the state of the state of the state of the state of the state of the state of the state of the state is every dividend an a zatyczce transmission and a state version of wadzić bezpośrednio nad trzonem elektrody, ponieważ może to<br>zy użyć tulei na szwy do umocowania elektrody w położeniu pro<br>trad do żyły w celu jej unieruchomienia.<br>wybraną techniką chirurgiezną.<br>giernatora do istniejących e Utdatert version and the same of the method with the same of the same of the same declines and the same declination and the same declination and the same declination and the convenience of the same declination and the unit Example of the mission who contained the mission who contained to interest the contained to the mission of the mission of the mission of the mission production of the mission production of the mission production of the mis Elektropis. Ne használi magyar a történet megat az elektropis.<br>
Intelactrice charakterystyki produktu odpowiedniego adaptera. Przed<br>
podłączyć adapter do elektropy powtórzyć pomiany prógu i<br>
podłączyć adapter.<br>
Pektropy, k

*UWAGA: Jeśli dojdzie do zmiany sprawności elektrody, której nie można naprawić poprzez programowanie, może być konieczna wymiana elektrody, o ile nie jest dostępny adapter.*<br> **Alexander Alexander Alexander Alexander Alexander Alexander Alexander Alexander Alexander Alexander Alexander Alexander Alexander Alexander Alexand** 

*UWAGA: Używanie adaptera jest niezgodne z warunkami użytkowania wymaganymi dla urządzeń o statusie "MR warunkowo". Ostrzeżenia, środki ostrożności i inne informacje odnoszące się do skanowania techniką MRI znajdują się w Instrukcji obsługi technicznej dotyczącej badania MRI.*

### **Etap D: Wykonanie pomiarów wyjściowych**

Po implantacji elektrod wykonać pomiary wyjściowe. Ocenić sygnały elektrod. Jeśli przeprowadza się zabieg wymiany generatora impulsów, istniejące elektrody muszą zostać ocenione ponownie (np., amplitudy sygnału, progi stymulacji i impedancja). Badanie radiograficzne może pomóc w zapewnieniu właściwego położenia elektrod i ich integralności. Jeśli wyniki testów są niezadowalające, konieczna może być zmiana położenia

elektrod lub ich wymiana.

• Podłączyć elektrody stymulująco/wyczuwające do analizatora systemu stymulacji (PSA).

<span id="page-79-0"></span>• Pomiary elektrod stymulująco/wyczuwających przeprowadzone w przybliżeniu po 10 minutach od wstępnego umieszczenia (zastosowanie doraźne) lub w trakcie procedury wymiany (zastosowanie długotrwałe) zostały wymienione poniżej. Wartości inne od proponowanych w tabeli mogą być klinicznie dopuszczalne, jeżeli odpowiednie wyczuwanie może zostać udokumentowane przy użyciu aktualnie zaprogramowanych wartości. W przypadku zauważenia nieprawidłowego wyczuwania należy rozważyć przeprogramowanie parametru czułości. Należy pamiętać, iż pomiary uzyskane przy pomocy generatora impulsów mogą różnić się nieco od pomiarów PSA, co spowodowane jest filtrowaniem sygnału. The multiple window and depteral strained version of the multiple scheme and properties of the multiple scheme of the multiple set of the multiple set of the multiple set of the multiple properties are proported version. B VWAGA: Używanie adaptera jest niezgodne z warunkami uży<br>
"MR warunkowo". Ostrzeżenia, środki ostrożności Ulme informe<br>
MRI znajdują się w Instrukcji obsługi technicznej dotyczącej bac<br>
Etap D: Wykonanie pomiarów wyjściowyc VWAGA: Używanie adaptera jest niezgodne z warunkami użyt<br>
"MR warunkowo". Ostrzeżenia, środki ostrożności ulme informac<br>
MRI znajdują się w Instrukcji obsługi technicznej dotyczącej bad<br>
Etap D: Wykonanie pomiarów wyjściow MEN Zingjugią się w mstrukcji busingi recimicznej dotyczącej b.<br>
Etap D: Wykonanie pomiarów wyjściowych<br>
Po implantacji elektrod wykonać pomiary wyjściowe. Ocenić s<br>
wymiany generatora impulsów, istniejące elektrody muszą

**Tabela 23. Pomiary elektrody**

**Elektroda stymulująco/wyczuwająca (doraźna) Elektroda stymulująco/wyczu-wająca (długotrwała)** R-Wave Amplitude (Amplituda<br>załamka R)<sup>a b</sup>  $> 5$  mV  $\sim$   $\sim$  5 mV warunkowo". Ostrzeżenia, środki ostrożności i linne informacje odnoszącznajdują się w Instrukcji obsługi technicznej dotyczącej badania MRI.<br>
D. Wykonanie pomiarów wyjściowych<br>
mplantacji elektrod wykonać pomiary wyjściowe Iują się w Instrukcji obsługi technicznej dotyczącej badania MRI.<br>
Wykonanie pomiarów wyjściowych<br>
tacji elektrod wykonać pomiary wyjściowych<br>
tacji elektrod wykonać pomiary wyjściowe. Ocenić sygnały elektrod. Jeśli p<br>
ele Förbundet (Schwarzen in den state variable electrody stymulująco/wyczuwające do analizatora systemu stylektrod stymulująco/wyczuwające do analizatora systemu stylektrod stymulująco/wyczuwające do analizatora systemu stylek From the property in the state of the state of the state of the state of the state of the state of the state of the state of the state of the state of the state of the state of the state of the state of the state of the s Fenial (zastošowanie doražne) lub w trakcie procedury wymiany<br>wymienione poniżej. Wartości inne od proponowanych w tabeli<br>odpowiednie wyczuwanie może zostać udokumentowane przy<br>wartości. W przypadku zauważenia niepawidoweg Whiki testov są niezadowalające, konieczna może być zmiana położenia<br>dującowyczuwających przeprowadzone w przybliżeniu po 10 minutach od<br>zastośowanie doraznej lub w trakcie procedury wymiany (zastośowanie<br>emione poniżej, W Verzpach Należy pamiętać, iż pomiały uzyskarie przy pomocy systemia uszczenia uszczenia w pomiały pomiały pomiały pomiały pomiały pomiały pomiały pomiały pomiały pomiały pomiały pomiały pomiały pomiały pomiały pomiały pomi University of the Exercision of the Exercise of December 1979 (Distribution of the Exercise of December 2013)<br>
Scaling the Exercise of the Act is considered to the proposition of the Act is considered to the Act is conside Malaca (dorazina) Elavult verzió. Ne használja nyelverzen kilometer a használja nyelverzen kilometer a használja nyelverzen kilometer a használja nyelverzen kilometer a használja nyelverzen kilometer a használja nyelverzen kilometer a haszn

**Tabela 23. Pomiary elektrody** (ciąg dalszy)

<span id="page-80-0"></span>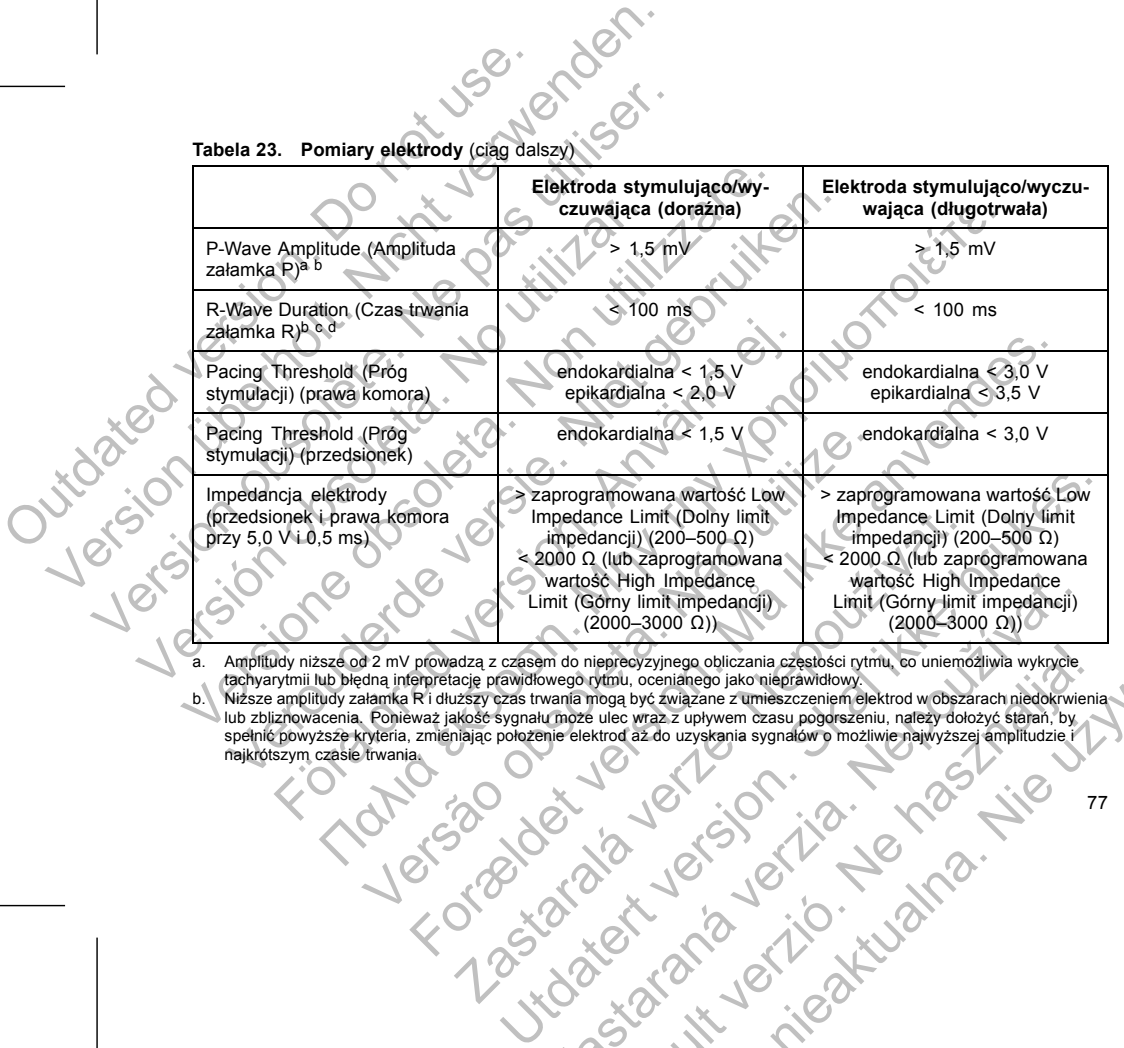

Amplitudy niższe od 2 mV prowadzą z czasem do nieprecyzyjnego obliczania częstości rytmu, co uniemożliwia wykrycie,<br>tachyarytmii lub blędną inferpretację prawidłowego rytmu, ocenianego jako nieprawidłowy.<br>https://wiszze.am Wartość High Impediance<br>
(Com Januari Timediance)<br>
(2000–3000 Ω)<br>
(2000–3000 Ω)<br>
(2000–3000 Ω)<br>
(2000–3000 Ω)<br>
(2000–3000 Ω)<br>
(2000–3000 Ω)<br>
(2000–3000 Ω)<br>
(2000–3000 Ω)<br>
(2000–3000 Ω)<br>
(2000–3000 Ω)<br>
(2000–3000 Ω)<br>
(2000– Elavult verzió. Ne használja! Wersja nieaktualna. Nie używa<sup>ć</sup>.

- c. Czasy trwania dłuższe niż 135 ms (okres refrakcji generatora impulsów) mogą doprowadzić do niedokładnego określenia<br> częstości akcji serca, niewykrycia tachyarytmii lub niewłaściwego zdiagnozowania normalnego rytmu
- 

Jeśli integralność elektrod jest kwestionowana, należy ocenić integralność systemu elektrod, wykorzystując

w tym celu standardowe testy stosowane przy rozwiązywaniu problemów z elektrodami. Testy służące do rozwiązywania problemów obejmują m.in. następujące etapy:

- Analiza elektrogramu z manipulowaniem lożą
- Ocena zdjęć RTG lub fluoroskopowych
- Inwazyjne sprawdzenie wzrokowe

### **Etap E: Tworzenie loży stymulatora**

<span id="page-81-0"></span>Przygotowując lożę do wszczepienia urządzenia zgodnie ze standardowymi procedurami postępowania,<br>Przygotowując lożę do wszczepienia urządzenia zgodnie ze standardowymi procedurami postępowania, lokalizację loży należy wybrać na podstawie konfiguracji wszczepianej elektrody i budowy ciała pacjenta. Biorąc pod uwagę anatomię pacjenta oraz rozmiar i możliwość przesunięcia się generatora impulsów, delikatnie zwinąć nadmiar długości elektrody i umieścić obok generatora impulsów. Ważne jest umieszczenie elektrody w loży w taki sposób, by zmniejszyć do minimum naprężanie elektrody, jej skręcenie, ostre kąty i/lub ucisk. Generatory impulsów są zwykle implantowane podskórnie, aby zmniejszyć do minimum uraz tkanek i ułatwić eksplantację. Jednak głębsze wszczepianie (np. pod m. piersiowym większym) może pomóc uniknąć nadżerki i ekstruzji implantu u niektórych pacjentów. Czasy trwania dłuższe niż 135 ms (okres refrakcji grady częstości akcji serca, niewykrycia tachyaytmii lub not use. Pomiar ten nie uwzględnia pradu uszkodzenia.<br>
Jeśli integralność elektrod jest kwestionowana, iw tym celu Contraction is the property of the political control in the property of the case of a contraction in the unit of the main ten in the unit of the property of a contraction of the specific in w tym celu standardowe testy sto C. Czasy twania dłuższe niż 135 me (okres refrakcji generatora impulsów częstości akcji serca, niewykrycia tachyarytmii lub niewiaściwego zdiag<br>
Jeśli integralność elektrod jest kwestionowana, należy ocenić int<br>
W tym celu Versi integralność elektrol jest kwestionowana, należy ocenić<br>
w tym celu standardowe testy stosowane przy rozwiązywaniu<br>
rozwiązywania problemów obejmują m.in. następujące etapy:<br>
Analiza elektrogramu z manipulowaniem loż zzęsiości akcji serca, niewykrycia tachyarytmii lub niewiaściwego zdtagnozowania noromiar ten nie uwzględnia prądu uszkodzenia.<br>
integralność elektrod jest kwestionowania, należy ocenić integralność sy<br>
integralność elektr ten nie uwzględnia prądu uszkodzenia.<br>
versiency diecktrof jest kwestionowana, należy ocenić integralność systemu e<br>
versiania problemów obejmują m.in. następujące etapy:<br>
versiania problemów obejmują m.in. następujące eta ięć RTG lub fluoroskopowych<br>
sprawdzenie wzrokowe<br>
zenie loży stymulatora<br>
zenie loży stymulatora<br>
zenie loży stymulatora<br>
zenie lacz do wszczepienia urządzenia zgodnie ze standardowymi pro<br>
gę anatomię pacjenta oraz rozmi ktrod jest kwestionowana, należy ocenić integralność systemu elektrod, wykorzystuje<br>we testy stosowane jazy rozwiązywaniu problemów z elektrodami. Testy służące do mowy obejmują mini następujące etapy.<br>
Imów w bytoka na p zczepienia urządzenia zgodnie ze standardowymi procedurami<br>prać na podstawie konfiguracji wszczepianej elektrody i budowy<br>długości elektrody i umieścić obok gneratora impulsów. Ważnych długości elektrody i umieścić obok ge For a consideration and the state of the state and the state of the state of the state of the state of the state and a considered version of the state and a considered version of the state and the state and the state and t Experience de implantowane podskômie, aby zmniejszyć do minimum naprężanie elektrody, jej skręcenie, ostre<br>
elemplantowane podskômie, aby zmniejszyć do minimum uraz v<br>
wzczczepianie (np. pod m. piersiowym większym) może po rozmiar i możliwość przesunięcia się generatóra lmpulsów,<br>Vyć do minimum naprężanie elektrody. Jej skręcenie ostre katy jilub<br>Zapitanicowane podskómie, aby zmniejszyć do minimum uraz tkanek i<br>zapitanicowane podskómie, aby

W przypadku implantacji urządzenia w powłokach brzucha zaleca się umieszczenie urządzenia po lewej stronie.

*UWAGA: Wszczepianie urządzenia w powłoki brzuszne jest niezgodne z warunkami skanowania MRI dla* urządzeń z etykietą "MR warunkowo". Ostrzeżenia, środki ostrożności i inne informacje odnoszące się do Nepoleon a zaleca się umieszczenie urządzenia po lewej stronie.<br>
brzuszne jest niezgodne z warunkami skanowania MRI dla<br>
cji obsługi technicznej dotyczące jednoszące się do<br>
sywziąć pod uwagę następujące wskazówki:<br>
Sywzią Elava niezgodne z warunkami skanowania MRI da od Wiostrozności i inne Informacje odnoszące się do .<br>Podki ostrozności i inne Informacje odnoszące się do .<br>Air primary i dotyczącej badania MRI da skiego wskazówki:<br>Air prima

*skanowania techniką MRI znajdują się w Instrukcji obsługi technicznej dotyczącej badania MRI.*<br>Jeśli konieczne jest tunelowanie elektrody, należy wziąć pod uwagę następujące wskazówki.<br>78 Jeśli konieczne jest tunelowanie elektrody, należy wziąć pod uwagę następujące wskazówki:

- Jeśli nie jest używane kompatybilne narzędzie do tunelowania, szpilki terminalne elektrody należy zasłonić nasadką. Do tunelizacji elektrod można użyć drenu Penrose, drenu piersiowego o dużej
- średnicy lub narzędzia tunelującego.
- Wprowadzić delikatnie elektrody do tunelu podskórnego i loży generatora, jeśli jest to konieczne.
- Ocenić ponownie wszystkie sygnały elektrod, aby określić, czy któraś z elektrod nie została uszkodzona podczas procedury tunelizacji.

Jeśli elektrody nie są podłączone do generatora impulsów w czasie ich implantacji, należy nałożyć na nie nasadki przed zamknięciem nacięcia.

### **Etap F: Podłączyć elektrody do generatora impulsów**

Do podłączenia elektrod do generatora impulsów używać wyłącznie narzędzi dostarczonych w sterylnym opakowaniu generatora impulsów lub w zestawie akcesoriów. Użycie narzędzi innych niż dostarczony klucz obrotowy może spowodować uszkodzenie śrub mocujących, zatyczek uszczelniających lub gwintów połączeń. Nie implantować generatora impulsów, jeśli zatyczki uszczelniające wydają się uszkodzone. Zachować narzędzia do momentu, gdy zakończone zostaną wszystkie testy i generator impulsów zostanie implantowany. Statistics (Self and the pair of an analysis of a statistic properties and the pair of the statistic delikating electrody do the standard provided version. Occur is considered version of the standard produce a statistic st Version in destinction and the state of the state of the state of the state of the state of the state of the state of the state of the state of the state of the state of the state of the proposalistic delicating electrod o Veśli nie jest używane kompatybilne narzędzie do tune<br>zasłonić nasadką. Do tunelizacji elektrod można używane kompatybilne narzędzie do tunelu srednicy lub narzędzia tunelującego.<br>
Wprowadzić delikatnie elektrody do tunelu

### **Automatyczna detekcja elektrody**

Zanim elektroda prawokomorowa zostanie wykryta (lub inna odpowiednia elektroda w urządzeniu jednojamowym), impedancja elektrody mierzona jest zarówno w konfiguracji unipolarnej jak i bipolarnej. Po wprowadzeniu elektrody do wejścia połączeń obwód pomiaru impedancji wykryje impedancję, co wskazuje, że urządzenie zostało zaimplantowane (automatyczna detekcja elektrody). Jeśli impedancja mieści się w zakresie (200–2000 Ω, włącznie), generator impulsów przejdzie automatycznie do parametrów nominalnych i rozpocznie proces wyczuwania i dostarczanie terapii. Przy użyciu PRM i przed wszczepieniem urządzenia generator impulsów można również wyprogramować z trybu Storage (Przechowywanie). steinicy iau indizedzia differinguego.<br>
Vyprowadzić delikatnie elektrody do tunelu podskó<br>
• Ocenić ponownie wszystkie sygnały elektrod, aby<br>
• podczas procedury tunelizacji.<br>
Jeśli elektrody nie są podłączone do generato zasłonić nasadką. Do tunelizacji elektrod można użyć drenu Pen<br>srednicy lub narzędzia tunelującego.<br>Vyrowadzić delikamie elektrody do tunelu podskórnego i loży ger<br>Coenic ponownie wszystkie sygnały elektrod, aby okreslić, srednicy Jub narzędzia tunelującego.<br>
Wprowadzić delikatnie elektrody do tunelu podskórnego i loży generatora,<br>
Ocenič ponownie wszystkie sygnały elektrod, aby określić, czy któras z electrody nie sycystkie. Sygnały elektr rzed zamknięciem nacięcia<br>
Fördigazyć elektrody do generatora impulsów<br>
Fördigazyć elektrody do generatora impulsów<br>
Ezenia elektrod do generatora impulsów używać wyłącznie narzę<br>
ilu generatora impulsów lub w zestawie akc 22 celikatine elektrody do triella formation in the specific field is the specification of the specific services of denoted and proceed to the specific services of denoted and proceed and the specific services are applied ora impulsów lub w zestawie akceseriów. Użycie narzędzi inny<br>oratować uszkodzenie śrub mocujących, zatyczek uszczelniające<br>neratora impulsów, jeśli zatyczki uszczelniające wydają się uszt<br>tu, gdy zakończone zostaną wszystk m accedia<br>
for dy do generatora impluisów<br>
o generatora impluisów<br>
o generatora impluisów<br>
o generatora impluisów<br>
versiawe akcesoriów. Użycie narzędzi innych niż dostarczony klu<br>
raci mimbiasow, iesi załyczki uszczelniają rody<br>
va zostanie wykryta (lub inna odpowiednia elektroda w urządziektrody mierzona jest zarówno w konfiguracji unipolarnej jak i b<br>
ścia połączeń obwód pomiaru impedancji wykryje impedancje,<br>
towane (automatyczna detekcja W. jeśli zatyczki uszczelniające wydają się uszkodzone. Zachować<br>
Sine zostaną wszystkie testy i generator impulsów zostanie implantowany.<br>
Stanie wykryta (lub inna odpowiednia elektroda w urządzeniu<br>
y mierzona jest zarow Prizona jest zarówno w konfiguracji unipolarnej jak i bipolarnej. Po<br>cito obwód pomiaru impedancje, cito wskazuje,<br>totomotyczna detekcja elektrody). Jesti impedancja mieści się w<br>or impulsów przejdzie automatyczne do param Second Control Control Control Control Control Control Control Control Control Control Control Control Control Control Control Control Control Control Control Control Control Control Control Control Control Control Control

*UWAGA: Jeśli elektroda stosowana do automatycznej detekcji elektrody jest unipolarna, nie uzyska się impedancji w dopuszczalnym zakresie, dopóki generator impulsów nie będzie miał stabilnego kontaktu z tkanką podskórną loży urządzenia.*

• W przypadku modeli wyposażonych w port elektrody RA IS-1 wprowadzić i umocować szpilkę terminalną przedsionkowej elektrody stymulująco/wyczuwającej IS-1.

b. **Prawy przedsionek.**

Elektrody RV IS-1 wprowadzić i umocować szpilke<br>Iacej RV IS-1.<br>Lelektrody RA IS-1 wprowadzić i umocować szpilke<br>Uddjaco/wyczywającej IS-1.<br>Star Nie uprowadzić i umocować szpilke<br>Star Nie uprowadzić i umocować szpilke<br>Star

*elektrody, ale powinno się je wykonać, aby zapewnić pełną styczność elektryczną.* • W przypadku modeli wyposażonych w port elektrody RV IS-1 wprowadzić i umocować szpilkę terminalną elektrody stymulująco/wyczuwającej RV IS-1. V me jest konieczne do wystąpienia automatyczne detekcji<br>
zapewnić pełną styczność elektryczną.<br>
w port elektrody RV IS-1.<br>
w port elektrody RV IS-1.<br>
zwyport elektrody RA IS-1.<br>
w port elektrody RA IS-1.<br>
w port elektrody

stymulację we wszystkich jamach serca, niezależnie od zaprogramowanej konfiguracji. *UWAGA: Dokręcanie śruby mocującej RV nie jest konieczne do wystąpienia automatycznej detekcji* vijacej i wejścia połączeń generatora impulsów można znaleźć<br>Irządzen jednojamowych użyć elektrody RA lub RV.<br>Jerwszej kolejności należy podłączyć elektrode RV, ponieważ je<br>bitwich jamach serca, niezależnie od zaprogramowa Dejeności należy podłączyć elektrodę RV, ponieważ jest ona wynej dejentrody cykli czasowych umożliwiających odpowiednie wynej defektrody cykli czasowych umożliwiających odpowiednie wynejch reczą, niezależnie od zaprógramow mowych użyć elektrody RA II D RV<br>sci należy podłączyć elektrodę RV, ponieważ jest ona wymagana do<br>ektrody cykli czasowych unożuwiających odpowiednie wyczuwanie i<br>czi nie zależnie od zaprogramowanej konfiguracji.<br>czy RV nie

a. **Prawa komora.** W pierwszej kolejności należy podłączyć elektrodę RV, ponieważ jest ona wymagana do wyznaczenia opartych na pracy tej elektrody cykli czasowych umożliwiających odpowiednie wyczuwanie i

*UWAGA: W przypadku urządzeń jednojamowych użyć elektrody RA lub RV.*

(częstość rytmu podstawowego), zanim rozpocznie się stymulacja w wyniku detekcji elektrody. Elektrody należy połączyć z generatorem impulsów w następującej kolejności (ilustracje przedstawiające umiejscowienie śruby mocującej i wejścia połączeń generatora impulsów można znaleźć w "Połączenia elektrody" na stronie 69): weisen verducht version. An använd version variantiet and version and version of the significant version of the production polarize to the product of the production of the production of the production of the production of minolariel (W. Jesu tüzadzenie wynorodza zirybu słotege (Przechowywanie) w hostege (Przechowycznie się stymulacja w wyniku defekcji elektrody.<br>
7. zanim rozpocznie się stymulacja w wyniku defekcji elektrody.<br>
7. zanim rozp

Jeśli urządzenie jest programowane poza trybem Storage (Przechowywanie), na elektrogramach wewnątrzsercowych zaobserwować można impulsy stymulacji asynchronicznej przed wprowadzeniem elektrody bipolarnej RV lub przed umieszczeniem generatora impulsów w podskórnej loży, jeśli obecna jest elektroda unipolarna RV. Te impulsy podprogowe nie będą występowały, z chwilą gdy wykryta zostanie elektroda<br>bipolarna RV w wejściu połączeń lub gdy kontakt obudowy stymulatora z tkanką podskórną zamknie normalny obwód stymulacji dla elektrody unipolarnej RV. Jeśli urządzenie wychodzi z trybu Storage (Przechowywanie) w wyniku automatycznej detekcji elektrody, generator impulsów będzie potrzebował 2 sekund plus interwał LRL IVACA: Arrhythmia Logbook (Rejestr arytmii)<br>
przez pierwsze dwie godziny po detekcji elektro<br>
pacjenta.<br>
Jeśli urządzenie jest programowane poza trybe<br>
wewnątrzsercowych zaobserwować można imp<br>
elektrody bipolarnej RV lub VWAGA: Arrhythmia Logbook (Rejestr arytmii) i dane ze zgroprzez pierwsze dwie godziny po detekcji elektrody z wyjątkiem pacjenta.<br>
Jesti urządzenie jest programowane poza trybem Storage (Prze wewnątrzsercowych zaobserwować VWAGA: Arrhythmia Logbook (Rejestr arytmii) i dane ze zgrom<br>przez pierwsze dwie godziny po detekcji elektrody z wyjątkiem P<br>pacjenta.<br>Jeśli urządzenie jest programowane poza trybem Storage (Przed<br>wewnątrzsercowych zaobserw pacjeliła.<br>
Jeśli urządzenie jest programowane poza trybem Storage (Propries)<br>
verwantrzsercowych zaobserwować można impulsy stymulacji elektrody bipolarnej RV lub przed umieszczeniem generatora<br>
elektroda unipolarna RV. T z pierwsze dwie godziny po detekcji elektrody z wyjątkiem PaceSafe i eperta.<br>
enta.<br>
urządzenie jest programowane poza trybem Storage (Przechowywanie<br>
urządzenie jest programowane poza trybem Storage (Przechowywanie<br>
trody dzenie jest programowane poza trybem Storage (Przechowywanie), na elestrowych zaobserwować można impulsy stymulacji asynchronicznej przechowych zaobserwować można impulsy stymulacji asynchronicznej przechopolarna RV. Te im International en pozar trybem Storage (Przechowywanie), ma elektrogramach<br>
RV. Ub. International impulsy siymularial asynchronic znej przed wprowadzeniem<br>
Text ub. International impulsy internation impulsory w podskórnej

*UWAGA: Arrhythmia Logbook (Rejestr arytmii) i dane ze zgromadzonych elektrogramów nie są rejestrowane przez pierwsze dwie godziny po detekcji elektrody z wyjątkiem PaceSafe i epizodów wyzwalanych przez pacjenta.*

• Wprowadzić całkowicie każdą elektrodę do odpowiedniego portu elektrody a następnie dokręcić śrubę mocującą na szpilce terminalnej. Marchantel de de politicum antieres de politicum antieres de la politicum antieres de la politicum antieres de<br>elektrode de odpowiedniego portu elektrody a mastepnie dokreció<br>primalnejs, electrode de odpowiedniego portu el Elava nie industria. Ne használja istoria

81

• Sprawdzić wizualnie czy śruba mocująca jest na tyle schowana by umożliwić wprowadzenie. Jeśli jest to konieczne użyć klucza obrotowego do poluzowania śruby mocującej. De la Stara Verze de la Stara Verze de la Stara Verze de la Stara Verze de la Stara Verze de la Stara Verze de la Stara Verze de la Stara Verze de la Stara Verze de la Stara Verze de la Stara Verze de la Stara Verze de la

**UWAGA:** Aby zapewnić prawidłowe wprowadzenie elektrody do połączenia generatora impulsów, przy jej wprowadzaniu należy wziąć pod uwagę następujące środki ostrożności: • Założyć klucz obrotowy na zagłębienie z nacięciem zatyczki uszczelniającej przed wprowadzeniem elektrody do portu, aby uwolnić uwięzioną tam ciecz lub powietrze. Podłączyć każdą z elektrod do generatora<br>
informacje dotyczące klucza obrotowego r<br>
a. Sprawdzić czy w portach elektrody v<br>
ciała. W przypadku niezamierzonego<br>
wodą<br>
b. W stosownych przypadkach zdjąć i w<br>
c. Delikatnie wpr Podłączyć każdą z elektrod do generatora impulsów, wyko informacje dotyczące klucza obrotówego można znależć w<br>
a. Sprawdzić czyw portach elektrody wejścia połączeń<br>
uodą.<br>
W stosownych przypadkach zdjąć i wyrzucić zabezpi Podłączyć każdą z elektrod do generatora inpulsow, wykor<br>
informacje dotyczące klucza obrotowego można znależć w<br>
a. Sprawdzić czyw porteche lektrody wejścia połączeń połączeń<br>
ciała. W przypadku niezamierzonego przedostan Sprawdzić czy w portach elektrody wejścia połączy ciała. W przypadku niezamierzonego przedostania wodą.<br>
b. W stosownych przypadkach zdjąć i wyrzucić zabez<br>
c. Oelikatnie wprowadzić końcówkę klucza obrotowe zatyczne uprzed informacje dotyczące klucza obratówego można znależć w "Dwukterunkerunka".<br>
Sprawdzić czy w portach elektrody wejścia połączeń generatora in ciała. W przypadku niezamierzonego przedostania się płynu do przez uprzednio wyci Sprawdzić czyw portach elektrody wejścia połączeń generatora impulsów ciała. W przypadku niezamierzonego przedostania się płynu do portów ko<br>wodą.<br>W stosownych przypadkach zdjąć i wyrzucić zabezpieczenie końcówki prz<br>Elika Example the definite language and consideration which were also that the state of the state of the state of the state of the state of the state of the state of the state of the state of the state of the state of the state έτεχν w horder elektrody wejecia połączeń i generatora impulsów nie ma krwi lub inni horder elektrody wejecia zapieracji po pozycjanych przypadku niezamierzonego przedostania się płynu do portów dokładnie oczyścić po<br>mych versão provideira de la serie de la serie de la serie de la serie de la serie de la serie de la serie de la ser<br>
Na provideira de la serie de la serie de la serie de la serie de la serie de la serie de la serie de la serie rele zagrebniene srotokowe zaprezieli najcele zaprezieli najcele zaprezieli zaprezieli zaprezieli zaprezieli za<br>uszczelniającą, co pozwoli na obniżenie dishienie w porcie elektrody poprzez<br>dowe założenie klucza obrotowego New York Control of the Control of the Control of the Control of the Control of the Control of the Control of the Control of the Control of the Control of the Control of the Control of the Control of the Control of the Con

*UWAGA: Nieprawidłowe założenie klucza obrotowego na zagłębienie z nacięciem zatyczki uszczelniającej może spowodować uszkodzenie zatyczki i utratę jej własności uszczelniających.*

c. Delikatnie wprowadzić końcówkę klucza obrotowego do śruby mocującej, prowadząc go pod kątem 90° przez uprzednio wycięte zagłębienie środkowe zatyczki uszczelniającej [\(Ilustracja 6 na stronie 82](#page-85-0)). Otworzy to zatyczkę uszczelniającą, co pozwoli na obniżenie ciśnienia w porcie elektrody poprzez uwolnienie uwięzionych tam cieczy lub powietrza.

- b. W stosownych przypadkach zdjąć i wyrzucić zabezpieczenie końcówki przed użyciem klucza obrotowego.
- a. Sprawdzić czy w portach elektrody wejścia połączeń generatora impulsów nie ma krwi lub innych płynów ciała. W przypadku niezamierzonego przedostania się płynu do portów dokładnie oczyścić porty jałową wodą.

Podłączyć każdą z elektrod do generatora impulsów, wykonując kolejno następujące czynności (dodatkowe informacje dotyczące klucza obrotowego można znaleźć w ["Dwukierunkowy klucz obrotowy" na stronie 87\)](#page-90-0):

### **Ilustracja 6. Wprowadzanie klucza obrotowego**

<span id="page-85-0"></span>d. Gdy klucz obrotowy jest na właściwym miejscu, całkowicie wprowadzić końcówkę elektrody do portu elektrody. Szpilka terminalna elektrody nowinna buć do portu elektrody. Szpilka terminalna elektrody powinna być dobrze widoczna za blokiem połączenia, gdy patrzy się od strony wejścia połączeń generatora impulsów EasyView. Nacisnąć na elektrodę, aby utrzymać jej położenie i upewnić się, że jest całkowicie wprowadzona do portu elektrody. The Contract of Contract of Contract of Contract of Contract of Contract of Contract of Contract of Contract of Contract of Contract of Contract of Contract of Contract of Contract of Contract of Contract of Contract of Co Version überholt. Nicht verwenden. Versicher (1990)<br>
Versich obsolete. Ne provided a state of the proposal of the passive of the state of the state of the state of the state of the state of the state of the state of the state of the state of the state of th Versich obsoleta. No utilizar a stratograficial politicial e distinguista de l'altres de l'altres de l'altres de l'altres de l'altres de l'altres de l'altres de l'altres de l'altres de l'altres de l'altres de l'altres de l Versione obsoleta. Neprovidente kunga de providente de la construcción de la construcción de la construcción de la construcción de la construcción de la construcción de la construcción de la construcción de la construcción Veronagian (Maria Bektrod IS-1 sprawdzie czyszpilka terminalna wystaje<br>Versie. Nietowy jest na właściwym miejscu, całkowicie wprowadzić końców<br>Marcz obrotowy jest na właściwym miejscu, całkowicie wprowadzić końców<br>Marcz ob Mprowadzanie klucza obrotowego<br>
szpilka terminalna elektrody powinna być dobrze wioczna za terminalna elektrody powinna być dobrze wioczna za<br>
Szpilka terminalna elektrody powinnalna (z dobrze wioczna za terminalna elektro Παλιά έκδοση. Μην την χρησιμοποιείτε. iest na właściwym miejscu, całkowicie wprowadzić końcówkę e<br>trainalną elektrody powinna być dobrze widoczna za blokiem po<br>hołoczeń generatora impulsów EasyView. Nacisnąc na elektrody.<br>Zejć końcówkę elektrody prosto do port slucza obrotowego<br>
a właściwym miejscu, całkowiele wprowadzić końcówkę elektrody do portu<br>
ma elektrody powinna być dobrze widoczna za blokiem połączenia, gdy patrzy<br>
jest całkowiele wprowadzona do portu elektrody.<br>
Michai

**UWAGA:** Wprowadzić końcówkę elektrody prosto do portu elektrody. Nie zginać elektrody w pobliżu złącza wejścia połączeń. Nieprawidłowe wprowadzenie może spowodować izolację lub uszkodzenie połączenia.

*UWAGA: Jeśli jest to konieczne, zwilżyć połączenia elektrody niewielką ilością sterylnej wody, by ułatwić wprowadzenie.*

*UWAGA: W przypadku elektrod IS-1 sprawdzić czy szpilka terminalna wystaje poza blok połączenia na przynajmniej 1 mm.*

e. Lekko dociskać klucz obrotowy, dopóki końcówka nie zostanie całkowicie wprowadzona do otworu śruby<br>mocującej, uwazjące by nie uszkodzić zatyczki uszczelniającej, Dokręcić śrubę mocującej, powolu,<br>przekrężając klucz obro mocującej, uważając, by nie uszkodzić zatyczki uszczelniającej. Dokręcić śrubę mocującą, powoli,<br>przekręcając, klucz obrotowy zgodnie z ruchem wskązowek zegara do usłyszenia jędnego klikinięcia<br>do kontrol (1990–1990)<br>do ko przekręcając klucz obrotowy zgodnie z ruchem wskazówek zegara do usłyszenia jednego kliknięcia.<br>Do przekręcając klucz obrotowy zgodnie z ruchem wskazówek zegara do usłyszenia jednego kliknięcia.<br>Do przekręcając klucz obrot We elektrody prosto do portu elektrody. Nie zginać elektrody w<br>awidłowe wprowadzenie może spowodować izolację lub uszkoc<br>ne, zwilżyć połączenia elektrody niewielką ilością sterylnej wod<br>od IS-1 sprawdzić czy szpilka termin New Machine Charles and School Charles and School Charles and School Charles and School Charles and School Charles and School Charles and School Charles and School Charles and School Charles and School Charles and School C połączenia elektrody niewielką ilością sterylnej wody, by<br>awdzić czy szpilka terminalna wystaje poza blok połączenia<br>heówka nie zostanie całkowicie wprowadzona do otworu śruby<br>tyczki uszczelniającej. Dokręcić śrubę mocując Elavis Zepilka terminalna wystaje poza blok połączenia<br>
a nie zostanie całkowicie wprowadzona do otworu sruby<br>
uszczelniającej, Dokrędć srubę mocującą, powoli.<br>
wskążówek zegara do usłyszenia jednego klikinięcia.<br>
Werst Ma

Klucz obrotowy jest ustawiony w ten sposób, by wywierać odpowiednią siłę na śrubę mocującą; zbędne jest dodatkowe przekręcanie i użycie siły.

- f. Zdjąć klucz obrotowy.
- g. Lekko docisnąć elektrodę, by zapewnić bezpieczne połączenie.
- h. Jeśli końcówka elektrody nie jest dobrze umocowana, spróbować ponownie wyregulować śrubę mocującą. Ponownie założyć klucz obrotowy, tak jak opisano powyżej, i poluzować śrubę mocującą, obracając powoli klucz obrotowy przeciwnie do ruchu wskazówek zegara do momentu odkręcenia elektrody. Następnie powtórzyć opisane powyżej czynności. Klucz obrotowy jest ustawiony w ten jest dodatkowe przekręcanie i użycie<br>
f. Zdjąć klucz obrotowy.<br>
g. Lekko docisnąć elektrodę, by zapew<br>
h. Jesti końcowa elektrody nie jest do<br>
mocującą. Ponownie zabdzyć klucz<br>
obracając Klucz obrotowy jest ustawiony w ten sposób, by wyw<br>jest dodatkowe przekręcanie i użycie sity.<br>f. zdjąć klucz obrotowy.<br>g. Lekko dodsnąć elektrodę hy zapewnić bezpieczne<br>mocującą. Ponownie założyć klucz obrotowy, tak jak<br>ob Klucz obrotowy jest ustawiony w ten sposób, by wywi<br>
jest dodatkowe przekręcanie i użycie siły:<br>
1. Zdjąć klucz obrotowy.<br>
9. Lekko docisnąć elektrody ne jest dobrze umocowana<br>
mocującą. Ponownie założyć klucz obrotowy, ta
	- mocującą.

i. Jeśli port elektrody nie jest używany, wprowadzić zatyczkę do nieużywanego portu i dokręcić śrubę<br>mocującą.<br>W WAGA: Brak elektrody lub zatyczki w porcie elektrody może wpływać negatywnie na działanie<br>urządzenia. Jeśli p **UWAGA:** Brak elektrody lub zatyczki w porcie elektrody może wpływać negatywnie na działanie urządzenia. Jeśli port elektrody nie jest używany, zadbać o prawidłowe założenie zatyczki do nieużywanego portu a następnie docisnąć śrubę mocującą na zatyczce.

### **Etap G: Ocenić sygnały elektrody**

1. Wprowadzić generator impulsów do loży generatora.

2. Ocenić sygnały elektrody stymulująco/wyczuwającej, oglądając elektrogramy i znaczniki w czasie

rzeczywistym. Pomiary elektrod powinny wyglądać podobnie do powyższych (Tabela 23 na stronie 76). W zależności od własnego rytmu pacjenta konieczne może być tymczasowe zmodyfikowanie parametrów stymulacji w celu umożliwienia oceny stymulacji i wyczuwania. Jeśli stymulacja i/lub wyczuwanie nie są prawidłowe, odłączyć elektrodę od generatora impulsów i sprawdzić wizualnie połączenie i elektrody. Jeśli jest to konieczne, jeszcze raz sprawdzić elektrody. F. Zdjąć klucz obrotowy.<br>
g. Lekko docisnąć elektrodę, by zapewnić bezpieczn<br>
h. Jeśli końcówka elektrody nie jest dobrze umocowy<br>
mocującą. Ponownie założyć klucz obrotowy tak i obracając powoli klucz obrotowy przeciwnie iest dodatkowé przekręcanie i użycie siły.<br>
1. Zdjąć klucz obrotowy<br>
1. Lekko docisnąć elektrodę, by zapewnić bezpieczne połączenie.<br>
1. Jeśli końcówka elektrody nie jest dobrze umocowana, spróbować<br>
mocującą. Ponownie zał Zdjąć klucz obrotowy<br>
Lekko docisnąć elektrodę, by zapewnić bezpieczne połączenia<br>
Jesli końcówka elektrody nie jest dobrze umocowana, spróbować ponowi<br>
mocującą. Ponownie założyć klucz obrotowy, tak jak opisano powyżej, i Fördy. Następnie powtórzyć opisane powyżej czynności.<br>Trody. Następnie powtórzyć opisane powyżej czynności.<br>And delatory in experime wyzej czynności.<br>And tektrody nie jest używany, wprowadzić zatyczkę do nieuż<br>ującą.<br>AGA: 22 (sektrode by zapewnić bezpleczne połączenie obnownie wyregułować chonomie osowych (in polonych (in polonych (in polonych (in polonych (in polonych) (in polonych (in polonych) (in polonych (in polonych) (in polonych (in w ciencione de la strate de la strate de la strate de la strate de la strate de la strate de la strate de la strate de la strate de la strate de la strate de la strate de la strate de la strate de la strate de la strate de Powerzyc opisane powyzej czynnosci.<br>
ie jest używany, wprowadzić zatyczkę do nieużywanego portu i dokręcić srubę<br>
Arrody lub zatyczki w porcie elektrody może wpływać negatywnie na działanie<br>
relektrody nie jest używany, za pulsów do loży generatora.<br>
stymulująco/wyczuwającej, oglądając elektrogramy i znaczniki<br>
ektrod powinny wyglądać podobnie do powyższych (Tabela 23 u<br>
primu pacjenta konieczne może być tymczasowe zmodyfikowa:<br>
titrode od g We do loży generatora.<br>
Urbich wyczywającej coglądając elektrogramy i znaczniki w czasie<br>
prominny wystądać podobnie do powyższych (Tabela 23 na stronie 76).<br>
U pacjenta konieczne moż[e b](#page-79-0)yć tymczasowe zmodyfikówanie paramet Wyszkiera (zastaraná verzia. Jesli stymulacji uraz znak stonie 76).<br>
Sięmsta konieczne może być tymczasowe zmodyfikowanie parametry<br>
stymulacji i wyczuwania. Jesli stymulacja l/ub wyczuwanie nie sz<br>
stymulacji wyczuwania. Elava nie przez prostorowanie połączenie i elektrody.<br>
Marchi wyczywania Jesli stymulacja i/ub wyczywanie piaramienia wychorzych nie są zachodzie wizualnie połączenie i elektrody.<br>
Azić elektrody.<br>
Azić elektrody.<br>
Azić el

**UWAGA:** Upewnić się czy nie ma artefaktów komorowych w kanale przedsionka, gdyż mogłoby to spowodować nadczułość przedsionkową. Jeśli artefakty komorowe są obecne w kanale przedsionka, elektroda przedsionkowa może wymagać zmiany położenia aby zminimalizować interakcję.

### 3. Ocenić wszystkie impedancje elektrod.

W przypadku urządzeń ACCOLADE, PROPONENT, ESSENTIO i ALTRUA 2 wartość High Impedance Limit (Górny limit impedancji) jest nominalnie ustawiona na 2000 Ω i może być programowana w zakresie od 2000 do 3000 Ω ze zwiększeniem co 250 Ω. Wartość Low Impedance Limit (Dolny limit impedancji) jest nominalnie ustawiona na 200 Ω i może być programowana w zakresie od 200 do 500 Ω ze zwiększeniem co 50 Ω. 3. Ocenić wszystkie impedancje elektrod.<br>
W przypadku urządzeń ACCOLADE, PROPONE<br>
(Górny limit impedancji) jest nominalnie ustawio do 3000 Ω ze zwiększeniem co 250 Ω. Wartość<br>
ustawiona na 200 Q i może być programowana<br>
W 3. Ocenić wszystkie impedancje elektrod.<br>
W przypadku urządzeń ACCOLADE, PROPONENT, ESSENTIC<br>
(Gómy limit impedancji) jest nominalnie ustawiona na 2000 Q i r<br>
ustawiona na 2000 Q i może być programowana w zakresie od 2<br>
W 3. Ocenić wszystkie impedancje elektrod.<br>
W przypadku urządzeń ACCOLADE, PROPONENT, ESSENTIO<br>
(Gómy limit impedancji) jest nominalnie ustawiona na 200 Ω i<br>
do 3000 Ω ze zwiększeniem co 250 Ω. Wartość Low Impedance<br>
ustawi rzypadku urządzeń ACCOLADE, PROPONENT, ESSENTIO i ALTRUA 2<br>my limit impedancji) jest nominalnie ustawiona na 2000. Ω i może być proto<br>mon Ω ze zwiększeniem co 250 Ω. Wartość Low fimedance Limit (Dolohy<br>my don az 200 Ω imo

W przypadku urządzeń FORMIO, VITALIO, INGENIO i ADVANTIO wartość High Impedance Limit (Górny limit impedancji) jest na stałe ustawiona na wartość 2000 Ω. Wartość Low Impedance Limit (Dolny limit impedancji) jest nominalnie ustawiona na 200 Ω i może być programowana w zakresie od 200 do 500 Ω ze zwiększeniem co 50 Ω. (Górny limit impedancji) jest nominalnie ustawiona na 2000. $\Omega$ <br>do 3000  $\Omega$  ze zwiększeniem co 250  $\Omega$ . Wartość Low Impedan<br>ustawiona na 200  $\Omega$  i może być programowana w zakresie od<br>W przypadku urządzeń FORMIO, VITALI Interior and the program of the the theorem is a service of the transmitted and the transmitted with the transmitted versies of 200 of the programoving the couples are zwieks and the transmitted by choronic term of the sta (fi) jest nominalnie ustawiona na 2000. I imože być programowan w zakresie od 200 diene inflit (Dolny limit impedancji) jest nominalnie ustawiona w zakresie od 200 do 500.0 z zwiększeniem co 50 0.<br>
na TeRkillo, ViraLibo,

Wybierając wartość dla limitów impedancji należy uwzględnić następujące czynniki:

• Dla elektrod do długotrwałego zastosowania: historia pomiarów impedancji dla elektrody, jak również inne wskaźniki właściwości elektrycznych, np. stabilność wraz z upływem czasu

• Dla nowo wszczepionych elektrod: początkowa zmierzona wartość impedancji

*UWAGA: W zależności od efektów związanych ze zużywaniem się elektrody w trakcie testów kontrolnych*

*lekarz może zdecydować o przeprogramowaniu limitów impedancji.*

• Zależności stymulacji pacjenta

• Zalecany zakres impedancji dla używanej elektrody (używanych elektrod), jeżeli jest dostępny

### **Etap H: Programowanie generatora impulsów**

1. Sprawdzić Programmer Clock (zegar programatora) oraz odpowiednio ustawić i zsynchronizować generator impulsów tak, by na wydrukowanych raportach i wykresach pasmowych PRM podany by właściwy czas. For the use worker and the set of the set of the set of the set of the set of the set of the set of the set of the set of the set of the set of the set of the set of the set of the set of the set of the set of the set of t Experimental de la construction de la construction de la construction de la construction de la construction de<br>
Experimental de la construction de la construction de la construction de la construction de la construction de meedancji należy uwzględnić następujące czymiki:<br>ego zastosowania: historia pomiałow impedancji dla elektrody, jak również<br>elektrod: początkowa zmierzona wartość impedancji<br>elektrod: początkowa zmierzona wartość impedancji ramowaniu limitów impedancji.<br>
używanej elektrody (używanych elektrod), jeżeli jest dostępny<br>
ra impulsów<br>
zegar programatora) oraz odpowiednio ustawić i zsynchronizow<br>
wydrukowanych raportach i wykresach pasmowych PRM pod Enych ze zużywaniem się elektrody w trakcie testów kontrolnych<br>Amiu limitów impedancji.<br>Amiu limitów impedancji.<br>Amiu limitów impedancji.<br>Amiu limitów impedancji.<br>Amiu limitów impedancji.<br>Amiu limitów impedancji.<br>Amiu limi Elektrody (używanych elektrod), jeżeli jest dostępny<br>Swramatora) oraz odpowiednio ustawić i zsynchronizować<br>nych raportach i wykresach pasmowych PRM podany byt<br>wiednio zaprogramować generator impulsów.<br>Wednio zaprogramować Elavult verzió. Ne használja! Wersja nieaktualna. Nie używa<sup>ć</sup>.

2. Jeśli port elektrody nie jest używany, odpowiednio zaprogramować generator impulsów.

wystąpienie bloku 2:1 przy zaprogramowanej wartości MTR (Maksymalna częstość śledzenia). Przed włączeniem funkcji RVAC (Automatyczne przechwytywanie prawokomorowe) należy rozważyć<br>wykonanie zaintejowanego pomiaru automatycznego progu przechwytywania komorowego w celu<br>sprawdzenia, czy funkcja działa w oczekiwan wykonanie zainicjowanego pomiaru automatycznego progu przechwytywania komorowego w celu sprawdzenia, czy funkcja działa w oczekiwany sposób.<br>
A procesar w czy funkcja działa w oczekiwany sposób.<br>
A procesar w czy funkcja działa w oczekiwany sposób. The production of the production of the production of the production of the production of the production of the production of the production of the production of the production of the production of the production of the pr The match of the match of the match of the match of the match of the match of the match of the match of the match of the match of the match of the match of the match of the match of the match of the match of the match of t Elavult verzió. Ne használja! Wersja nieaktualna. Nie używa<sup>ć</sup>.

85

Podczas programowania parametru MTR (Maksymalna częstość śledzenia) należy wziąć pod uwagę<br>stan kliniczny pacjenta, wiek, ogólny stan zdrowia, czynność węzła zatokowego oraz fakt, że wysoka<br>wartość MTR może być nieodpowied lub inne podmiotowe objawy niedokrwienia mięśnia sercowego przy wyższych częstościach rytmu. • Podczas programowania parametru MTR (Maksymalna częstość śledzenia) należy wziąć pod uwagę stan kliniczny pacjenta, wiek, ogólny stan zdrowia oraz fakt, że stymulacja z adaptacją częstości przy wyższych częstościach rytmu może być nieodpowiednia w przypadku pacjentów, u których występuje dusznica bolesna lub inne podmiotowe objawy niedokrwienia mięśnia sercowego przy wyższych częstościach rytmu. Wyboru prawidłowej wartości parametru MSR (Maksymalna częstość sensora) należy dokonać na podstawie oceny najwyższej częstości stymulacji, którą pacjent dobrze toleruje. • Zaprogramowanie długich okresów Atrial Refractory (Refrakcja przedsionkowa) w połączeniu z okresami AV Delay (Opóźnienie przedsionkowo-komorowe) o pewnej długości może spowodować nagłe Podczas programowania geheratora impuriente de la proporción de la proporción de la proporción de la programowanie d'un selección de la programowanie d'un selección de la programowania actar d'approgramowania komorowego st Podczas programowania generatora impulsów należy roz<br>
W przypadku kążdej jamy zaleca się zastosowanie i dwukrotności napigieczeństwa powinien to trzykrotności szerokości imargines bezpieczeństwa powinien być odpowiednia<br>
Z Podczas programowania generatora impulsów należy rozw<br>
W przypadku kążdej jamy zaleca się zastosowanie m<br>
dwukrotności apiecia lub trzykrotności szerokości im<br>
margines bezpieczeństwa powinien być odpowiednia<br>
Zaprogramowa dwukrotności napięcia lub trzykrotności szerokości margines bezpieczeństwa powinien być odpowied<br>
· Zaprogramowanie dłuższego okresu wygaszania<br>
niedostatecznego wyczuwania załamków R.<br>
· Zaprogramowanie krótszego okresu w V przypadku każdej jamy zaleca się zastosowanie marginesu be dwukrotności napięcia lub trzykrotności szerokości impulsu na po margines bezpieczeństwa powinień być odpowiedni i powinien po zaprogramowanie dłuższego okresu w Verzyalaty hazlej jalmy Zaieca się zastosowanie iniej miestie zastosowanie zaprogramowanie zaprotowie na podstawie zaprogramowanie dłuższego okresu wygaszania może zwiększyć prawd<br>niedostatecznego wyczywania załamków R.<br>Za Förvändrad version. Användrad version.<br>Experimental komorowego stymulowanego zdarzenia przedsionkowe<br>Czas programowania parametru MTR (Maksymalna częstość śle<br>kilniczny pacjenta, wiek, ogólny stan zdrowia, czynność węzła z designation to the methods is a crediversion in polaristic and polaristic program, the proportion of the methods in the proportion of the methods of methods in the methods of methods of the carriego wyczuwania zalamków R. obsoleta przedsienia mięśnia serowego przy wyższych<br>amowania parametru MTR (Maksymalna częstość śledzenia) n<br>zacjenta, wiek, ogólny stan zdrowia oraz fakt, że stymulacja z a<br>totosciach rytmu może być nieodpowiednia w przyp wego stymulowanego zdarzenia przedsionkowego.<br>
rania parametru MTR (Maksymalna czestość sledzenia) należy wziąć pod twag<br>
rata, wiek, ogólny stan zdrówia, czynność węzią załokowego oraz fakt, że wysok<br>
robiawy miedokwienia Utdatert versjon. Skal ikke brukes.

stan kliniczny pacjenta, wiek, ogólny stan zdrowia, czynność węzła zatokowego oraz fakt, że wysoka wartość MTR może być nieodpowiednia w przypadku pacjentów, u których występuje dusznica bolesna

- niedostatecznego wyczuwania załamków R. • Zaprogramowanie krótszego okresu wygaszania może zwiększyć prawdopodobieństwo nadmiernego wyczuwania komorowego stymulowanego zdarzenia przedsionkowego.
- Zaprogramowanie dłuższego okresu wygaszania może zwiększyć prawdopodobieństwo
- W przypadku każdej jamy zaleca się zastosowanie marginesu bezpieczeństwa równego co najmniej dwukrotności napięcia lub trzykrotności szerokości impulsu na podstawie progów przechwytywania; taki margines bezpieczeństwa powinien być odpowiedni i powinien pomóc przedłużyć żywotność baterii.

Podczas programowania generatora impulsów należy rozważyć następujące czynniki:

- 86
- 5. Potwierdzenie zaprogramowanych parametrów końcowych.
- 4. Jeśli tryb Electrocautery (elektrokauteryzacja) był używany podczas implantacji, anulować go po zakończeniu zabiegu.
- Elavult verzion en has de la verzion en handel en handel en handel en handel en handel en handel en handel en handel en handel en handel en handel en handel en handel en handel en handel en handel en handel en handel en ha
- 3. Zamknąć lożę implantu. Należy zwrócić uwagę, by elektrody umieścić w taki sposób, by zapobiec ich stykaniu się ze szwami. Zaleca się użycie wchłanialnych szwów do zaszycia tkanek. Fire place electrody uniescič w taki sposob, by zapobiec ich<br>wage, by electrody uniescič w taki sposob, by zapobiec ich<br>wchłanialnych szwów do zaszycia tkanek<br>cia) był używany podczas implantacji, anulować go po<br>strów końc
	- spowodować ścieranie i uszkodzenie izolacji lub przewodnika.

**OSTRZEŻENIE:** Nie zginać, nie skręcać i nie splatać elektrody z innymi elektrodami co mogłoby ać lože implantu solą fizjologiczną, jesti jest to konieczne, aby u<br>tie skręcać i nie splatać elektrody z innymi elektrodami co mog<br>zarie izolacji lib przewodnika.<br>Zawrócić uwagę, by elektrody umieścić w taki sposób, by za

2. Upewnić się, że generator impulsów ma dobry kontakt z otaczającą go tkanką w loży do wszczepiania urządzenia, a następnie za pomocą szwu przymocować go w danym położeniu w celu zmniejszenia ryzyka przemieszczania się (ilustracje przedstawiające położenie otworów pod szwy można znaleźć w<br>"Połączenia elektrody" na stronie 69). Ostrożnie zwinąć nadmiar długości elektrody i umieścić obok "Połączenia elektrody" na stronie 69). Ostrożnie zwinąć nadmiar długości elektrody i umieścić obok generatora impulsów. Przepłukać lożę implantu solą fizjologiczną, jeśli jest to konieczne, aby uniknąć wysuszenia. Vzycie ustawienia wyczuwania Fixed (State version.)<br>
V przypadku pacjentów zależnych od styne<br>
W przypadku pacjentów zależnych od styne<br>
d a opcji Noise Response (Odpowiedz na spowoduje to brak stymulacji w przypadku<br>
Aby Version unique and the context of the splead of the conservation of the conservation of the conservation of the conservation of the conservation of the proposition of the conservation of the conservation of the conservatio Vieto ustawienia wyczuwania Fixed (State) zamiast opcji i w przypadku pacjentów zależnych od stymulatora lub z unij<br>
W przypadku pacjentów zależnych od stymulatora lub z unij<br>
dla opcji Noise Response (Odpowiedz na zakłóce V przypadku pacjentów zależnych od stymulatora należ<br>
dla opcji Noise Response (Odpowiedź na zakłócenia) us<br>
spowoduje to brak stymulacji w przypadku wystąpienia z<br>
Aby uniknąc podejrzewanych bazulących na impedancji<br>
go n w przypadku pacjentów zależnych od stymulatora lub z unipolarną konf<br>
W przypadku pacjentów zależnych od stymulatora należy zachować ost<br>
dla opcji Nolse Response (Odpowiedź na zakłócenia) ustawienia Inhibit<br>
Aby uniknąc p rzypadku pacjentów zależnych od stymulatora należy zachować ostrożności<br>pocji Noise Response (Odpowiedz na zakłócenia) ustawienia Inhibit Pacing<br>woduje to brak stymulacji w przypadku wystąpienia zakłócení.<br>woduje to brak s replantie generatora impulsów<br>
Si działanie magnesu i telemetrii z sondą telemetryczną, aby upe<br>
jest w odpowiedniej odległości, by zajnicjować sprawdzanie<br>
się, że generator impulsów ma dobry Kontakt z odaczącą go tka<br>
a argentow zależnych od stymulatora należ zachować ostrożność podczas konfigurow<br>Response (Odpowiedzi na zakłócenia) ustawienia Inhibit Pacing (Hamuj stymulacje),<br>rak stymulacji w przypadku wystąpienia zakłócen.<br>rak stymula erator impulsów ma dobry kontakt z ótaczającą go tkanką w loż<br>pomier za pomocą szwu przymocować go w danym położeniu w cz<br>mini a się (ilustracje przedstawtające położenie oworów pod szwy" na stronie 69). Ostrożnie zwinąć n tora impulsów<br>
seu i telemetri z sondą telemetryczną, aby upewnić się, czy generator<br>
mej odlegości, by zahindówać sprawdzanie,<br>
impulsów ma dobry kontakt z ofaczającą go tkanką w loży do wszczepiania<br>
impulsów ma dobry ko Predstawialace polozenie otworów pod szwymożna znależć w<br>
Cestroznie zwinać nadmiara długości elektrody i umiescić obk<br>
Cemplantu solą fizjologiczna, jeśli jest to konieczne, aby uniknąc<br>
Cecać nie splatać elektrody z inny

- impulsów jest w odpowiedniej odległości, by zainicjować sprawdzanie.
- Sprawdzić działanie magnesu i telemetrii z sondą telemetryczną, aby upewnić się, czy generator
- **Etap I: Wszczepianie generatora impulsów**
- Aby uniknąć podejrzewanych bazujących na impedancji interakcji z sensorem MV, należy zaprogramować go na Off (Wył).
- W przypadku pacjentów zależnych od stymulatora należy zachować ostrożność podczas konfigurowania dla opcji Noise Response (Odpowiedź na zakłócenia) ustawienia Inhibit Pacing (Hamuj stymulację), gdyż spowoduje to brak stymulacji w przypadku wystąpienia zakłóceń.
- Użycie ustawienia wyczuwania Fixed (Stałe) zamiast opcji AGC (Automatyczna kontrola wzmocnienia) w przypadku pacjentów zależnych od stymulatora lub z unipolarną konfiguracja elektrod.

Klucz obrotowy jest dwukierunkowy oraz jest wstępnie ustawiony w sposób zapewniający odpowiedni moment obrotowy śruby nakładowej oraz zapewnia zadziałanie zapadki po dokręceniu śruby. Mechanizm zwalniania zapadki zapobiega nadmiernemu dokręcaniu, które mogłoby doprowadzić do uszkodzenia urządzenia. Aby przeciwnym do ruchu wskazówek zegara niż w kierunku zgodnym z ruchem wskazówek zegara. i elektrody oraz wydruki programatora, a także nieprzetworzonikumentacji pacjenta.<br>
KLUCZ OBROTOWY<br>
Zonej do generatora impulsów znajduje się klucz obrotowy (mo<br>
wania śrub nakładowych nr 2–56, śrub nakładowych zabezpiec<br> eneratora impulsów znajduje się klucz obrotowy (model 6628) p<br>nakładowych nr 2–56, śrub nakładowych zabezpieczonych nas<br>hinych generatorach impulsów i akcesonach elektrod firmy Bo<br>we obracające się swobodnie po całkowitym Towy<br>
Interactional interactions and the set of the set of the set of the set of the set of dependence site with a rate of a<br>
characteristic version of the set of the set of the set of the set of the set of the set of the Experience de swobodne po całkowitym wykręceniu (śruby nakładowe<br>zec).<br>Zadziałanie zapadki po dokręceniu śruby nakładowe<br>minu, które mogłoby doprowadzić do uszkodzenia urządzenia. Aby<br>niz w kierunku zgodnym z ruchem wskazó Elamie ustawiony w sposób zapewniający odpowiedni moment<br>
Marine zapadki po doktęćeniu sruży Mochaniz zwalniania<br>
ore mogłoby doprowadzić do uszkodzenia uzagizenia, Aby<br>
Kiadowych, Klucz oferuje większy moment obrotowy w k

mają zazwyczaj białe zatyczki uszczelniające).

W jałowej tacy dołączonej do generatora impulsów znajduje się klucz obrotowy (model 6628) przeznaczony do dokręcania i luzowania śrub nakładowych nr 2–56, śrub nakładowych zabezpieczonych nasadką, a także śrub nakładowych w tym oraz w innych generatorach impulsów i akcesoriach elektrod firmy Boston Scientific wyposażonych w śruby nakładowe obracające się swobodnie po całkowitym wykręceniu (śruby nakładowe

### **DWUKIERUNKOWY KLUCZ OBROTOWY**

<span id="page-90-0"></span>Wypełnić Kartę Gwarancyjną i formularz Rejestracji Elektrod w ciągu 10 dni od implantacji i odesłać oryginał do Boston Scientific łącznie z kopią danych pacjenta spisanych z PRM. Informacje te umożliwiają Boston Scientific zarejestrowanie każdego z wszczepionych generatorów impulsów i zestawu elektrod oraz dostarczenie danych klinicznych dotyczących działania wszczepionego systemu. Należy zachować egzemplarz Formularza uznania gwarancji i rejestracji elektrody oraz wydruki programatora, a także nieprzetworzone dane pacjenta, w celu dołączenia ich do dokumentacji pacjenta. wyczuwającej zawsze należy śprawdzie, czy wyczuwanie jest prawidowe. Zaprogramowanie opcji<br>
Sensitivity (Czubóśc) na warłości najwyższe (najniższe czubóśc) może spowodowanie niedostaleczne<br>
wyczuwanie skitywności najmiera The anti-<br>
The action of the property of the property of the property of the property spectrum. Sensitivity (Czułość) na wartości naj<br>
wyczuwanie aktywności serca. Podczu<br>
czułość) może spowodować nadmie<br>
6. Użyć PRM do wy The mathematical control is a state of the state of the state of the state of the state of the state of the state of the state of the state of the state of the state of the state of the state of the state of the state of t VERTRE VERTRED AND THE SERVICE ON THE SERVICE THE SERVICE THE SERVICE CONDUCT SERVICE ON THE SERVICE ON THE SERVICE ON THE SERVICE ON THE SERVICE ON THE SERVICE ON THE SERVICE ON THE SERVICE ON THE SERVICE ON THE SERVICE O versioniva (Lezuvosci) nia wiarusta riapiwysze trajiniu wyczuwanie aktywności serca. Połobnie, zaprogradzień czułość) może spowodować nadmierne wyczuwar<br>6. Użyć PRM do wydrukowania raportów parametrów<br>Etap 1: Wypełnienie i Sensitivity (Czułość) na wartości najwyższe (najniższa czułość) może sporowyczuwanie aktywności serca. Podobnie, zaprogramowanie czułości na czułości najwyczne czułości najwyczne czułości na czułości na czułości na czułośc Kartę Gwarancyjną i formularz Rejestracji Elektrod w ciągu 10 dr<br>
Kartę Gwarancyjną i formularz Rejestracji Elektrod w ciągu 10 dr<br>
i cientific łącznie z kopią danych pacjenta spisanych z PRM. Inform<br>
wanie każdego z wszcz International states and the accounting to the matter of the accounting to the state of the space of the space of the space of the space of the space of the space of the space of the space of the space of the space of the Ing i formularz Rejestracji Elektrod w ciągu 10 dni od implantacji i odesłaćowych wojną dnie piestracji Elektrod w ciągu 10 dni od implantacji i odesłaćowych version. Się NM: Informację te umozliwiają Boston Science versio

### **Etap J: Wypełnienie i odesłanie Formularza Implantacji**

6. Użyć PRM do wydrukowania raportów parametrów i zapisania wszystkich danych pacjenta.

**UWAGA:** Po wyregulowaniu parametru Sensitivity (Czułość) oraz po każdej modyfikacji elektrody wyczuwającej zawsze należy sprawdzić, czy wyczuwanie jest prawidłowe. Zaprogramowanie opcji Sensitivity (Czułość) na wartości najwyższe (najniższa czułość) może spowodować niedostateczne wyczuwanie aktywności serca. Podobnie, zaprogramowanie czułości na wartości najniższe (najwyższa czułość) może spowodować nadmierne wyczuwanie sygnałów pozasercowych.

- 
- 5. Po zakończeniu tej procedury należy wyrzucić klucz obrotowy.
- 4. Po uwolnieniu śruby nakładowej można ją wkręcać lub wykręcać zgodnie z wymaganiami.<br>5. Po zakończeniu tej procedury należy wyrzucić klucz obrotowy.<br>88. Po zakończeniu tej procedury należy wyrzucić klucz obrotowy.<br>88. Po Ele polizywać słuby inamatemen, inalegrazy histories a takin wyntęca zgodnie zwymaganiami.<br>Ne használy verzión (1919) - Maria Maria Maria Maria Maria Maria Maria Maria Maria Maria Maria Maria Maria Mar<br>Star de Maria Maria
	-
- klucza obrotowego. W razie potrzeby można spróbować wykonać tę czynność do czterech razy, za każdym razem pod<br>nieco wiekszym katem. Vesli inte można całkowicie poluzować śniby nakładowej, należy użyc klucza<br>Po uwolnieniu śruby nakładowej moż nieco większym kątem. Jeśli nie można całkowicie poluzować śruby nakładowej, należy użyć klucza obrotowego nr 2 z zestawu kluczy model 6501. W precisional spotch and worked the control of the spotch with spotch and where<br>the spotch and uchup k klucza krazył dookoła środkowej linii<br>dczas wykonywania tego ruchu nie należy obracać ani skręcać u<br>bwać wykonać tę czy Processor Contract and Contract and Contract and Contract and Contract and Contract and Contract and Contract and Contract and Contract and Contract and Contract and Contract and Contract and Contract and Contract and Cont
- 2. Trzykrotnie obrócić klucz w kierunku zgodnym z ruchem wskazówek zegara (w przypadku wykręconej śruby nakładowej) lub w kierunku przeciwnym do ruchu wskazówek zegara (w przypadku wkręconej śruby nakładowej) dookoła osi w taki sposób, aby uchwyt klucza krążył dookoła środkowej linii śruby (Ilustracja 7 na stronie 89). Podczas wykonywania tego ruchu nie należy obracać ani skręcać uchwytu Experiment verstackweist zegara (w przypadku wykręconej<br>
Sepochym z ruchem wskazówek zegara (w przypadku wykręconej<br>
Sepochy, aby uchuwt klucza krażył dostoka środkowej imis śruby<br>
wykonnywania tego ruchu nie należy obraca
- nakładowej (Ilustracja 7 na stronie 89). Föräldrad version. Använd version använd version använd version användet sidlokovanie sin hakkadowych w przypadku dokręcania ich do blokowanych śrub nakkadowych w przypadku dokręcania ich do blokowanych śrub nakkadowych v i prostopadłej, odchylić klucz obrotowy 20° do 30° od pionowej<br>
a 7 na stronie 89).<br>
Klucz w kierunku zgodnym z ruchem wskazówek zegara (w przy<br>
by Mierunku przeciwnym do ruchu wskazówek zegara (w przy<br>
ookoła osi w faki s makiadowych w przypadku dokręcania ich do biokady<br>
ub nakładowych<br>
uby nakładowych<br>
w high policy klucz obrotowy 20° do 30° od pionowej osi środkowej śruby<br>
sterunku zgodnym z ruchem wskazówek zegara (w przypadku wykręcone
- 1. Zaczynając z pozycji prostopadłej, odchylić klucz obrotowy 20º do 30º od pionowej osi środkowej śruby
- Aby poluzować zablokowane śruby nakładowe, należy wykonać następujące czynności:
- **Luzowanie zablokowanych śrub nakładowych**
- Klucz obrotowy może być również używany do luzowania śrub nakładowych w innych generatorach impulsów i akcesoriach elektrod firmy Boston Scientific wyposażonych w śruby nakładowe dociskane do blokady w momencie całkowitego wykręcenia (śruby nakładowe mają zazwyczaj przezroczyste zatyczki uszczelniające). Jednak podczas wykręcania śrub nakładowych należy przestać obracać klucz obrotowy, gdy śruba nakładowa dotknie blokady. Większy moment obrotowy klucza w kierunku przeciwnym do ruchu wskazówek zegara może powodować zablokowanie śrub nakładowych w przypadku dokręcania ich do blokady. The WAGA: Wramach dodatkowego środka bezu<br>
w taki sposób, że w przypadku żbyt moćnego do jej ułamanie. W takim przypadku zbyt moćnego do jej ułamanie. W takim przypadku należy wyjąć k<br>
Klucz obrotowy może być również używa VWAGA: Wramach dodatkowego środka bezpieczeństwa koreania w taki sposób, że w przypadku zbyt mocnego dokręcenia poza u jej ułamanie. W takim przypadku zbyt mocnego dokręcenia poza u klucz obrotowy może być również używany UWAGA: Wramach dodatkowego środka bezpieczeństwa końcow taki sposób, że w przypadku zbyt mocnego dokręcenia poza usicializer.<br>
jej ułamanie. W takim przypadku należy wyjąć końcowkę ze śrub<br>
Klucz obrotowy może być również Version obsoleta. No utilizar aperta. No utilizar obsoleta. No utilizar apertic symbol momencie całkowitego wykręcenia (sruby nakładowych w przypadku dolonie z Jednak podczas wykręcenia śrub nakładowych w przypadku dolonie ki sposób, że w przypadku zbyt mocnego dokręcenia poza ustawiony wstamanie. W takim przypadku należy wyjąć końcowkę ze śruby nakładowech z obrotowych moce być również używany do luzowania śrub nakładowych usosoriach elektr ie. W takim przypadku należy wyjąć końcówkę ze śruby nakładowej za ponotowy może być również używany do luzowania śrub nakładowych w innych<br>che lektrod firmy. Boston Scientific wyposażonych w śruby nakładowych w innych cał Function States (1998).<br>
Maximum and the process of the state of the state of the state of the process of the state of the state of the state of the state of the state of the state of the state of the state of the state o

*UWAGA: W ramach dodatkowego środka bezpieczeństwa końcówka klucza obrotowego jest zaprojektowana w taki sposób, że w przypadku zbyt mocnego dokręcenia poza ustawiony wstępnie moment obrotowy nastąpi jej ułamanie. W takim przypadku należy wyjąć końcówkę ze śruby nakładowej za pomocą szczypczyków.*

Zaleca się przeprowadzanie oceny działania urządzenia podczas testów kontrolnych wykonywanych przez przeszkolony personel. Przedstawione poniżej wytyczne dotyczące testów kontrolnych umożliwią dokładną kontrolę działania urządzenia i związanego z nim stanu zdrowia pacjenta przez cały okres pracy urządzenia. Ben amie w kierunku zgodnym z ruchem wskazówek zegara w celu uwolnienia śrub nakładowych<br>Använd w pozycji wykręconej (2) Obracanie w kierunku przeciwnym do ruchu wskazówek zegara w<br>Använd skub nakładowych zablokowanych w p Versier werderde versiert and a versiert and a versier of the distribution of the distribution of the distribution of the distribution of the distribution of the distribution of the distribution of the distribution of the *201-30*<br> *201-30*<br> *201-30*<br> *201-30*<br> *201-30*<br> *201-30*<br> *201-30*<br> *201-30*<br> *201-30*<br> *201-30*<br> *201-30*<br> *201-30*<br> *201-30*<br> **202-**<br> **202-**<br> **202-**<br> **202-**<br> **202-**<br> **202-**<br> **202-**<br> **202-**<br> **202-**<br> **202-**<br> **202-**<br> **20** unku zgodnym z ruchem wskazówek zegara w celu uwolnienia<br>zycji wykręconej (2) Obracanie w kierunku przeciwnym do ruch<br>nakładowych zablokowanych w pozycji wkreconej<br>canie Klucza obrotowego w celu poluzowania zablokowane<br>can For example the material package of the state of the state of the state of the state of the state of the state of the state of the state of the state of the state of the state of the state of the state of the state of the Professiolokowanych w pozycji wkręconej<br>Aza obrotowego w celu poluzowania zablokowanej sruby nak<br>Azastarala urzędzenia podczas testów kontrolnych wykonyw<br>Azwiązanego z nim stanu zdrowia pacjenta przez cały okres prac<br>Azwią ruchem wskazówek zegara w celu uwolnienia śrub nakładowych<br>
(2) Obracanie w kierunku przeciwnym do ruchu wskazówek zegara w<br>
dolokowanych w pozycji wkręconej<br>
artowego w celu politzowania zablokowanej śruby nakładowej<br>
art Example 19 March 19 March 19 March 19 March 19 March 19 March 19 March 19 March 19 March 19 March 19 March 19 March 19 March 19 March 19 March 19 March 19 March 19 March 19 March 19 March 19 March 19 March 19 March 19 Marc RELAND CONTROLL CONTROLL CONTROLL CONTROLL CONTROLL CONTROLL CONTROLL CONTROLL CONTROLL CONTROLL CONTROLL CONTROLL CONTROLL CONTROLL CONTROLL CONTROLL CONTROLL CONTROLL CONTROLL CONTROLL CONTROLL CONTROLL CONTROLL CONTROLL

**BADANIA KONTROLNE**

20°–30°

**Ilustracja 7. Obracanie klucza obrotowego w celu poluzowania zablokowanej śruby nakładowej**

<span id="page-92-0"></span>[1] Obracanie w kierunku zgodnym z ruchem wskazówek zegara w celu uwolnienia śrub nakładowych zablokowanych w pozycji wykręconej [2] Obracanie w kierunku przeciwnym do ruchu wskazówek zegara w celu uwolnienia śrub nakładowych zablokowanych w pozycji wkręconej Outdated version. Do not use of use of use of use of use of use of use of use of use of use of use of use of use of use of use of use of use of use of use of use of use of use of use of use of use of use of use of use of u Version überholt. Nicht verwenden. Version observative de la construction de la construction de la construction de la construction de la construction de la construction de la construction de la construction de la construction de la construction de la constr Versión obsoleta.<br>
Versión obsoleta.<br>
Versión obsoleta.<br>
Versión obsoleta.<br>
Versión obsoleta.<br>
Versión obsoleta.<br>
Versión obsoleta.<br>
Versión obsoleta.<br>
Versión obsoleta.<br>
Versión obsoleta.<br>
Versión obsoleta.<br>
Versión obsol Versionen Experimental Scheme of Scheme of Scheme of Scheme of Scheme of Scheme of Scheme of Scheme of Scheme of Scheme of Scheme of Scheme of Scheme of Scheme of Scheme of Scheme of Scheme of Scheme of Scheme of Scheme of

## **Testy kontrolne przed wypisaniem**

Poniższe procedury należą do typowych testów kontrolnych wykonywanych przed wypisaniem z użyciem telemetrii PRM: werden under

- 1. Sprawdzić generator impulsów i zapoznać się z ekranem Summary (Podsumowanie).
- 2. Skontrolować progi stymulacji rytmu, impedancję elektrod oraz amplitudę sygnałów wewnętrznych.
- 3. Przegląd liczników i histogramów.
- 4. Po zakończeniu wszystkich testów wykonać końcowe sprawdzenie i zapisać wszystkie dane pacjenta.
- 5. Wydrukować raporty Quick Notes (Szybkie notatki) i Patient Data (Dane pacjenta) w celu zachowania w archiwum jako odniesienia w przyszłości.
- Skasować liczniki i histogramy, aby przy następnej sesji testów kontrolnych system wyświetlał najnowsze dane. Liczniki i histogramy można skasować, naciskając przycisk Reset na ekranie Histogram, ekranie Tachy Counters (Liczniki tachykardii) lub ekranie Brady Counters (Liczniki bradykardii). Testy kontrolne przed wypisaniem<br>
Poniższe procedury należą do typowych testów<br>
telemetrii PRM:<br>
1. Sprawdzić generator impulsów i zapoznać<br>
2. Skontrolować progi stymulacji rytmu, impe<br>
3. Przegląd liczników i histogramów

### **Rutynowe testy kontrolne**

Podczas wczesnej i środkowej fazy pracy urządzenia należy monitorować jego działanie poprzez wykonywanie rutynowych testów kontrolnych po kontroli przed wypisem, a potem nie później niż raz w roku. Wizyty kontrolne, tam gdzie taka opcja jest dostępna, można zastąpić zdalnym monitoringiem systemu. Jak zwykle lekarz powinien ocenić aktualny stan zdrowia pacjenta, stan urządzenia, wartości parametrów oraz zaleceń lekarskich, aby ustalić optymalny harmonogram czynności kontrolnych. Testy kontrolne przed wypisaniem<br>
Poniższe procedury należą do typowych testów kontrolnych wyko<br>
telemetrii PRM:<br>
1. Sprawdzić generator impulsów i zapoznać się z ekranem S<br>
2. Skontrolować progi stymulacji rytmu, impedanc telemetrii PRM:<br>
Sprawdzić generator impulsów i zapoznać się z ekranen<br>
2. Skontrolować progi stymulacji rytmu, impedancję elektro<br>
1. Przegląd liczników i histogramów.<br>
4. Po zakończeniu wszystkich testów wykonać końcowe zsze procedury należą do typowych testów kontrolnych wykonywanych pretrii PRM:<br>
Sprawdzić generator impulsów i zapoznać się z ekranem Summary (Po<br>
Skontrolować progi stymulacji rytmu, impedancje elektrod oraz amplitud<br>
Prz procedury harezą do uypowych restow kontrolnych wykonywanych przed wy<br>PRM:<br>PRM:<br>wodzić generator impulsów i zapoznać się z ekranem Summary (Podsumow<br>trolować progi stymulacji rytmu, impedancje elektrod oraz amplitude sygna czeniu wszystkich testów wykonać końcowe sprawdzenie i zapis<br>
vać raporty Quick Notes (Szybkie notatki) i Patient Data (Dane p.<br>
jako odniesienia w przyszłości.<br>
Eliczniki i histogramy, aby przy następnej sesji testów kont erator impulsow i zapoznać się z ekranem Summary (Podsumowanie).<br>
Irongi stymulacji rytmul. impedancje elektrod oraz amplitude sygnatów wewnętrznych.<br>
«
w i histogramów.<br>
W wszystkich testów wykonać koncowe sprawdzenie i Siemany, azv przeci masteria szkasować, naciskając przycisk Reset na ekranie zniki tachykardii) lub ekranie Brady Counters (Liczniki bradykardii) lub ekranie Brady Counters (Liczniki bradykardii) lub ekranie Brady Counters mestow wykonac koncowe sprawdzenie i zapisac wszystkie dane pacjenta.<br>
K Notes (Szybkie notaki) i Patient Data (Dane pacjenta) w celu zachowania w<br>
(można skasować, naciskając przycisk Reset na ekranie Histogram, ekranie<br> Proposition and External International Control of Second Proposition and Control of Second Proposition and Control of Second Proposition and Control of Control of Control of Control of Control of Control of Control of Cont Utdatert version. Skal i et al. Web and the state of the state of the state of the state of the state of the state of the state of the state of the state brane packing the state brane packing the state brane packing the st

Gdy urządzenie osiągnie status One Year Remaining (Pozostał jeden rok pracy) i/lub zaobserwowana zostanie wartość Magnet Ratei (exestoritwość Magnet Ratei (exestoritwość Magnet Ratei (exestatus) i/lub zaobserwowana zostani wartość Magnet Rate (częstotliwość magnesu) 90 min-1, należy wykonywać testy kontrolne co najmniej co trzy<br>miesiące, aby ułatwić detekcję wskaźników wymiany w odpowiednim czasie.<br>90 miesiące, aby ułatwić detekcję wskaźników wymiany w odpowiednim czasie.<br>90 Nepoužívať verziaraná verzia. Nepoužívať verzia. Nepoužívať verzia. Nepoužívať verzia. Nepoužívať verziala verziala verziala verziala verziala verziala verziala verziala verziala verziala verziala verziala verziala verzial Pezostal jeden rok pracy Wilb zaobserwowana zostanie

## **EKSPLANTACJA**

**UWAGA:** Wszystkie eksplantowane generatory impulsów i elektrody należy odesłać do firmy Boston<br>Scientific. Badanie eksplantowanych generatorów impulsów i elektrod może dostarczyć informacji potrzebnych *do ciągłego doskonalenia niezawodności systemu i oceny ewentualnych roszczeń gwarancyjnych.* Tylmu), wyjsciówa wartość Amplitude (amplitudy), Pulse Nidth (symphony Pacific Amplitude (amplitudy), Pulse Width (symphony Pacific Amplitude (amplitudy), Pulse Width (symphony Pacific Construction of the material of the p Delay (zwłoki AV) i innych opcji programowanych po wszczepieni<br>
eratory impulsów i elektrody mależy odesłać do firmy Boston<br>
verzichow impulsów i elektrody mależy odesłać do firmy Boston<br>
vystemu i oceny ewentualnych voszc Elavult verzió. Ne használja! Wersja nieaktualna. Nie używa<sup>ć</sup>.

*UWAGA: W celu nieinwazyjnej oceny AV Delay (zwłoki AV) i innych opcji programowanych po wszczepieniu można zastosować badanie Dopplera.*

6. Skontrolować, czy istotne wartości parametrów podlegających programowaniu (np. Lower Rate Limit (dolny limit częstotliwości rytmu serca), AV Delay (zwłoka AV), Rate Adaptive Pacing (adaptacyjna częstotliwość stymulacji rytmu), wyjściowa wartość Amplitude (amplitudy), Pulse Width (szerokość impulsu), Sensitivity (czułość)) są ustawione na optymalnym poziomie uwzględniającym bieżący stan zdrowia pacjenta. Sci parametrow podlegających programowaniu (np. Lower Rate Limit)<br>
Serca), AV Delay (zwioka AV), Rate Adaptive Pacing (adaptacyjna)<br>
w wyściówa wartość Amplitude (amplitude), Pulse Width (aszrokość<br>
ska ustawione na optyma

Skasować liczniki i histogramy, aby przy następnej sesji testów kontrolnych system wyświetlił dane dotyczące najnowszych zdarzeń. The Context of the Magnetia stand Explant (Explantation)<br>
Size and Explant (Explantation),<br>
szczególne znaczenie po osiągnięciu prze<br>
Podczas rutynowych testów kontrolnych n<br>
1. Sprawdzić generator impulsów i zap<br>
2. Skont VERSION VERSION (22 VERSION VERSION)<br>
VERSION VERSION VERSION VERSION VERSION VERSION VERSION VERSION VERSION VERSION VERSION VERSION VERSION VERSION VERSION VERSION VERSION VERSION (22 VERSION VERSION VERSION VERSION VERS State Content of Content of Content of Content of Content of Content of Content of Content of Content of Content (Explanted in Podczas rutynowych testów kontrolnych należy wziąć pod<br>
Podczas rutynowych testów kontrolnych n Szczegome znaczeme po osagmięciu przez system statu<br>
Podczas rutynowych testów kontrolnych należy wzjąć po<br>
1. Sprawdzić generator impulsów i zapoznać się z ek<br>
2. Skontrolować progi stymulacji rytmu, impedancję e<br>
3. Wydr instance et explant (Eksplantacja)), częstotliwość testów kontroliszczególne znaczenie po osiągnięciu przez system statusu One Year R<br>
Podczas rutynowych testów kontrolnych należy wziąć pod uwagę wykor<br>
1. Sprawdzić genera versie. Zeromie po osiągnięciu przez system statusu One Year Remainin<br>
czas rutynowych testów kontrolnych należy wzjąć pod uwagę wykonanie na<br>
Sprawdzić generator impulsów i zapoznać się z ekranem Summary (Pods<br>
Skontrolow För anarchiv Christmas (Szybkie notatki) i Patient Data (Dialomy in Saksonia version. And the scanar scheme scheme scheme scheme scheme scheme scheme scheme scheme scheme scheme scheme scheme scheme scheme scheme scheme sc Were the boost winning in the boost winning in the experimental sole and the experiment of the experimental formula in the experiment of the experimental field window the properties of the experimental transformation of t niki i histogramy, aby przy następnej sesji testów kontrolnych sy<br>owszych zdarzeń.<br>
czy istotne wartości parametrów podlegających programowanistownikie i ytmu serca), AV Delay (zwłokia AV), Rate Adaptivosity<br>
stytukieci yt Sienia w przyszłości,<br>
nem Arrhythmia Logbook (Dziennik arytmii) oraz wydrukować szczegóły dotyczi<br>
elektrogramy, aby przy następnej sesji testów kontrolnych system wyświetlił dane<br>
sistogramy, aby przy następnej sesji tes

4. Zapoznać się z ekranem Arrhythmia Logbook (Dziennik arytmii) oraz wydrukować szczegóły dotyczące epizodu i zapisane elektrogramy dla odpowiednich epizodów.

archiwum jako odniesienia w przyszłości.

Skontrolować progi stymulacji rytmu, impedancję elektrod oraz amplitudę sygnałów wewnętrznych. 3. Wydrukować raporty Quick Notes (Szybkie notatki) i Patient Data (Dane pacjenta) w celu zachowania w

1. Sprawdzić generator impulsów i zapoznać się z ekranem Summary (Podsumowanie).

Podczas rutynowych testów kontrolnych należy wziąć pod uwagę wykonanie następujących czynności:

*UWAGA: Ponieważ czas trwania licznika wymiany urządzenia wynosi trzy miesiące (począwszy od momentu osiągnięcia stanu Explant (Eksplantacja)), częstotliwość testów kontrolnych w ciągu tych 3 miesięcy ma szczególne znaczenie po osiągnięciu przez system statusu One Year Remaining (Pozostał jeden rok pracy).*

## kremacji mogłaby doprowadzić do eksplozji urządzenia.

**UWAGA:** Przed kremacją zwłok generator impulsów musi zostać usunięty. Wysoka temperatura w czasie Zastaralá verze de la distribución Judger Lynnen verzier in de Routhin

*UWAGA: Sposób utylizacji eksplantowanych generatorów impulsów i/lub elektrod jest uzależniony od obowiązujących przepisów i regulacji prawnych. Aby otrzymać zestaw do zwrotu produktu, należy skontaktować się z firmą Boston Scientific, korzystając z informacji podanych na ostatniej stronie instrukcji. UWAGA: Odbarwienie generatora impulsów może pojawić się w wyniku normalnego procesu anodyzacji i nie ma wpływu na działanie generatora.* Versiczylicz się w uszkowarzenia ciała, chorób ub zgorowarzenia możę przyczyliczacja mogą też stwarzać ryzyko zakażenia urządz<br>zakażeń krzyżowych, łącznie z przenoszeniem chorób zakażniu zgdz<br>zakażeń krzyżowych, łącznie z Sintaria en el sintaria de la contrata de la contrata de la contrata de la contrata de la contrata de la contrata de la contrata de la contrata de la contrata de la contrata de la contrata de la contrata de la contrata de dku zgonu pacjenta (niezależnie od przyczyny), razem z prótoko<br>Iku zgonu pacjenta (niezależnie od przyczyny), razem z prótoko<br>I. innych obserwacji lub powikłań.<br>Sob utylizacji eksplantowanych generatorów impulsów i/lub ele Alache exploration in the main of the main of the main of the main of the main of the main of the main of the main of the main of the main of the main of the main of the main of the main of the main of the main of the mai Version of the property of the splantowanych generatorów impulsów i/lub elektrod jest to sostan Scientific, korzystając z informacji podanych na ostatniej proteston Scientific, korzystając z informacji podanych na ostatnie For example of the property of the state of the state of the state of the state of the state of the state of the state of the state of the state of the state of the state of the state of the state of the state of the state Konzystając z Informacji podanych na ostalniej stronie instrukcji.<br>
Konzystając z Informacji podanych na ostalniej stronie instrukcji.<br>
Cyrrendezenia w czasie wyniku normalnego procesu anodyzacji Cyrrendezenia w czasie.<br>
U

Elazion: Ne használja: Ne használja: Na használja: Nie używać.<br>Elazion: Ne használja: Nie używać.<br>Kazult verzió. Nie használja: Nie używać.<br>Sienakatualna. Nie używać.

- Z powodu innych obserwacji lub powikłań.
- W przypadku zgonu pacjenta (niezależnie od przyczyny), razem z protokołem sekcji zwłok, jeśli została wykonana.
- Kiedy produkt jest wyłączony z użytkowania.

Należy skontaktować się z firmą Boston Scientific, jeśli wystąpi dowolna z poniższych okoliczności:

**OSTRZEŻENIE:** Nie używać powtórnie, nie przetwarzać, nie resterylizować. Powtórne użycie, przetwarzanie lub resterylizacja mogą naruszyć integralność struktury urządzenia i/lub prowadzić do uszkodzenia urządzenia, co może przyczynić się do uszkodzenia ciała, chorób lub zgonu pacjenta. Powtórne użycie, przetwarzanie lub resterylizacja mogą też stwarzać ryzyko zakażenia urządzenia i/lub zakażenia pacjenta a także ryzyko zakażeń krzyżowych, łącznie z przenoszeniem chorób zakaźnych z jednego pacjenta na drugiego. Zakażenie urządzenia może prowadzić do uszkodzenia ciała, chorób lub zgonu pacjenta. **CONTRIGRATE:** Nie używać powtórnie hie protect lub resterylizacja mogą naruszyć integralność st<br>
co może przyczynić się do uszkodzenia ciała, ch<br>
lub resterylizacja mogą też stwarząć ryzyko zak<br>
zakażeń krzyżowych, łączni **OSTRZEŻENIE:** Nie używać powtórnie, nie przetwarzać, nie r<br>
lub resterylizacja mogą naruszyć integralność struktury urządze<br>
co może przyczynić się do uszkodzenia diała, chorób lub zgonu<br>
lub resterylizacja mogą też stwar Sinter Content in the many of the mandatory in the stern of the stern of the stern of the stern of the passocial component of the stern of the stern of the stern of the stern of the stern of the stern of the state of the s esterylizzaria mogą naruszyć integralność struktury urządzenia i/lub prowade przyczynić się do uszkodzenia ciała, chorób lub zgonu pacięnta. Po<br>noże przyczynić się do uszkodzenia ciała, chorób lub zgonu pacięnta. Po<br>zień k

• Należy użyć zestawu do zwrotu produktu Boston Scientific, aby właściwie zapakować i przesłać do firmy Boston Scientific generator impulsów i/lub elektrodę. Beston Scientific, aby wisschwie zapakować i przesłać do firmy<br>elektrode startic, aby wisschwie zapakować i przesłać do firmy<br>elektrode startic, aby wisschwie zapakować. i przesłać do firmy<br>10 10 10 10 10 10 10 10 10 10 10

93

i zanieczyszczenia z zastosowaniem płynu dezynfekcyjnego. Nie wolno dopuścić do wniknięcia cieczy do gniazd elektrod generatora impulsów. Propriest Control Control Control Control Control Control Control Control Control Control Control Control Control Control Control Control Control Control Control Control Control Control Control Control Control Control Cont

• Umyć bez zanurzania w wodzie generator impulsów i elektrody, aby usunąć płyny ustrojowe We control and the stars of the stars of the stars of the stars of the stars of the stars of the stars of the stars of the stars of the stars of the stars of the stars of the stars of the stars of the stars of the stars of

• Jeśli eksplantowane są elektrody, starać się wyjąć je w stanie nienaruszonym i odesłać niezależnie od stanu. Nie należy wyjmować elektrod za pomocą kleszczyków hemostatycznych ani innych narzędzi zaciskających mogących uszkodzić elektrody. Narzędzi należy używać tylko wtedy, gdy nie jest możliwe ręczne uwolnienie elektrod. The Contract of Wyder Contract of Wyder Contract of Wyder Control of Wyder Control of Wyder Caprogramować ustawienie Off Wyder Control of The Contract of The Contract of The Contract of The Contract of The Contract of The VERT (1990)<br>
VERT (1990)<br>
VERT (1990)<br>
VERT (1990)<br>
VERT (1990)<br>
VERT (1990)<br>
CONTROLLED (1990)<br>
CONTROLLED (1990)<br>
CONTROLLED (1990)<br>
CONTROLLED (1990)<br>
CONTROLLED (1990)<br>
Należy czyscić i dezynfekować urządzenie, stosują IVWAGA: Przed eksplantacją, czyszczeniem lub przesykkaby zapobiec nadpisaniu ważnych danych dotyczących teracynatych cząprogramować ustawienie Off (Wyt.) dla opcji Ventri<br>EGM Tachy)<br>Należy czyścić i dezyntekować urządzenie Vaprogramować ustawienie Off (Wył.) dla trybu Braznogramować ustawienie Off (Wył.) dla opcji Versica. Nokonując ustawienie Off (Wył.) dla opcji Versica. Nokonując eksplantacji i zwrotu generatora impulsów i/westie:<br>
Dokonu Non utilizare and the station of the station of the station of the stationary of the stationary of the stationary consideration of the stationary consideration of the stationary consideration of the stationary consideratio Zaprogramować ustawienie Off (Wył.) dla trybu.Brady Mode (Tryb Brady)<br>
Zaprogramować ustawienie Off (Wył.) dla opcji Ventricular Tachy EGM Si<br>
EGM Tachy)<br>
Zero (zaprecine biologiczne, stosując standardowe techniki obc<br>
owi För eksplantacji i zwrotu generatora impulsów i/lub elektrod, należy<br>Awdzić generator impulsów i wydrukować kompleksowy raport<br>Ad eksplantacją dezaktywować generator impulsów.<br>Teksplantowane są elektrody, starać się wyjąć mowed ustawienie Off (Wyl.) dla trybu. Brady Mode (Tryb Brady) generatora impulsion<br>hymnovac ustawienie Off (Wyl.) dla opcji Ventricular Tachy EGM Storage (Zapis komor<br>hymnovac ustawienie Off (Wyl.) dla opcji Ventricular rady od generator impulsów.<br>
wane są elektrody, starać się wyjąć je w stanie nienaruszonym<br>
wane są elektrody, starać się wyjąć je w stanie nienaruszonym<br>
mogących uszkodzić elektrody. Narzędzi należy używać tylko v<br>
mogąc Wrotu generatora impulsow i/lub elektrod, najeży wzjąć pod uwagę następujące<br>
impulsow i wydrukować kompleksowy raport<br>
dezaktywować generator impulsow.<br>
Są elektrody, starać się wyjąć je w stanie nienaruszonymi rodesłać n V. Starać się wyjąc je w stanie nienaruszonym i odesłać niezależnie od<br>ektrod za pomocą kleszczyków hemostatycznych ani innych narzędzi<br>dzić elektrody. Narzędzi należy używać tylko wtedy, gdy nie jest możliwe<br>e generator i

- Odłączyć elektrody od generatora impulsów.
- Przed eksplantacją dezaktywować generator impulsów.

• Sprawdzić generator impulsów i wydrukować kompleksowy raport.

stanowiącymi zagrożenie biologiczne. Dokonując eksplantacji i zwrotu generatora impulsów i/lub elektrod, należy wziąć pod uwagę następujące kwestie:

EGM Tachy) Należy czyścić i dezynfekować urządzenie, stosując standardowe techniki obchodzenia się z materiałami

• Zaprogramować ustawienie Off (Wył.) dla trybu Brady Mode (Tryb Brady) generatora impulsów • Zaprogramować ustawienie Off (Wył.) dla opcji Ventricular Tachy EGM Storage (Zapis komorowych

**UWAGA:** Przed eksplantacją, czyszczeniem lub przesyłką urządzenia należy wykonać poniższe czynności, aby zapobiec nadpisaniu ważnych danych dotyczących terapii:

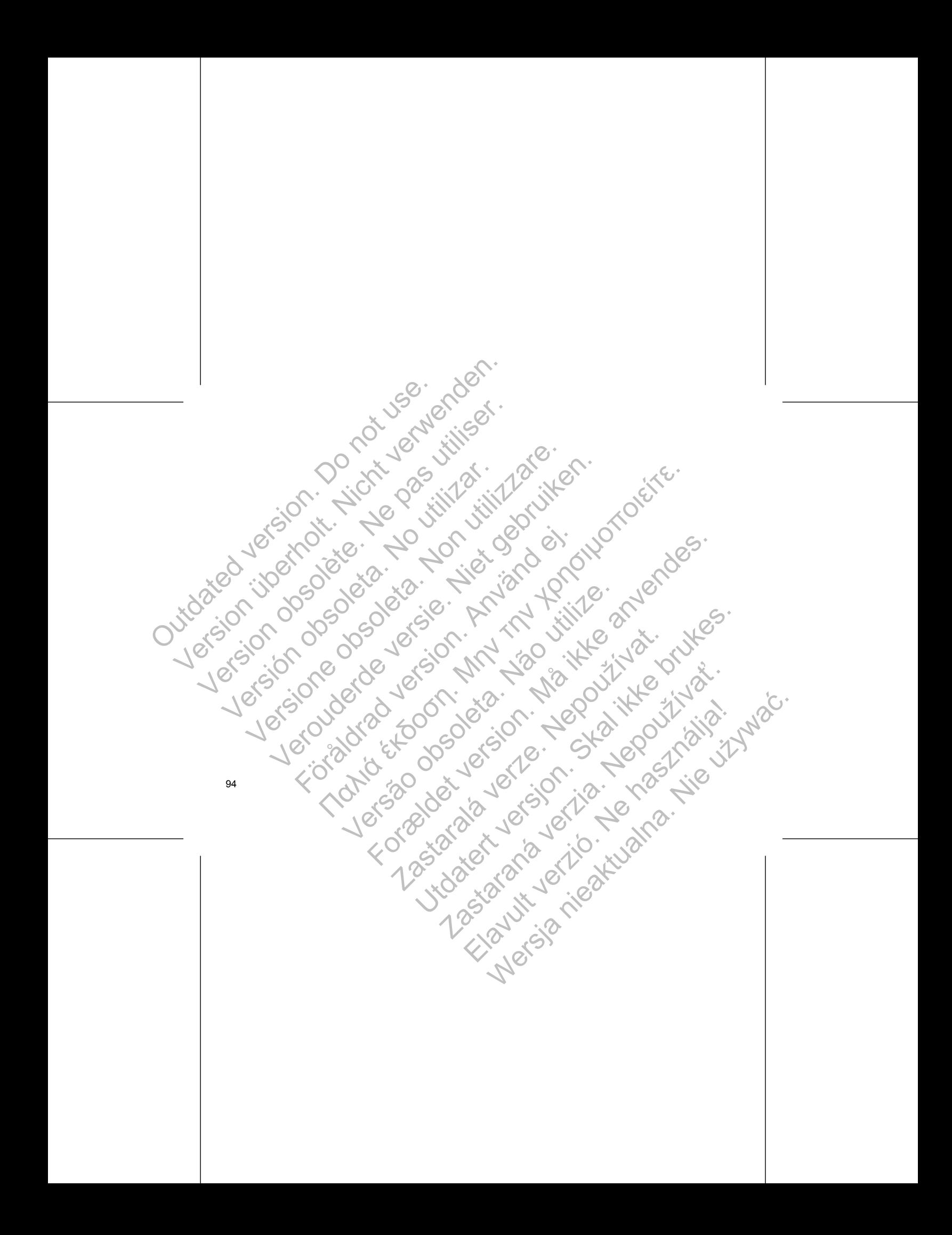

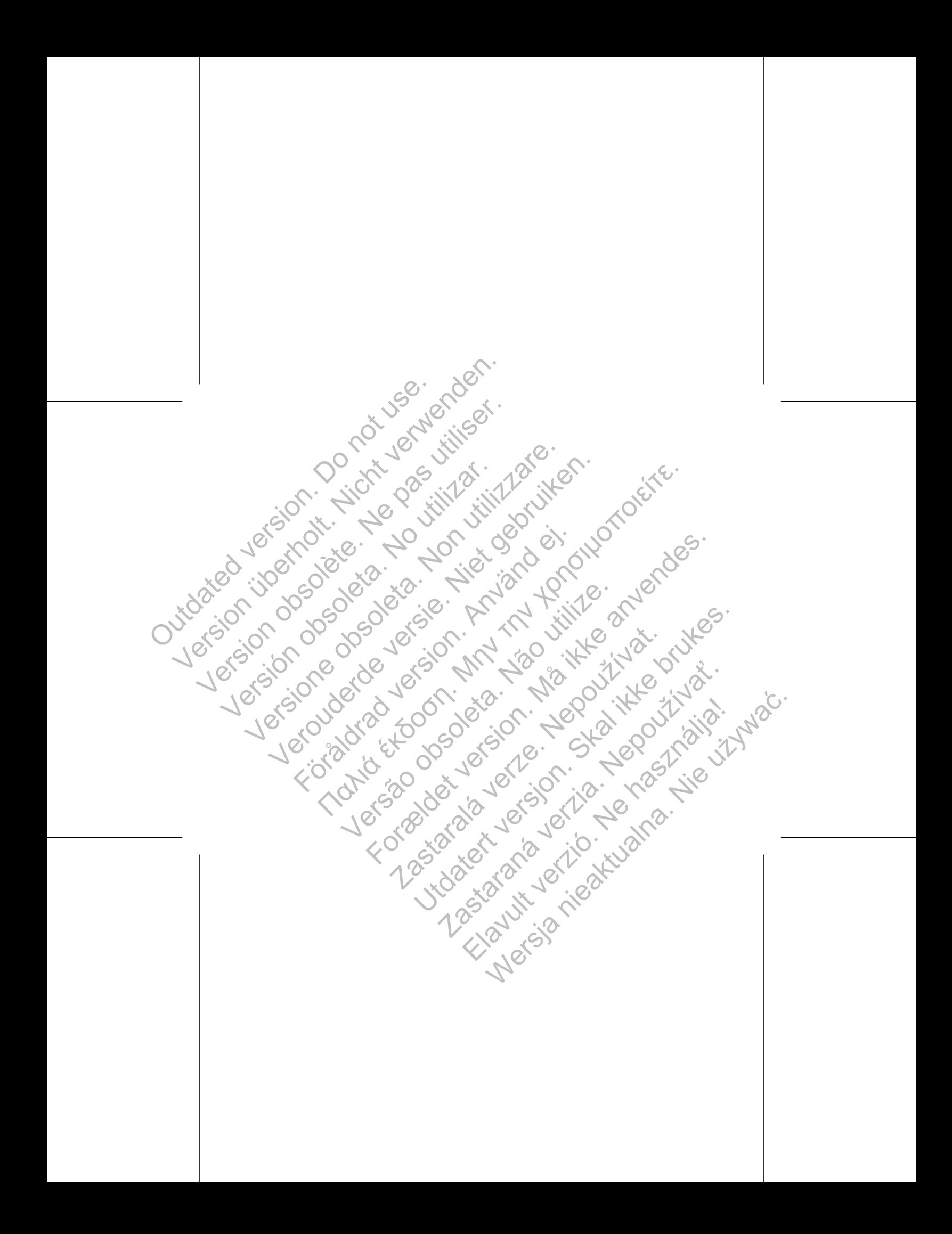

Dodatkowe informacje można znaleźć na stronie www.bostonscientific-international.com/manuals. **Scientific**<br>
Dodatkowe informacje można znależona stratego w stratego w stratego w stratego w stratego w stratego w stratego w stratego w stratego w stratego w stratego w stratego w stratego w stratego w stratego w strate

Boston Scientific

4100 Hamline Avenue North St. Paul, MN 55112-5798 USA

Guidant Europe NV/SA; Boston Scientific Green Square, Lambroekstraat 5D 1831 Diegem, Belgium Solidari Europe NV/SA; Boston Scientific<br>
Version Scientific Contraction Europe News<br>
Version Scientific Contraction Contraction Contraction Contraction Contraction Contraction Contraction Contraction Contraction Contracti Boston<br>
Scientific<br>
Dodatkowe informacie mozna znależona stronie<br>
www.bostonscientific-international.com/manuals.<br>
Soston Scientific<br>
4100 Hamline Avenue North<br>
St. Paul, MN 55112-5798 USA<br>
Coreen Square, Lambroekstraat,5D SCIENTIFIC<br>
Dodatkowe informacje można znależć na stroniel<br>
www.bostonscientific-international.com/manuals.<br>
Sesten Scientific<br>
4100 Hamline Avenue North<br>
St. Paul, MN 55112-5798 USA<br>
EC REP<br>
Guidant Europe NV/SA; Boston S SCIENTIFIC<br>
Version of the main of the main of the main of the main of the main of the main of the main of the main of the main of the main of the main of the main of the main of the main of the main of the main of the mai

www.bostonscientific.com 1.800.CARDIAC (227.3422) +1.651.582.4000

All rights reserved.

Authorized 2014 (ACCOLADE, ACCOLADE MRI, PROPONENT, PROPONENT MRI, ESSENTIO, ESSENTIO MRI, ALTRUA 2); 2013 (FORMIO, FORMIO MRI, VITALIO, VITALIO MRI); 2012 (INGENIO MRI, ADVANTIO MRI); 2011 (INGENIO, ADVANTIO) The music mozel and a complete the material and a complete the material and a complete the material and a complete the material and a complete the material and a complete the material and a complete the material and a comp Verbatten (1971)<br>
Versien der Schweizer ausgehendet der Schweizer ausgehendet (1971)<br>
Versien (1971)<br>
Versien (1971)<br>
Versien (1971)<br>
Versien (1971)<br>
Versien (1971)<br>
Versien (1971)<br>
Versien (1971)<br>
Versien (1971)<br>
Versien For de de de la propier de la propier de la propier de la propier de la propier de la propier de la propier de la propier de la propier de la propier de la propier de la propier de la propier de la propier de la propier de Neth Salar Salar Salar Salar Salar Salar Salar Salar Salar Salar Salar Salar Salar Salar Salar Salar Salar Salar Salar Salar Salar Salar Salar Salar Salar Salar Salar Salar Salar Salar Salar Salar Salar Salar Salar Salar S FOR COLLEGE ODBO COLLEGE VERSION AND DESCRIPTION Dentific. ON THE COOSE WAS ARRESTED ON THE COOL AND USE OF THE COORD CONTROLL ACCEPTED AND THE RESERVED. Zastaraná verzia. Nepoužívatelo (zastarané verzia).<br>2010 – Authorized 2014 (ACCOLADE, ACCOLADE, ARANGA).<br>2013 (FORMAC). NERÍATIALIO, VITALIO MEN 2012 (INGENIO MEN<br>2013 (FORMAC). NEPOLADE MEN 2013 (FORMAC). FORMA<br>2013 (ADVA ECLOSE ARTEN ACCOLADE ARENEALES

© 2014 Boston Scientific Corporation or its affiliates.<br>All rights reserved.<br>359250-016 Fi

359250-016 PL Europe 2014-05

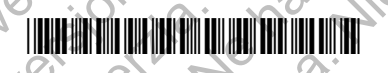